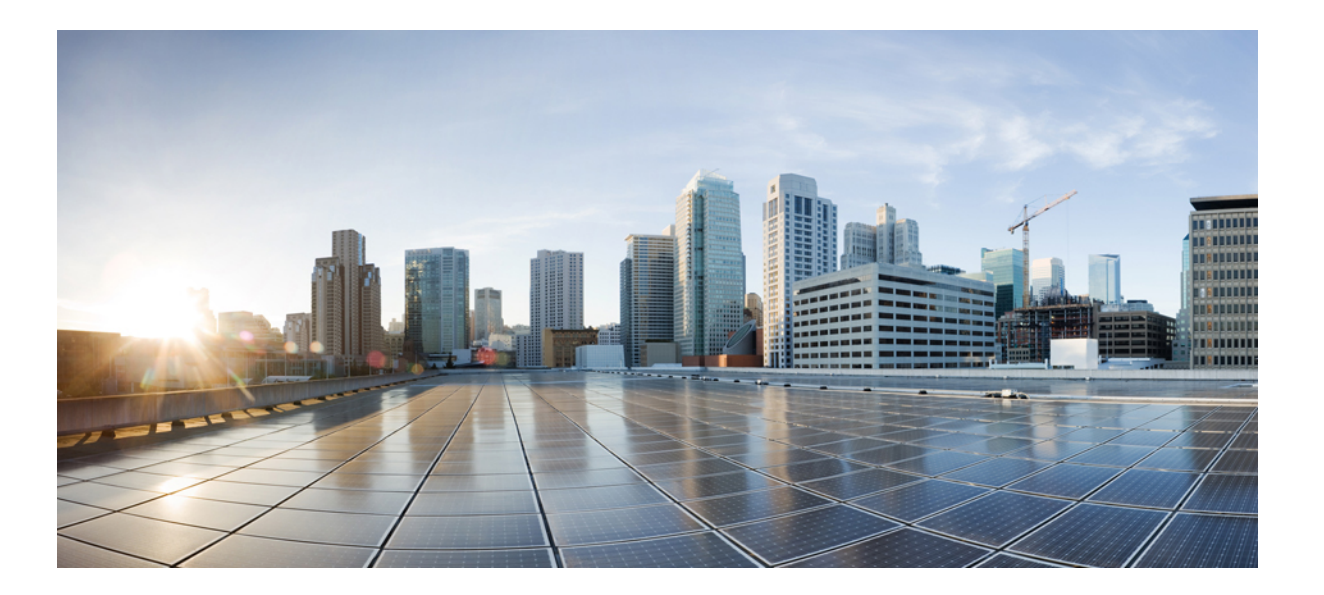

## シスコアプリケーションセントリックインフラストラクチャ の基本

初版:2014 年 08 月 01 日 最終更新:2016 年 04 月 20 日

シスコシステムズ合同会社 〒107-6227 東京都港区赤坂9-7-1 ミッドタウン・タワー http://www.cisco.com/jp お問い合わせ先:シスコ コンタクトセンター 0120-092-255 (フリーコール、携帯・PHS含む) 電話受付時間:平日 10:00~12:00、13:00~17:00 http://www.cisco.com/jp/go/contactcenter/

【注意】シスコ製品をご使用になる前に、安全上の注意( **www.cisco.com/jp/go/safety\_warning/** ) をご確認ください。本書は、米国シスコ発行ドキュメントの参考和訳です。リンク情報につきま しては、日本語版掲載時点で、英語版にアップデートがあり、リンク先のページが移動**/**変更され ている場合がありますことをご了承ください。あくまでも参考和訳となりますので、正式な内容 については米国サイトのドキュメントを参照ください。また、契約等の記述については、弊社販 売パートナー、または、弊社担当者にご確認ください。

このマニュアルに記載されている仕様および製品に関する情報は、予告なしに変更されることがあります。このマニュアルに記載されている表現、情報、および推奨 事項は、すべて正確であると考えていますが、明示的であれ黙示的であれ、一切の保証の責任を負わないものとします。このマニュアルに記載されている製品の使用 は、すべてユーザ側の責任になります。

対象製品のソフトウェア ライセンスおよび限定保証は、製品に添付された『Information Packet』に記載されています。添付されていない場合には、代理店にご連絡く ださい。

The Cisco implementation of TCP header compression is an adaptation of a program developed by the University of California, Berkeley (UCB) as part of UCB's public domain version of the UNIX operating system.All rights reserved.Copyright © 1981, Regents of the University of California.

ここに記載されている他のいかなる保証にもよらず、各社のすべてのマニュアルおよびソフトウェアは、障害も含めて「現状のまま」として提供されます。シスコお よびこれら各社は、商品性の保証、特定目的への準拠の保証、および権利を侵害しないことに関する保証、あるいは取引過程、使用、取引慣行によって発生する保証 をはじめとする、明示されたまたは黙示された一切の保証の責任を負わないものとします。

いかなる場合においても、シスコおよびその供給者は、このマニュアルの使用または使用できないことによって発生する利益の損失やデータの損傷をはじめとする、 間接的、派生的、偶発的、あるいは特殊な損害について、あらゆる可能性がシスコまたはその供給者に知らされていても、それらに対する責任を一切負わないものと します。

このマニュアルで使用している IP アドレスおよび電話番号は、実際のアドレスおよび電話番号を示すものではありません。マニュアル内の例、コマンド出力、ネット ワーク トポロジ図、およびその他の図は、説明のみを目的として使用されています。説明の中に実際のアドレスおよび電話番号が使用されていたとしても、それは意 図的なものではなく、偶然の一致によるものです。

Cisco and the Cisco logo are trademarks or registered trademarks of Cisco and/or its affiliates in the U.S. and other countries. To view a list of Cisco trademarks, go to this URL: [http://](http://www.cisco.com/go/trademarks) [www.cisco.com/go/trademarks](http://www.cisco.com/go/trademarks).Third-party trademarks mentioned are the property of their respective owners.The use of the word partner does not imply a partnership relationship between Cisco and any other company.(1110R)

© 2016 Cisco Systems, Inc. All rights reserved.

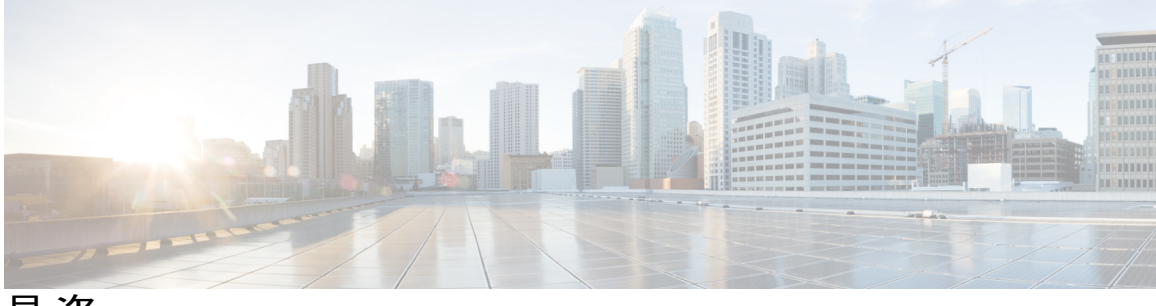

目次

## [はじめに](#page-10-0) **xi**

[対象読者](#page-10-1) **xi**

[表記法](#page-10-2) **xi**

[関連資料](#page-12-0) **xiii**

[マニュアルに関するフィードバック](#page-13-0) **xiv**

[マニュアルの入手方法およびテクニカル](#page-13-1) サポート **xiv**

## [新機能および変更された機能に関する情報](#page-14-0) **1**

[新機能および変更された機能に関する情報](#page-14-1) **1**

### **Cisco Application Centric [Infrastructure](#page-24-0) 11**

Cisco Application Centric [Infrastructure](#page-24-1) の概要 **11**

Cisco Application Policy [Infrastructure](#page-25-0) Controller について **12**

シスコ アプリケーション セントリック [インフラストラクチャ](#page-25-1) ファブリックの概要 **12**

[ファブリックがどのように動作するかを決定する](#page-27-0) **14**

## **ACI** [ポリシー](#page-30-0) モデル **17**

ACI ポリシー [モデルについて](#page-31-0) **18**

ポリシー [モデルの主な特性](#page-31-1) **18**

### [論理構造](#page-31-2) **18**

Cisco ACI [ポリシー管理情報モデル](#page-32-0) **19**

[テナント](#page-34-0) **21**

## [コンテキスト](#page-35-0) **22**

ブリッジ [ドメインとサブネット](#page-37-0) **24**

[アプリケーション](#page-39-0) プロファイル **26**

[エンドポイント](#page-40-0) グループ **27**

[マイクロセグメンテーション](#page-43-0) **30**

EPG [内エンドポイントの分離](#page-43-1) **30**

[コントラクト](#page-44-0) **31**

EPG [通信を制御するラベル、フィルタ、およびサブジェクト](#page-45-0) **32**

[vzAny](#page-47-0) とは **34**

[外部ネットワーク](#page-48-0) **35**

[管理対象オブジェクトの関係とポリシー解決](#page-48-1) **35**

[デフォルト](#page-50-0) ポリシー **37**

[トランス](#page-51-0) テナント EPG 通信 **38**

[タグ](#page-53-0) **40**

#### **ACI** [ファブリックの基本](#page-54-0) **41**

ACI [ファブリックの基本について](#page-54-1) **41**

ID [と場所の分離](#page-55-0) **42**

[ポリシー](#page-55-1) ID と適用 **42**

[カプセル化の正規化](#page-57-0) **44**

[ネイティブ](#page-57-1) 802.1p とタグ付き EPG **44**

[マルチキャスト](#page-58-0) ツリー トポロジ **45**

トラフィック [ストーム制御について](#page-60-0) **47**

[ストーム制御のガイドライン](#page-60-1) **47**

ロード [バランシング](#page-61-0) **48**

[エンドポイントの保持](#page-62-0) **49**

[ループ検出](#page-64-0) **51**

ACI [ファブリック](#page-65-0) ネットワーク アクセス セキュリティ ポリシー モデル **52**

アクセス [コントロール](#page-65-1) リストの制限 **52**

セキュリティ [ポリシー仕様を含むコントラクト](#page-66-0) **53**

セキュリティ [ポリシーの適用](#page-68-0) **55**

[マルチキャストおよび](#page-69-0) EPG セキュリティ **56**

[タブー](#page-70-0) **57**

### ファブリック [プロビジョニング](#page-72-0) **59**

- ファブリック [プロビジョニング](#page-73-0) **60**
- [スタートアップ検出と設定](#page-74-0) **61**
- [ファブリック](#page-75-0) インベントリ **62**

[プロビジョニング](#page-77-0) **64**

ストレッチ ACI [ファブリックの設計の概要](#page-78-0) **65**

ストレッチ ACI [ファブリックに関するドキュメント](#page-78-1) **65**

[デフォルト](#page-79-0) ポリシー **66**

ファブリック [ポリシーの概要](#page-79-1) **66**

ファブリック [ポリシーの設定](#page-80-0) **67**

アクセス [ポリシーの概要](#page-82-0) **69**

アクセス [ポリシーの設定](#page-84-0) **71**

ポート [チャネルと仮想ポート](#page-86-0) チャネル アクセス **73**

FEX [仮想ポート](#page-87-0) チャネル **74**

[アップリンク障害検出のためのポート](#page-88-0) トラッキング ポリシー **75**

802.1p サービス [クラスの保持](#page-89-0) **76**

[スケジューラ](#page-89-1) **76**

[ファームウェア](#page-90-0) アップグレード **77**

[設定ゾーン](#page-94-0) **81**

[ファブリック](#page-95-0) セキュア モード **82**

[位置情報](#page-97-0) **84**

[ネットワーキングと管理接続](#page-98-0) **85**

DHCP [リレー](#page-98-1) **85**

[DNS](#page-100-0) **87**

[インバンドおよびアウトオブバンド管理アクセス](#page-101-0) **88**

[インバンド管理アクセス](#page-102-0) **89**

[アウトオブバンド管理アクセス](#page-104-0) **91**

[テナント内のルーティング](#page-105-0) **92**

Intersubnet のテナント [トラフィックを転送するために使用されるレイヤ](#page-106-0) 3 VNID **93**

ルート [リフレクタの設定](#page-106-1) **93**

[共通パーベイシブ](#page-107-0) ゲートウェイ **94**

WAN [およびその他の外部ネットワーク](#page-108-0) **95**

ルータ [ピアリングおよびルート配布](#page-109-0) **96**

[ネットワーク](#page-109-1) ドメイン **96**

[接続可能エンティティ](#page-110-0) プロファイル **97**

[外部ネットワークへのブリッジドおよびルーテッド接続](#page-111-0) **98**

[外部ネットワークへのブリッジド接続のためのレイヤ](#page-111-1) 2 Out **98**

[ポート単位の](#page-112-0) VLAN **99**

[外部ルータへのブリッジド](#page-113-0) インターフェイス **100**

[外部ネットワークへのルーテッド接続のためのレイヤ](#page-114-0) 3 Out **101**

スタティック [ルートのプリファレンス](#page-115-0) **102**

[ルートのインポートとエクスポート、ルート集約、ルートコミュニティの一](#page-116-0)

致 **[103](#page-116-0)**

共有サービス [コントラクトの使用](#page-120-0) **107**

[共有レイヤ](#page-121-0) 3 Out **108**

[双方向フォワーディング検出](#page-125-0) **112**

データ プレーン [ポリシング](#page-125-1) **112**

IPv6 [のサポート](#page-126-0) **113**

グローバル [ユニキャスト](#page-127-0) アドレス **114**

[リンクローカル](#page-128-0) アドレス **115**

[スタティック](#page-129-0) ルート **116**

[ネイバー探索](#page-129-1) **116**

[重複アドレス検出](#page-131-0) **118**

ステートレスアドレス自動設定 (SLAAC) および DHCPv6 118

### **ACI** トランジット [ルーティング、ルート](#page-132-0) ピアリング、および **EIGRP** サポート **119**

ACI [トランジット](#page-132-1) ルーティング **119**

トランジット [ルーティングの使用例](#page-133-0) **120**

ACI [ファブリック](#page-136-0) ルート ピアリング **123**

[ルートの再配布](#page-137-0) **124**

[プロトコルによるルート](#page-138-0) ピアリング **125**

[中継ルート制御](#page-142-0) **129**

デフォルト [ポリシー動作](#page-144-0) **131**

EIGRP [プロトコルのサポート](#page-145-0) **132**

[EIGRP](#page-147-0) L3out 設定 **134**

EIGRP [インターフェイス](#page-147-1) プロファイル **134**

### ユーザ [アクセス、認証およびアカウンティング](#page-150-0) **137**

ユーザ [アクセス、認証およびアカウンティング](#page-150-1) **137**

[マルチテナントのサポート](#page-151-0) **138**

ユーザ [アクセス:ロール、権限、セキュリティ](#page-151-1) ドメイン **138**

[アカウンティング](#page-152-0) **139**

[共有サービスとしての外部ネットワークへのルーテッド接続の課金と統計情報](#page-153-0) **140**

[カスタムの](#page-154-0) RBAC 規則 **141**

複数のセキュリティ [ドメイン間で物理リソースを選択的に公開する](#page-154-1) **141**

複数のセキュリティ [ドメイン間でのサービス共有を有効にする](#page-155-0) **142**

APIC [ローカル](#page-155-1) ユーザ **142**

[外部管理されている認証サーバのユーザ](#page-158-0) **145**

Cisco AV [ペアの形式](#page-160-0) **147**

[RADIUS](#page-160-1) **147**

[TACACS+](#page-161-0) 認証 **148**

[LDAP/Active](#page-161-1) Directory の認証 **148**

APIC Bash [シェルのユーザ](#page-162-0) ID **149**

[ログイン](#page-162-1) ドメイン **149**

### **Virtual Machine Manager** [のドメイン](#page-164-0) **151**

Cisco ACI の VM [ネットワーキングによる複数ベンダーの](#page-164-1) Virtual Machine Manager のサ

[ポート](#page-164-1) **151**

VMM [ドメイン](#page-165-0) ポリシー モデル **152**

Virtual Machine Manager [ドメインの主要コンポーネント](#page-165-1) **152**

Virtual Machine Manager [のドメイン](#page-167-0) **154**

VMM ドメイン VLAN [プールの関連付け](#page-168-0) **155**

VMM ドメイン EPG [の関連付け](#page-168-1) **155**

EPG [ポリシーの解決および展開の緊急度](#page-171-0) **158**

VMM [ドメインを削除するためのガイドライン](#page-172-0) **159**

#### レイヤ **4** ~ レイヤ **7** [のサービスの挿入](#page-174-0) **161**

レイヤ 4 ~ レイヤ 7 [のサービスの挿入](#page-174-1) **161**

レイヤ 4 ~ レイヤ 7 [のポリシー](#page-175-0) モデル **162**

[サービス](#page-175-1) グラフ **162**

サービス グラフ [コンフィギュレーション](#page-176-0) パラメータ **163**

サービス [グラフ接続](#page-177-0) **164**

#### [自動サービス挿入](#page-177-1) **164**

デバイス [パッケージ](#page-177-2) **164**

デバイス [クラスタについて](#page-180-0) **167**

[具象デバイスについて](#page-180-1) **167**

### [機能ノード](#page-181-0) **168**

[機能ノード](#page-181-1) コネクタ **168** [端末ノード](#page-181-2) **168** [権限について](#page-181-3) **168** [サービスの自動化と構成管理](#page-182-0) **169** サービス [リソースのプーリング](#page-182-1) **169**

[管理ツール](#page-184-0) **171**

[管理ツール](#page-184-1) **171**

管理 GUI [について](#page-184-2) **171**

CLI [について](#page-185-0) **172**

Visore [管理対象オブジェクト](#page-186-0) ビューア **173**

[管理情報モデルのリファレンス](#page-187-0) **174**

API [インスペクタ](#page-188-0) **175**

ユーザ [ログインのメニュー](#page-189-0) オプション **176**

GUI および CLI [のバナーのカスタマイズ](#page-190-0) **177**

MIT [内のオブジェクトの検索](#page-190-1) **177**

[ツリーレベルのクエリ](#page-191-0) **178**

[クラスレベル](#page-192-0) クエリ **179**

[オブジェクトレベル](#page-192-1) クエリ **179**

[管理対象オブジェクトのプロパティ](#page-193-0) **180**

REST [インターフェイスによるオブジェクト](#page-194-0) データへのアクセス **181**

エクスポート/[インポートの設定](#page-195-0) **182**

コンフィギュレーション [データベースのシャーディング](#page-195-1) **182**

[設定ファイルの暗号化](#page-196-0) **183**

[設定のエクスポート](#page-198-0) **185**

[設定のインポート](#page-198-1) **185**

テクニカル [サポート、統計情報、コア](#page-200-0) **187**

#### [モニタリング](#page-202-0) **189**

[障害、エラー、イベント、監査ログ](#page-202-1) **189**

[障害](#page-202-2) **189**

[イベント](#page-204-0) **191**

[エラー](#page-205-0) **192**

[監査ログ](#page-205-1) **192**

[統計情報プロパティ、階層、しきい値およびモニタリング](#page-205-2) **192**

モニタリング [ポリシーの設定](#page-207-0) **194**

## [トラブルシューティング](#page-214-0) **201**

[トラブルシューティング](#page-214-1) **201**

[ヘルス](#page-215-0) スコア **202**

[システムおよびポッドのヘルス](#page-215-1) スコア **202**

[テナントのヘルス](#page-218-0) スコア **205**

MO [のヘルス](#page-219-0) スコア **206**

ヘルス [スコアの集約と影響](#page-220-0) **207**

[アトミック](#page-221-0) カウンタ **208**

[マルチノード](#page-222-0) SPAN **209**

ARP、ICMP ping および [traceroute](#page-223-0) **210**

### テナント [ポリシーの例](#page-226-0) **213**

テナント [ポリシー例の概要](#page-226-1) **213**

テナント [ポリシー例の](#page-227-0) XML コード **214**

テナント [ポリシー例の説明](#page-228-0) **215**

ポリシー [ユニバース](#page-228-1) **215**

テナント [ポリシーの例](#page-228-2) **215**

[フィルタ](#page-229-0) **216**

[コントラクト](#page-230-0) **217**

[サブジェクト](#page-231-0) **218**

[ラベル](#page-231-1) **218**

- [コンテキスト](#page-232-0) **219**
- [ブリッジ](#page-232-1) ドメイン **219**

[アプリケーション](#page-233-0) プロファイル **220**

[エンドポイントおよびエンドポイント](#page-234-0) グループ(EPG) **221**

#### [最後に](#page-236-0) **223**

この例のテナント [ポリシーが行うこと](#page-236-1) **223**

### [ラベルの一致](#page-238-0) **225**

Г

[ラベルの一致](#page-238-1) **225**

### アクセス [ポリシーの例](#page-242-0) **229**

[複数のスイッチに適用される単一のポート](#page-242-1) チャネルの設定 **229**

[複数のスイッチに適用される](#page-243-0) 2 つのポート チャネルの設定 **230**

2 [つのスイッチ間での単一の仮想ポート](#page-244-0) チャネル **231**

2 [つのスイッチの選択されたポート](#page-245-0) ブロックでの 1 個の仮想ポート チャネル **232**

[インターフェイス速度の設定](#page-245-1) **232**

## **FEX VPC** [ポリシーの例](#page-248-0) **235**

目次

FEX [VPC](#page-248-1) の例 **235**

#### テナント レイヤ **3** [の外部ネットワーク](#page-250-0) ポリシーの例 **237**

[テナントの外部ネットワーク](#page-250-1) ポリシーの例 **237**

#### **DHCP** リレー [ポリシーの例](#page-254-0) **241**

レイヤ 2 およびレイヤ 3 の DHCP [リレーのサンプル](#page-254-1) ポリシー **241**

#### **DNS** [ポリシーの例](#page-258-0) **245**

DNS [ポリシーの例](#page-258-1) **245**

### [サンプルの](#page-260-0) **RBAC** 規則 **247**

[サンプルの](#page-260-1) RBAC 規則 **247**

### **L4-L7** ルート [ピアリング設定チュートリアル](#page-264-0) **251**

L4-L7 ルート [ピアリングの設定](#page-264-1) **251**

L4-L7 クラスタの l3extOut [ポリシーの指定](#page-266-0) **253**

[注意事項と制約事項](#page-268-0) **255**

### [コントラクト範囲の例](#page-270-0) **257**

[コントラクト範囲の例](#page-270-1) **257**

#### セキュア [プロパティ](#page-274-0) **261**

セキュア [プロパティ](#page-274-1) **261**

#### [設定ゾーンのサポート対象ポリシー](#page-278-0) **265**

[設定ゾーンのサポート対象ポリシー](#page-278-1) **265**

### [用語集](#page-280-0) **267**

[用語集](#page-280-1) **267**

<span id="page-10-0"></span>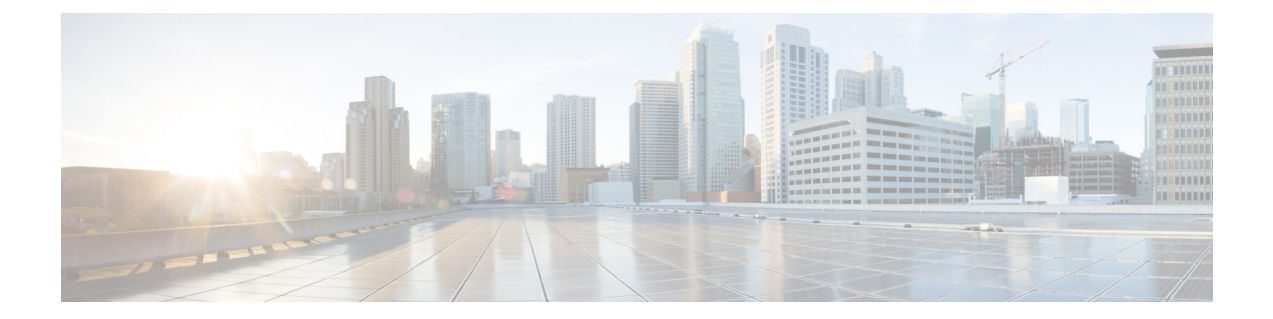

# はじめに

この前書きは、次の項で構成されています。

- [対象読者](#page-10-1), xi ページ
- [表記法](#page-10-2), xi ページ
- [関連資料](#page-12-0), xiii ページ
- [マニュアルに関するフィードバック](#page-13-0), xiv ページ
- [マニュアルの入手方法およびテクニカル](#page-13-1) サポート, xiv ページ

## <span id="page-10-1"></span>対象読者

このガイドは、次の 1 つ以上に責任を持つ、専門知識を備えたデータセンター管理者を主な対象 にしています。

- 仮想マシンのインストールと管理
- サーバ管理
- スイッチおよびネットワークの管理

## <span id="page-10-2"></span>表記法

П

コマンドの説明には、次のような表記法が使用されます。

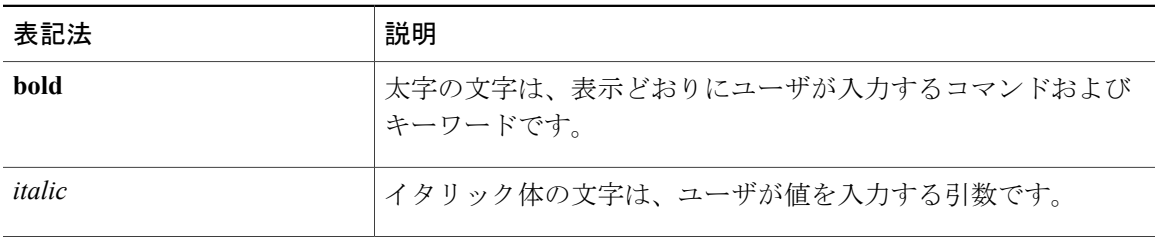

T

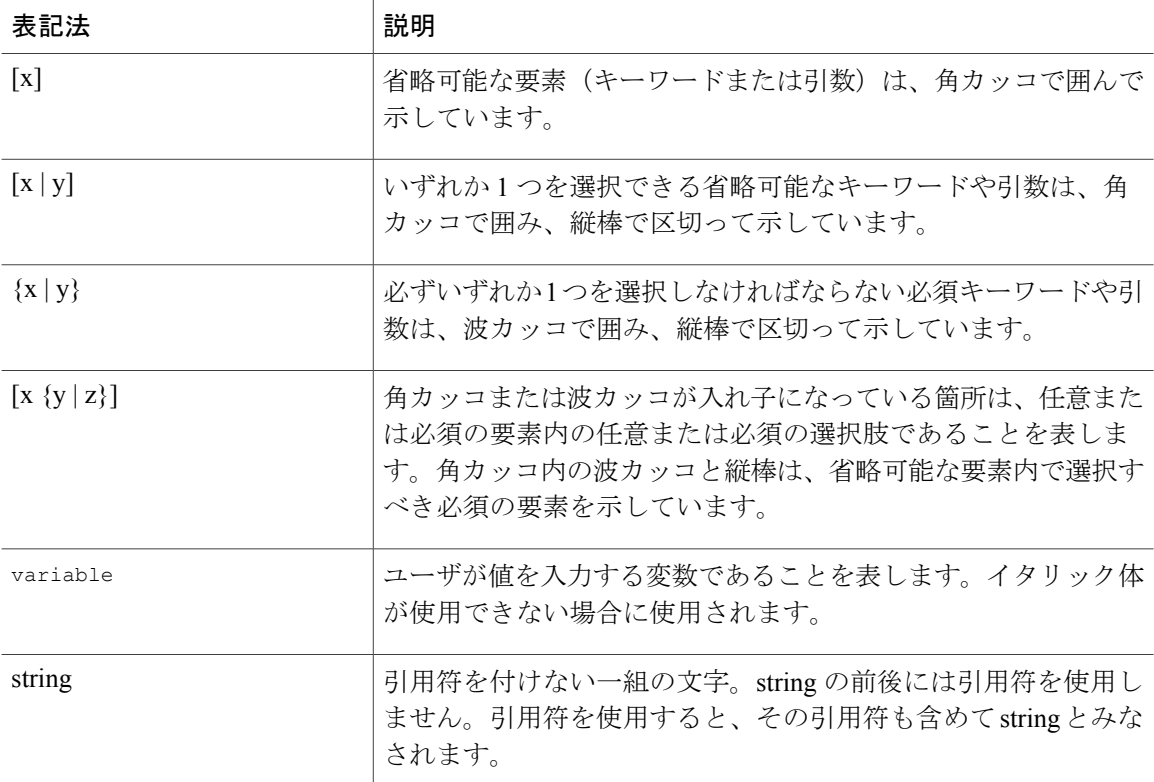

## 例では、次の表記法を使用しています。

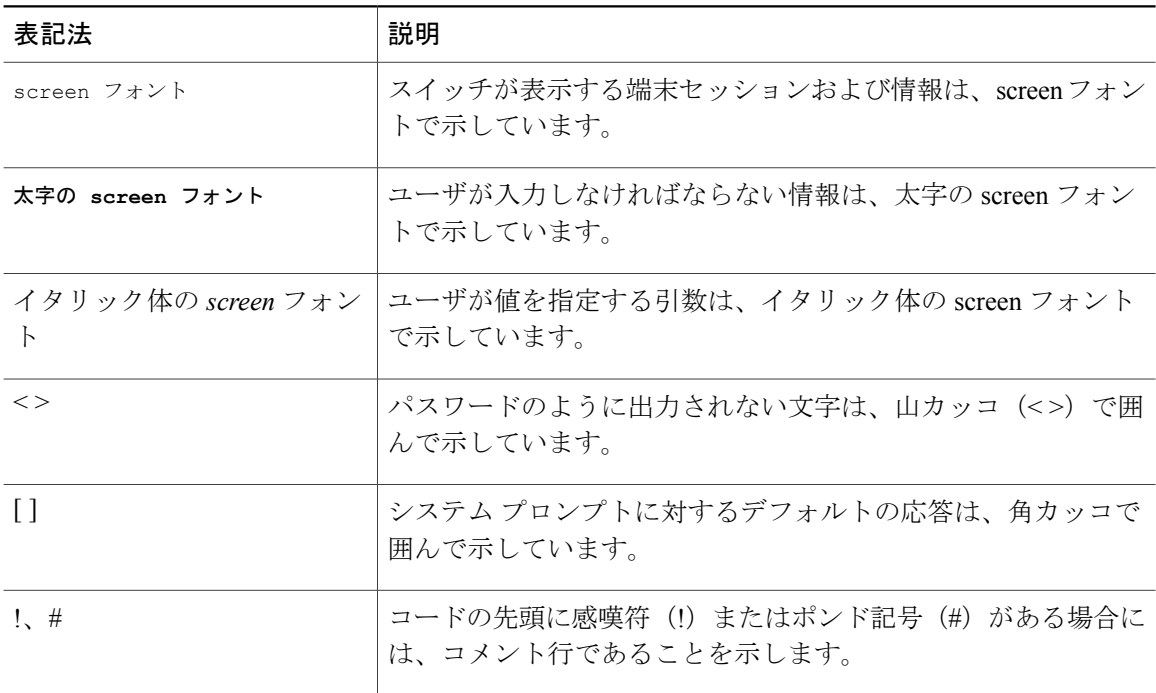

このマニュアルでは、次の表記法を使用しています。

(注) 「注釈」です。役立つ情報やこのマニュアルに記載されていない参照資料を紹介しています。

 $\sqrt{N}$ 注意

「要注意」の意味です。機器の損傷またはデータ損失を予防するための注意事項が記述されて います。

₳

安全上の重要な注意事項 警告

> 「危険」の意味です。人身事故を予防するための注意事項が記述されています。装置の取り扱 い作業を行うときは、電気回路の危険性に注意し、一般的な事故防止策をとるよう努めてくだ さい。警告の各国語版を参照するには、各注意事項の番号と、装置に付属の「TranslationSafety Warnings」の番号を照らし合せてください

これらの注意事項を保管しておいてください。

## <span id="page-12-0"></span>関連資料

## シスコ アプリケーション セントリック インフラストラクチャ(**ACI**)のマニュアル

ACI のマニュアルは、次の URL で入手できます。[http://www.cisco.com/c/en/us/support/](http://www.cisco.com/c/en/us/support/cloud-systems-management/application-policy-infrastructure-controller-apic/tsd-products-support-series-home.html) [cloud-systems-management/application-policy-infrastructure-controller-apic/](http://www.cisco.com/c/en/us/support/cloud-systems-management/application-policy-infrastructure-controller-apic/tsd-products-support-series-home.html) [tsd-products-support-series-home.html](http://www.cisco.com/c/en/us/support/cloud-systems-management/application-policy-infrastructure-controller-apic/tsd-products-support-series-home.html)

シスコ アプリケーション セントリック インフラストラクチャ(**ACI**)シミュレータのマニュアル

Cisco ACI Simulator のマニュアルは、次の URL から入手できます。[http://www.cisco.com/c/en/us/](http://www.cisco.com/c/en/us/support/cloud-systems-management/application-centric-infrastructure-simulator/tsd-products-support-series-home.html) [support/cloud-systems-management/application-centric-infrastructure-simulator/](http://www.cisco.com/c/en/us/support/cloud-systems-management/application-centric-infrastructure-simulator/tsd-products-support-series-home.html) [tsd-products-support-series-home.html](http://www.cisco.com/c/en/us/support/cloud-systems-management/application-centric-infrastructure-simulator/tsd-products-support-series-home.html)。

### **Cisco Nexus 9000** シリーズ スイッチのマニュアル

Cisco Nexus 9000 シリーズ スイッチのマニュアルは、次の URL で入手できます。[http://](http://www.cisco.com/c/en/us/support/switches/nexus-9000-series-switches/tsd-products-support-series-home.html) [www.cisco.com/c/en/us/support/switches/nexus-9000-series-switches/tsd-products-support-series-home.html](http://www.cisco.com/c/en/us/support/switches/nexus-9000-series-switches/tsd-products-support-series-home.html)

## **Cisco Application Virtual Switch** のマニュアル

Cisco Application Virtual Switch(AVS)のマニュアルは、次の URL で入手できます。[http://](http://www.cisco.com/c/en/us/support/switches/application-virtual-switch/tsd-products-support-series-home.html) [www.cisco.com/c/en/us/support/switches/application-virtual-switch/tsd-products-support-series-home.html](http://www.cisco.com/c/en/us/support/switches/application-virtual-switch/tsd-products-support-series-home.html)

## シスコ アプリケーション セントリック インフラストラクチャ(**ACI**)と **OpenStack** の統合に関す るマニュアル

Cisco ACI と OpenStack の統合に関するマニュアルは、次の URL から入手できます。[http://](http://www.cisco.com/c/en/us/support/cloud-systems-management/application-policy-infrastructure-controller-apic/tsd-products-support-series-home.html) [www.cisco.com/c/en/us/support/cloud-systems-management/application-policy-infrastructure-controller-apic/](http://www.cisco.com/c/en/us/support/cloud-systems-management/application-policy-infrastructure-controller-apic/tsd-products-support-series-home.html) [tsd-products-support-series-home.html](http://www.cisco.com/c/en/us/support/cloud-systems-management/application-policy-infrastructure-controller-apic/tsd-products-support-series-home.html)

## <span id="page-13-0"></span>マニュアルに関するフィードバック

このマニュアルに関する技術的なフィードバック、または誤りや記載もれなどお気づきの点がご ざいましたら、apic-docfeedback@cisco.com までご連絡ください。ご協力をよろしくお願いいたし ます。

## <span id="page-13-1"></span>マニュアルの入手方法およびテクニカル サポート

マニュアルの入手、Cisco Bug Search Tool(BST)の使用、サービス要求の送信、追加情報の収集 の詳細については、『*What'sNewinCisco Product Documentation*』を参照してください。このドキュ メントは、次から入手できます。<http://www.cisco.com/c/en/us/td/docs/general/whatsnew/whatsnew.html>

『*What's New in Cisco Product Documentation*』では、シスコの新規および改訂版の技術マニュアル の一覧を、RSS フィードとして購読できます。また、リーダー アプリケーションを使用して、コ ンテンツをデスクトップに配信することもできます。RSS フィードは無料のサービスです。

<span id="page-14-0"></span>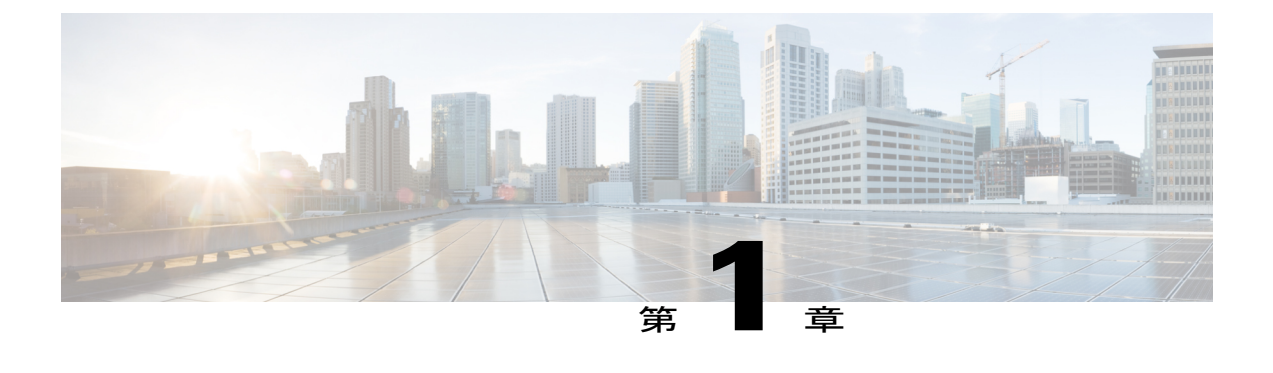

# 新機能および変更された機能に関する情報

この章の内容は、次のとおりです。

• [新機能および変更された機能に関する情報](#page-14-1), 1 ページ

## <span id="page-14-1"></span>新機能および変更された機能に関する情報

次の表は、この最新リリースに関するマニュアルでの主な変更点の概要を示したものです。ただ し、このリリースに関するガイドの変更点や新機能の中には、一部、この表に記載されていない ものもあります。

Ī

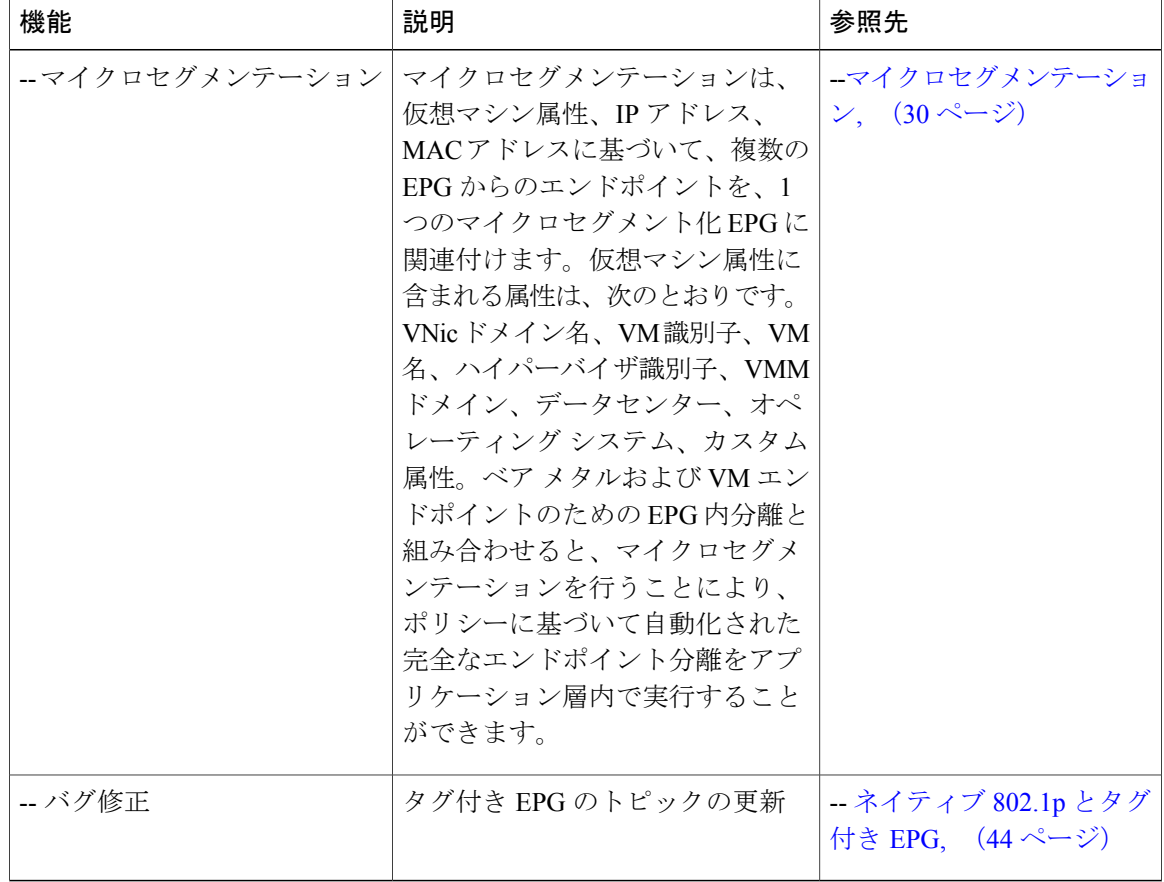

表 **1**:**Cisco APIC 1.3(x)** およびスイッチ **11.3(x)** リリースの新機能と変更された動作

## 表 **2**:**Cisco APIC** リリース **1.2(2x)** の新機能と変更された動作

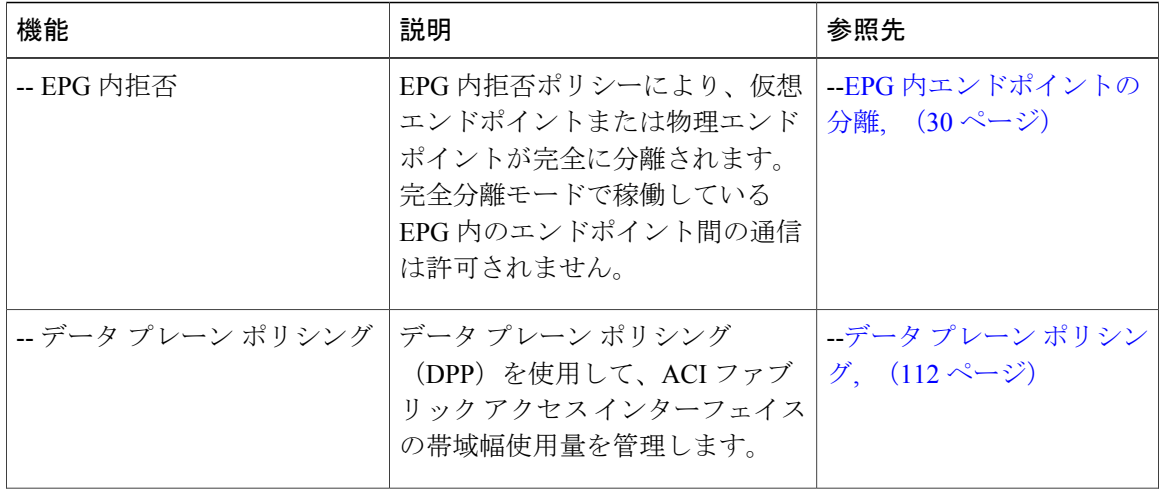

 $\mathbf{I}$ 

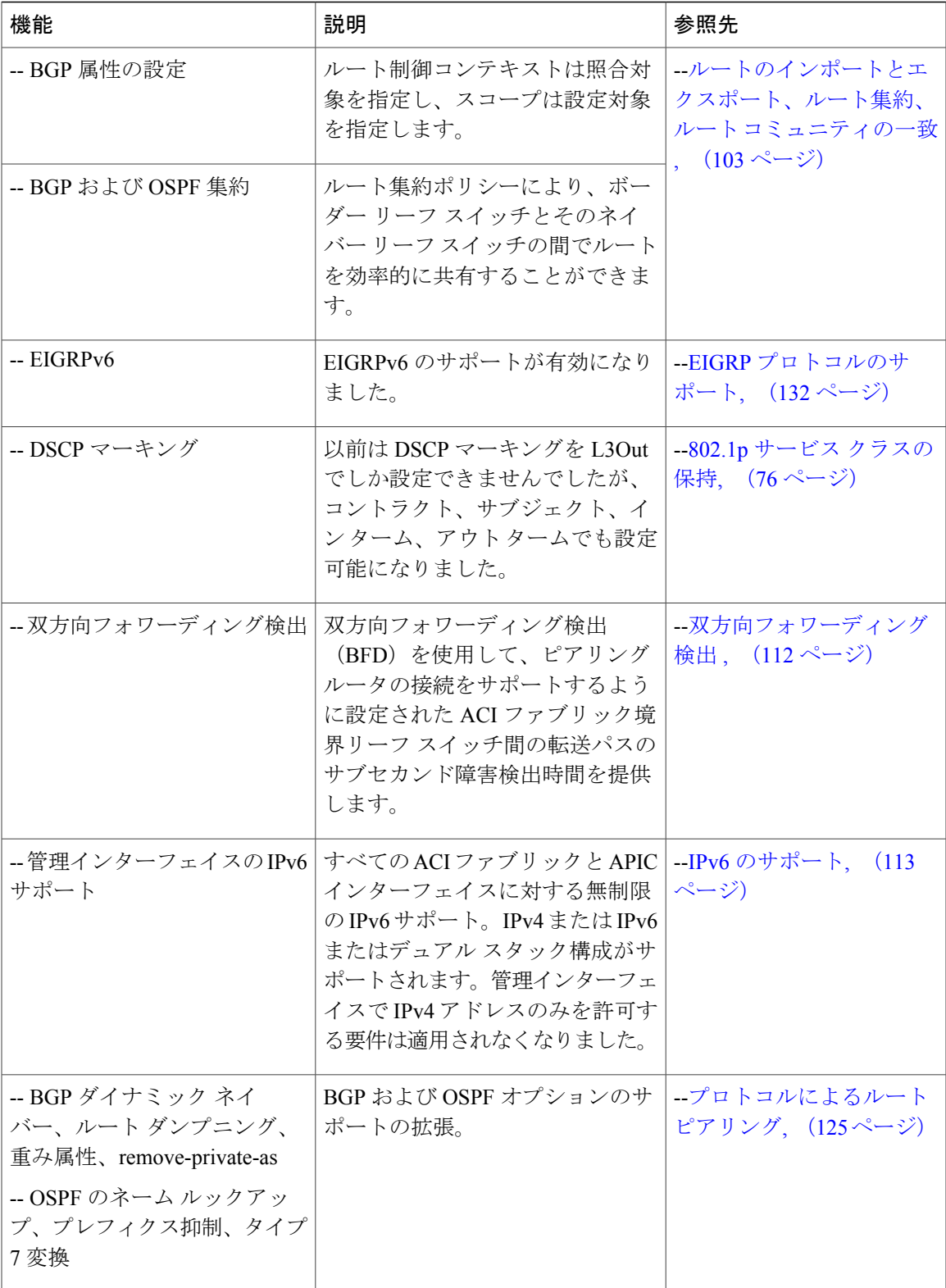

T

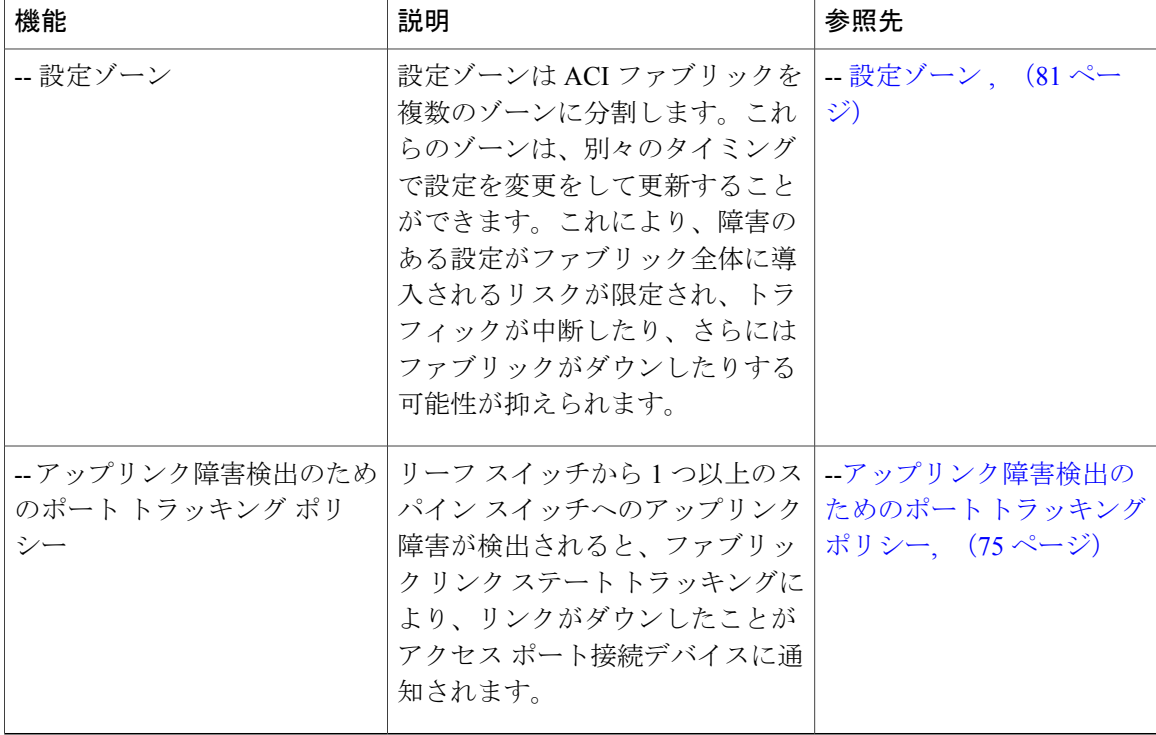

## 表 **3**:**Cisco APIC** リリース **1.2(1x)** の新機能と変更された動作

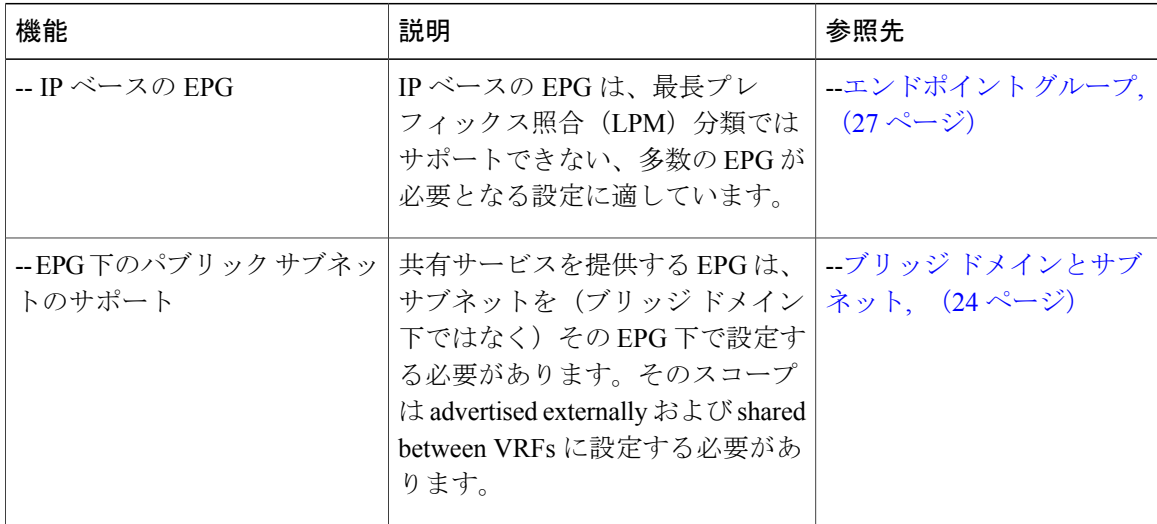

 $\mathbf{I}$ 

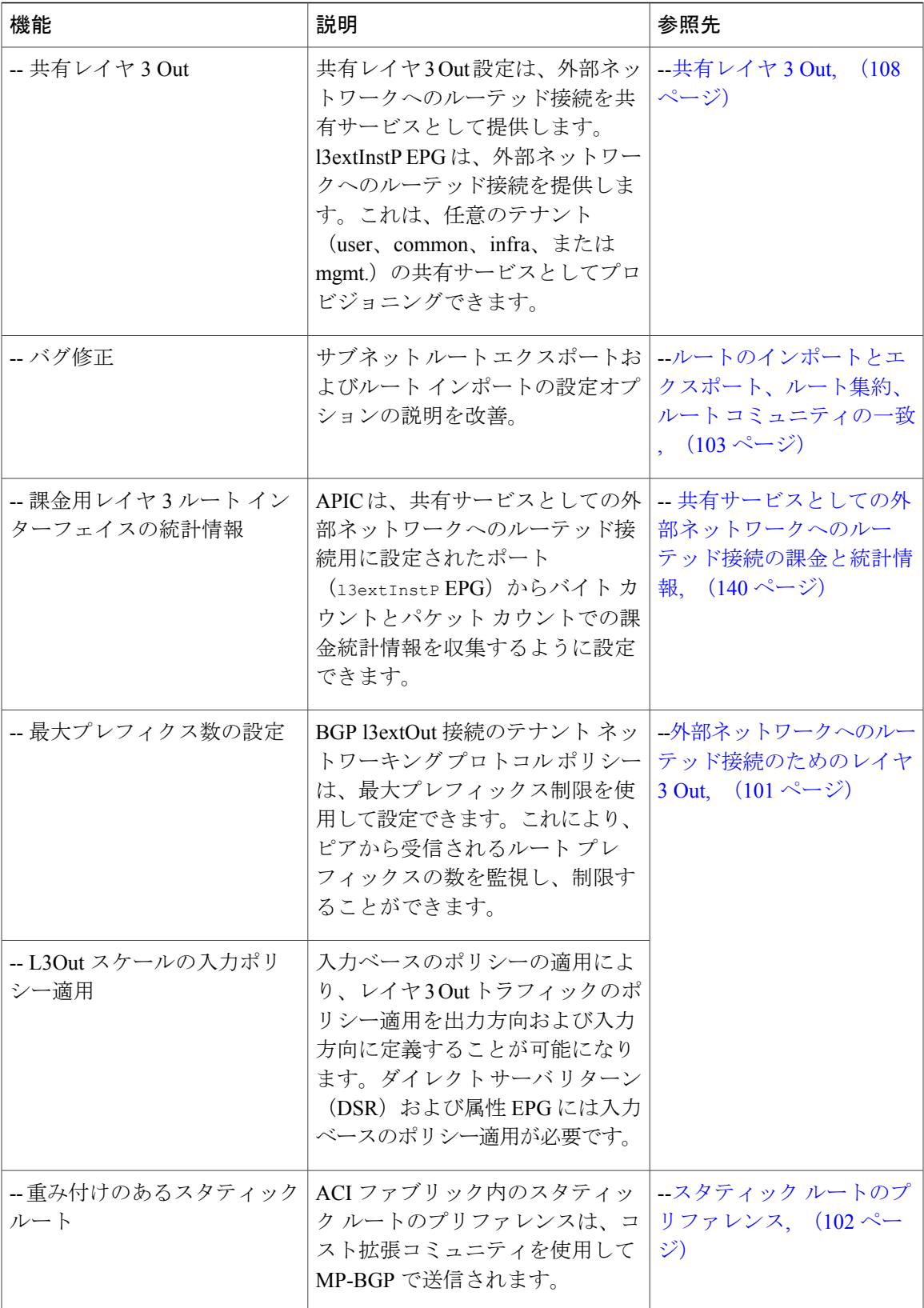

T

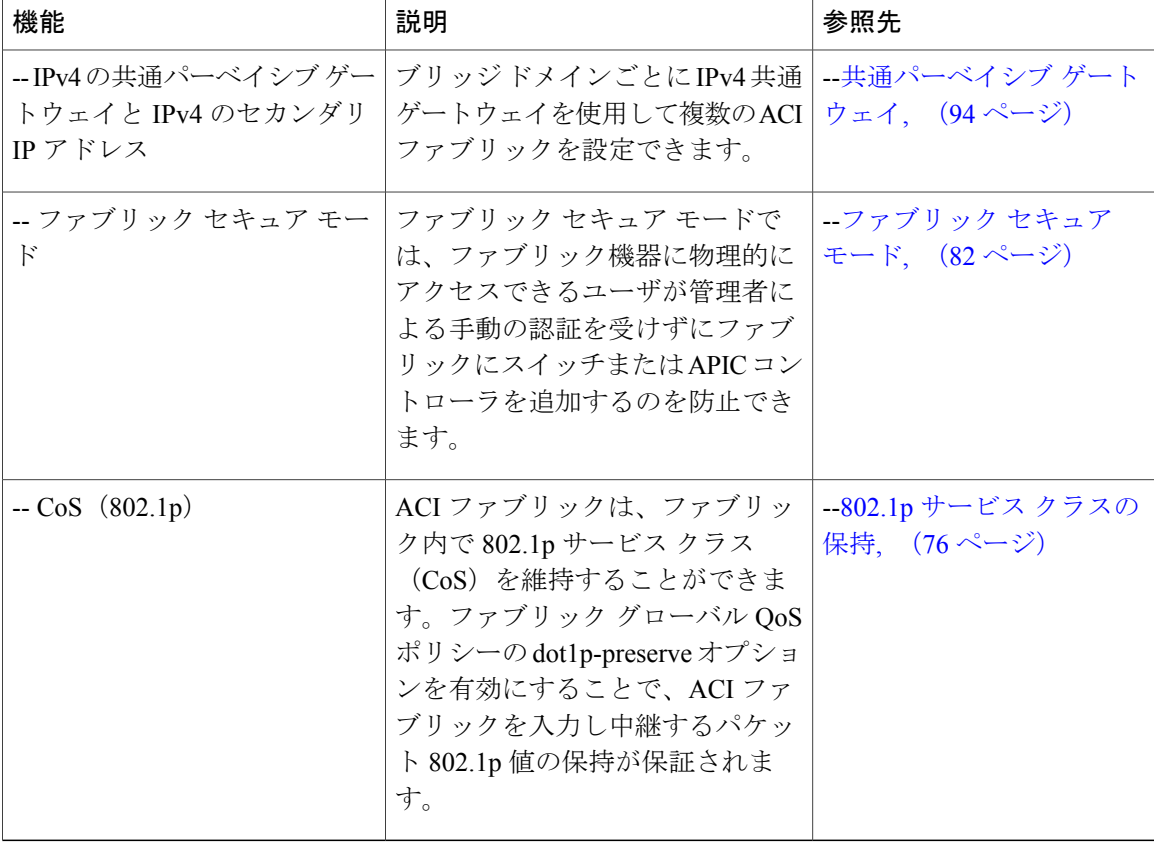

### 表 **4**:**Cisco APIC** リリース **1.1(2x)** の新機能と変更された動作

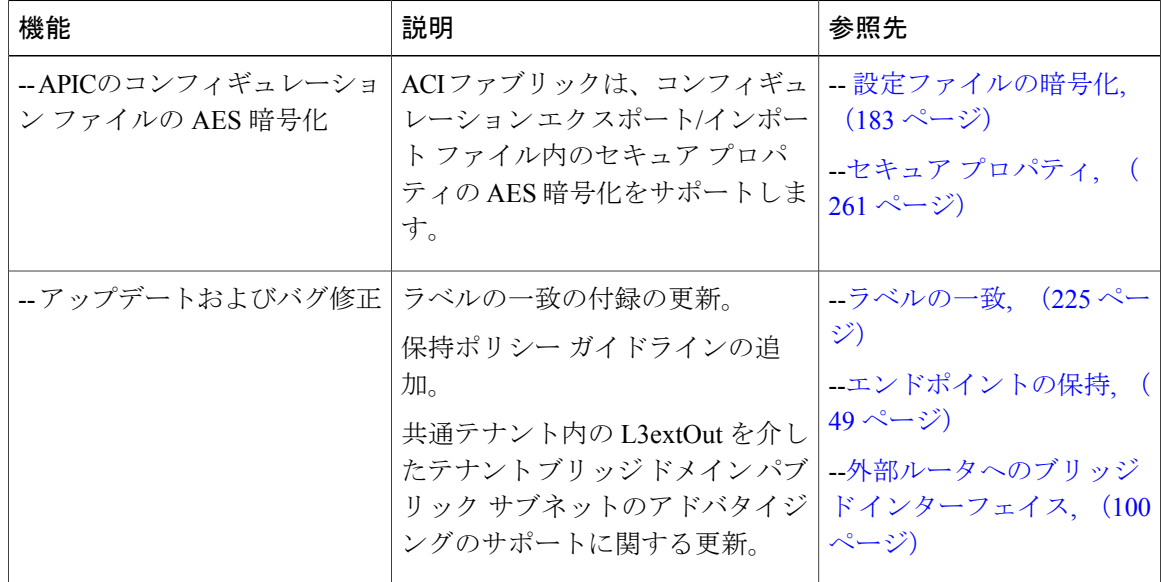

 $\overline{\phantom{a}}$ 

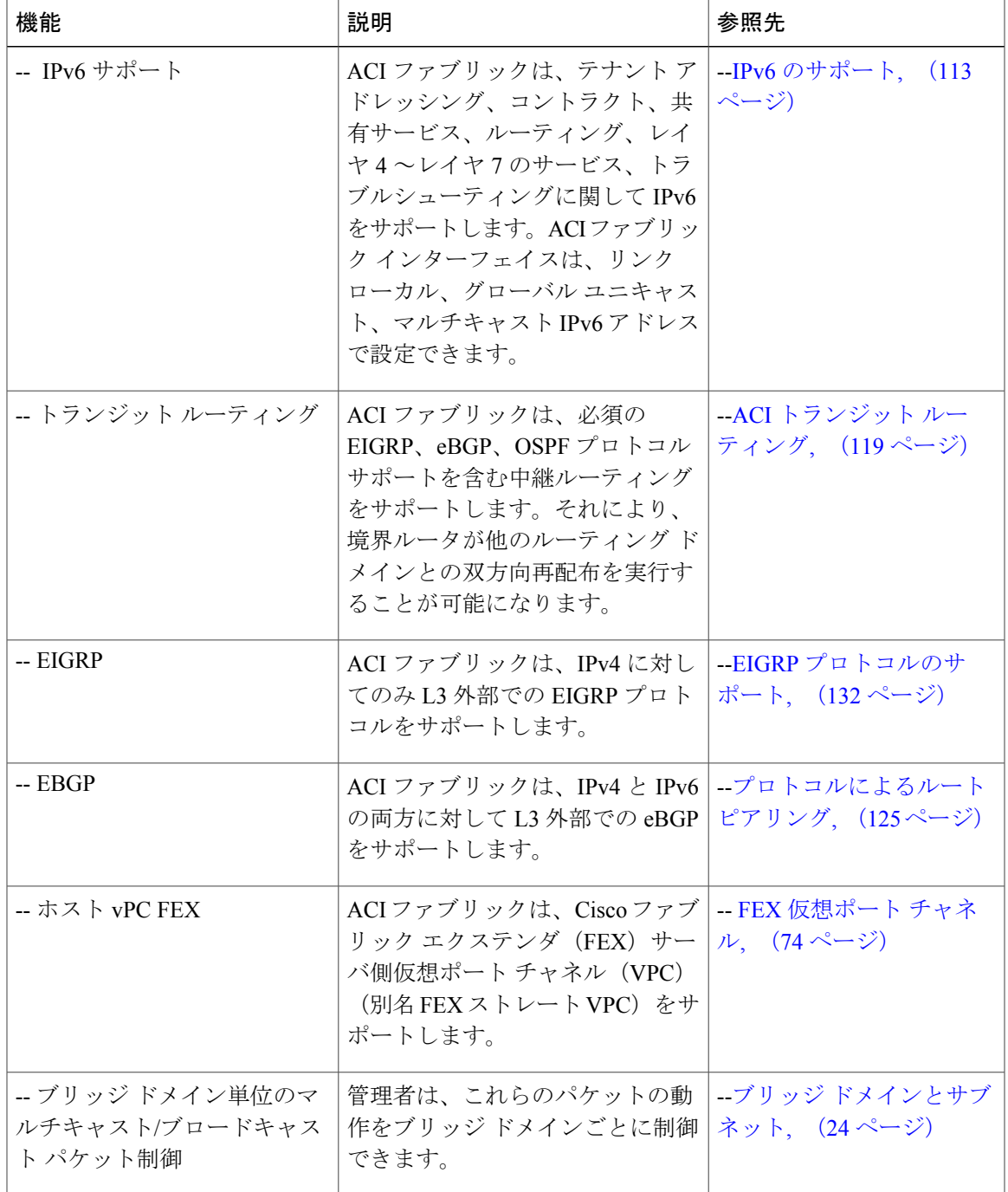

## 表 **5**:**Cisco APIC** リリース **1.1(1x)** の新機能と変更された動作

T

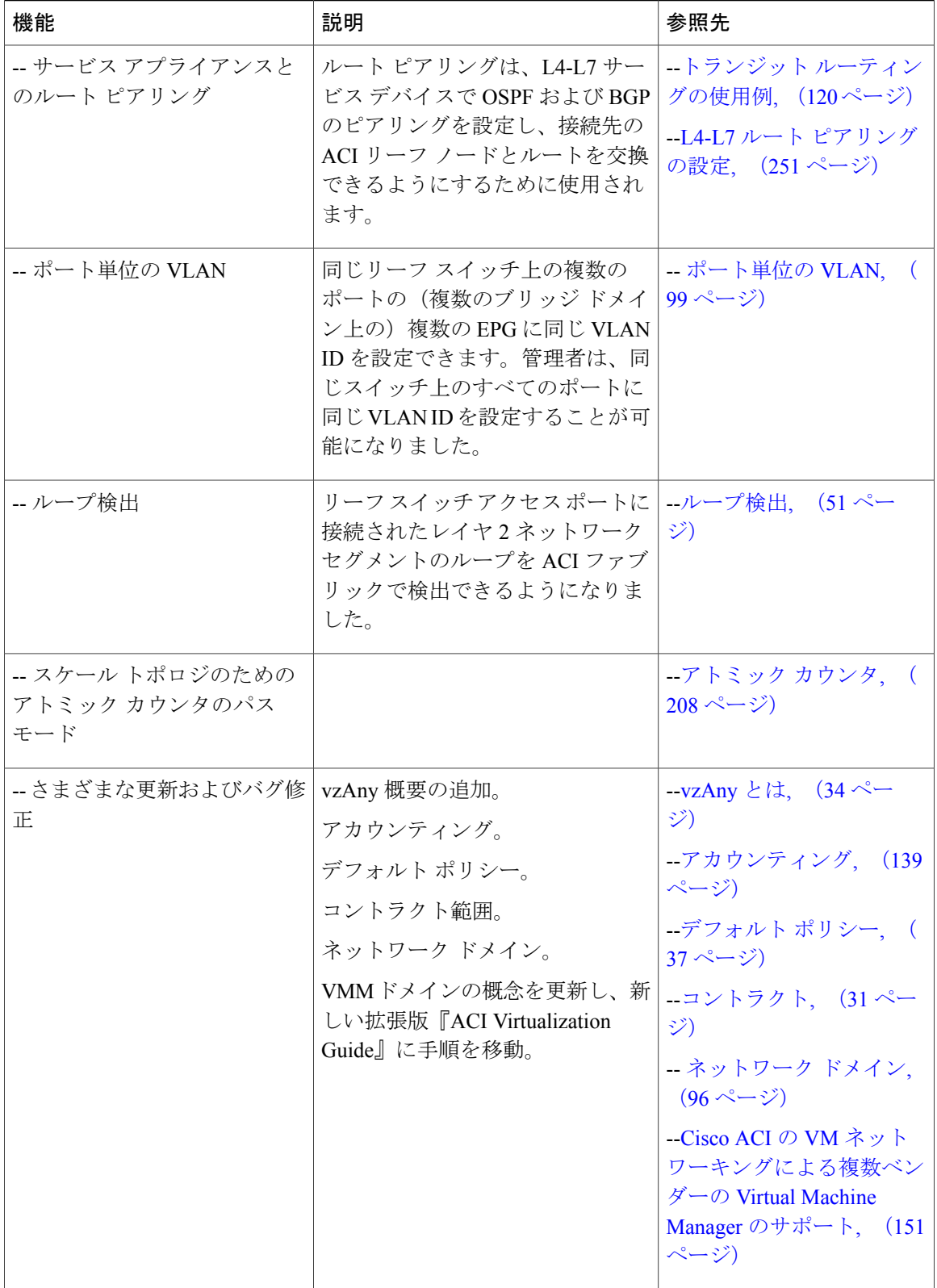

 $\overline{\mathsf{I}}$ 

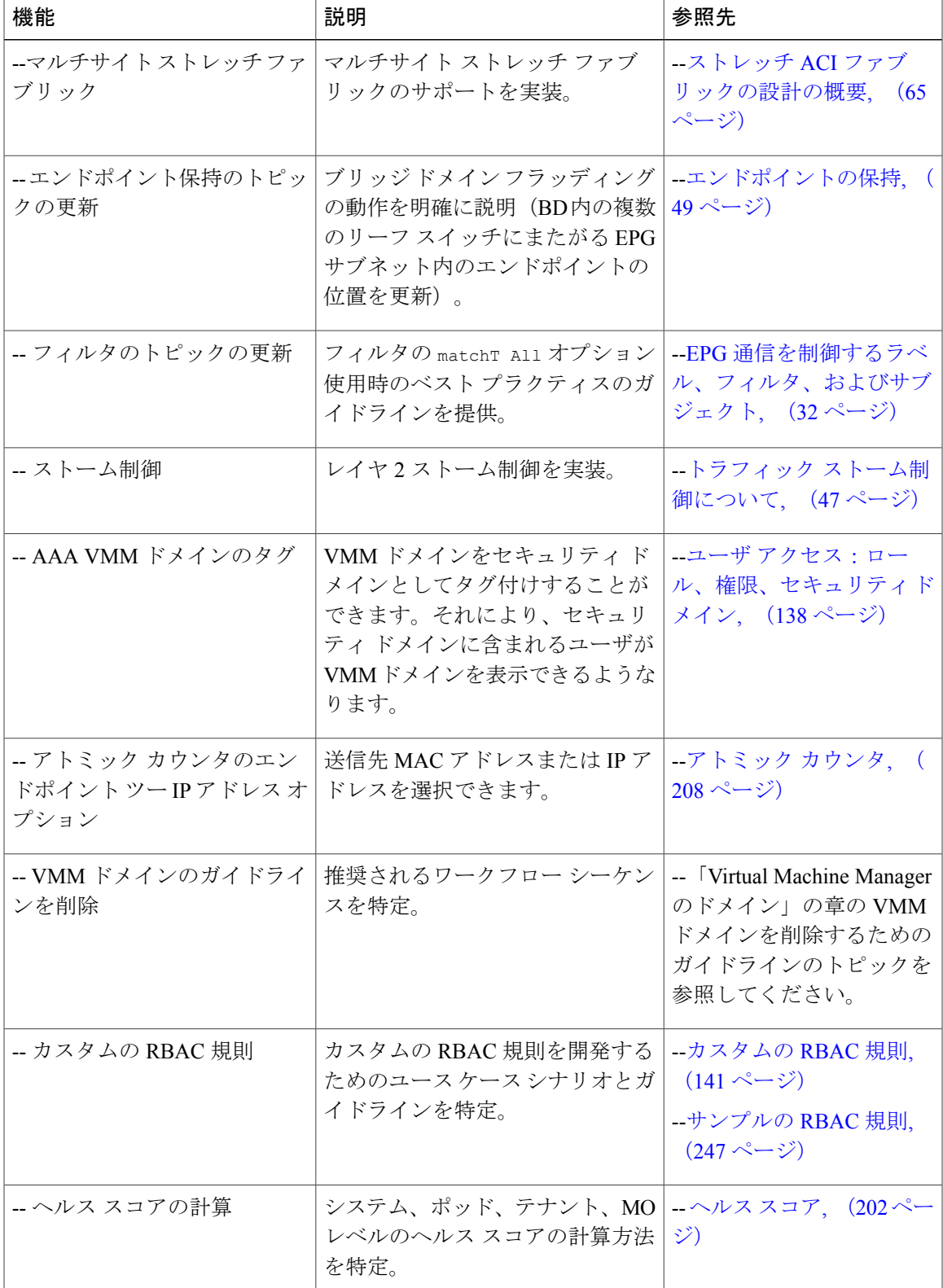

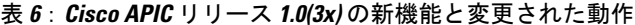

T

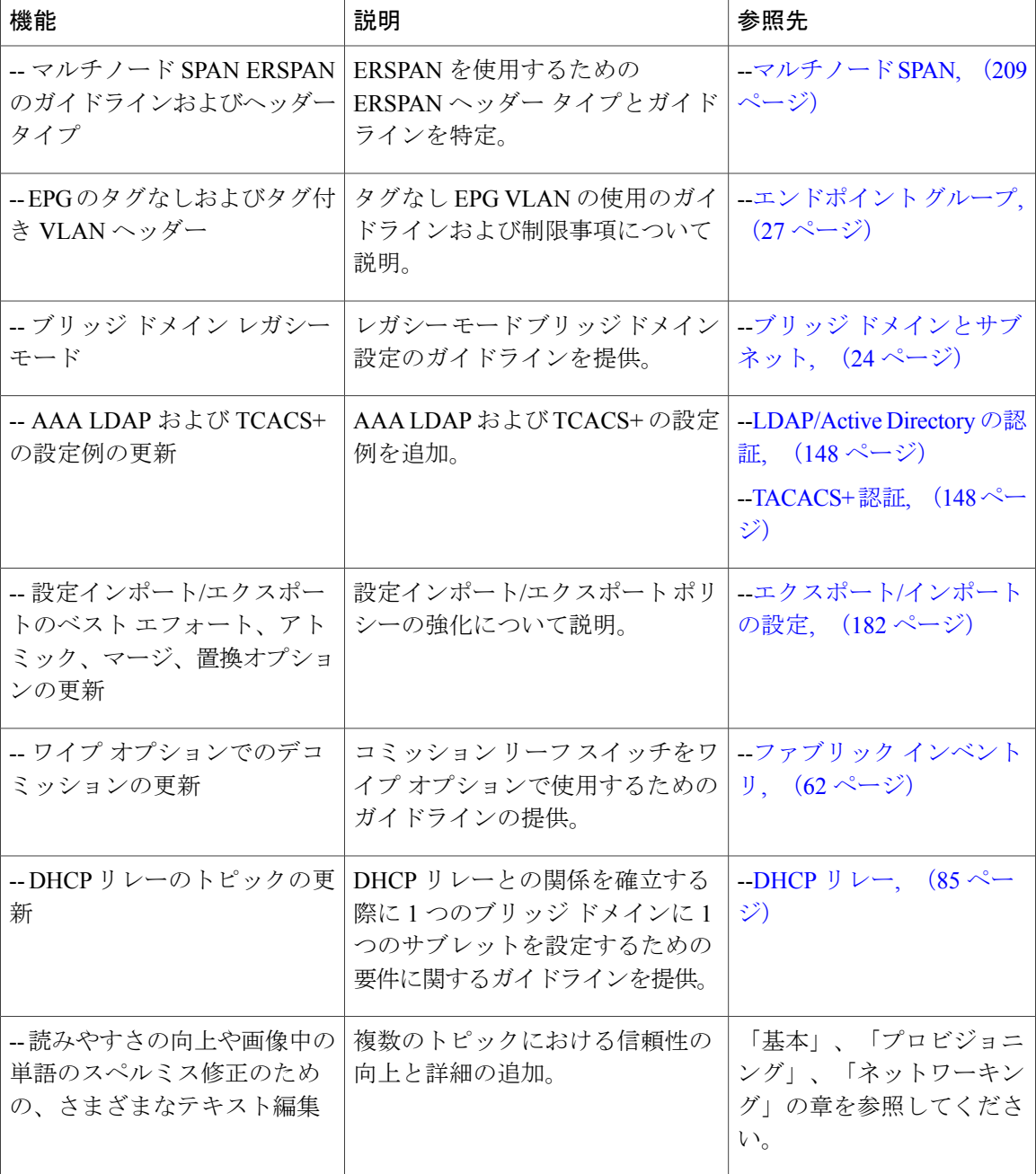

<span id="page-24-0"></span>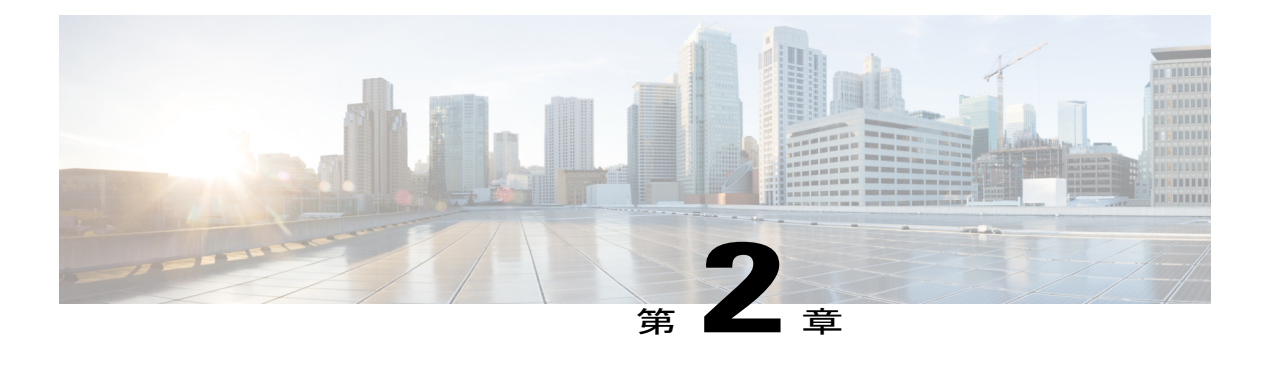

# **Cisco Application Centric Infrastructure**

この章の内容は、次のとおりです。

- Cisco Application Centric [Infrastructure](#page-24-1) の概要, 11 ページ
- Cisco Application Policy [Infrastructure](#page-25-0) Controller について, 12 ページ
- シスコ アプリケーション セントリック [インフラストラクチャ](#page-25-1) ファブリックの概要, 12 ペー [ジ](#page-25-1)
- [ファブリックがどのように動作するかを決定する](#page-27-0), 14 ページ

## <span id="page-24-1"></span>**Cisco Application Centric Infrastructure** の概要

Cisco アプリケーション セントリック インフラストラクチャ(ACI)では、アプリケーション要 件によってネットワークを定義できます。このアーキテクチャにより、アプリケーションの展開 ライフサイクル全体が簡素化、最適化、および促進されます。

## <span id="page-25-0"></span>**Cisco Application Policy Infrastructure Controller** について

Cisco Application Policy Infrastructure Controller(APIC)API により、アプリケーションはネット ワーク、コンピューティング、およびストレージ機能を含む、安全な共有の高パフォーマンス リ ソース プールと直接接続することができます。次の図は、APIC の概要について説明します。

#### 図 **1**:**APIC** の概要

Applications Requirements Define The Network

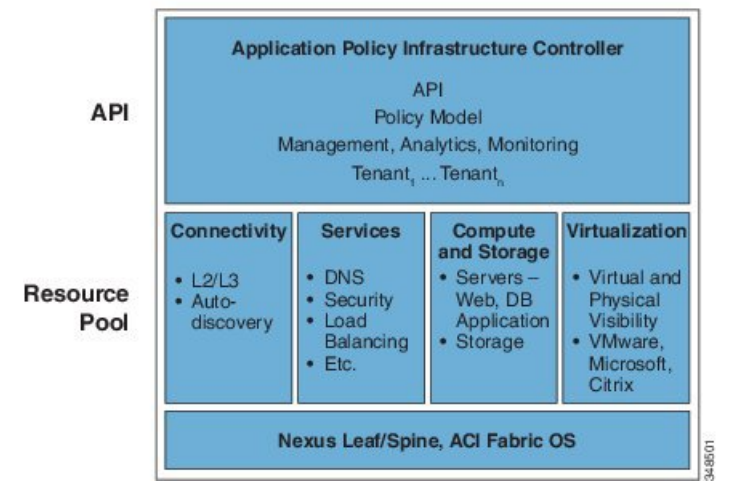

APIC は、スケーラブルな ACI のマルチテナント ファブリックを管理します。APIC は、ファブ リックの自動化と管理、ポリシープログラミング、アプリケーション展開、およびヘルスモニタ リングの統合ポイントを提供します。複製同期されたクラスタ化コントローラとして実装される APICにより、パフォーマンスが最適化され、アプリケーションがあらゆる場所でサポートされ、 物理および仮想インフラストラクチャの統合操作が提供されます。APICにより、ネットワーク管 理者はアプリケーションの最適なネットワークを容易に定義できます。データセンターのオペレー タは、アプリケーションがどのようにネットワーク リソースを消費するかを確認でき、アプリ ケーションとインフラストラクチャの問題を簡単に切り分けて解決できます。また、リソースの 使用パターンをモニタおよびプロファイリングできます。

# <span id="page-25-1"></span>シスコ アプリケーション セントリック インフラストラ クチャ ファブリックの概要

シスコアプリケーションセントリックインフラストラクチャファブリック(ACI)のファブリッ クには、APIC がリーフ/スパイン ACI のファブリック モードで稼働する Cisco Nexus 9000 シリー ズ スイッチが含まれます。これらのスイッチは、各リーフ ノードを各スパイン ノードに接続す ることで、「ファット ツリー」ネットワークを形成します。他のすべてのデバイスは、リーフ ノードに接続します。APIC は、ACI ファブリックを管理します。APIC に対する推奨される最小 構成は、3 つの複製されたホストのクラスタです。APIC ファブリック管理機能は、ファブリック

のデータ パスでは動作しません。次の図は、リーフ/スパイン ACI ファブリックの概要を示しま す。

図 **2**:**ACI** ファブリックの概要

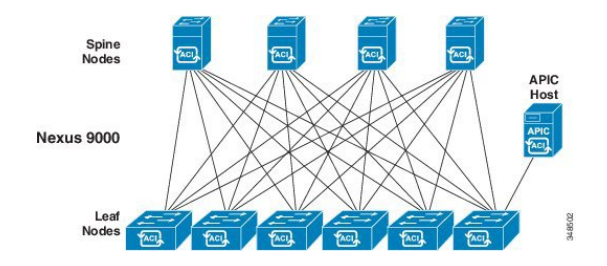

ACI ファブリックでは、高帯域幅リンク (40 Gbps、将来の機能としては 100 Gbps)で一貫した低 遅延転送が提供されます。同じリーフ スイッチ上で送信元と宛先を持つトラフィックはローカル で処理され、他のトラフィックはすべて入力リーフから出力リーフへスパイン スイッチを経由し て伝送されます。このアーキテクチャは、物理的な観点から 2 つのホップのように見えますが、 ファブリックは単一のレイヤ 3 スイッチとして動作するため、実際には単一のレイヤ 3 ホップと なります。

ACI ファブリック オブジェクト指向のオペレーティング システム (OS) は、Cisco Nexus 9000 シ リーズの各ノードで動作します。これにより、システムの設定可能な各要素のオブジェクトのプ ログラミングが可能になります。

ACI ファブリック OS は、ポリシーを APIC から物理インフラストラクチャで動作する具象モデル にレンダリングします。具象モデルはコンパイルされたソフトウェアに類似していて、スイッチ のオペレーティング システムが実行できるモデルの形式です。次の図は、論理モデルと具象モデ ルおよびスイッチ OS との関係を示します。

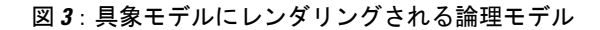

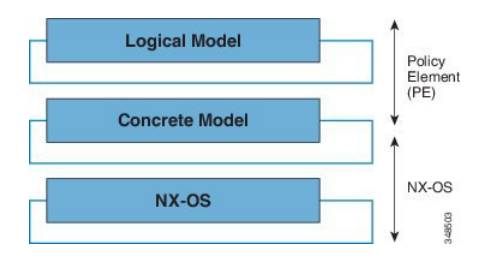

すべてのスイッチ ノードには、具象モデルの完全なコピーが含まれます。管理者が APIC で設定 を表すポリシーを作成すると、APIC は論理モデルを更新します。次に APIC は、十分に精緻化さ れたポリシーを作成する中間ステップを実行し、そのポリシーは、具象モデルが更新されるすべ てのスイッチ ノードにプッシュされます。

(注)

Cisco Nexus 9000 シリーズ スイッチは唯一具象モデルを実行できます。各スイッチには、具象 モデルのコピーがあります。APICがオフラインになると、ファブリックは動作し続けますが、 ファブリック ポリシーへの変更はできません。

APICは、ファブリックのアクティブ化、スイッチファームウェアの管理、ネットワークポリシー の設定およびインスタンス化に関与します。APICはファブリックに対する一元化されたポリシー とネットワーク管理エンジンとして機能する一方で、転送トポロジを含むデータ パスから完全に 削除されます。したがって、ファブリックは APIC との通信が失われてもトラフィックを転送で きます。

Cisco Nexus 9000 シリーズ スイッチでは、モジュラ型および固定型の 1、10、40 ギガビット イー サネット スイッチ設定が提供され、現在の Cisco Nexus スイッチでは Cisco NX-OS スタンドアロ ン モードとして動作し互換性と一貫性が実現され、ACI モードでは APIC のアプリケーション ポ リシーに基づくサービスおよびインフラストラクチャの自動化機能を最大限に活用できます。

## <span id="page-27-0"></span>ファブリックがどのように動作するかを決定する

ACI ファブリックにより、顧客はクラウド導入に対しスケーラブルで高パフォーマンスのネット ワーク、コンピューティングおよびストレージ リソースを自動化し、調整することができます。 ACI ファブリックがどのように動作するかを定義するキー プレーヤーには次が含まれます。

- IT プランナー、ネットワーク エンジニア、およびセキュリティ エンジニア
- APIC API 経由でシステムにアクセスする開発者
- アプリケーションおよびネットワーク管理者

Representational State Transfer(REST)アーキテクチャは、クラウド コンピューティングをサポー トする重要な開発手法です。ACI API は、REST ベースです。ワールドワイド ウェブは、REST アーキテクチャ スタイルに適合するシステムの最大実装を表します。

クラウド コンピューティングは、規模とアプローチの点で従来のコンピューティングとは異なり ます。従来の環境には、大幅な運用コストを消費する関連するスキル セットともにソフトウェア および保守の要件が含まれます。クラウド アプリケーションは、急激に低下している費用曲線に 沿って展開される大規模なインフラストラクチャによってサポートされるシステム設計を使用し ます。このインフラストラクチャ タイプでは、システム管理者、開発チームおよびネットワーク 技術者が協力してより価値のある貢献を行います。

従来の設定では、コンピューティングリソースおよびエンドポイントへのネットワークアクセス は、仮想 LAN (VLAN)またはロード バランサやファイアウォールなどの堅く定義されたネット ワーク サービス経由でトラフィックを強制するマルチプロトコル ラベル スイッチング(MPLS) などの厳格なオーバーレイを通じて管理されます。APICは、プログラマビリティと中央管理を目 的に設計されています。ネットワークを抽象化することで、ACI ファブリック上でオペレータは ネットワークのリソースをスタティック方式の代わりに動的にプロビジョニングできます。その 結果、導入までの時間(市場投入までの時間)が月単位または週単位から分単位に短縮できます。

仮想または物理スイッチ、アダプタ、ポリシー、およびその他のハードウェアおよびソフトウェ ア コンポーネントの設定変更は、API コールにより数分で行うことができます。

従来の方式からクラウド コンピューティング方式への変換では、データセンターからの柔軟でス ケーラブルなサービスへの要求が増大します。これらの変更には、この変換を有効にするために スキルの高いスペシャリストの大規模プールが要求されます。APICは、プログラマビリティと中 央管理を目的に設計されています。APIC の主な機能は、REST と呼ばれる Web API です。APIC REST API は、JavaScript Object Notation (JSON) または Extensible Markup Language (XML) のド キュメントを含む HTTP または HTTPS メッセージを受け入れて返します。現在、多くの Web 開 発者が RESTful 方式を使用しています。ネットワーク全体で Web API を採用することで、企業は サービスを容易に開発し他の内部または外部のプロバイダーと組み合わせることができます。こ のプロセスにより、ネットワークは提供時に静的なリソースの複雑な組み合わせからサービスの 動的な交換に変換されます。

T

<span id="page-30-0"></span>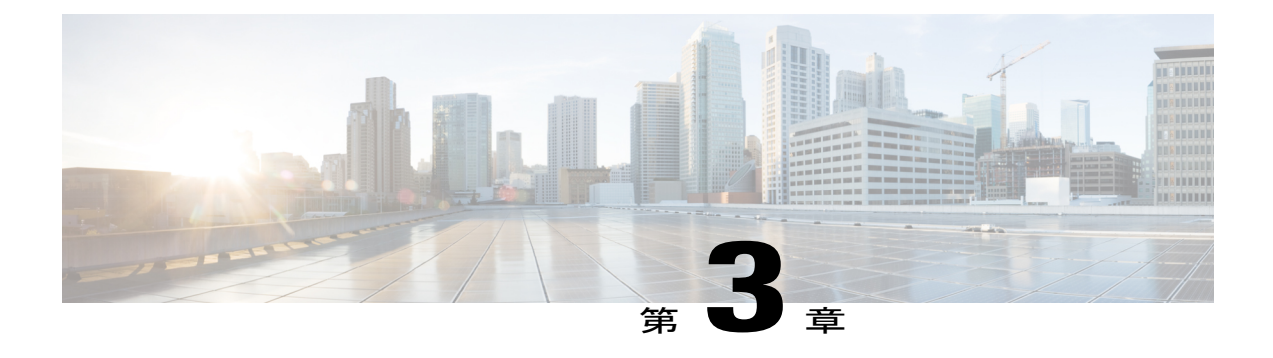

# **ACI** ポリシー モデル

この章の内容は、次のとおりです。

- ACI ポリシー [モデルについて](#page-31-0), 18 ページ
- ポリシー [モデルの主な特性](#page-31-1), 18 ページ
- [論理構造](#page-31-2), 18 ページ
- Cisco ACI [ポリシー管理情報モデル](#page-32-0), 19 ページ
- [テナント](#page-34-0), 21 ページ
- [コンテキスト](#page-35-0), 22 ページ
- ブリッジ [ドメインとサブネット](#page-37-0), 24 ページ
- [アプリケーション](#page-39-0) プロファイル, 26 ページ
- [エンドポイント](#page-40-0) グループ, 27 ページ
- [マイクロセグメンテーション](#page-43-0), 30 ページ
- EPG [内エンドポイントの分離](#page-43-1)30 ページ
- [コントラクト](#page-44-0), 31 ページ
- EPG [通信を制御するラベル、フィルタ、およびサブジェクト](#page-45-0), 32 ページ
- vzAny とは, 34 [ページ](#page-47-0)
- [外部ネットワーク](#page-48-0), 35 ページ
- [管理対象オブジェクトの関係とポリシー解決](#page-48-1), 35 ページ
- [デフォルト](#page-50-0) ポリシー, 37 ページ
- [トランス](#page-51-0) テナント EPG 通信, 38 ページ
- タグ, 40 [ページ](#page-53-0)

## <span id="page-31-0"></span>**ACI** ポリシー モデルについて

ACIポリシーモデルにより、アプリケーション要件のポリシーの指定を行えます。APICは、ファ ブリック インフラストラクチャにポリシーを自動的にレンダリングします。ユーザまたはプロセ スがファブリック内のオブジェクトへの管理上の変更を開始すると、APIC は最初にポリシー モ デルにその変更を適用します。このポリシー モデルの変更により、実際の管理対象エンドポイン トへの変更がトリガーされます。この方法を、モデル方式フレームワークといいます。

## <span id="page-31-1"></span>ポリシー モデルの主な特性

ポリシー モデルの主な特性には次のものがあります。

- モデル駆動型アーキテクチャとして、ソフトウェアはシステム(モデル)の管理および動作 状態の完全表記を維持します。モデルはファブリック、サービス、システム動作、および ネットワークに接続された仮想および物理デバイスに均一に適用されます。
- 論理ドメインと具象ドメインが区別されます。論理的な設定は、使用可能な物理リソースに 関連するポリシーを適用することで具体的な設定にレンダリングされます。具象エンティ ティに対して設定は行われません。具象エンティティは、APIC ポリシー モデルの変更の副 作用として明示的に設定されます。具象エンティティは、物理的にすることができますが、 必ずしもそうする必要はありません(仮想マシンまたは VLAN など)。
- システムは、新しいデバイスを含めるようにポリシーモデルが更新されるまで、新たに接続 されたデバイスとの通信を禁止します。
- ネットワーク管理者は、論理的および物理的なシステムリソースを直接設定しませんが、シ ステム動作のさまざまな面を制御する(ハードウェアに依存しない)論理的な設定と APIC ポリシーを定義します。

モデル内の管理対象オブジェクトを操作することで、エンジニアは独立した個々のコンポーネン トの設定を管理することから開放されます。これらの特性により、自動化と柔軟なワークロード のプロビジョニングが可能になり、インフラストラクチャ内のワークロードをどこでも検索でき るようになります。ネットワーク接続されたサービスは簡単に展開でき、APIC により自動化フ レームワークが提供され、それらのネットワーク接続されたサービスのライフサイクルを管理で きます。

## <span id="page-31-2"></span>論理構造

ポリシー モデルは、インフラストラクチャ、認証、セキュリティ、サービス、アプリケーショ ン、診断など、ファブリック全体を管理します。ポリシー モデルの論理構造は、ファブリックの 機能のニーズをファブリックがどのように満たすかを定義します。次の図は、ACI ポリシー モデ ルの論理構造の概要を示します。

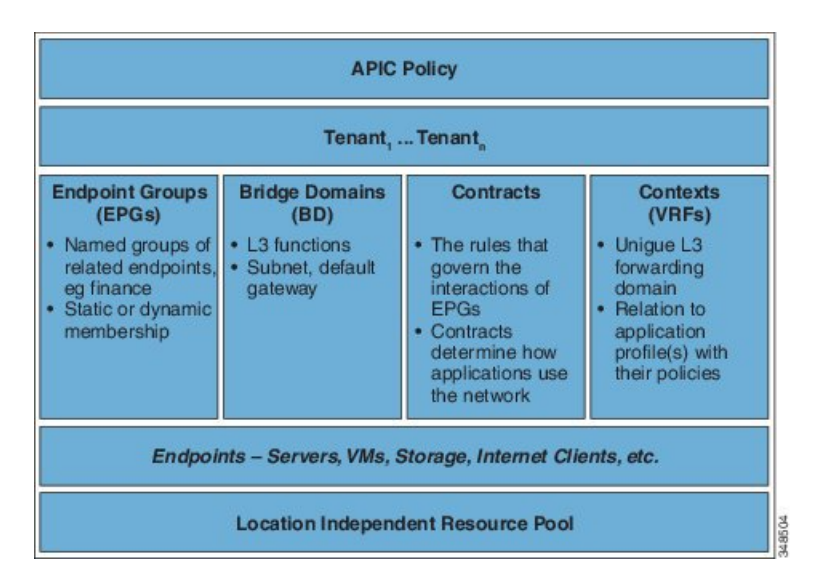

図 **4**:**ACI** ポリシー モデルの論理構造の概要

ファブリック全体またはテナントの管理者は、アプリケーションまたは共有リソースの要件を含 む事前定義されたポリシーを作成します。これらのポリシーは、アプリケーション、ネットワー ク接続サービス、セキュリティポリシー、およびテナントサブネットのプロビジョニングを自動 化し、管理者をインフラストラクチャの構成要素ではなくアプリケーションの観点から、リソー ス プールにアプローチするポジションにします。アプリケーションは、ネットワーキングの動作 を誘導する必要があり、その逆ではありません。

## <span id="page-32-0"></span>**Cisco ACI** ポリシー管理情報モデル

ファブリックは、階層型管理情報ツリー(MIT)で表示できる管理情報モデル (MIM) に記録さ れる物理および論理コンポーネントから構成されます。情報モデルは、APICで実行するプロセス によって保存され管理されます。OSI 共通管理情報プロトコル (CMIP) および他の X.500 バリア ントと同様に、APICによって、MITの階層構造内のオブジェクトの場所に応じて継承できるオブ ジェクトのプロパティとして管理可能な特性を示すことにより、管理対象リソースの制御が可能 になります。

ツリーの各ノードは、管理対象オブジェクト(MO)またはオブジェクトのグループを表します。 MO はファブリック リソースの抽象化です。MO は、スイッチ、アダプタなどの具象オブジェク

ト、またはアプリケーションプロファイル、エンドポイントグループ、または障害などの論理オ ブジェクトを表すことができます。次の図は、MIT の概要について説明します。

#### 図 **5**:**Cisco ACI** ポリシー管理情報モデルの概要

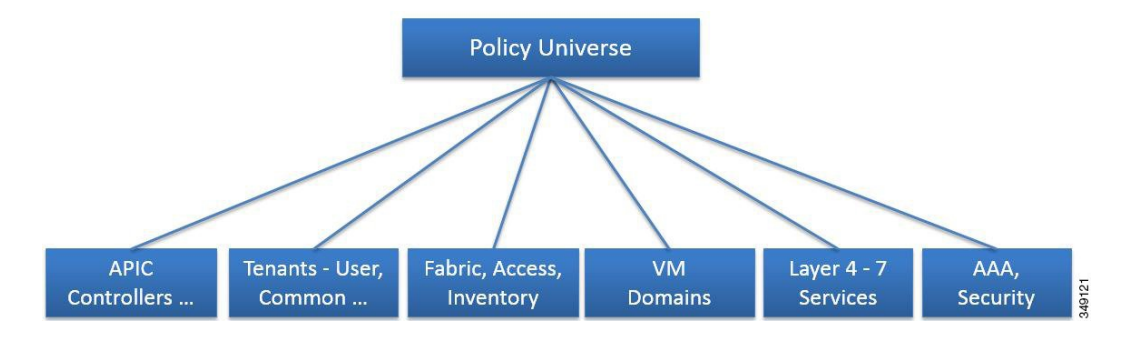

階層構造は、最上位(ルート)でポリシー ユニバースから始まり、親と子ノードが含まれます。 ツリー内の各ノードは MO で、ファブリック内の各オブジェクトには、オブジェクトを説明しツ リー内の場所を検索する一意な識別名 (DN) があります。

次の管理対象オブジェクトには、システムの動作を管理するポリシーが含まれます。

- APIC コントローラは、マルチテナント ファブリックの管理、ポリシー プログラミング、ア プリケーション展開、およびヘルスモニタリングを提供する複製同期されたクラスタ化コン トローラを構成します。
- テナントは、ポリシーのコンテナで、管理者はドメインベースのアクセスコントロールを実 行できます。システムにより、次の 4 種類のテナントが提供されます。
	- ユーザテナントは、ユーザのニーズに応じて管理者によって定義されます。アプリケー ション、データベース、Webサーバ、ネットワーク接続ストレージ、仮想マシンなどの リソースの動作を管理するポリシーが含まれます。
	- 共通テナントは、システムによって提供されますが、ファブリックの管理者が設定でき ます。ファイアウォール、ロード バランサ、レイヤ 4 ~ レイヤ 7 のサービス、侵入検 知アプライアンスなどのすべてのテナントにアクセス可能なリソースの動作を管理する ポリシーが含まれます。
	- インフラストラクチャテナントは、システムによって提供されますが、ファブリックの 管理者が設定できます。ファブリック VXLAN オーバーレイなどのインフラストラク チャ リソースの動作を管理するポリシーが含まれます。また、ファブリック プロバイ ダーはリソースを1つ以上のユーザテナントに選択的に展開できます。インフラストラ クチャ テナント ポリシーは、ファブリックの管理者が設定できます。
	- 管理テナントは、システムによって提供されますが、ファブリックの管理者が設定でき ます。ファブリックノードのインバンドおよびアウトオブバンドの設定に使用するファ ブリック管理機能の動作を管理するポリシーが含まれます。管理テナントには、スイッ チの管理ポートを介したアクセスを提供するファブリック データ パスの外部にある APIC/fabric 内部通信用のプライベートなアウトオブバウンド アドレス空間が含まれま

す。管理テナントにより、仮想マシンコントローラとの通信の検出と自動化が可能にな ります。

- アクセス ポリシーは、ストレージ、コンピューティング、レイヤ 2 およびレイヤ 3(ブリッ ジドおよびルーテッド)接続、仮想マシン ハイパーバイザ、レイヤ 4 ~ レイヤ 7 のデバイ スなどのリソースへの接続を提供するスイッチ アクセス ポートの動作を管理します。テナ ントが Cisco Discovery Protocol(CDP)、Link Layer Discovery Protocol(LLDP)、Link Aggregation Control Protocol(LACP)、またはスパニング ツリーなどのデフォルトのリンク で提供される設定以外のインターフェイス設定を必要とする場合、管理者はアクセス ポリ シーを設定して、リーフ スイッチのアクセス ポートでそのような設定を有効にする必要が あります。
- ·ファブリックポリシーは、ネットワークタイムプロトコル (NTP) のサーバ同期、Intermediate System-to-Intermediate System Protocol(IS-IS)、ボーダー ゲートウェイ プロトコル(BGP) のルート リフレクタ、ドメイン ネーム システム (DNS) などの機能を含む、スイッチ ファ ブリックポートの動作を管理します。ファブリックMOには、電源、ファン、シャーシなど のオブジェクトが含まれます。
- 仮想マシン(VM)ドメインは、同様のネットワーキングポリシー要件を持つVMコントロー ラをグループ化します。VM コントローラは、VLAN または Virtual Extensible Local Area Network(VXLAN)の領域およびアプリケーションエンドポイントグループ(EPG)を共有 できます。APIC は VM コントローラと通信し、のちに仮想ワークロードに適用されるポー ト グループなどのネットワーク設定を公開します。
- レイヤ 4 ~ レイヤ 7 のサービス統合ライフサイクルの自動化フレームワークにより、サービ スがオンラインまたはオフラインになったときにシステムは動的に応答することができま す。ポリシーは、サービス デバイス パッケージとインベントリ管理機能を提供します。
- アクセス、認証、およびアカウンティング (AAA) ポリシーは、Cisco ACI ファブリックの ユーザ権限、ロール、およびセキュリティ ドメインを管理します。

階層型ポリシー モデルは、REST API インターフェイスとうまく適合します。呼び出されると、 API は MIT 内のオブジェクトで読み取りまたは書き込みを行います。URL は、MIT 内のオブジェ クトを識別する識別名に直接マッピングします。MIT 内のデータは、XML または JSON でエン コードされた自己完結型の構造化ツリー テキスト ドキュメントとして説明できます。

## <span id="page-34-0"></span>テナント

テナント(fvTenant)は、アプリケーション ポリシーの論理コンテナで、管理者はドメインベー スのアクセス コントロールを実行できます。テナントはポリシーの観点から分離の単位を表しま すが、プライベートネットワークは表しません。テナントは、サービスプロバイダーの環境では お客様を、企業の環境では組織またはドメインを、または単にポリシーの便利なグループ化を表 すことができます。次の図は、管理情報ツリー(MIT)のテナント部分の概要を示します。

図 **6**:テナント

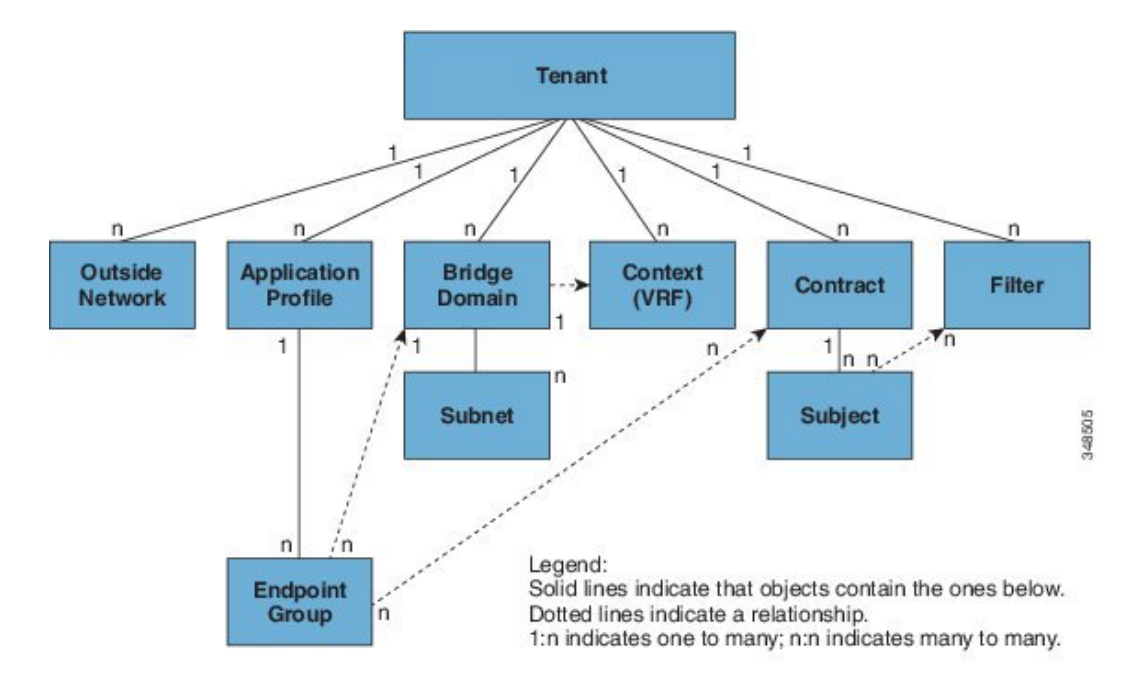

テナントは相互に分離することも、リソースを共有することもできます。テナントが含む主要な 要素は、フィルタ、コントラクト、外部ネットワーク、ブリッジ ドメイン、コンテキスト、およ びエンドポイントグループ(EPG)を含むアプリケーションプロファイルです。テナントのエン ティティはそのポリシーを継承します。テナントには、1 つ以上の仮想ルーティングおよび転送 (VRF)インスタンスまたはコンテキストを含めることができます。各コンテキストは、複数の ブリッジ ドメインに関連付けることができます。

(注)

テナント ナビゲーション パス の下の APIC GUI では、コンテキスト(VRF)はプライベート ネットワークと呼ばれます。

テナントはアプリケーション ポリシーの論理コンテナです。ファブリックには複数のテナントを 含めることができます。レイヤ 4 ~ 7 のサービスを展開する前に、テナントを設定する必要があ ります。ACI ファブリックは、テナント ネットワークに対して IPv4、IPv6、およびデュアル ス タック構成をサポートします。

## <span id="page-35-0"></span>コンテキスト

コンテキスト(fvCtx)とはテナントのネットワークのことです(APIC GUI ではプライベート ネットワークと呼んでいます)。テナントには、複数のコンテキストを含めることができます。
コンテキストは、一意なレイヤ 3 フォワーディングおよびアプリケーション ポリシー ドメインで す。次の図は、管理情報ツリー(MIT)内のコンテキストの場所とテナントの他のオブジェクト との関係を示します。

図 **7**:コンテキスト

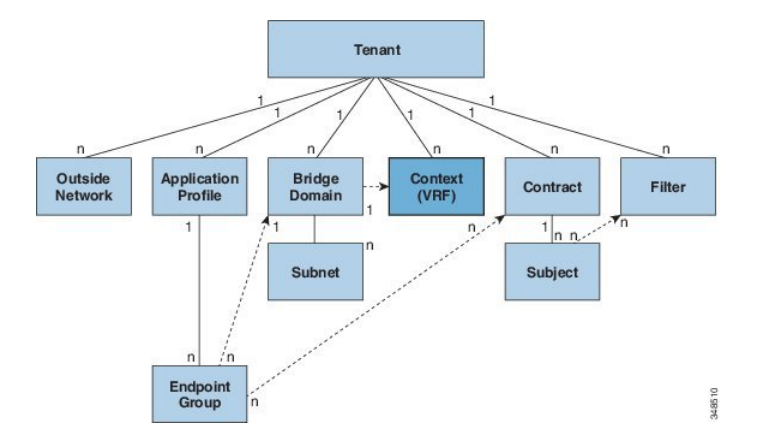

コンテキストは、レイヤ 3 のアドレス ドメインを定義します。1 つ以上のブリッジ ドメインがコ ンテキストに関連付けられます。レイヤ 3 ドメイン内のすべてのエンドポイントが一意の IP アド レスを持っている必要があります。なぜなら、ポリシーで許可されている場合にこれらのデバイ ス間でパケットを直接転送できるためです。テナントには、複数のコンテキストを含めることが できます。管理者が論理デバイスを作成した後、管理者はデバイス クラスタの選択基準ポリシー を提供する論理デバイス コンテキストを作成できます。論理デバイスは、コントラクト名、グラ フ名、またはグラフ内の関数ノード名に基づいて選択できます。

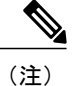

コンテキストは、ネットワーキングワールドの仮想ルーティングおよび転送(VRF)インスタ ンスに相当します。APIC GUI では、コンテキストを「プライベート ネットワーク」と呼んで います。

# ブリッジ ドメインとサブネット

ブリッジドメイン(fvBD)は、ファブリック内のレイヤ2フォワーディングの構造を表します。 次の図は、管理情報ツリー(MIT)内のブリッジ ドメインの場所とテナントの他のオブジェクト との関係を示します。

図 **8**:ブリッジ ドメイン

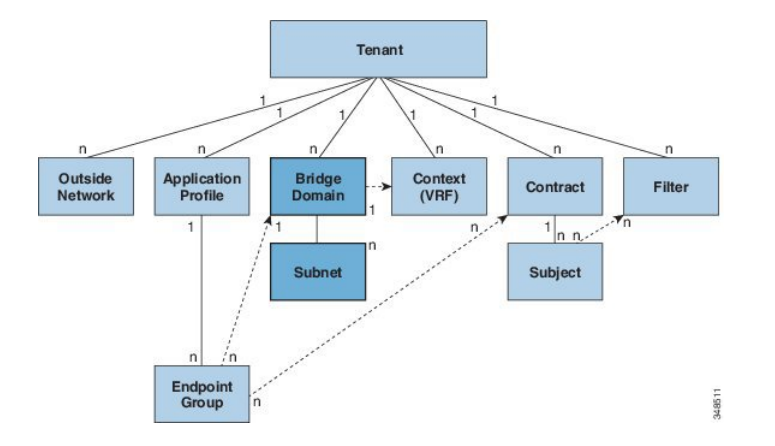

ブリッジ ドメインは、コンテキストにリンクされ、それに関連付けられた少なくとも 1 個のサブ ネット (fvSubnet) が必要です。ブリッジ ドメインは、このようなフラッディングがイネーブル の場合に、一意のレイヤ 2 MAC アドレス空間およびレイヤ 2 フラッド ドメインを定義します。 コンテキストが一意のIPアドレス空間を定義する一方で、そのアドレス空間は複数のサブネット で構成できます。それらのサブネットは、対応するコンテキストを参照する 1 つ以上のブリッジ ドメインで定義されます。

ブリッジ ドメイン下または EPG 下のサブネットのオプションは次のとおりです。

- *Public*:サブネットをルーテッド接続にエクスポートできます。
- *Private*:サブネットはテナント内にのみ適用されます。
- *Shared*:共有サービスの一部として、同じテナントまたは他のテナントのマルチ コンテキス ト(VRF)に対してサブネットの共有やエクスポートを行うことができます。共有サービス の例としては、異なるテナントの別のコンテキスト (VRF)に存在するEPGへのルーテッド 接続などがあります。これにより、トラフィックがコンテキスト (VRF) 間で双方向に移動 することが可能になります。共有サービスを提供する EPG は、サブネットを(ブリッジ ド メイン下ではなく)その EPG 下で設定する必要があります。そのスコープは advertised externally および shared between VRFs に設定する必要があります。

Г

共有サブネットは、通信に含まれるコンテキスト(VRF)全体で一意でなけれ ばなりません。EPG 下のサブネットがレイヤ 3 外部ネットワーク共有サービ スを提供する場合、このようなサブネットは、ACI ファブリック内全体でグ ローバルに一意である必要があります。 (注)

ブリッジ ドメイン パケットの動作は次の方法で制御できます。

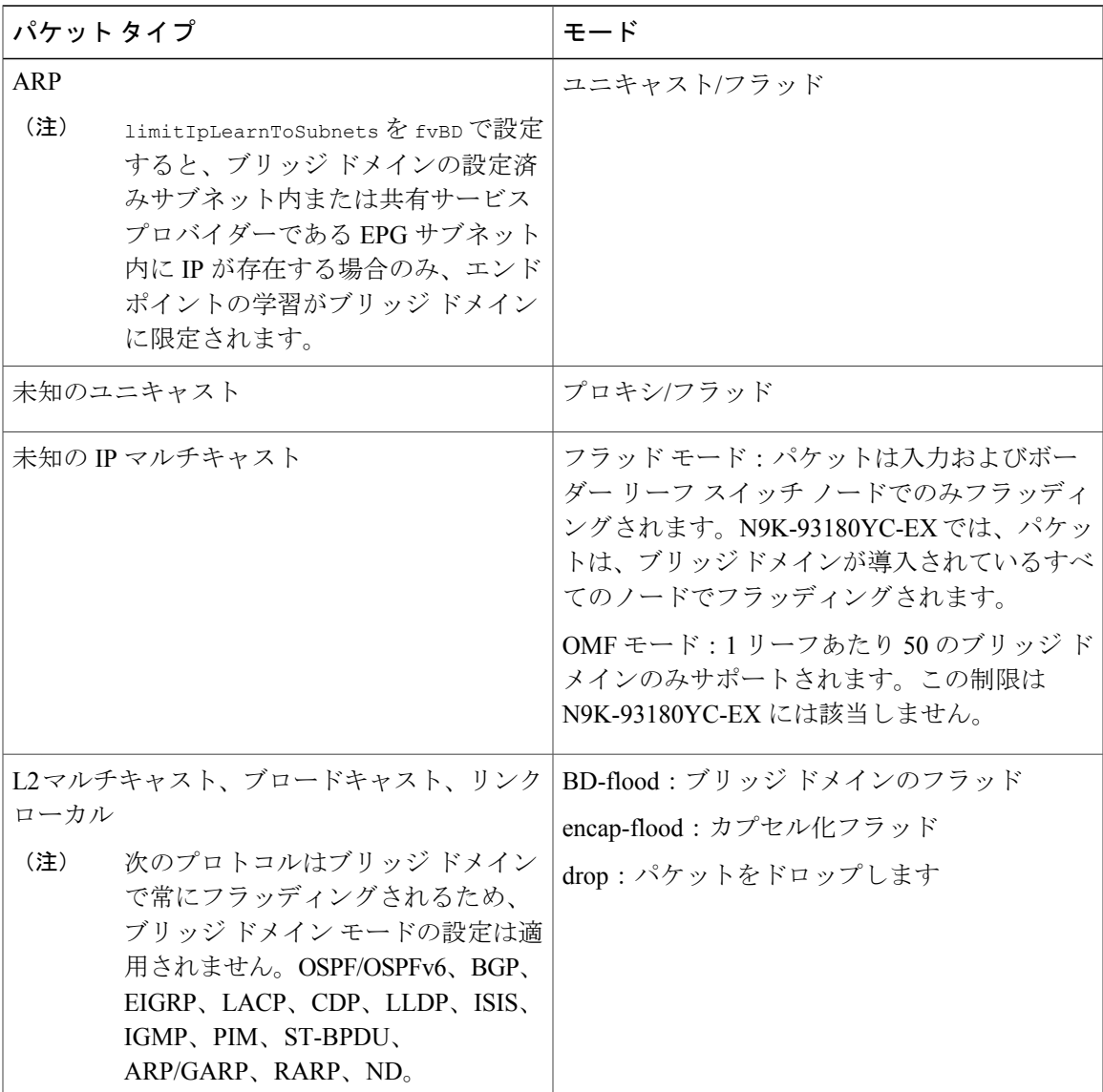

ブリッジドメインは複数のスイッチにまたがることができます。ブリッジドメインには複数のサ ブネットを含めることができますが、サブネットは単一のブリッジ ドメイン内に含まれます。ブ リッジドメイン(fyBD)のlimitIPLearnToSubnetsプロパティがyesに設定されていると、ブリッ

ジ ドメインの設定済みサブネットのいずれかの中に IP アドレスがあるとき、または EPG が共有 サービス プロバイダーである場合には EPG サブネット内に IP アドレスがあるときのみ、ブリッ ジドメイン内でエンドポイントの学習が行われます。サブネットは複数のEPGにまたがることが でき、1 つ以上の EPG を 1 つのブリッジ ドメインまたはサブネットに関連付けることができま す。ハードウェアのプロキシ モードでは、異なるブリッジ ドメインのエンドポイントがレイヤ 3 のルックアップ動作の一部として学習されると、そのエンドポイントにARPトラフィックが転送 されます。

(注)

ブリッジ ドメイン レガシー モードでは、ブリッジ ドメインごとに 1 つの VLAN のみ許可さ れます。ブリッジ ドメイン レガシー モードを指定すると、ブリッジ ドメインを参照するすべ ての EPG にブリッジ ドメインのカプセル化が使用されます。EPG のカプセル化が定義されて いても、それは無視されます。ユニキャスト ルーティングはブリッジ ドメイン レガシー モー ドには適用されません。レガシーまたは通常モードを組み合わせて操作する複数のブリッジ ドメインをリーフ スイッチに設定することができます。ただし、一度ブリッジ ドメインを設 定すると、そのモードを切り替えることはできません。

# アプリケーション プロファイル

図 **9**:アプリケーション プロファイル

アプリケーションプロファイル (fvAp)は、アプリケーション要件をモデル化します。アプリケー ションプロファイルは、EPGをグループ化する便利な論理コンテナです。次の図は、管理情報ツ リー(MIT)内のアプリケーション プロファイルの場所と、テナント内の他のオブジェクトとの 関係を示します。

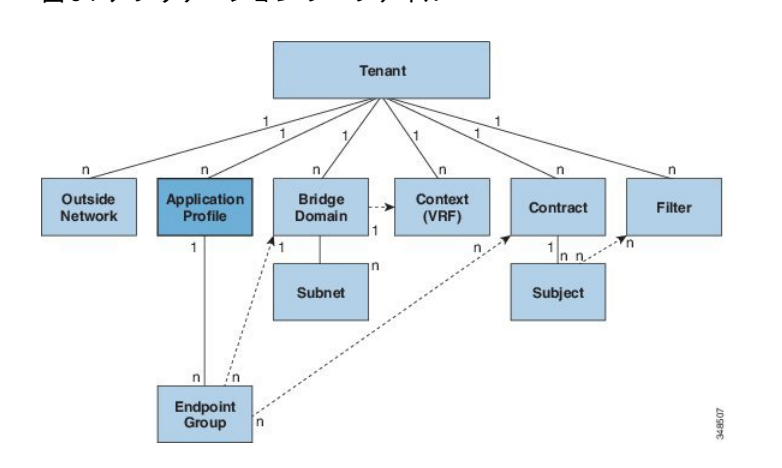

アプリケーション プロファイルには、1 つ以上の EPG が含まれます。最新のアプリケーションに は、複数のコンポーネントが含まれます。たとえば、e-コマースアプリケーションには、Webサー バ、データベース サーバ、ストレージ エリア ネットワーク内にあるデータ、および金融取引を 可能にする外部リソースへのアクセスが必要となる場合があります。アプリケーション プロファ

イルには、アプリケーションの機能の提供に論理的に関連する必要な数の(またはそれ以下の) EPG が含まれます。

EPG は次のいずれかに従って組織化できます。

- 提供するアプリケーション(付録 A の例にある sap など)
- 提供する機能(インフラストラクチャなど)
- •データセンターの構造内の場所 (DMZ など)
- ファブリックまたはテナントの管理者が使用することを選択した組織化の原則

# エンドポイント グループ

エンドポイントグループ(EPG)は、ポリシー モデルの最も重要なオブジェクトです。次の図 は、管理情報ツリー (MIT) 内のアプリケーション EPG の場所とテナント内の他のオブジェクト との関係を示します。

図 **10**:エンドポイント グループ

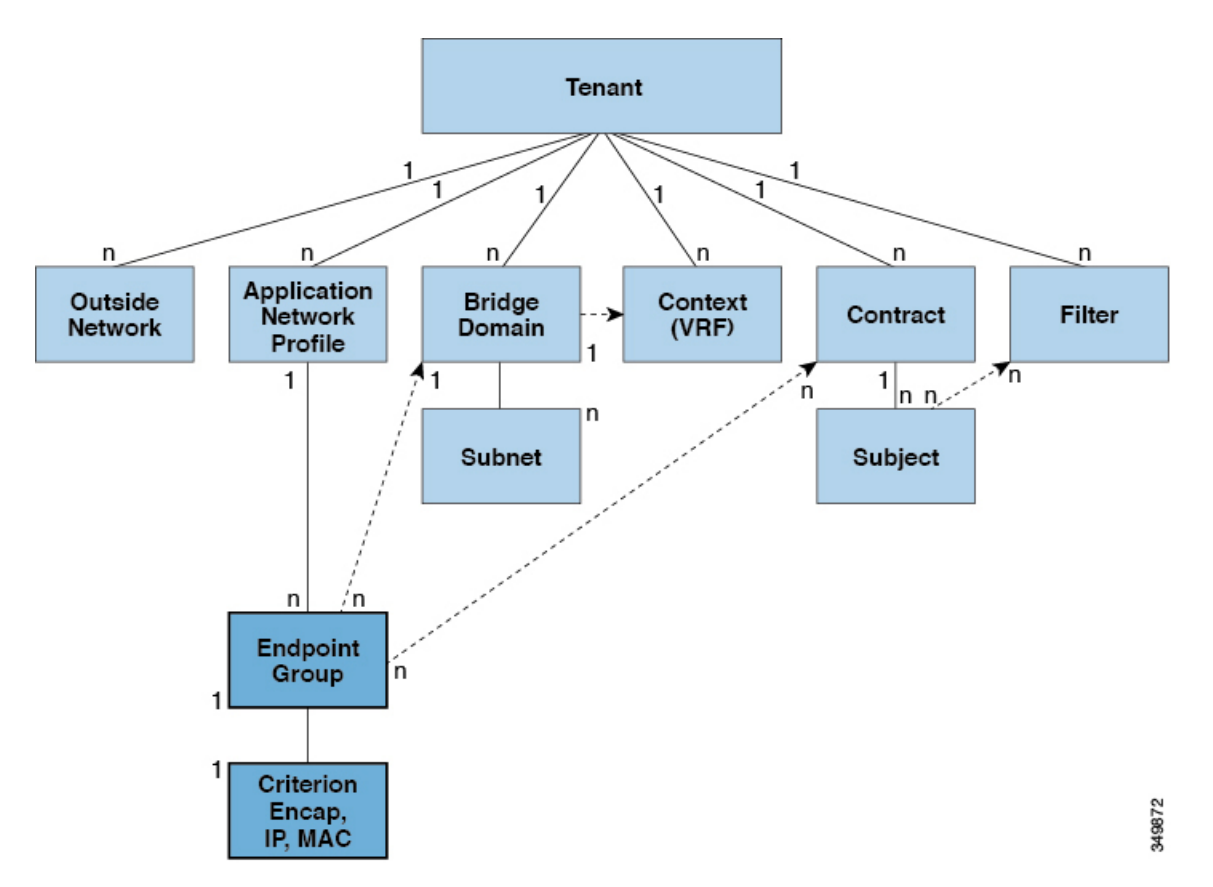

EPG は、エンドポイントの集合を含む名前付き論理エンティティである管理対象オブジェクトで す。エンドポイントは、ネットワークに直接的または間接的に接続されるデバイスです。エンド

ポイントには、アドレス (ID)、ロケーション、属性 (バージョンやパッチ レベルなど) があ り、物理または仮想にできます。エンドポイントのアドレスを知ることで、他のすべてのIDの詳 細にアクセスすることもできます。EPG は、物理および論理トポロジから完全に分離されます。 エンドポイントの例には、インターネット上のサーバ、仮想マシン、ネットワーク接続ストレー ジ、またはクライアントが含まれます。EPG内のエンドポイントメンバシップは、ダイナミック またはスタティックにできます。

EPG には、セキュリティ、仮想マシンのモビリティ(VMM)、QoS、レイヤ 4 ~レイヤ 7 サービ スなどの共通のポリシー要件を持つエンドポイントが含まれます。エンドポイントは個別に設定 および管理されるのではなく、EPG内に配置され、グループとして管理されます。ACIファブリッ クには、次のタイプの EPG を含めることができます。

- •アプリケーション エンドポイント グループ (fvAEPg)
- レイヤ 2 外部外側ネットワーク インスタンスのエンドポイント グループ(l2extInstP)
- レイヤ 3 外部外側ネットワーク インスタンスのエンドポイント グループ(l3extInstP)
- アウトオブバンド(mgmtOoB)またはインバンド(mgmtInB)アクセス用の管理エンドポイン ト グループ。

ポリシーはEPGに適用されます。個々のエンドポイントに適用されることは絶対にありません。 EPG は、APIC において管理者により静的に設定されるか、vCenter または OpenStack などの自動 システムによって動的に設定されます。

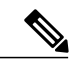

EPG がスタティック バインディング パスを使用する場合、この EPG に関連付けられるカプセ ル化 VLAN はスタティック VLAN プールの一部である必要があります。IPv4/IPv6 デュアルス タック設定の場合、IP アドレスのプロパティは fvStCEp MO の fvStIp 子プロパティに含まれ ます。IPv4 および IPv6 アドレスをサポートする複数の fvstIp を 1 つの fvstcEp オブジェクト 下に追加できます。ACI を、IPv4 のみのファームウェアから、IPv6 をサポートするバージョ ンのファームウェアにアップグレードすると、既存の IP プロパティが fvStIp MO にコピーさ れます。 (注)

EPG の設定内容にかかわらず、含まれるエンドポイントに EPG ポリシーが適用されます。

ファブリックへの WAN ルータ接続は、スタティック EPG を使用する設定の 1 つの例です。ファ ブリックへの WAN ルータ接続を設定するには、関連付けられている WAN サブネット内のエン ドポイントを含む l3extInstP EPG を管理者が設定します。ファブリックは、エンドポイントの接 続ライフサイクルが経過する間に、検出プロセスを通してEPGのエンドポイントについて学習し ます。エンドポイントを学習すると、ファブリックは、それに基づいて 13extInstP EPG ポリシー を適用します。たとえば、WAN接続クライアントがアプリケーション (fvAEPg) EPG内でサーバ との TCP セッションを開始すると、l3extInstP EPG は、fvAEPg EPG Web サーバとの通信が始ま る前に、そのクライアント エンドポイントにポリシーを適用します。クライアント サーバ TCP セッションが終わり、クライアントとサーバの間の通信が終了すると、そのエンドポイントはも うファブリック内に存在しません。

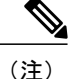

- リーフ スイッチが EPG 下のスタティック バインディング (リーフ) 用に設定されている場合 は、次の制限が適用されます。
	- スタティック バインディングをスタティック パスで上書きすることはできません。
	- そのスイッチのインターフェイスをルーテッド外部ネットワーク(L3out)設定に使用す ることはできません。
	- そのスイッチのインターフェイスに IP アドレスを割り当てることはできません。

VMware vCenter への仮想マシン管理接続は、ダイナミック EPG を使用する設定の 1 つの例です。 ファブリックで仮想マシン管理ドメインが設定されると、vCenterは、必要に応じて仮想マシンエ ンドポイントを開始、移動、シャットダウンさせることのできるEPGの動的設定をトリガーしま す。

通常はカプセル化ベースのEPGが使用されますが、最長プレフィックス照合(LPM)分類による サポートが不可能な多数のEPGが必要となる設定には、IPベースのEPGが適しています。IPベー スの EPG は、LPM 分類とは異なり、各 EPG にネットワーク/マスク範囲を割り当てる必要があり ません。また、それぞれのIPベースのEPGが固有のブリッジドメインを持つ必要もありません。 IP ベースの EPG を設定する手順は、Cisco AVS vCenter 設定で使用される仮想 IP ベースの EPG の 設定手順に類似しています。

IP ベースの EPG に関する次のガイドラインと制約事項に従ってください。

- IPベースのAPICEPGは、APIC1.1(2x)およびACIスイッチ11.1(2x)リリース以降(Donner-C ベースの ToR スイッチを含む)でサポートされていますIP ベースの EPG をサポートしてい ない旧型のスイッチでその導入を試みると、APIC でエラーが発生します。
- IP ベースの EPG は、特定の IP アドレス、IP アドレスの範囲、あるいはその両方の組み合わ せに設定できます。
- IP ベースの EPG は、次のシナリオではサポートされません。
	- スタティック EP 設定との組み合わせ。
	- 外部、インフラストラクチャ テナント(infra)、およびレイヤ 2 のみのブリッジ ドメ イン設定はブロックされません。このようなケースではレイヤ3学習がないため、効力 はありません。
	- 同じプレフィクスを共有サービスと IP ベースの EPG に使用することはできません。
	- IP ベースの EPG は、ダイナミック EPG ではサポートされません。サポートされるのは スタティック EPG だけです。IP ベースの EPG プレフィクスがブリッジ ドメイン サブ ネットの範囲外で設定されても障害は発生しません。ブリッジ ドメイン サブネットと IP ベースの EPG はどのような順序で設定してもよいので、これは、エラー状態にはな りません。IP ベースの EPG プレフィクスの最終的な設定をすべてのブリッジ ドメイン サブネットの外で設定すると、設定は影響力を持たず、エラー状態としてのフラグは付 けられません。

## マイクロセグメンテーション

マイクロセグメンテーションは、仮想マシン属性、IPアドレス、MACアドレスに基づいて、複数 の EPG からのエンドポイントを、1 つのマイクロセグメント化 EPG に関連付けます。仮想マシン 属性に含まれる属性は、次のとおりです。VNic ドメイン名、VM 識別子、VM 名、ハイパーバイ ザ識別子、VMM ドメイン、データセンター、オペレーティング システム、カスタム属性。

マイクロセグメンテーションの特長には、次のものがあります。

- ライン レートが強化されたステートレスなホワイト リスト ネットワーク アクセス セキュリ ティ
- ダイナミック レイヤ 4 ~レイヤ 7 サービス投入およびチェーニングによる、マイクロセグメ ント単位の細かいセキュリティ自動化。
- 幅広い仮想スイッチ環境における、ハイパーバイザに依存しないマイクロセグメンテーショ  $\mathcal{V}$ 。
- 問題のある VM を隔離セキュリティ ゾーンに容易に移動できる ACI ポリシー。
- ベア メタルおよび VM エンドポイントのための EPG 内分離と組み合わせると、マイクロセ グメンテーションを行うことにより、ポリシーに基づいて自動化された完全なエンドポイン ト分離をアプリケーション層内で実行することができます。

どのEPGに関しても、ACIファブリック入力リーフスイッチは、入力ポートに関連付けられたポ リシーに従って、パケットを EPG に分類します。マイクロセグメント化 EPG は、マイクロセグ メント化 EPG ポリシーで指定された IP アドレス、MAC アドレス、VM 属性に基づいて取得され た個々の仮想エンドポイントまたは物理エンドポイントに、ポリシーを適用します。

## **EPG** 内エンドポイントの分離

EPG 内エンドポイント分離ポリシーにより、仮想エンドポイントまたは物理エンドポイントが完 全に分離されます。分離が適用されているEPG内でのエンドポイント間通信は許可されません。 分離が適用された EGP では、多くのクライアントが共通サービスにアクセスするときに必要な EPG カプセル化の数が削減されますが、相互通信は許可されません。

EPGは、すべてのACIネットワークドメインで分離を適用されるか、またはどのドメインでも適 用されません。ACI ファブリックは接続エンドポイントに直接分離を実装しますが、ファブリッ クに接続されているスイッチはプライマリ VLAN (PVLAN) タグに従って分離規則を認識しま す。

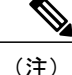

- EPG 内エンドポイント分離を適用して EPG が設定されている場合は、以下の制限が適用され ます。
	- 分離を適用された EPG 全体のすべてのレイヤ 2 エンドポイント通信は、ブリッジ ドメイ ン内にドロップされます。
	- 分離を適用された EPG 全体のすべてのレイヤ 3 エンドポイント通信は、同じサブネット 内にドロップされます。

### コントラクト

EPG に加えて、コントラクト (vzBrCP) はポリシー モデルの主要オブジェクトです。EPG は唯 一、コントラクトのルールに従って他のEPGと通信できます。次の図は、管理情報ツリー(MIT) 内のコントラクトの場所とテナントの他のオブジェクトとの関係を示します。

#### 図 **11**:コントラクト

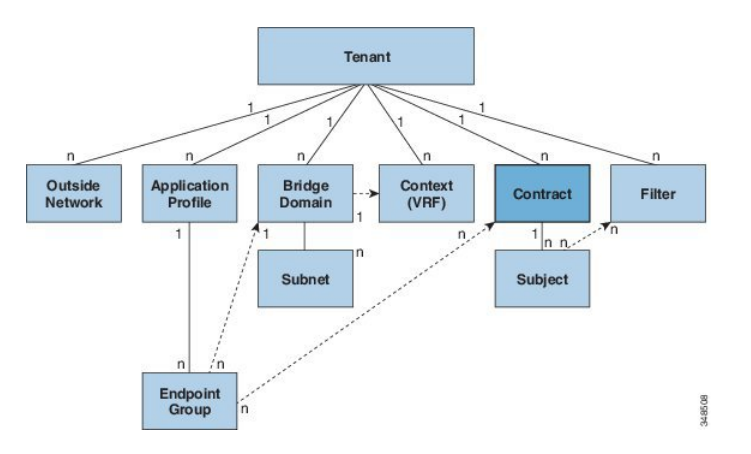

管理者は、コントラクトを使用して許可されるプロトコルやポートを含むEPG間を通過できるト ラフィックのタイプを選択します。コントラクトがなければ、EPG間通信はデフォルトでディセー ブルになります。EPG 内の通信に必要なコントラクトはありません。EPG 内の通信は常に暗黙的 に許可されています。

コントラクトは、次のタイプのエンドポイント グループの通信を管理します。

·ACI ファブリック アプリケーション EPG (fvAEPg) 間、テナント内およびテナント間の両 方

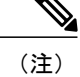

- 共有サービス モードの場合、コントラクトはテナント間通信に必要です。テ ナント コンテキストがポリシーを適用していなくても、コントラクトがコン テキスト間でスタティック ルートを指定するために使用されます。
- ACI ファブリック アプリケーション EPG とレイヤ 2 外部外側ネットワークのインスタンス EPG (12extInstP) 間
- ACI ファブリック アプリケーション EPG とレイヤ 3 外部外側ネットワークのインスタンス EPG (13extInstP) 間
- ACI ファブリック アウトオブバンド(mgmtOoB)またはインバンド(mgmtInB)管理 EPG 間

コントラクトは、プロバイダー、コンシューマ、またはその両方とラベル付されたEPG間の通信 を制御します。EPGプロバイダーは、コンシューマEPGが従う必要のあるコントラクトを公開し ます。EPG とコントラクトの関係は、プロバイダーまたはコンシューマです。EPG がコントラク トを提供すると、通信が提供されたコントラクトに準拠している限り、そのEPGとの通信は他の EPGから開始できます。EPGがコントラクトを消費すると、消費するEPGのエンドポイントが、 そのコントラクトを提供しているEPGの任意のエンドポイントとの通信を開始する場合がありま す。

(注)

EPG は同じコントラクトを提供および消費できます。EPG は複数のコントラクトを同時に提 供および消費することもできます。

# **EPG** 通信を制御するラベル、フィルタ、およびサブジェ クト

ラベル、サブジェクト、およびフィルタの管理対象オブジェクトにより、さまざまなアプリケー ションまたはサービスの提供要件を満たすためのEPGとコントラクト間の混合と照合が可能にな

ります。次の図は、管理情報ツリー(MIT)内のアプリケーション サブジェクトおよびフィルタ の場所と、テナント内の他のオブジェクトとの関係を示します。

#### 図 **12**:ラベル、サブジェクトおよびフィルタ

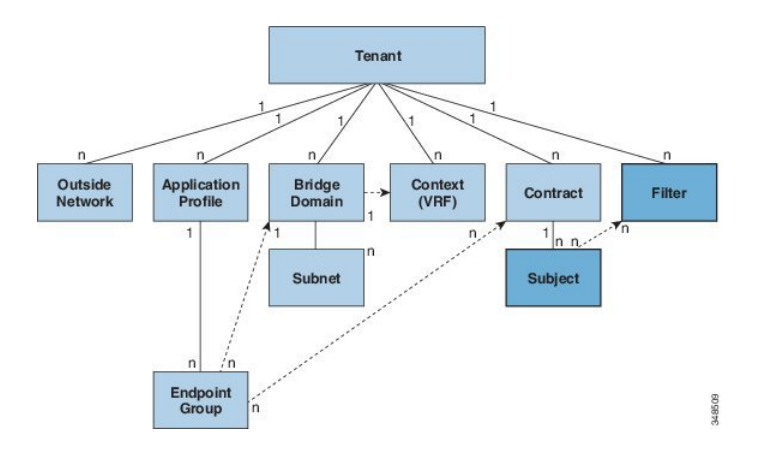

コントラクトには、複数の通信ルールを含めることができ、複数のEPGは複数のコントラクトを 消費および提供できます。ラベルは、EPG の特定のペア間で通信が行われるときにどのルールが 適用されるかを管理します。ポリシーの設計者は、複雑な通信ポリシーを簡潔に表現でき、アプ リケーションの複数のインスタンス間でこれらのポリシーを再利用できます。たとえば、付録 A のサンプル ポリシーでは、HTTP または HTTPS が必要な異なる EPG 間でどのように通信が発生 するかを識別するために、同一のコントラクトがどのようにラベル、サブジェクトおよびフィル タを使用するかが示されています。

ラベル、サブジェクトおよびフィルタは次のオプションに従って EPG 通信を定義します。

• ラベルは、プロパティ(名前)を 1 つだけ持つ管理対象オブジェクトです。ラベルにより、 互いに通信できるオブジェクトとできないオブジェクトを分類できます。ラベルの一致は最 初に行われます。ラベルが一致しない場合、他のコントラクトまたはフィルタ情報は処理さ れません。ラベルの一致属性は、次の値のいずれかになります。AtLeastOne(デフォルト)、 All、None または Exactly One。付録 B は、すべてのラベルの一致タイプとその結果のシンプ ルな例を示します。

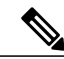

ラベルは、EPG、コントラクト、ブリッジドメイン、DHCPリレーポリシー、 および DNS ポリシーなどのさまざまなプロバイダーおよびコンシューマの管 理対象オブジェクトに適用できます。ラベルはオブジェクト タイプ間では適 用されません。アプリケーション EPG のラベルは、ブリッジ ドメインのラベ ルと関連がありません。 (注)

ラベルは、互いに通信できる EPG コンシューマと EPG プロバイダーを決定します。ラベル の一致により、コントラクトのどのサブジェクトがそのコントラクトの所定のEPGプロバイ ダーまたは EPG コンシューマに使用できるかが決定されます。

ラベルには次の 2 つのタイプがあります。

- EPG に適用されるサブジェクト ラベル。サブジェクト ラベルの一致により、EPG はコ ントラクト内のサブジェクトのサブセットを選択することができます。
- EPGに適用されるプロバイダー/コンシューマラベル。プロバイダー/コンシューマのラ ベルの一致により、コンシューマ EPG はプロバイダー EPG を選択でき、その逆も可能 です。
- フィルタは、レイヤ 2 ~ レイヤ 4 フィールド、レイヤ 3 プロトコル タイプなどの TCP/IP ヘッダーフィールド、レイヤ4ポートなどです。関連するコントラクトに従って、EPGプロ バイダーは、IN および OUT 両方の方向でプロトコルおよびポートを決定します。コントラ クトのサブジェクトは、コントラクトを提供する側と消費する側のEPGの間に適用されるフィ ルタ(およびその方向)への関連付けが含まれています。

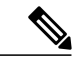

- コントラクトフィルタの一致タイプがAllである場合は、コンテキスト(VRF) 非適用モードを使用することがベスト プラクティスになります。特定の状況 下では、これらのガイドラインに従わないと、このコンテキスト (VRF) にお ける EPG 間トラフィックがコントラクトによって拒否されるという結果を招 く可能性があります。 (注)
- サブジェクトはコントラクトに含まれています。コントラクト内の 1 つ以上のサブジェクト がフィルタを使用して、通信できるトラフィックのタイプと発生の仕方を指定します。たと えば、HTTPS メッセージの場合、サブジェクトはその方向と許可される IP アドレス タイプ (たとえば IPv4)、HTTP プロトコル、およびポートを指定するフィルタを指定します。サ ブジェクトは、フィルタを単方向にするか双方向にするかを決定します。単方向フィルタは 1 方向で使用されます。単方向フィルタは、IN または OUT の通信を定義しますが、両方に 対して同じではありません。双方向フィルタは両方に対して同じで、IN および OUT の通信 を定義します。

### **vzAny** とは

vzAny とは、基本的に、各 EPG に個別のコントラクト関係を作成するのではなく、コンテキスト (fvctx) 内のすべてのエンドポイント グループ (EPG) を1つ以上のコントラクト (vzBrcP) に 関連付けられる、便利な管理対象オブジェクトです。

Cisco ACI ファブリックでは、コントラクトのルールにより、EPG は他の EPG としか通信できま せん。EPG とコントラクトの関係によって、EPG がコントラクトのルールに定義された通信を提 供するのか、消費するのか、あるいは提供も消費も行うのかが指定されます。コンテキスト中の すべての EPG にコントラクトのルールを動的に適用することで、vzAny により EPG とコントラク トとの関係を設定するプロセスが自動化されます。新しいEPGがコンテキストに追加されるたび に、vzAny コントラクト ルールが自動的に適用されます。vzAny と EPG の「1 対すべて」の関係 は、コンテキスト中のすべてのEPGにコントラクトのルールを適用するための最も効率的な方法 です。

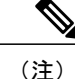

テナント下のAPIC GUIでは、コンテキストはプライベートネットワーク(テナント内のネッ トワーク)と呼ばれます。コンテキストは、仮想ルーティングおよび転送(VRF)インスタン スに相当します。

### 外部ネットワーク

外部ネットワークのオブジェクト ポリシーは、外部への接続を制御します。テナントには、複数 の外部ネットワーク オブジェクトを含めることができます。次の図は、管理情報ツリー(MIT) 内の外部ネットワークの場所とテナントの他のオブジェクトとの関係を示します。

図 **13**:外部ネットワーク

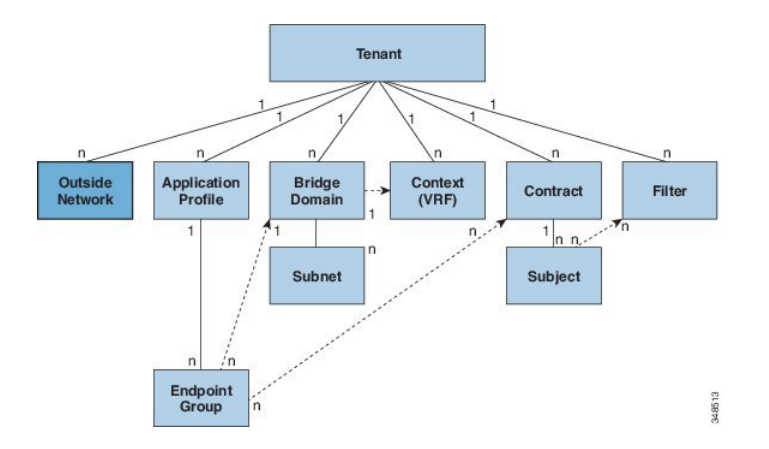

外部ネットワーク ポリシーは、外部のパブリック/プライベート ネットワークと ACI ファブリッ ク間の通信を制御する関連するレイヤ2 (12extOut) またはレイヤ3 (13extOut) プロパティを指 定します。WAN およびエンタープライズ コアに接続するルータや既存のレイヤ 2 スイッチなど の外部デバイスは、リーフ スイッチの前面パネルのインターフェイスに接続します。このような 接続を提供するリーフスイッチは、ボーダーリーフとして知られています。外部デバイスに接続 するボーダー リーフ スイッチ インターフェイスは、ブリッジドまたはルーテッド インターフェ イスとして設定できます。ルーテッド インターフェイスの場合、スタティックまたはダイナミッ ク ルーティングを使用できます。ボーダー リーフ スイッチは、標準のリーフ スイッチのすべて の機能を実行することもできます。

## 管理対象オブジェクトの関係とポリシー解決

関係管理対象オブジェクトは、抑制(親/子)の関係を共有しない管理対象オブジェクトのインス タンス間の関係を表します。MO の関係は、次の 2 つの方法のいずれかでソース MO とターゲッ ト MO の間に確立されます。

- •明示的な関係(fvRsPathAtt)は、ターゲット MO のドメイン名 (DN)にこ基づいて関係を定 義します。
- 名前付きの関係は、ターゲット MO の名前に基づいて関係を定義します。

次の図の点線は、いくつかの一般的な MO の関係を示します。

#### 図 **14**:**MO** の関係

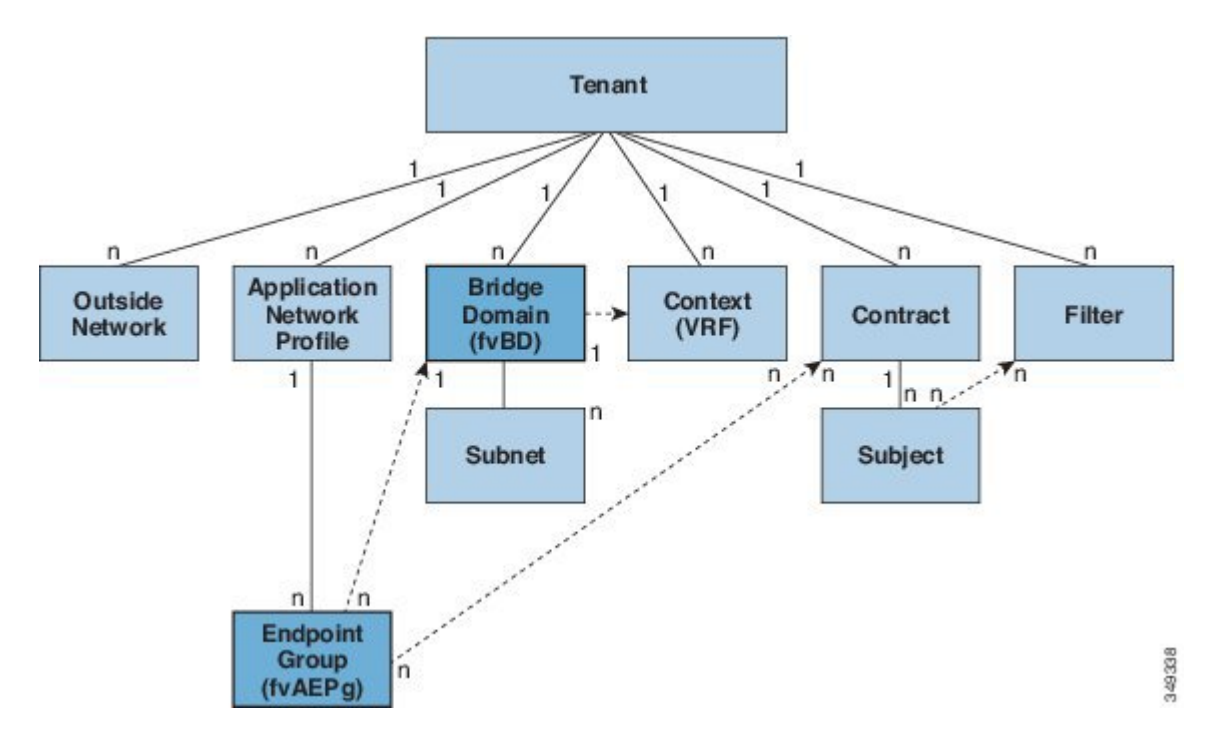

たとえば、EPG とブリッジ ドメイン間の点線は、これら 2 つの MO 間の関係を定義します。この 図では、EPG (fvAEPg)には、ターゲットのブリッジドメイン MO (fvDB)の名前が付いた関係 MO(fvRsBD)が含まれます。たとえば、実稼働がブリッジドメイン名(tnFvBDName=production) である場合、関係の名前は実稼働(fvRsBdName=production)になります。

名前付き関係に基づくポリシー解決の場合は、一致する名前を持つターゲット MO が現在のテナ ントに見つからない場合、ACI ファブリックは共通のテナントで解決を試行します。たとえば、 ユーザのテナント EPG がテナントに存在しないブリッジ ドメインを対象とした関係 MO を含ん でいた場合、システムは共通のテナントでその関係の解決を試行します。名前付き関係が現在の テナントまたは共通のテナントで解決できない場合、ACI ファブリックは、デフォルト ポリシー に解決を試行します。デフォルト ポリシーが現在のテナントに存在する場合、それが使用されま す。存在しない場合、ACI ファブリックは共通のテナントでデフォルト ポリシーを検索します。 ブリッジドメイン、コンテキストおよびコントラクト(セキュリティポリシー)の名前付き関係 はデフォルトに解決されません。

# デフォルト ポリシー

ACI ファブリックは、そのコア機能の多くにデフォルトのポリシーを含んでいます。これらのデ フォルト ポリシーの例は次のとおりです。

- •ブリッジ ドメイン (共通テナント内)
- レイヤ 2 およびレイヤ 3 プロトコル
- ファブリック初期化、デバイス検出、配線検出
- ストーム制御とフラッディング
- Virtual port channel (仮想ポートチャネル)
- スイッチ バッファにおける学習済みエンドポイントのキャッシングおよびエージング アウ トのためのエンドポイント保持
- ループ検出
- モニタリングと統計情報

次のシナリオでは、共通のポリシー解決動作について説明します。

- 設定では、明示的にデフォルト ポリシーを参照します。現在のテナントにデフォルト ポリ シーが存在する場合は、そのポリシーが使用されます。それ以外の場合は、共通テナントの デフォルト ポリシーを使用します。
- 設定では、現在のテナントまたは共通テナントに存在しない指定ポリシー(デフォルト以 外)を参照します。現在のテナントにデフォルトポリシーが存在する場合は、そのポリシー が使用されます。それ以外の場合は、共通テナントのデフォルト ポリシーを使用します。

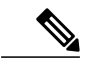

- これは、テナント内のコンテキスト(プライベート ネットワーク)またはブ リッジ ドメインには適用されません。 (注)
- 設定では、どのポリシー名も参照しません。デフォルトポリシーが現在のテナントに存在す る場合はそのポリシーが使用されます。それ以外の場合は、共通テナントのデフォルトポリ シーを使用します。

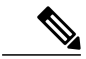

ブリッジ ドメインとコンテキストに関しては、共通テナントの接続インスト ルメンテーション ポリシー(fvConnInstrPol)に適切なブリッジ ドメインま たはコンテキストのフラグがセットされている場合のみ、これが適用されま す。これにより、意図しない EPG がテナント共通サブネット内に導入される ことを防ぎます。 (注)

デフォルトポリシーは変更または削除できます。デフォルトポリシーを削除すると、ポリシー解 決プロセスの異常終了を招く可能性があります。

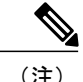

デフォルト ポリシーを使用する設定を実行する際の混乱を避けるため、デフォルト ポリシー のドキュメントの変更が行われました。デフォルト ポリシーを削除する前に、現在または将 来の設定がデフォルトポリシーに依存していないことを確認してください。たとえば、デフォ ルトのファームウェア更新ポリシーを削除すると、今後、問題の有るファームウェア更新が発 生する可能性があります。

ポリシー モデルは、オブジェクトが自身の下に関係管理対象オブジェクト(MO)を持つことに よって別のポリシーを使用していることや、関係 MO が名前によってターゲット ポリシーを参照 することを指定します。この関係が、名前による明示的なポリシー参照を行わない場合には、シ ステムは、デフォルトと呼ばれるポリシーを解決しようとします。ブリッジドメイン(BD)およ びコンテキスト/VRF(Ctx)は、この規則の例外です。

エンドポイント グループ (EPG) には、tnFvBDName というプロパティを持つ BD (fvRsBd) との 関係があります。これが設定されていない場合 (tnVfBDName="")には、接続インストルメンテー ションポリシー (fvConnInstrPol) がこのようなケースのための動作を取得します。このポリシー は、すべての EPG ケース(VMM、ベアメタル、l2ext、l3ext)に適用されます。インストルメン テーション ポリシーは、bdctrl プロパティを使用してデフォルトの BD ポリシーの使用の有無を 制御し、ctxCtrl プロパティを使用してデフォルトの Ctx (VRF) ポリシーの使用の有無を制御し ます。次のオプションは、両方に共通です。

- *do not instrument*:リーフ スイッチは、デフォルトのポリシーを使用しません。
- *instrument-and-no-route*:ポリシーをインストルメント化し、ルーティングを有効にしません。
- *instrument-and-route*:ポリシーをインストルメント化し、ルーティングを有効にします。

## トランス テナント **EPG** 通信

あるテナントのEPGが、共有テナントに含まれるコントラクトインターフェイスを介して、他の テナントのEPGと通信することが可能です。コントラクトインターフェイスは、異なるテナント に含まれる EPG によってコントラクト消費インターフェイスとして使用できる MO です。イン ターフェイスへの関連付けによって、EPG は共有テナントに含まれるコントラクトへのインター フェイスによって表されるサブジェクトを消費します。テナントは第 3 位で定義された単一のコ ントラクトに参加できます。より厳しいセキュリティ要件は、テナントが互いに完全に独立した ままになるようにテナント、コントラクト、サブジェクトおよびフィルタの方向を定義すること で満たすことができます。

共有サービス コントラクトの設定時は、次のガイドラインに従ってください。

- インバンド EPG とアウトオブバンド EPG の間でコントラクトが設定される場合、以下の制 限が適用されます。
	- 。両方の EPG は同じコンテキスト (VRF) にする必要があります。

◦ フィルタは、着信方向のみに適用されます。

◦ レイヤ 2 フィルタはサポートされません。

◦ QoS は、インバンド レイヤ 4 ~ レイヤ 7 のサービスには適用されません。

◦ 管理統計情報は利用できません。

◦ CPU 宛てトラフィックの共有サービスはサポートされません。

- プライベート ネットワークを適用しない場合、コントラクトがブリッジ間ドメインのトラ フィックに必要です。
- プレフィクスベースのEPGはサポートされません。共有サービスはレイヤ3外部外側ネット ワークではサポートされません。レイヤ 3 外部外側ネットワークによって提供または消費さ れるコントラクトは、同じレイヤ3コンテキストを共有するEPGにより消費または提供され る必要があります。
- 共有サービスは、重複しないサブネットのみでサポートされます。共有サービスのサブネッ トを設定するときは、以下のガイドラインに従ってください。
	- 共有サービス プロバイダーのサブネットは、ブリッジ ドメイン下ではなく EPG 下で設 定します。
	- 同じコンテキストを共有する EPG で設定されたサブネットは、統合および重複しては なりません。
	- あるコンテキストから他のコンテキストへ漏れたサブネットは統合および重複してはな りません。
	- 複数のコンシューマネットワークからあるコンテキストへ漏れたサブネットまたはその 逆で漏れたサブネットは統合および重複してはなりません。

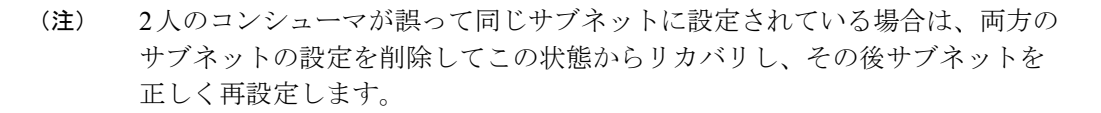

- プロバイダー コンテキストで共有サービスを AnyToProv に設定しないでください。APIC は この設定を拒否し、エラーが発生します。
- 共有サービスを提供している間は、プロバイダーのプライベートネットワークは非強制モー ドにできません。

### タグ

オブジェクトタグにより、API 操作が簡素化されます。API 操作では、識別名 (DN)の代わりに タグ名でオブジェクトまたはオブジェクトのグループを参照できます。タグは、タグ付けするア イテムの子オブジェクトです。名前以外に他のプロパティはありません。

オブジェクトのグループに記述名を割り当てる際にタグを使用します。同じタグ名を複数のオブ ジェクトに割り当てることができます。複数のタグ名を 1 つのオブジェクトに割り当てることが できます。たとえば、すべての Web サーバの EPG への簡易な検索可能アクセスをイネーブルに するには、このようなすべての EPG に Web サーバ タグを割り当てます。ファブリック全体の Web サーバ EPG は、Web サーバ タグを参照することで検索できます。

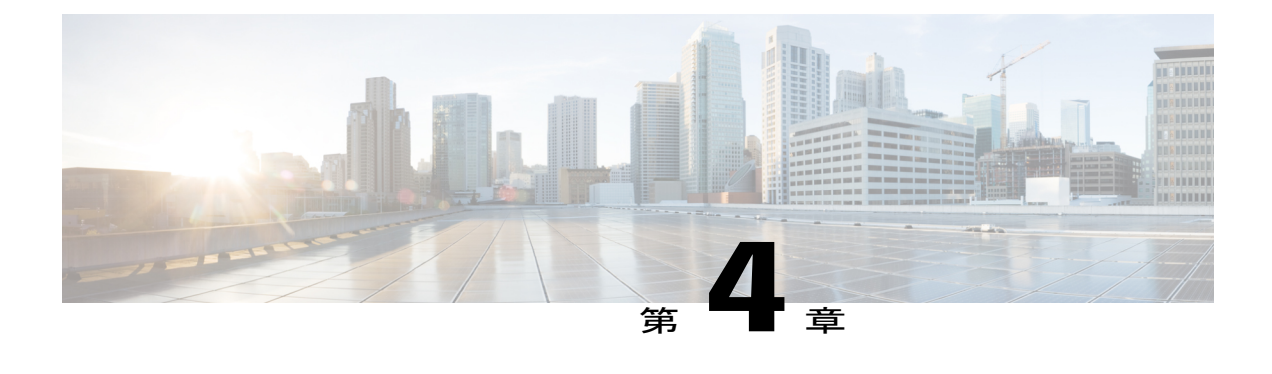

# **ACI** ファブリックの基本

この章の内容は、次のとおりです。

- ACI [ファブリックの基本について](#page-54-0), 41 ページ
- ID [と場所の分離](#page-55-0). 42 ページ
- [ポリシー](#page-55-1) ID と適用, 42 ページ
- [カプセル化の正規化](#page-57-0), 44 ページ
- [ネイティブ](#page-57-1) 802.1p とタグ付き EPG, 44 ページ
- [マルチキャスト](#page-58-0) ツリー トポロジ, 45 ページ
- トラフィック [ストーム制御について](#page-60-0), 47 ページ
- [ストーム制御のガイドライン](#page-60-1), 47 ページ
- ロード [バランシング](#page-61-0), 48 ページ
- [エンドポイントの保持](#page-62-0), 49 ページ
- [ループ検出](#page-64-0), 51 ページ
- ACI [ファブリック](#page-65-0) ネットワーク アクセス セキュリティ ポリシー モデル, 52 ページ

### <span id="page-54-0"></span>**ACI** ファブリックの基本について

ACI ファブリックは、64,000 以上の専用テナント ネットワークをサポートしています。単一の ファブリックは、100万以上のIPv4/IPv6エンドポイント、64,000以上のテナント、および200,000 以上の 10G ポートをサポートできます。ACI ファブリックにより、物理サービスと仮想サービス 間を接続する追加のソフトウェアやハードウェア ゲートウェイを必要とすることなくサービス (物理または仮想)がどこでも可能になり、Virtual Extensible Local Area Network

(VXLAN) /VLAN/Network Virtualization using Generic Routing Encapsulation (NVGRE) のカプセ ル化が正規化されます。

ACI ファブリックは、基盤となる転送グラフからエンドポイント アイデンティティおよび関連す るポリシーを分離します。また、最適なレイヤ 3 およびレイヤ 2 フォワーディングを保証する分 散レイヤ 3 ゲートウェイが提供されます。ファブリックは、一般的な場所の制約(あらゆる場所 のIPアドレス)なしで標準のブリッジングおよびルーティングのセマンティックをサポートし、 IP コントロールプレーンの Address Resolution Protocol (ARP) /Gratuitous Address Resolution Protocol (GARP)に関するフラッディング要件を削除します。ファブリック内のすべてのトラフィック は、VXLAN 内にカプセル化されます。

### <span id="page-55-0"></span>**ID** と場所の分離

ACI ファブリックは、テナント エンドポイント アドレスとその識別子をそのロケータまたは VXLANトンネルエンドポイント(VTEP)のアドレスで定義されるエンドポイントの場所から切 り離します。次の図は、分離された ID および場所を示します。

#### 図 **15**:**ID** と場所の分離

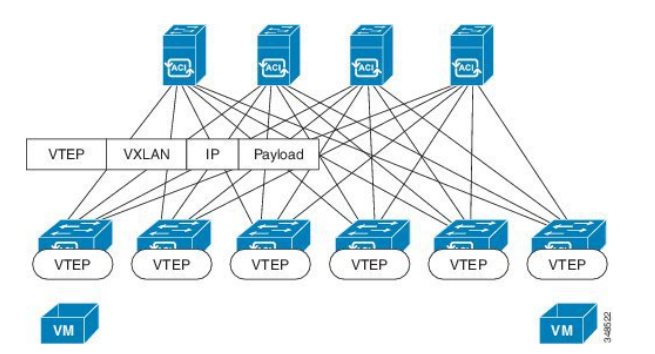

ファブリック内の転送は VTEP 間で行われます。ある場所への内部テナント MAC または IP アド レスのマッピングは、分散マッピング データベースを使用して VTEP によって実行されます。 ルックアップが完了したら、VTEP は、宛先リーフ上の VTEP を宛先アドレス (DA) として、 VXLAN 内でカプセル化された元データ パケットを送信します。その後パケットは宛先リーフで カプセル化を解除され、受信側ホストに送信されます。このモデルにより、ループの回避にスパ ニングツリー プロトコルを使用することなく、フル メッシュのループフリー トポロジを確保す ることが可能になります。

### <span id="page-55-1"></span>ポリシー **ID** と適用

アプリケーション ポリシーは、VXLAN パケットで送信される個別のタギング属性を使用して転 送から分離されます。ポリシーIDは、ACIファブリック内のすべてのパケットで送信され、完全

に分散した形でポリシーの一貫した適用を行うことができます。次の図は、ポリシーIDを示しま す。

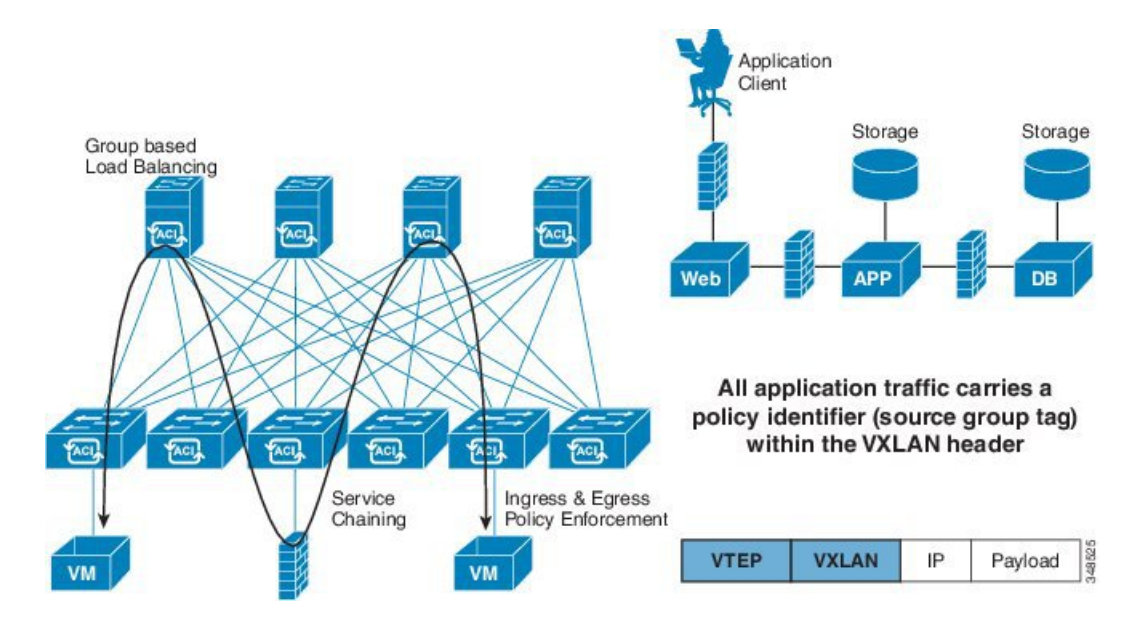

図 **16**:ポリシー **ID** と適用

ファブリックおよびアクセスポリシーは、内部のファブリックインターフェイスおよび外部のア クセス インターフェイスの動作を管理します。システムは、デフォルトのファブリックおよびア クセス ポリシーを自動的に作成します。ファブリックの管理者(ファブリック全体へのアクセス 権がある者)は、要件に応じてデフォルトのポリシーを変更したり、新しいポリシーを作成でき ます。ファブリックおよびアクセス ポリシーにより、さまざまな機能やプロトコルを有効にでき ます。APICのセレクタにより、ファブリックの管理者は、ポリシーを適用するノードおよびイン ターフェイスを選択できます。

# <span id="page-57-0"></span>カプセル化の正規化

ファブリック内のトラフィックは、VXLAN としてカプセル化されます。外部の VLAN/VXLAN/NVGREタグは、内部のVXLANタグへのイングレスでマッピングされます。次の 図は、カプセル化の正規化を示します。

図 **17**:カプセル化の正規化

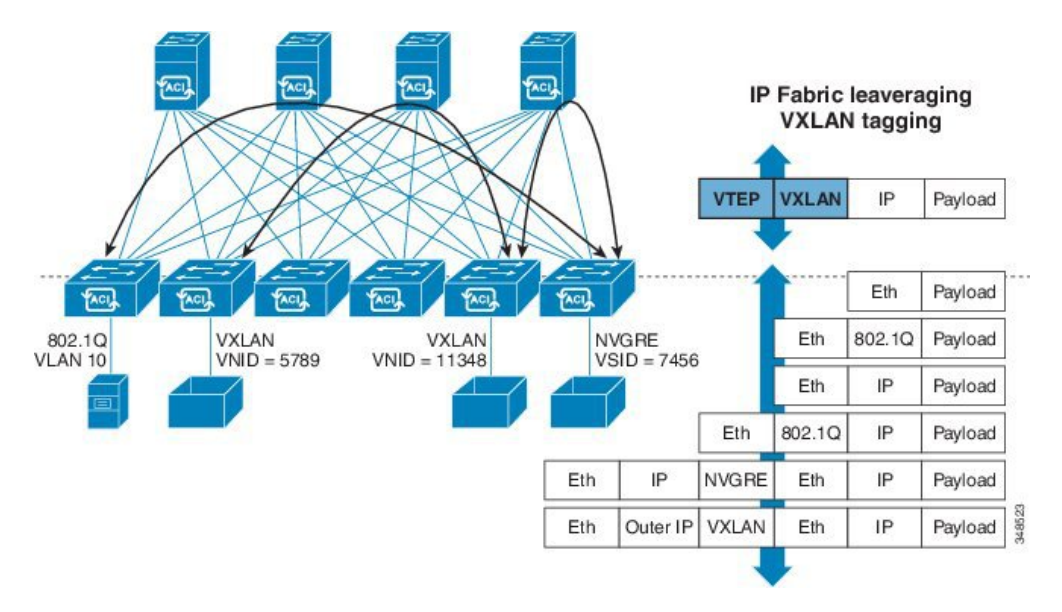

転送は、カプセル化のタイプまたはカプセル化のオーバーレイ ネットワークによって制限または 制約されません。外部識別子は、リーフまたはリーフ ポートにローカライズされ、必要に応じて 再利用または変換できます。ブリッジドメインのフォワーディングポリシーは、必要な場合に標 準の VLAN 動作を提供するために定義できます。

# <span id="page-57-1"></span>ネイティブ **802.1p** とタグ付き **EPG**

タグ付けされていないパケットを必要とするデバイスが ACI リーフ スイッチのアクセス ポート に接続されたときに想定どおり動作することを保証するために、次のガイドラインに従ってくだ さい。

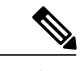

(注) 1 つのアクセス ポートにつき、ネイティブ 802.1p EPG は 1 つのみ許可されます。

• アクセス ポートにネイティブ 802.1p モードの EPG を 1 つ設定すると、そのパケットはタグ なしの状態でポートを退出します。

- アクセスポートに複数のEPG(1つのネイティブ802.1pモードのEPGと、いくつかのVLAN タグ付きEPG)を設定すると、そのアクセスポートから退出するすべてのパケットに、次の 方法でタグが付けられます。
	- タグなしの EPG パケットは、タグなしのままアクセス ポートを退出します。
	- 他のEPGの場合、パケットは、それぞれのVLANタグを付けられた状態で退出します。
- ある EPG が使用するすべてのポートについて、この EPG にタグ付けしないようリーフ ス イッチを設定すると、パケットはタグなしの状態でスイッチを退出します。
- EPGにQoSを設定すると、デフォルト値はQoSクラス3となります。コントラクト内でQoS を設定する際には、QoS クラスを明示的に設定する必要があります。コントラクト内で明示 的に指定された QoS タギングは、デフォルトの EPG QoS タギングよりも優先されます。

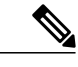

(注)

EPG をタグなしとして導入する際は、その EPG を同じスイッチの他のポート上にタグ付きと して導入することは避けてください。

### <span id="page-58-0"></span>マルチキャスト ツリー トポロジ

ACI ファブリックは、アクセス ポートからのユニキャスト、マルチキャスト、およびブロード キャストトラフィックの転送をサポートします。エンドポイントホストからのすべてのマルチデ スティネーショントラフィックは、ファブリックにマルチキャストトラフィックとして伝送され ます。

ACI ファブリックは、入力インターフェイスに入るトラフィックを使用可能な中間ステージのス パイン スイッチを介して関連する出力スイッチにルーテッドできる Clos トポロジ(Charles Clos にちなんで名付けられた)に接続されるスパインおよびリーフ スイッチで構成されます。リーフ スイッチには次の 2 種類のポートがあります。スパイン スイッチに接続するためのファブリック ポートと、サーバ、サービスアプライアンス、ルータ、ファブリックエクステンダ(FEX)など を接続するアクセス ポートです。

トップ オブ ラック (ToR) スイッチはリーフ スイッチで、スパイン スイッチに接続されます。 リーフ スイッチは互いに接続されず、スパイン スイッチはリーフ スイッチのみに接続します。 このClosトポロジでは、すべての下位層のスイッチがフルメッシュトポロジの最上位層のスイッ チにそれぞれ接続されます。スパイン スイッチが故障すると、ACI ファブリック全体のパフォー マンスだけがわずかに低下します。データパスは、トラフィック負荷がスパインスイッチ間で均 等に分散されるように選択されます。

ACI ファブリックは、Forwarding Tag (FTAG) ツリーを使用してバランス マルチデスティネー ショントラフィックをロードします。すべてのマルチデスティネーショントラフィックは、ファ ブリック内でカプセル化されたIPマルチキャストトラフィックの形式で転送されます。入力リー フは、FTAGをスパインに転送するときにトラフィックに割り当てます。FTAGは宛先マルチキャ スト アドレスの一部としてパケットに割り当てられます。ファブリックでは、トラフィックは指 定された FTAG ツリーに沿って転送されます。スパインおよび中間リーフ スイッチは、FTAG ID

に基づいてトラフィックを転送します。転送ツリーは、FTAG ID 1 つにつき 1 個構築されます。 任意の 2 つのノード間で、FTAG 1 つにつきリンク 1 つだけが転送されます。複数の FTAG を使 用することで、転送に異なるリンクを使用している各 FTAG でパラレル リンクを使用できます。 ファブリック内の FTAG ツリーの数が多いほど、ロード バランシングの効果が大きい可能性があ るということになります。ACI ファブリックは、最大 12 個の FTAG をサポートします。

次の図は、4 つの FTAG によるトポロジを示します。ファブリック内のすべてのリーフ スイッチ は、各 FTAG に直接または中継ノードを介して接続されます。1 つの FTAG が各スパイン ノード に根付いています。

図 **18**:マルチキャスト ツリー トポロジ

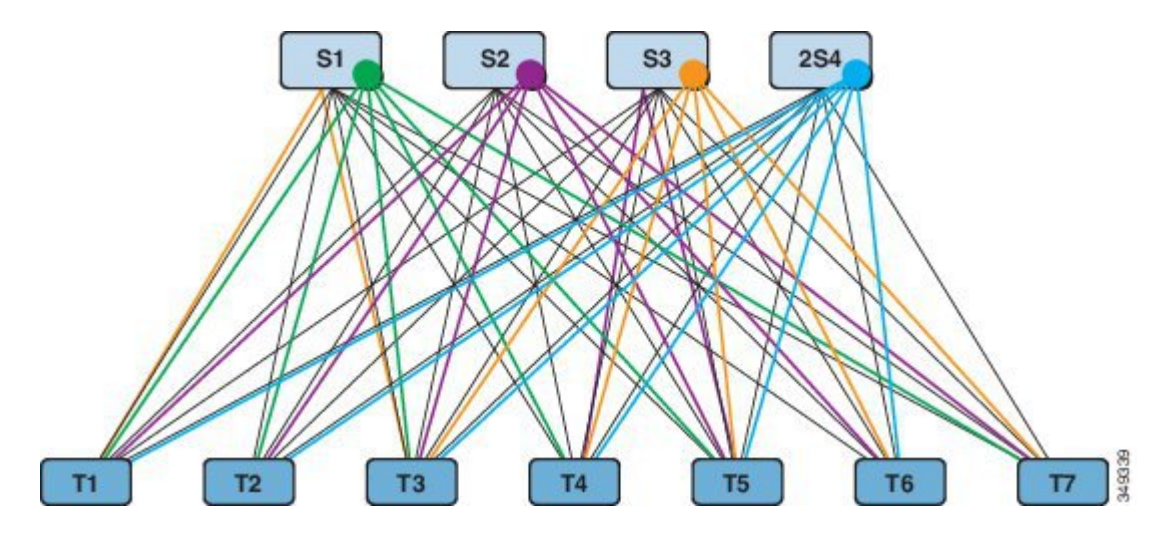

リーフ スイッチはスパインへの直接接続性がある場合、直接パスを使用して FTAG ツリーに接続 します。直接リンクがない場合、リーフ スイッチは上記の図に示すように FTAG ツリーに接続さ れている中継ノードを使用します。図には、各スパインが 1 つの FTAG ツリーのルートとして示 されていますが、複数の FTAG ツリー ルートを 1 つのノード上に置くことができます。

ACI ファブリック起動検出プロセスの一環として、FTAG ルートはスパイン スイッチに配置され ます。APIC は、各スパイン スイッチをスパインがアンカーする FTAG で設定します。ルートの ID と FTAG の数は設定から取得されます。APIC は、使用される FTAG ツリーの数と各ツリーに 対するルートを指定します。FTAG ツリーは、ファブリックでトポロジの変更があるたびに再計 算されます。

ルートの配置は誘導される設定で、スパインスイッチの障害などのランタイムイベントで動的に 再度ルート付けされることはありません。通常、FTAG設定はスタティックです。スパインスイッ チの追加または削除時は、管理者がスパインスイッチの残りのセットまたは拡張セット間でFTAG を再配布することを決める可能性があるため、FTAG はあるスパインから別のスパインへ再アン カーできます。

### <span id="page-60-0"></span>トラフィック ストーム制御について

トラフィック ストームは、パケットが LAN でフラッディングする場合に発生するもので、過剰 なトラフィックを生成し、ネットワークのパフォーマンスを低下させます。トラフィック ストー ム制御ポリシーを使用すると、物理インターフェイス上におけるブロードキャスト、未知のマル チキャスト、または未知のユニキャストのトラフィック ストームによって、レイヤ 2 ポート経由 の通信が妨害されるのを防ぐことができます。

デフォルトでは、ストーム制御は ACI ファブリックでは有効になっていません。ACI ブリッジ ド メイン(BD) レイヤ 2 の未知のユニキャストのフラッディングは BD 内でデフォルトで有効に なっていますが、管理者が無効にすることができます。その場合、ストーム制御ポリシーはブロー ドキャストと未知のマルチキャストのトラフィックにのみ適用されます。レイヤ 2 の未知のユニ キャストのフラッディングが BD で有効になっている場合、ストーム制御ポリシーは、ブロード キャストと未知のマルチキャストのトラフィックに加えて、レイヤ 2 の未知のユニキャストのフ ラッディングに適用されます。

トラフィック ストーム制御(トラフィック抑制ともいいます)を使用すると、着信するブロード キャスト、マルチキャスト、未知のユニキャストのトラフィックのレベルを 1 秒間隔でモニタで きます。この間に、トラフィック レベル(ポートで使用可能な合計帯域幅のパーセンテージ、ま たは特定のポートで許可される1秒あたりの最大パケット数として表されます)が、設定したト ラフィック ストーム制御レベルと比較されます。入力トラフィックが、ポートに設定したトラ フィック ストーム制御レベルに到達すると、トラフィック ストーム制御機能によってそのイン ターバルが終了するまでトラフィックがドロップされます。管理者は、ストーム制御しきい値を 超えたときにエラーを発生させるようにモニタリング ポリシーを設定できます。

## <span id="page-60-1"></span>ストーム制御のガイドライン

以下のガイドラインと制約事項に従って、トラフィック ストーム制御レベルを設定してくださ い。

- 通常、ファブリック管理者は以下のインターフェイスのファブリック アクセス ポリシーで ストーム制御を設定します。
	- 標準トランク インターフェイス。
	- 単一リーフ スイッチ上のダイレクト ポート チャネル。
	- バーチャル ポート チャネル(2 つのリーフ スイッチ上のポート チャネル)。
- ポート チャネルおよびバーチャル ポート チャネルでは、ストーム制御値(1 秒あたりのパ ケット数またはパーセンテージ)はポート チャネルのすべての個別メンバーに適用されま す。ポートチャネルのメンバーであるインターフェイスには、ストーム制御を設定しないで ください。

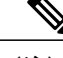

- APIC 1.3(x) 以降のスイッチ ハードウェアおよびスイッチ 11.3(x) リリースで は、ポート チャネルの設定に関し、集約されるポートのトラフィック抑制が 最大で設定値の 2 倍となることがあります。新しいハードウェア ポートは、 内部的に slice-0 と slice-1 の 2 グループに細分されます。スライシング マッピ ングを確認するには、vsh\_lc コマンド show platform internal hal l2 port gpd を使い、slice 0 または slice 1 を Sl 列で探します。ポートチャネル メン バーが slice-0 と slice-1 の両方にある場合は、各スライスごとに公式が計算さ れるため、許容されるストーム制御トラフィックが設定値の倍になることが あります。 (注)
- 使用可能な帯域幅のパーセンテージで設定する場合、値100はトラフィックストーム制御を 行わないことを意味し、値 0.01 はすべてのトラフィックを抑制します。
- ハードウェアの制限およびさまざまなサイズのパケットのカウント方式が原因で、レベルの パーセンテージは概数になります。着信トラフィックを構成するフレームのサイズに応じ て、実際に適用されるパーセンテージ レベルと設定したパーセンテージ レベルの間には、 数パーセントの誤差がある可能性があります。1 秒あたりのパケット数(PPS)の値は、256 バイトに基づいてパーセンテージに変換されます。
- 最大バーストは、通過するトラフィックがないときに許可されるレートの最大累積です。ト ラフィックが開始されると、最初の間隔では累積レートまでのすべてのトラフィックが許可 されます。後続の間隔では、トラフィックは設定されたレートまでのみ許可されます。サ ポートされる最大数は 65535 KB です。設定されたレートがこの値を超えると、PPS とパー センテージの両方についてこの値で制限されます。
- 累積可能な最大バーストは 512 MB です。
- 最適化されたマルチキャスト フラッディング(OMF)モードの出力リーフ スイッチでは、 トラフィック ストーム制御は適用されません。
- OMFモードではない出力リーフスイッチでは、トラフィックストーム制御が適用されます。
- FEX のリーフ スイッチでは、ホスト側インターフェイスにはトラフィック ストーム制御を 使用できません。

### <span id="page-61-0"></span>ロード バランシング

ACI ファブリックでは、利用可能なアップリンク リンク間のトラフィックを平衡化するための ロード バランシング オプションがいくつか提供されます。スタティック ハッシュ ロード バラン シングは、各フローが 5 タプルのハッシュに基づいてアップリンクに割り当てられるネットワー クで使用される従来のロードバランシング機構です。このロードバランシングにより、使用可能 なリンクにほぼ均等な流量が分配されます。通常、流量が多いと、流量の均等な分配により帯域 幅も均等に分配されます。ただし、いくつかのフローが残りよりも多いと、スタティック ロード バランシングにより完全に最適ではない結果がもたらされる場合があります。

ダイナミックロードバランシング (DLB)により、輻輳レベルに従ってトラフィックの割り当て が調整されます。DLB では、使用可能なパス間の輻輳が測定され、輻輳状態が最も少ないパスに フローが配置されるので、データが最適またはほぼ最適に配置されます。

DLB は、フローまたはフローレットの粒度を使用して使用可能なアップリンクにトラフィックを 配置するように設定できます。フローレットは、時間の大きなギャップによって適切に区切られ るフローからのパケットのバーストです。パケットの 2 つのバースト間のアイドル間隔が使用可 能なパス間の遅延の最大差より大きい場合、2番目のバースト(またはフローレット)を1つ目 とは異なるパスに沿ってパケットのリオーダーなしで送信できます。このアイドル間隔は、フロー レット タイマーと呼ばれるタイマーによって測定されます。フローレットにより、パケット リ オーダーを引き起こすことなくロード バランシングに対する粒度の高いフローの代替が提供され ます。

DLB動作モードは積極的または保守的です。これらのモードは、フローレットタイマーに使用す るタイムアウト値に関係します。アグレッシブモードのフローレットタイムアウトは比較的小さ い値です。この非常に精密なロード バランシングはトラフィックの分配に最適ですが、パケット リオーダーが発生する場合があります。ただし、アプリケーションのパフォーマンスに対する包 括的なメリットは、保守的なモードと同等かそれよりも優れています。保守的なモードのフロー レット タイムアウトは、パケットが並び替えられないことを保証する大きな値です。新しいフ ローレットの機会の頻度が少ないので、トレードオフは精度が低いロード バランシングです。 DLB は常に最も最適なロード バランシングを提供できるわけではありませんが、スタティック ハッシュ ロード バランシングより劣るということはありません。

ACI ファブリックは、リンクがオフラインまたはオンラインになったことで使用可能なリンク数 が変化すると、トラフィックを調整します。ファブリックは、リンクの新しいセットでトラフィッ クを再分配します。

スタティックまたはダイナミックのロード バランシングのすべてのモードでは、トラフィック は、Equal Cost Multipath(ECMP)の基準を満たすアップリンクまたはパス上でのみ送信され、こ れらのパスはルーティングの観点から同等で最もコストがかかりません。

ロード バランシング技術ではありませんが、Dynamic Packet Prioritization(DPP)は、スイッチで DLBと同じメカニズムをいくつか使用します。DPPの設定はDLB専用です。DPPは、長いフロー よりも短いフローを優先します。短いフローは約 15 パケット未満です。短いフローは、長いフ ローよりも遅延に敏感であるため、DPP はアプリケーション全体のパフォーマンスを向上できま す。

ACIファブリックのデフォルト設定では、従来の静的なハッシュが使用されます。静的なハッシュ 機能により、アップリンク間のトラフィックがリーフスイッチからスパインスイッチに分配され ます。リンクがダウンまたは起動すると、すべてのリンクのトラフィックが新しいアップリンク 数に基づいて再分配されます。

# <span id="page-62-0"></span>エンドポイントの保持

スイッチでキャッシュエンドポイントのMACアドレスとIPアドレスを保持することで、パフォー マンスが向上します。スイッチは、アクティブになるときにエンドポイントについて学習します。 ローカルエンドポイントはローカルスイッチにあります。リモートエンドポイントは他のスイッ チにありますが、ローカルでキャッシュされます。リーフ スイッチは、直接(または直接接続さ れたレイヤ 2 スイッチまたはファブリック エクステンダを通じて)接続されたエンドポイント、 ローカルエンドポイント、およびファブリックの他のリーフスイッチに接続されたエンドポイン ト(ハードウェアのリモート エンドポイント)に関する場所とポリシーの情報を保存します。ス イッチは、ローカル エンドポイントには 32 Kb エントリ キャッシュを、リモート エンドポイン トには 64 Kb エントリ キャッシュを使用します。

リーフ スイッチで稼働するソフトウェアは、これらのテーブルを能動的に管理します。ローカル 的に接続されたエンドポイントでは、ソフトウェアは各エントリの保持タイマーの期限切れ後に エントリをエージングアウトします。エンドポイントエントリは、エンドポイントのアクティビ ティが終了するとスイッチ キャッシュからプルーニングされ、エンドポイントの場所が他のス イッチに移動するか、またはライフサイクルの状態がオフラインに変わります。ローカル保持タ イマーのデフォルト値は 15 分です。非アクティブのエントリを削除する前に、リーフ スイッチ はエンドポイントに 3 つの ARP 要求を送信し、実際になくなっているかを確認します。スイッチ がARP応答を受信しない場合、エントリがプルーニングされます。リモートで接続されたエンド ポイントの場合、スイッチは非アクティブになってから 3 分後にエントリをエージング アウトし ます。リモート エンドポイントは、再度アクティブになるとテーブルにすぐに再入力されます。

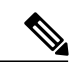

(注)

エンドポイントが再度キャッシュされるまでリモート リーフ スイッチで適用されるポリシー 以外にテーブルにリモート エンドポイントがなくても、パフォーマンスのペナルティはあり ません。

ブリッジ ドメインのサブネットが適用に設定されている場合は、エンドポイントの保持ポリシー は次のように動作します。

- ブリッジ ドメインのサブネットに含まれていない IP アドレスを持つ新しいエンドポイント は学習されません。
- デバイスがトラッキングに応答しない場合、すでに学習済みのエンドポイントは、エンドポ イント保持キャッシュからエージ アウトします。

この適用プロセスは、サブネットがブリッジ ドメイン下で定義されているかどうか、またはサブ ネットが EPG 下で定義されているかどうかにかかわらず、同様に動作します。

エンドポイントの保持タイマー ポリシーは変更できます。スタティック エンドポイントの MAC およびIPアドレスを設定すると、保持タイマーをゼロに設定することで、スイッチキャッシュに 永久的に保存できます。エントリの保持タイマーをゼロに設定することは、それが自動削除され ないことを意味します。この操作は慎重に行う必要があります。エンドポイントが移動したりポ リシーが変化する場合は、APICを介してエントリを手動で最新情報に更新する必要があります。 保持タイマーがゼロ以外の場合、この情報は APIC の介入なしで各パケットで確認され瞬時に更 新されます。

ブリッジ ドメイン(BD)は、複数のリーフ スイッチ(たとえば、リーフ スイッチ 1、リーフ ス イッチ 2、リーフ スイッチ 3、リーフ スイッチ 4)にまたがることのできるフラッド ドメインで す。BD には、VLAN とみなすことのできる EPG が 1 つ以上含まれます。EPG は、BD のリーフ スイッチ(たとえばリーフ スイッチ 1 とリーフ スイッチ 2)でのみ導入できます。パケットが入 力リーフ スイッチに到達したとき、入力リーフ スイッチには、どのリーフ スイッチが出力リー フ スイッチなのかわかりません。したがって、パケットは BD 内のすべてのリーフ スイッチ(こ

の例ではリーフスイッチ1、リーフスイッチ2、リーフスイッチ3、リーフスイッチ4)にフラッ ディングされます。このフラッディングは、EPG 内のエンドポイントを学習する必要があるとき に発生します。それに伴って、リーフスイッチエンドポイント保持テーブルが更新されます。こ の例のEPGはリーフスイッチ3またはリーフスイッチ4に関連していないため(これらのスイッ チ上では VLAN が非該当)、これらのリーフ スイッチはこれらのパケットをドロップします。

(注) ブリッジ ドメインに存在しないホストはこれらのパケットを受信しません。

エンドポイントの保持ポリシーは、プルーニングがどのように行われるかを決定します。ほとん どの場合、デフォルトのポリシー アルゴリズムが使用されます。エンドポイントの保持ポリシー を変更すると、システム パフォーマンスに影響を与える場合があります。何千ものエンドポイン トと通信するスイッチの場合、エージング間隔を短くすると、多数のアクティブなエンドポイン トをサポートするのに使用可能なキャッシュ ウィンドウの数が増えます。エンドポイントの数が 10,000 を超える場合は、複数のスイッチにエンドポイントを分散させることを推奨します。

デフォルトのエンドポイント保存ポリシーの変更に関する次のガイドラインに従ってください。

- •リモート バウンス間隔 = (リモート エージ X 2) + 30 秒
	- 推奨デフォルト値:
		- ローカル エージ = 900 秒
		- リモート エージ = 300 秒
		- バウンス エージ = 630 秒
- アップグレードに関する考慮事項:リリース1.0(1k)より前のバージョンにアップグレードす る際には、共通テナント下のエンドポイント保持ポリシー(epRetPol)のデフォルト値が次 のとおりであることを確認してください。バウンス エージ = 660 秒

### <span id="page-64-0"></span>ループ検出

ACI ファブリックは、ACI アクセス ポートに接続されているレイヤ2 ネットワーク セグメントで ループを検出できるグローバルデフォルトループ検出ポリシーを提供します。これらのグローバ ルポリシーはデフォルトで無効になっていますが、ポートレベルのポリシーはデフォルトで有効 になっています。グローバルポリシーを有効にすると、個々のポートレベルで無効にしていない 限り、すべてのアクセス ポート、仮想ポート、仮想ポート チャネルでポリシーが有効になりま す。

ACI ファブリックは、スパニング ツリー プロトコル (STP) には参加しません。代わりに、配線 ミスプロトコル(MCP)を実行してループを検出します。MCPは外部レイヤ2ネットワークで実 行される STP を補完するように機能し、アクセス ポートが受信するブリッジ プロトコル データ ユニット (BPDU) パケットを処理します。

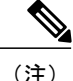

VPC で ACI ファブリックに接続されスパニング ツリーを実行している外部スイッチからのイ ンターフェイスは、loop\_inc 状態になる可能性があります。この問題は、外部スイッチからの ポートチャネルのフラッピングによって解決します。BPDUFilterを有効にするか、外部スイッ チのループガードを無効にすると、問題を防止できます。

ファブリック管理者は、ACI ファブリックによって開始された MCP パケットを識別するために MCP が使用するキーを提供します。管理者は、MCP ポリシーがループを識別する方法、ループ に対するアクション (syslog のみ、またはポートを無効にする)を選択できます。

VM 移動などのエンドポイント移動は、それ自体が正常でも、頻度が高く、移動の間隔が短けれ ば、ループ症状を示す可能性があります。個別のグローバルデフォルトエンドポイント移動ルー プ検出ポリシーを使用できますが、デフォルトでは無効になっています。管理者は、ループ検出 時の対処方法を選択できます。

また、エラー ディセーブル回復ポリシーにより、ループ検出および BPDU ポリシーによって無効 にされたポートを、管理者が設定した間隔が経過した後に有効にすることができます。

# <span id="page-65-0"></span>**ACI** ファブリック ネットワーク アクセス セキュリティ ポリシー モデル

ACI のファブリック セキュリティ ポリシー モデルはコントラクトに基づいています。このアプ ローチにより、従来のアクセスコントロールリスト(ACL)の制限に対応できます。コントラク トには、エンドポイントグループ間のトラフィックで適用されるセキュリティポリシーの仕様が 含まれます。

EPG通信にはコントラクトが必要です。EPG/EPG通信はコントラクトなしでは許可されません。 APIC は、コントラクトや関連する EPG などのポリシー モデル全体を各スイッチの具象モデルに レンダリングします。入力時に、ファブリックに入るパケットはすべて、必要なポリシーの詳細 でマークされます。EPG の間を通過できるトラフィックの種類を選択するためにコントラクトが 必要とされるので、コントラクトはセキュリティ ポリシーを適用します。コントラクトは、従来 のネットワーク設定でのアクセスコントロールリスト (ACL)にこよって扱われるセキュリティ要 件を満たす一方で、柔軟性が高く、管理が容易な、包括的なセキュリティポリシーソリューショ ンです。

### アクセス コントロール リストの制限

従来のアクセス コントロール リスト(ACL)には、ACI ファブリック セキュリティ モデルが対 応する多数の制限があります。従来の ACL は、ネットワーク トポロジと非常に強固に結合され ています。それらは通常、ルータまたはスイッチの入力および出力インターフェイスごとに設定 され、そのインターフェイス、およびそれらのインターフェイスを流れることが予期されるトラ フィックに合わせてカスタマイズされます。このカスタマイズにより、それらは多くの場合イン

ターフェイス間で再利用できません。もちろんこれはルータまたはスイッチ間にも当てはまりま す。

従来の ACL は、非常に複雑で曖昧です。なぜなら、そのリストには、許可された特定の IP アド レス、サブネット、およびプロトコルのリストと、明確に許可されていない多くのものが含まれ ているためです。この複雑さは、問題が生じるのを管理者が懸念してACLルールを削除するのを 躊躇するため、維持が困難で、多くの場合は増大するだけということを意味します。複雑さは、 それらが通常 WAN と企業間または WAN とデータセンター間の境界などのネットワーク内の特 定の境界ポイントでのみ配置されていることを意味します。この場合、ACL のセキュリティのメ リットは、エンタープライズ内またはデータセンターに含まれるトラフィック向けには生かされ ません。

別の問題として、1 つの ACL 内のエントリ数の大幅増加が考えられます。ユーザは多くの場合、 一連の送信元が一連のプロトコルを使用して一連の宛先と通信するのを許可するACLを作成しま す。最悪の場合、*N* の送信元が *K* のプロトコルを使用して *M* の宛先と対話する場合、ACL に *N\*M\*K*の行が存在する場合があります。ACLは、プロトコルごとに各宛先と通信する各送信元を 一覧表示する必要があります。また、ACL が非常に大きくなる前に多くのデバイスやプロトコル を取得することはありません。

ACI ファブリック セキュリティ モデルは、これらの ACL の問題に処理します。ACI ファブリッ クセキュリティモデルは、管理者の意図を直接表します。管理者は、連絡先、フィルタ、および ラベルの管理対象オブジェクトを使用してエンドポイントのグループがどのように通信するかを 指定します。これらの管理対象オブジェクトは、ネットワークのトポロジに関連していません。 なぜなら、それらは特定のインターフェイスに適用されないためです。それらは、エンドポイン トのこれらのグループの接続場所に関係なく、ネットワークが強要しなければならない簡易なルー ルです。このトポロジの独立性は、これらの管理対象オブジェクトが特定の境界ポイントとして だけではなくデータセンター全体にわたって容易に配置して再利用できることを意味します。

ACIファブリックセキュリティモデルは、エンドポイントのグループ化コンストラクトを直接使 用するため、サーバのグループが相互に通信できるようにするための概念はシンプルです。1 つ のルールにより、任意の数の送信元が同様に任意の数の宛先と通信することを可能にできます。 このような簡略化により、そのスケールと保守性が大幅に向上します。つまり、データセンター 全体でより簡単に使用できることにもつながります。

### セキュリティ ポリシー仕様を含むコントラクト

ACIセキュリティモデルでは、コントラクトにEPG間の通信を管理するポリシーが含まれます。 コントラクトは通信内容を指定し、EPG は通信の送信元と宛先を指定します。コントラクトは次 のように EPG をリンクします。

EPG 1 --------------- コントラクト ---------------- EPG 2

コントラクトで許可されていれば、EPG 1 のエンドポイントは EPG 2 のエンドポイントと通信で き、またその逆も可能です。このポリシーの構造には非常に柔軟性があります。たとえば、EPG 1 と EPG 2 間には多くのコントラクトが存在でき、1 つのコントラクトを使用する EPG が 3 つ以 上存在でき、コントラクトは複数の EPG のセットで再利用できます。

またEPGとコントラクトの関係には方向性があります。EPGはコントラクトを提供または消費で きます。コントラクトを提供するEPGは通常、一連のクライアントデバイスにサービスを提供す

る一連のエンドポイントです。そのサービスによって使用されるプロトコルはコントラクトで定 義されます。コントラクトを消費するEPGは通常、そのサービスのクライアントである一連のエ ンドポイントです。クライアントエンドポイント(コンシューマ)がサーバエンドポイント(プ ロバイダー)に接続しようとすると、コントラクトはその接続が許可されるかどうかを確認しま す。特に指定のない限り、そのコントラクトは、サーバがクライアントへの接続を開始すること を許可しません。ただし、EPG 間の別のコントラクトが、その方向の接続を簡単に許可する場合 があります。

この提供/消費の関係は通常、EPGとコントラクト間を矢印を使って図で表されます。次に示す矢 印の方向に注目してください。

EPG 1 <------- 消費 -------- コントラクト <------- 提供 -------- EPG 2

コントラクトは階層的に構築されます。1 つ以上のサブジェクトで構成され、各サブジェクトに は 1 つ以上のフィルタが含まれ、各フィルタは 1 つ以上のプロトコルを定義できます。

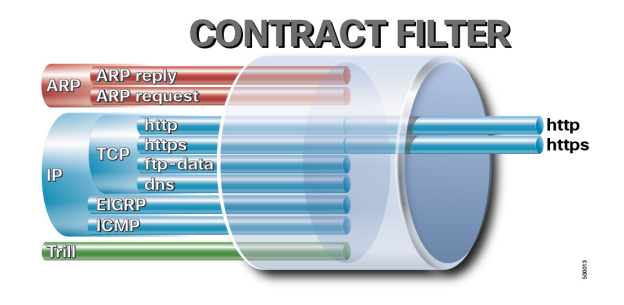

図 **19**:コントラクト フィルタ

次の図は、コントラクトが EPG の通信をどのように管理するかを示します。

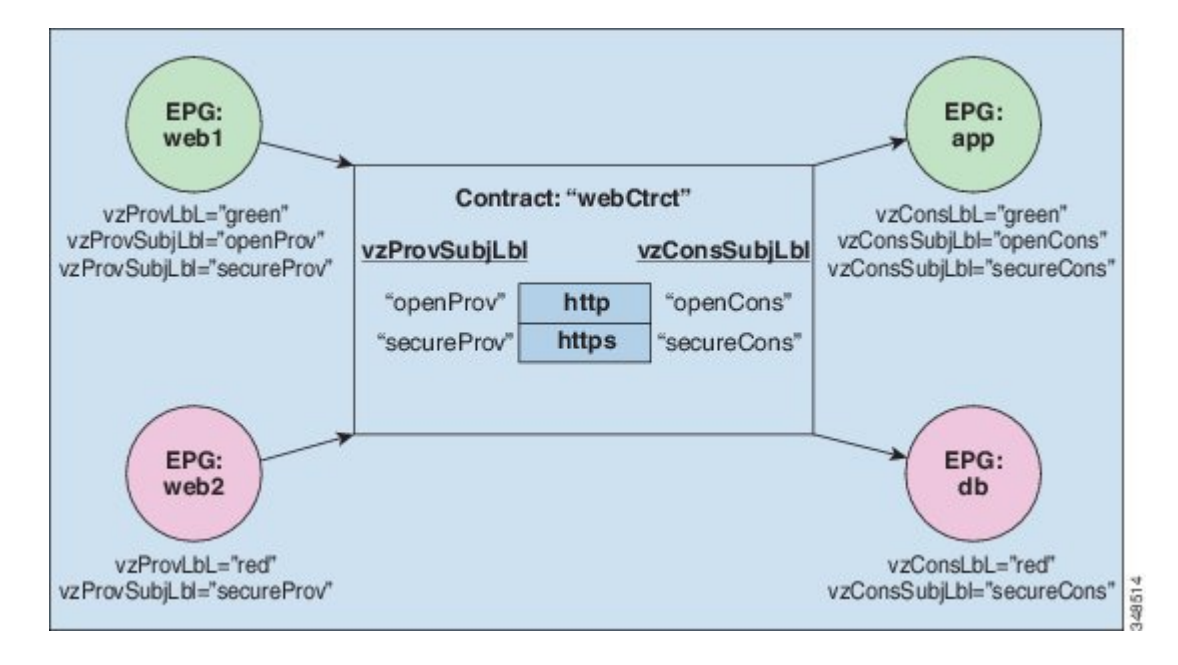

#### 図 **20**: **EPG/EPG** 通信を決定するコントラクト

たとえば、TCP ポート 80 とポート 8080 を指定する HTTP と呼ばれるフィルタと、TCP ポート 443 を指定する HTTPS と呼ばれる別のフィルタを定義できます。その後、2 セットのサブジェクトを 持つ webCtrct と呼ばれるコントラクトを作成できます。openProv と openCons are は HTTP フィル タが含まれるサブジェクトです。secureProv と secureCons は HTTPS フィルタが含まれるサブジェ クトです。この webCtrct コントラクトは、Web サービスを提供する EPG とそのサービスを消費す るエンドポイントを含む EPG 間のセキュアな Web トラフィックと非セキュアな Web トラフィッ クの両方を可能にするために使用できます。

これらの同じ構造は、仮想マシンのハイパーバイザを管理するポリシーにも適用されます。EPG が Virtual Machine Manager(VMM)のドメイン内に配置されると、APIC は EPG に関連付けられ たすべてのポリシーを VMM ドメインに接続するインターフェイスを持つリーフ スイッチにダウ ンロードします。VMMドメインの完全な説明については、『ACIの基本』マニュアルの「Virtual Machine Manager のドメイン」の章を参照してください。このポリシーが作成されると、APIC は EPGのエンドポイントへの接続を可能にするスイッチを指定するVMMドメインにそれをプッシュ (あらかじめ入力)します。VMM ドメインは、EPG 内のエンドポイントが接続できるスイッチ とポートのセットを定義します。エンドポイントがオンラインになると、適切なEPGに関連付け られます。パケットが送信されると、送信元 EPG および宛先 EPG がパケットから取得され、対 応するコントラクトで定義されたポリシーでパケットが許可されたかどうかが確認されます。許 可された場合は、パケットが転送されます。許可されない場合は、パケットはドロップされます。

コントラクトは、許可や拒否よりも複雑なアクションも許可します。コントラクトは、所定のサ ブジェクトに一致するトラフィックをサービスにリダイレクトしたり、コピーしたり、その QoS レベルを変更したりできることを指定可能です。具象モデルでアクセス ポリシーをあらかじめ入 力すると、APICがオフラインまたはアクセスできない場合でも、エンドポイントは移動でき、新 しいエンドポイントをオンラインにでき、通信を行うことができます。APICは、ネットワークの 単一の障害発生時点から除外されます。ACI ファブリックにパケットが入力されると同時に、セ キュリティ ポリシーがスイッチで実行している具象モデルによって適用されます。

### セキュリティ ポリシーの適用

トラフィックは前面パネルのインターフェイスからリーフ スイッチに入り、パケットは送信元 EPG の EPG でマーキングされます。リーフ スイッチはその後、テナント エリア内のパケットの 宛先IPアドレスでフォワーディングルックアップを実行します。ヒットすると、次のシナリオの いずれかが発生する可能性があります。

- **1** ユニキャスト(/32)ヒットでは、宛先エンドポイントの EPG と宛先エンドポイントが存在す るローカル インターフェイスまたはリモート リーフ スイッチの VTEP IP アドレスが提供され ます。
- **2** サブネットプレフィクス(/32以外)のユニキャストヒットでは、宛先サブネットプレフィク スの EPG と宛先サブネット プレフィクスが存在するローカル インターフェイスまたはリモー ト リーフ スイッチの VTEP IP アドレスが提供されます。
- **3** マルチキャストヒットでは、ファブリック全体のVXLANカプセル化とマルチキャストグルー プの EPG で使用するローカル レシーバのローカル インターフェイスと外側の宛先 IP アドレス が提供されます。

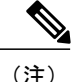

マルチキャストと外部ルータのサブネットは、入力リーフ スイッチでのヒットを常にもたら します。セキュリティ ポリシーの適用は、宛先 EPG が入力リーフ スイッチによって認識され るとすぐに発生します。

転送テーブルの誤りにより、パケットがスパイン スイッチの転送プロキシに送信されます。転送 プロキシはその後、転送テーブル検索を実行します。これが誤りである場合、パケットはドロッ プされます。これがヒットの場合、パケットは宛先エンドポイントを含む出力リーフ スイッチに 送信されます。出力リーフ スイッチが宛先の EPG を認識するため、セキュリティ ポリシーの適 用が実行されます。出力リーフスイッチは、パケット送信元のEPGを認識する必要があります。 ファブリックヘッダーは、入力リーフスイッチから出力リーフスイッチにEPGを伝送するため、 このプロセスをイネーブルにします。スパイン スイッチは、転送プロキシ機能を実行するとき に、パケット内の元の EPG を保存します。

出力リーフ スイッチでは、送信元 IP アドレス、送信元 VTEP、および送信元 EPG 情報は、学習 によってローカルの転送テーブルに保存されます。ほとんどのフローが双方向であるため、応答 パケットがフローの両側で転送テーブルに入力し、トラフィックが両方向で入力フィルタリング されます。

### マルチキャストおよび **EPG** セキュリティ

マルチキャスト トラフィックでは、興味深い問題が起こります。ユニキャスト トラフィックで は、宛先EPGはパケットの宛先の検査からはっきり知られています。ただし、マルチキャストト ラフィックでは、宛先は抽象的なエンティティ、マルチキャスト グループです。パケットの送信 元はマルチキャストアドレスではないため、送信元EPGは以前のユニキャストの例と同様に決定 されます。宛先グループの起源はマルチキャストが異なる場所です。

マルチキャスト グループが、ネットワーク トポロジから若干独立しているので、グループ バイ ンディングへの (S, G) および (\*, G) の静的設定は受け入れ可能です。マルチキャスト グループが 転送テーブルにある場合、マルチキャストグループに対応するEPGは、転送テーブルにも配置さ れます。

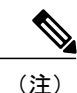

このマニュアルでは、マルチキャスト グループとしてマルチキャスト ストリームを参照しま す。

リーフ スイッチは、マルチキャスト ストリームに対応するグループを常に宛先 EPG と見なし、 送信元 EPG と見なすことはありません。前述のアクセス コントロール マトリクスでは、マルチ キャストEPGが送信元の場合は行の内容は無効です。トラフィックは、マルチキャストストリー ムの送信元またはマルチキャストストリームに加わりたい宛先からマルチキャストストリームに 送信されます。マルチキャスト ストリームが転送テーブルにある必要があり、ストリーム内に階 層型アドレッシングがないため、マルチキャスト トラフィックは、入力ファブリックの端でアク セスが制御されます。その結果、IPv4 マルチキャストは入力フィルタリングとして常に適用され ます。

マルチキャストストリームの受信側は、トラフィックを受信する前にマルチキャストストリーム に最初に加わる必要があります。IGMP Join 要求を送信すると、マルチキャスト レシーバは実際 に IGMP パケットの送信元になります。宛先はマルチキャスト グループとして定義され、宛先 EPG は転送テーブルから取得されます。ルータが IGMP Join 要求を受信する入力点で、アクセス 制御が適用されます。Join要求が拒否された場合、レシーバはその特定のマルチキャストストリー ムからトラフィックを受信しません。

マルチキャストEPGへのポリシーの適用は、前述のようにコントラクトのルールに従ってリーフ スイッチにより入力時に発生します。また、EPGバインディングに対するマルチキャストグルー プは、APIC によって特定のテナント(VRF)を含むすべてのリーフ スイッチにプッシュされま す。

タブー

セキュリティを確保する通常のプロセスも適用されますが、ACI ポリシー モデルは、どのような セキュリティプラクティスが採用されても完全性を確保するのに役立ちます。ACIポリシーモデ ルのアプローチでは、すべての通信がこれらの条件に準拠する必要があります。

- 通信は、モデルの管理対象オブジェクトであるコントラクトに基づいてのみ許可されます。 コントラクトがなければ、EPG 間通信はデフォルトでディセーブルになります。
- ハードウェアへのダイレクト アクセスはなく、すべてのインタラクションはポリシー モデ ルを通じて管理されます。

タブーは、ネットワーク管理者がトラフィックの特定のクラスを拒否するために使用できるモデ ル内の特別なコントラクト管理対象オブジェクトです。タブーコントラクトは、パターンに一致 するトラフィック(EPG、フィルタに一致する特定の EPG など)をドロップするために使用でき ます。タブーコントラクトのルールはハードウェアで通常のコントラクトのルールが適用される 前の場合に適用されます。

T
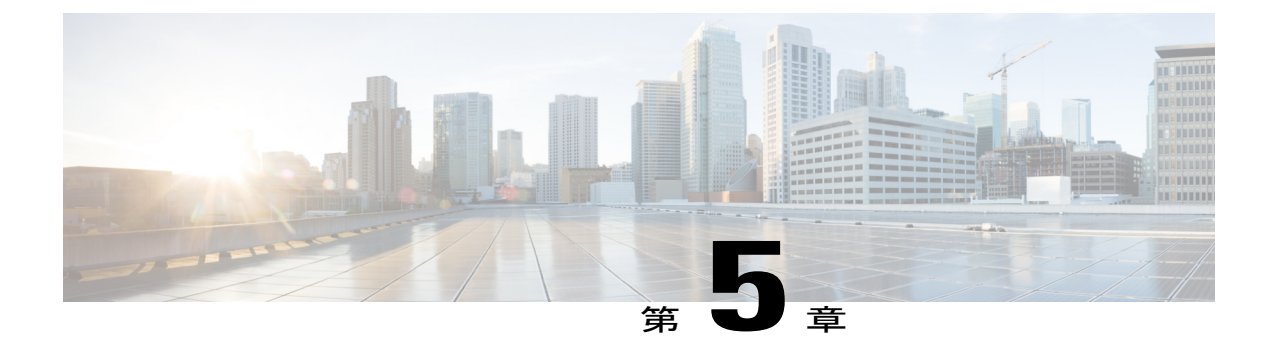

# ファブリック プロビジョニング

この章の内容は、次のとおりです。

- ファブリック [プロビジョニング](#page-73-0), 60 ページ
- [スタートアップ検出と設定](#page-74-0), 61 ページ
- [ファブリック](#page-75-0) インベントリ, 62 ページ
- [プロビジョニング](#page-77-0), 64 ページ
- ストレッチ ACI [ファブリックの設計の概要](#page-78-0), 65 ページ
- ストレッチ ACI [ファブリックに関するドキュメント](#page-78-1), 65 ページ
- [デフォルト](#page-79-0) ポリシー, 66 ページ
- ファブリック [ポリシーの概要](#page-79-1), 66 ページ
- ファブリック [ポリシーの設定](#page-80-0), 67 ページ
- アクセス [ポリシーの概要](#page-82-0), 69 ページ
- アクセス [ポリシーの設定](#page-84-0), 71 ページ
- ポート [チャネルと仮想ポート](#page-86-0) チャネル アクセス, 73 ページ
- FEX [仮想ポート](#page-87-0) チャネル, 74 ページ
- [アップリンク障害検出のためのポート](#page-88-0) トラッキング ポリシー, 75 ページ
- 802.1p サービス [クラスの保持](#page-89-0), 76 ページ
- [スケジューラ](#page-89-1), 76 ページ
- [ファームウェア](#page-90-0) アップグレード, 77 ページ
- [設定ゾーン](#page-94-0), 81 ページ
- [ファブリック](#page-95-0) セキュア モード, 82 ページ
- [位置情報](#page-97-0), 84 ページ

# <span id="page-73-0"></span>ファブリック プロビジョニング

Ciscoアプリケーションセントリックインフラストラクチャ(ACI)の自動化とセルフプロビジョ ニングにより、従来のスイッチング インフラストラクチャに勝るこれらの操作上のメリットがも たらされます。

- クラスタ化され論理的に一元化されたが物理的に分散されている APIC では、ファブリック 全体にポリシー、ブートストラップおよびイメージ管理が提供されます。
- APIC 起動トポロジの自動検出、自動設定、およびインフラストラクチャ アドレッシングで は、次の業界標準のプロトコルが使用されます。Intermediate System-to-Intermediate System (IS-IS)、リンク層検出プロトコル(LLDP)、ダイナミック ホスト コンフィギュレーショ ンプロトコル (DHCP)。
- APIC では、シンプルで自動化されたポリシーベースのプロビジョニングとアップグレード のプロセス、および自動イメージ管理が提供されます。
- APIC では、スケーラブルな設定管理が提供されます。ACI のデータセンターは非常に規模 が大きい場合があるため、スイッチまたはインターフェイスを個別に設定すると、スクリプ トを使用しても十分に拡張しません。APICポッド、コントローラ、スイッチ、モジュール、 およびインターフェイス セレクタ(すべて、範囲、特定のインスタンス)により、ファブ リック全体の対称設定が可能になります。対称設定を適用するには、管理者がインターフェ イス コンフィギュレーションを単一のポリシー グループに関連付けるスイッチ プロファイ ルを定義します。すると、個別の設定を必要とせずに、そのプロファイル内のすべてのイン ターフェイスに設定が迅速に導入されます。

## <span id="page-74-0"></span>スタートアップ検出と設定

クラスタ化された APIC コントローラでは、ファブリックに DHCP、ブートストラップ コンフィ ギュレーションおよびイメージ管理が提供され、自動化された起動およびアップグレードが可能 になります。次の図は、スタートアップ検出を示します。

図 **21**:スタートアップ検出の設定

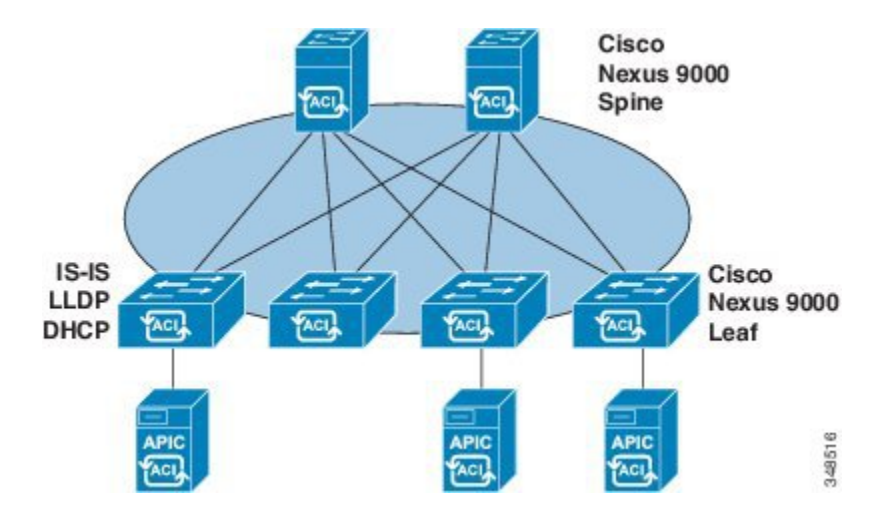

Cisco Nexus ACI ファブリック ソフトウェアは ISO イメージとしてバンドルされ、Cisco Integrated Management Controller(CIMC)上の KVM インターフェイスを通じて Cisco APIC サーバにインス トールできます。Cisco Nexus ACISoftware ISOには、Cisco APICイメージ、リーフノードのファー ムウェア イメージ、スパイン ノードのファームウェア イメージ、デフォルトのファブリック イ ンフラストラクチャ ポリシーおよび操作に必要なプロトコルが含まれます。

ACI ファブリックのブートストラップ シーケンスは、すべてのスイッチで出荷時にインストール されたイメージによってファブリックが起動されると開始されます。ACIファームウェアとAPIC を実行する Cisco Nexus 9000 シリーズ スイッチは、ブート プロセスに予約済みのオーバーレイを 使用します。このインフラストラクチャ スペースはスイッチ上でハードコードされています。 APIC はデフォルトのオーバーレイを通じてリーフに接続できます。または、ローカルで有効な ID を使うことができます。

ACIファブリックはインフラストラクチャスペースを使用します。インフラストラクチャスペー スはファブリック内でセキュアに隔離され、ここですべてのトポロジ ディスカバリ、ファブリッ ク管理、インフラストラクチャアドレッシングが行われます。ファブリック内のACIファブリッ ク管理コミュニケーションは、内部のプライベートIPアドレスを通じてインフラストラクチャス ペース内で行われます。このアドレッシング方式によって、APIC はクラスタ内のファブリック ノードおよび他の Cisco APIC コントローラとの通信を行えます。APIC は、Link Layer Discovery Protocol(LLDP)ベースの検出プロセスを使用してクラスタ内の他の Cisco APIC コントローラの IP アドレスとノード情報を検出します。

次に、APIC クラスタ検出プロセスについて説明します。

- Cisco ACI の各 APIC は、内部のプライベート IP アドレスを使用してクラスタ内の ACI ノー ドおよび他の APIC と通信します。APIC は、LLDP ベースの検出プロセスを通じてクラスタ 内の他の APIC コントローラの IP アドレスを検出します。
- APIC は、APIC ID から APIC IP アドレスと APIC の Universally Unique Identifier(UUID)に マッピングを提供するアプライアンス ベクトル(AV)を維持します。最初に、各 APIC が ローカルの IP アドレスで満たされた AV から開始し、他のすべての APIC スロットが不明と してマークされます。
- スイッチの再起動後、リーフのポリシー要素(PE)が APIC からその AV を取得します。ス イッチはその後、この AV をすべてのネイバーにアドバタイズし、ローカル AV とネイバー の AV 間の不一致をローカル AV のすべての APIC にレポートします。

このプロセスを使用して、APIC はスイッチを介して ACI の他の APIC コントローラについて学習 します。クラスタ内のこれらの新しく検出された APIC コントローラを検証した後、APIC コント ローラはローカル AV を更新して、スイッチを新しい AV でプログラミングします。その後、ス イッチはこの新しい AV のアドバタイズを開始します。このプロセスは、すべてのスイッチが同 一の AV を持ち、すべての APIC コントローラが他のすべての APIC コントローラの IP アドレス を認識するまで継続します。

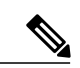

(注)

クラスタへの変更を開始する前に、必ずその状態を確認してください。クラスタに対して計画 した変更を実行するときは、クラスタ内のすべてのコントローラが正常である必要がありま す。クラスタ内の 1 つ以上の APIC コントローラが正常でない場合は、クラスタの変更を進め る前にその状況を修復してください。また、APICに追加されたクラスタコントローラがAPIC クラスタ内の他のコントローラと同じファームウェア バージョンを実行しているか確認して ください。APIC クラスタ変更の正常な完了を確保するために参照するガイドラインについて は、記事『KB: Cisco ACI APIC Cluster [Management](http://www.cisco.com/c/en/us/td/docs/switches/datacenter/aci/apic/sw/kb/b_KB_Cluster_Management.html)』を参照してください。

ACI ファブリックは、APIC に直接接続しているリーフ ノードから順にカスケード式に起動され ます。LLDP およびコントロール プレーン IS-IS コンバージェンスは、このブート プロセスと並 行して行われます。ACI ファブリックは LLDP および DHCP ベースのファブリック検出機能を使 用して、ファブリック スイッチ ノードの検出、インフラストラクチャの VXLAN トンネル エン ドポイント (VTEP) アドレスの割り当て、スイッチへのファームウェアのインストールを自動的 に行います。この自動プロセスの前に、Cisco APIC コントローラ上で最小限のブートストラップ 設定を行う必要があります。APIC コントローラが接続され、その IP アドレスが割り当てられた 後で、任意の APIC コントローラのアドレスを Web ブラウザに入力すると、APIC GUI にアクセ スできるようになります。APIC GUI は、HTML5 を実行します。Java をローカルにインストール する必要はなくなります。

## <span id="page-75-0"></span>ファブリック インベントリ

ポリシー モデルには、すべてのノードおよびインターフェイスを含むファブリックの完全なリア ルタイム インベントリが含まれます。このインベントリ機能により、プロビジョニング、トラブ ルシューティング、監査、およびモニタリングを自動化できます。

Cisco ACI のファブリック スイッチの場合は、ファブリック メンバーシップのノード インベント リに、ノードID、シリアル番号および名前を識別するポリシーが含まれます。サードパーティの ノードは、管理対象外のファブリック ノードとして記録されます。Cisco ACI のスイッチは自動 的に検出することができ、またはポリシー情報をインポートできます。ポリシー モデルは、ファ ブリック メンバー ノードのステータス情報も保持します。

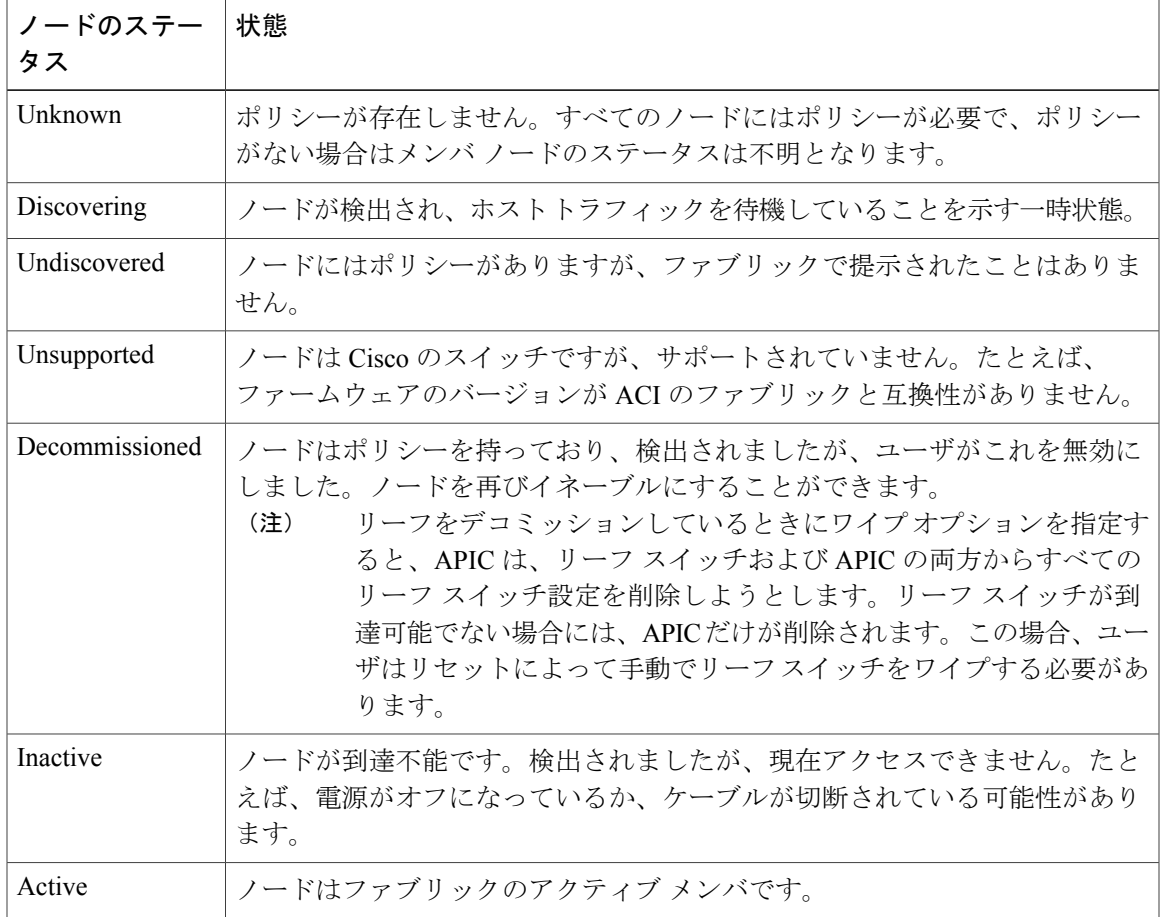

無効のインターフェイスは、管理者によってブラックリスト化されたものや、APICが異常を検出 するため取り除かれたものである可能性があります。リンク ステート異常の例を次に示します。

- スパインに接続されているスパイン、リーフに接続されているリーフ、リーフアクセスポー トに接続されているスパイン、非ACIノードに接続されているスパイン、または非ACIデバ イスに接続されているリーフ ファブリック ポートなどの配線の不一致。
- ファブリック名の不一致。ファブリック名は各ACIノードに保存されます。工場出荷時のデ フォルト状態にリセットされることなくノードが別のファブリックに移動される場合、ファ ブリック名が保持されます。
- UUID の不一致によって APIC がノードをディセーブルにします。

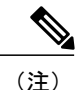

管理者がAPICを使用してスパインのすべてのリーフノードをディセーブルにすると、スパイ ンへのアクセスを回復するためにスパインの再起動が必要です。

# <span id="page-77-0"></span>プロビジョニング

APIC プロビジョニング方式により、適切な接続を通じて ACI ファブリックが自動的に起動しま す。次の図は、ファブリックのプロビジョニングを示します。

図 **22**:ファブリック プロビジョニング

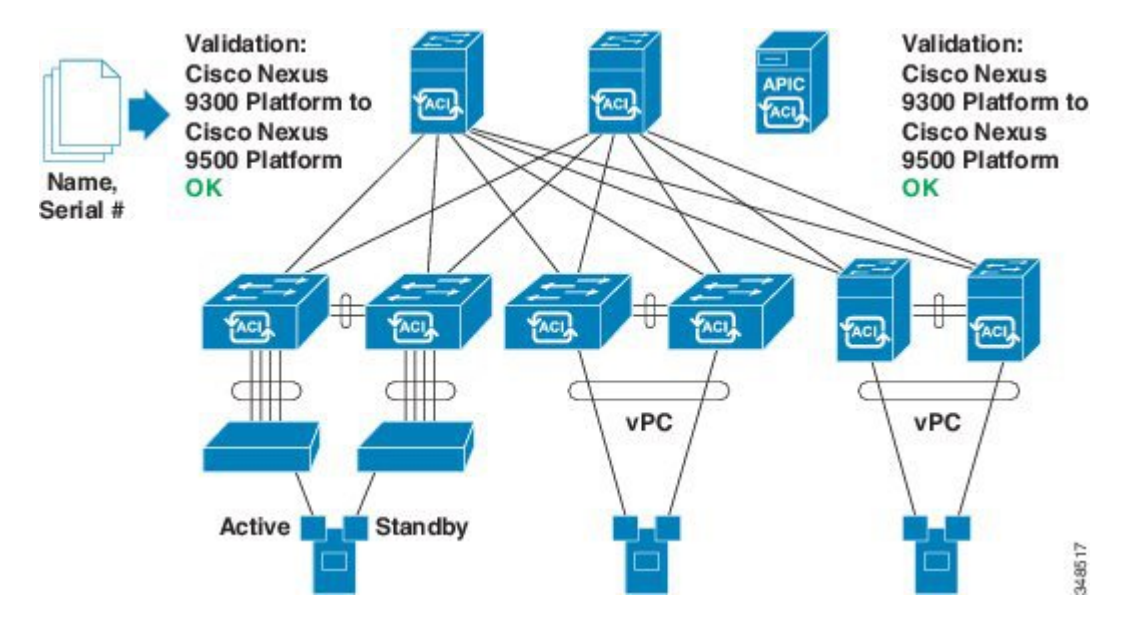

LinkLayer DiscoveryProtocol(LLDP)ディスカバリが隣接するすべての接続を動的に学習した後、 これらの接続は緩やかなルールに照らし合わせて検証できます。たとえば、「LEAFcan connect to only SPINE-L1-\*」または「SPINE-L1-\* can connect to SPINE-L2-\* or LEAF」などと指定できます。 規則への不一致が見つかった場合、リーフが別のリーフに接続したりスパインが別のスパインに 接続したりすることは許可されないため、エラーが発生して接続がブロックされます。また、接 続に注意が必要であることを示すアラームが作成されます。CiscoACIファブリックの管理者は、 テキスト ファイルからすべてのファブリック ノードの名前とシリアル番号を APIC にインポート することができ、または APIC GUI、コマンドライン インターフェイス (CLI)または API を使用 してシリアル番号を自動的に検出し、名前をノードに割り当てることをファブリックに許可でき ます。APIC は SNMP によって検出可能です。これには、次の asysobjectId があります。 ciscoACIController OBJECT IDENTIFIER ::= { ciscoProducts 2238 }

## <span id="page-78-0"></span>ストレッチ **ACI** ファブリックの設計の概要

ストレッチ ACI ファブリックは、一部メッシュ構造の設計になっており、複数の場所に分散して いる ACI リーフ/スパイン スイッチを接続します。通常の ACI ファブリック実装は単一サイトで 行われ、フル メッシュ設計によってファブリック内の各リーフ スイッチを各スパイン スイッチ に接続します。これにより最大のスループットおよびコンバージェンスが得られます。マルチサ イトのシナリオでは、フル メッシュ接続が不可能な場合や、膨大なコストがかかる場合がありま す。サイト、建物、または会議室が複数ある場合、距離の広がりが大きいために、十分なファイ バ接続が得られなかったり、サイト間の各スパイン スイッチ/リーフ スイッチ接続にコストがか かりすぎてしまう可能性があります。

次の図は、ストレッチ ファブリックのトポロジを示しています。

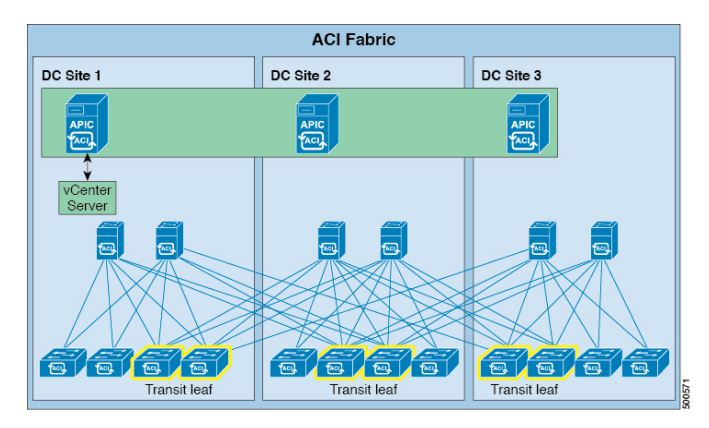

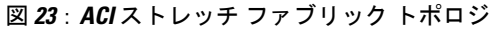

ストレッチ ファブリックは単一 ACI ファブリックです。サイトは、管理ドメイン1つと、可用性 ゾーン 1 つです。管理者は、サイトを 1 つのエンティティとして管理できます。任意の APIC コ ントローラ ノードで行った設定変更が、サイト全体のデバイスに適用されます。ストレッチ ACI ファブリックは、VM ライブ マイグレーション機能をサイト全体で保持します。現在、ストレッ チ ファブリック設計は 3 つのサイトで検証されています。

# <span id="page-78-1"></span>ストレッチ **ACI** ファブリックに関するドキュメント

テクニカルノート『KB Stretched ACI Fabric Design Overview』では、ACI ファブリックを複数のサ イトで運用するためのトラフィック フロー、APIC クラスタ冗長性、運用上の考慮事項に関する 設計ガイドラインが提供されています。

# <span id="page-79-0"></span>デフォルト ポリシー

APICデフォルトポリシー値の初期値は、スイッチにロードされる具象モデルから取得されます。 ファブリックの管理者は、デフォルトポリシーを変更できます。デフォルトポリシーは、次の複 数の目的に使用されます。

- **1** ファブリックの管理者がモデル内のデフォルト値を上書きできます。
- **2** 管理者が明示ポリシーを提供しない場合、APIC はデフォルトのポリシーを適用します。管理 者はデフォルトのポリシーを作成でき、管理者が明示ポリシーを提供しない限り、APIC はそ のポリシーを使用します。

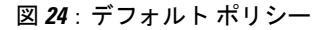

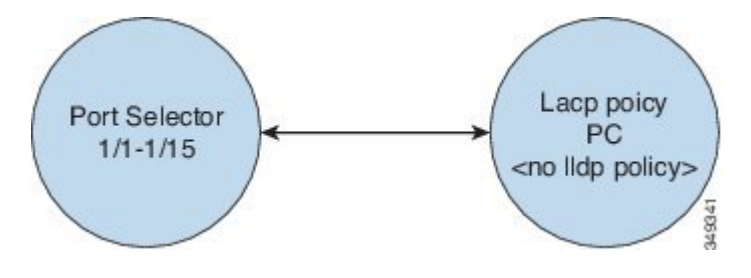

たとえば、管理者が行うアクションまたは行わないアクションに応じて、APIC は次を実行しま す。

- 管理者が選択したポートに対して LLDP ポリシーを指定しないため、APIC はポート セレク タに指定されたポートに対しデフォルトのLLDPインターフェイスポリシーを適用します。
- 管理者がポート セレクタからポートを削除すると、APIC はそのポートにデフォルト ポリ シーを適用します。この例では、管理者がポート 1/15 をポート セレクタから削除すると、 そのポートはポート チャネルの一部ではなくなり、APIC はそのポートにすべてのデフォル ト ポリシーを適用します。

ACI ファブリックをアップグレードした場合、デフォルト値が新しいリリースで変更されても既 存のポリシーのデフォルト値が保持されます。ノードが APIC に初めて接続されると、ノードは それ自体をすべてのデフォルト ポリシーをノードにプッシュする APIC に登録します。デフォル ト ポリシーでのすべての変更がノードにプッシュされます。

## <span id="page-79-1"></span>ファブリック ポリシーの概要

ファブリックポリシーは、内部のファブリックインターフェイスの操作を管理し、スパインおよ びリーフ スイッチを接続するさまざまな機能、プロトコル、およびインターフェイスの設定を可 能にします。ファブリックの管理者権限を持つ管理者は、要件に応じて新しいファブリック ポリ シーを作成できます。APIC では、管理者はファブリック ポリシーを適用するポッド、スイッチ

およびインターフェイスを選択できます。次の図は、ファブリックのポリシー モデルの概要を示 します。

図 **25**:ファブリック ポリシーの概要

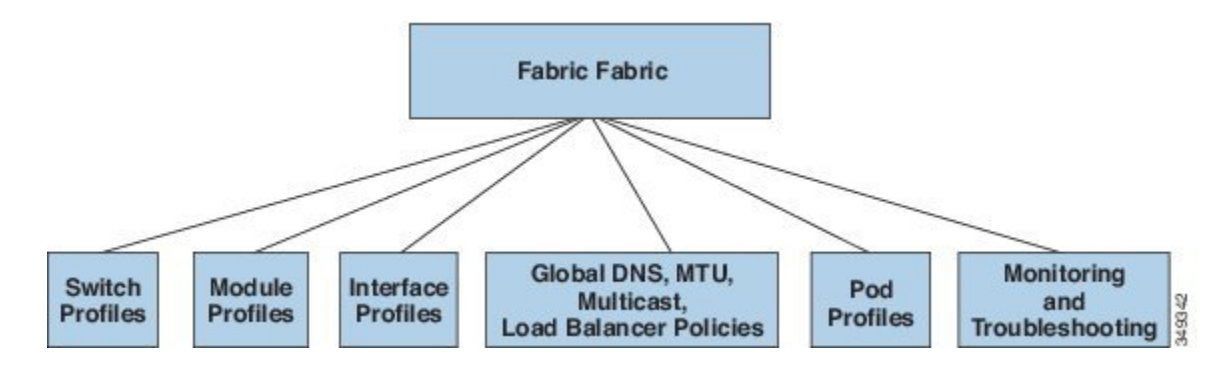

ファブリック ポリシーは、次のカテゴリにグループ化されます。

- スイッチ プロファイルは、設定するスイッチとスイッチの設定ポリシーを指定します。
- モジュール プロファイルは、設定するスパイン スイッチ モジュールとスパイン スイッチの 設定ポリシーを指定します。
- インターフェイスプロファイルは、設定するファブリックインターフェイスとインターフェ イスの設定ポリシーを指定します。
- グローバル ポリシーは、DNS、ファブリック MTU のデフォルト、マルチキャスト ツリー、 およびファブリック全体で使用するロード バランサの設定を指定します。
- ポッド プロファイルは、日時、SNMP、カウンシル オブ オラクル プロトコル(COOP)、 IS-IS、およびボーダー ゲートウェイ プロトコル(BGP)のルート リフレクタ ポリシーを指 定します。
- モニタリングおよびトラブルシューティングのポリシーは、モニタする対象、しきい値、障 害とログの処理方法、および診断方法を指定します。

## <span id="page-80-0"></span>ファブリック ポリシーの設定

ファブリックポリシーは、スパインおよびリーフスイッチに接続するインターフェイスを設定し ます。ファブリックポリシーは、モニタリング(統計情報収集および統計情報のエクスポート)、 トラブルシューティング(オンデマンド診断とSPAN)、IS-IS、カウンシルオブオラクルプロト コル(COOP)、SNMP、ボーダーゲートウェイプロトコル(BGP)のルートリフレクタ、DNS、 またはネットワーク タイム プロトコル (NTP) などの機能を有効にできます。

ファブリック全体で設定を適用するには、管理者がポリシーの定義済みグループをスイッチ上の インターフェイスに単一段階で関連付けます。このようにして、ファブリック上の多数のインター

フェイスを一度に設定できます。1 個のポートを一度に設定することはスケーラブルではありま せん。次の図は、ACI ファブリックを設定するプロセスがどのように動作するかを示します。

#### 図 **26**:ファブリック ポリシーの設定プロセス

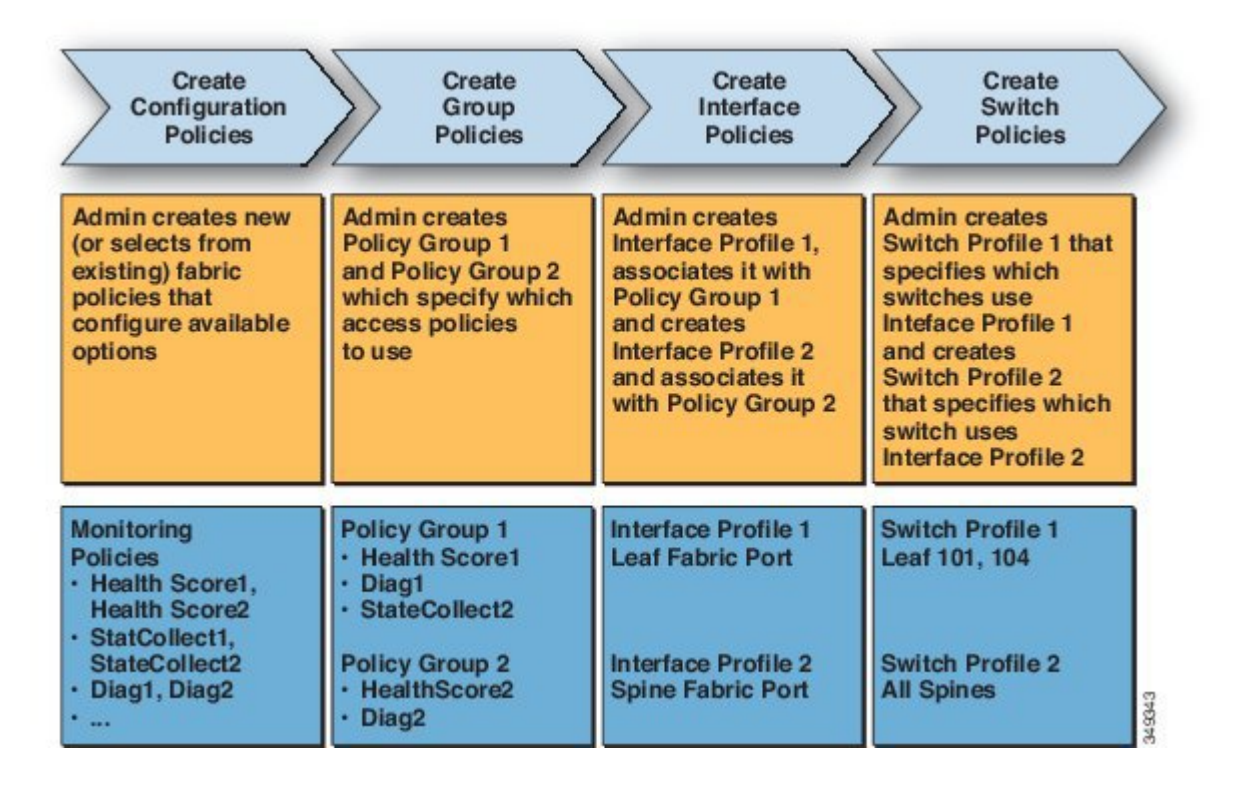

次の図は、ACI ファブリックにスイッチ プロファイル 1 およびスイッチ プロファイル 2 を適用し た結果を示します。

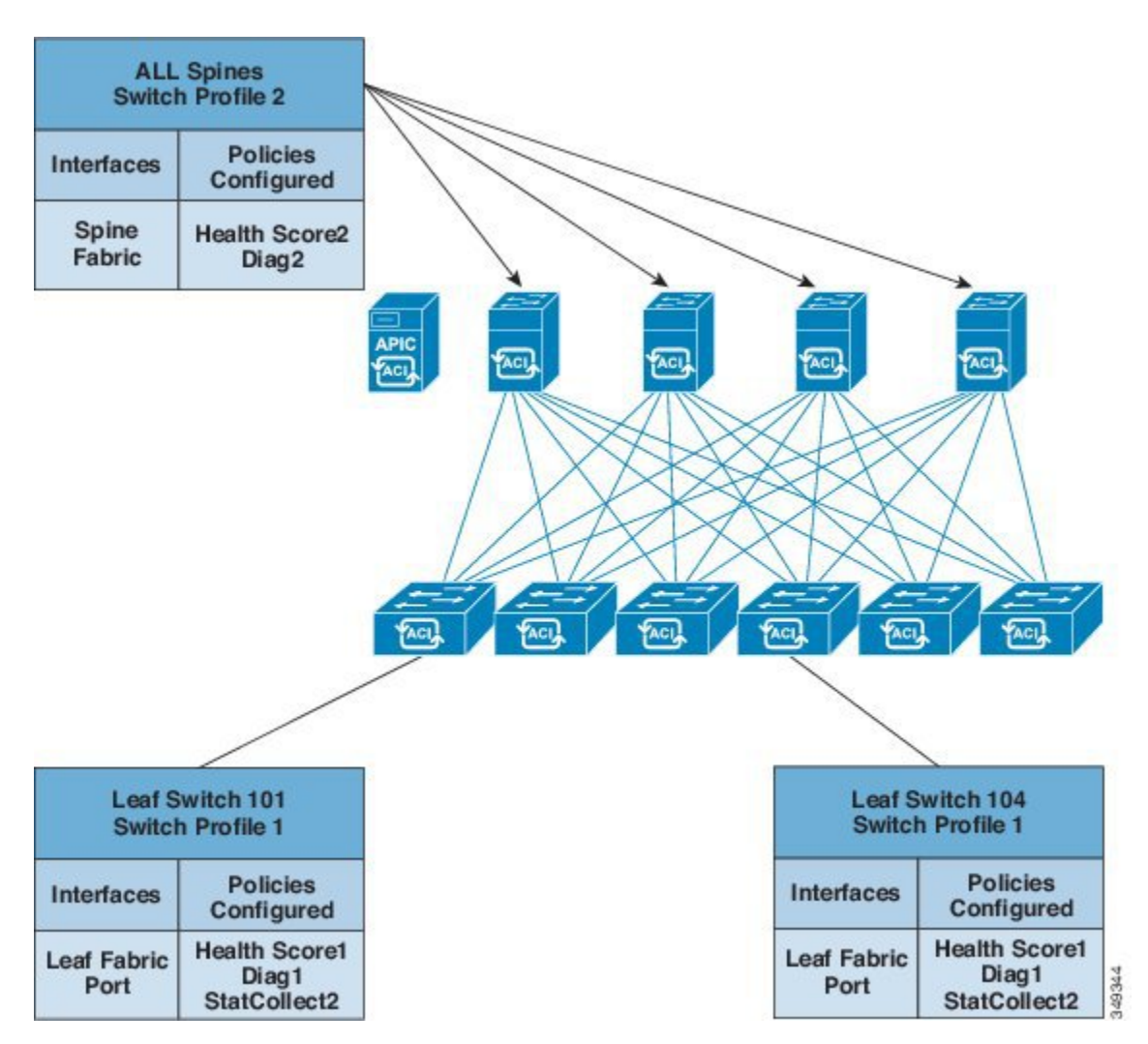

図 **27**:ファブリック スイッチ ポリシーのアプリケーション

インフラストラクチャと範囲を組み合わせることにより、管理者はスケーラブルな方法でファブ リック構成を管理することができます。これらの設定は、REST API、CLI、または GUI を使用し て実行できます。GUI 内の [Quick Start Fabric Interface Configuration] ウィザードでは、そのような ポリシーの実行に必要な基盤となるオブジェクトが自動的に作成されます。

## <span id="page-82-0"></span>アクセス ポリシーの概要

アクセスポリシーは、仮想マシンコントローラおよびハイパーバイザなどのデバイスに接続する 外向きインターフェイス、ホスト、ネットワーク接続ストレージ、ルータ、またはファブリック エクステンダ (FEX) インターフェイスを設定します。アクセス ポリシーにより、ポート チャネ ルおよび仮想ポート チャネル、Link Layer Discovery Protocol (LLDP)、Cisco Discovery Protocol (CDP)、または Link Aggregation Control Protocol(LACP)などのプロトコル、および統計情報 収集、監視、および診断などの機能の設定が可能になります。次の図は、アクセスポリシーモデ ルの概要を示します。

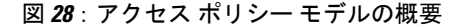

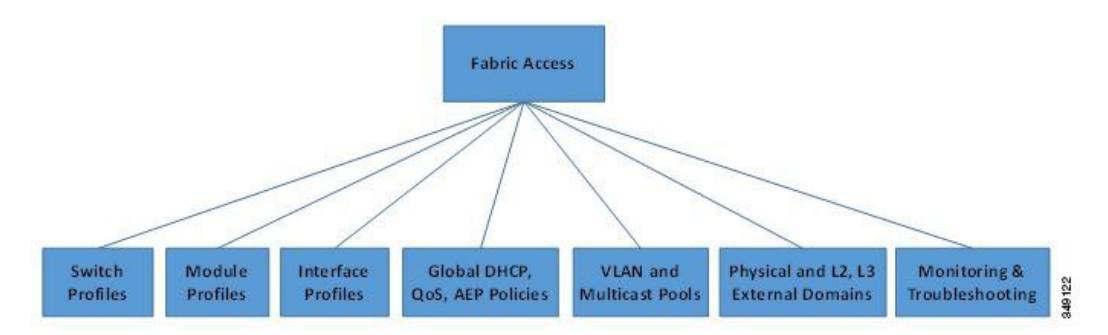

アクセス ポリシーは、次のカテゴリにグループ化されます。

- スイッチ プロファイルは、設定するスイッチとスイッチの設定ポリシーを指定します。
- モジュール プロファイルは、設定するリーフ スイッチのアクセス カードおよびアクセス モ ジュールとリーフ スイッチの設定ポリシーを指定します。
- インターフェイス プロファイルは、設定するアクセス インターフェイスとインターフェイ スの設定ポリシーを指定します。
- グローバル ポリシーにより、ファブリック全体に使用できる DHCP、QoS、および接続可能 アクセスエンティティ(AEP)のプロファイル機能の設定が可能になります。AEPプロファ イルは、リーフ ポートの大規模セットでハイパーバイザ ポリシーを展開するためのテンプ レートを提供し、仮想マシン管理(VMM)のドメインと物理ネットワーク インフラストラ クチャを関連付けます。また、レイヤ 2 およびレイヤ 3 の外部ネットワークの接続にも必要 となります。
- プールは、VLAN、VXLAN およびマルチキャスト アドレス プールを指定します。プール は、VMM などの複数のドメインおよびレイヤ 4 ~ レイヤ 7 のサービスで消費できる共有リ ソースです。プールは、トラフィックのカプセル化IDの範囲を表します(たとえば、VLAN ID、VNID、マルチキャスト アドレスなど)。
- 物理および外部ドメイン ポリシーには、次のものが含まれます。
	- 外部ブリッジド ドメインのレイヤ 2 ドメイン プロファイルには、ファブリックに接続 されたブリッジド レイヤ 2 ネットワークが使用するポートおよび VLAN の仕様が含ま れます。
	- 外部ルーテッド ドメインのレイヤ 3 ドメイン プロファイルには、ファブリックに接続 されたルーテッド レイヤ 3 ネットワークが使用するポートおよび VLAN の仕様が含ま れます。
- 物理ドメインポリシーには、テナントまたはエンドポイントグループで使用されるポー トや VLAN などの物理インフラストラクチャの仕様が含まれます。
- モニタリングおよびトラブルシューティングのポリシーは、モニタする対象、しきい値、障 害とログの処理方法、および診断方法を指定します。

#### <span id="page-84-0"></span>アクセス ポリシーの設定

アクセス ポリシーは、スパイン スイッチに接続していない外向きインターフェイスを設定しま す。外向きインターフェイスは、仮想マシン コントローラなどの外部デバイス、ハイパーバイ ザ、ホスト、ルータ、またはファブリック エクステンダ(FEX)と接続します。アクセス ポリ シーにより、管理者はポート チャネルおよび仮想ポート チャネル、LLDP、CDP、LACP などの プロトコル、モニタリングや診断などの機能を設定することができます。スイッチ インターフェ イス、ポートチャネル、仮想ポートチャネル、およびインターフェイス速度の変更に関するサン プルの XML ポリシーを付録 C「アクセス ポリシーの例」に示します。

テナント ネットワーク ポリシーがファブリックのアクセス ポリシーと別に設定される一方 で、テナント ポリシーが依存する基盤となるアクセス ポリシーが整わないとテナント ポリ シーはアクティブ化されません。 (注)

潜在的に多数のスイッチ間で設定を適用するためには、管理者は、単一のポリシー グループのイ ンターフェイスコンフィギュレーションを関連付けるスイッチプロファイルを定義します。この ようにして、ファブリック上の多数のインターフェイスを一度に設定できます。スイッチ プロ

ファイルには、複数のスイッチに対する対称設定や一意の特殊用途設定を含めることができます。 次の図は、ACI ファブリックへのアクセス設定のプロセスを示します。

#### 図 **29**:アクセス ポリシーの設定プロセス

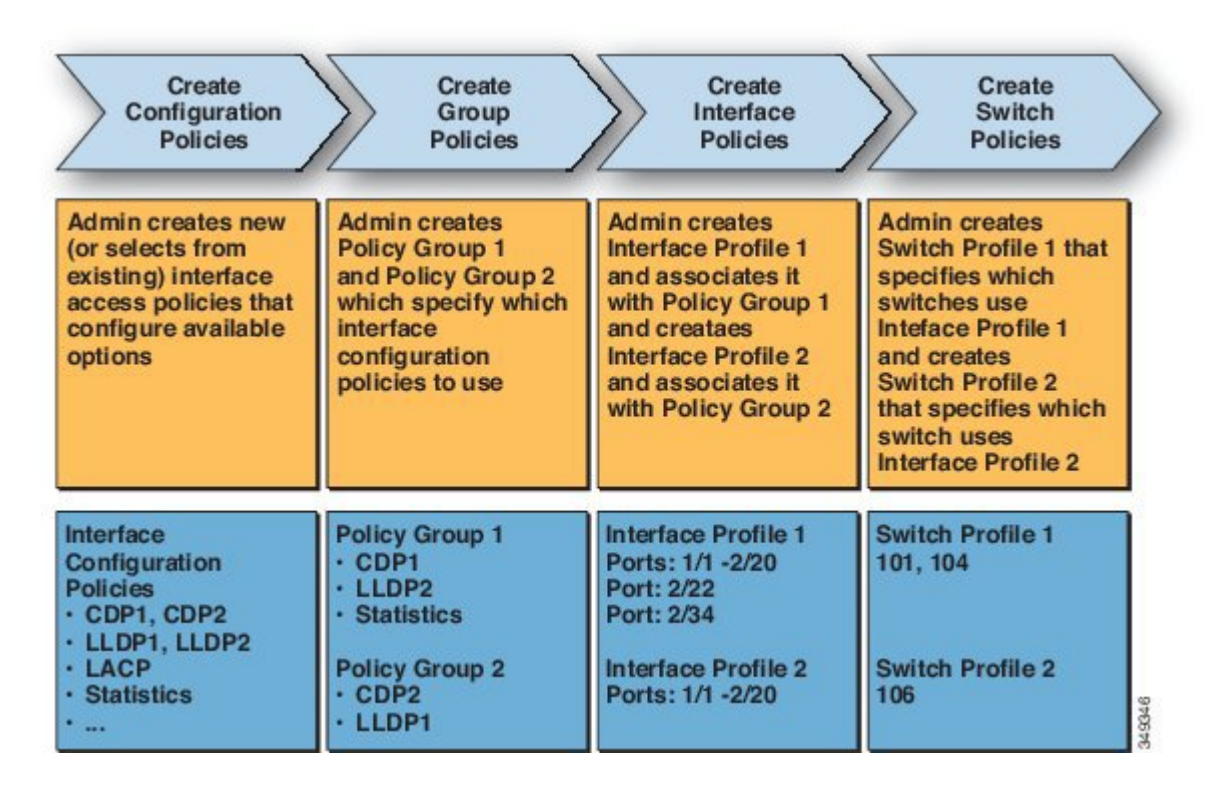

■ シスコ アプリケーション セントリック インフラストラクチャの基本

次の図は、ACI ファブリックにスイッチ プロファイル 1 およびスイッチ プロファイル 2 を適用し た結果を示します。

図 **30**:アクセス スイッチ ポリシーの適用

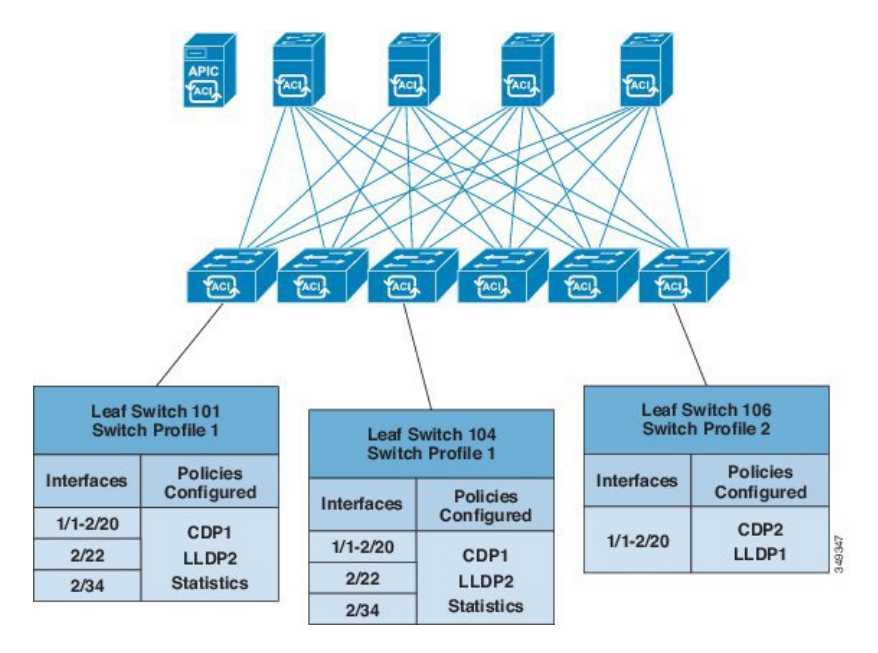

インフラストラクチャと範囲を組み合わせることにより、管理者はスケーラブルな方法でファブ リック構成を管理することができます。これらの設定は、REST API、CLI、または GUI を使用し て実行できます。GUI 内の [Quick Start Interface]、[PC]、[VPC Configuration] ウィザードでは、そ のようなポリシーの実行に必要な基盤となるオブジェクトが自動的に作成されます。

# <span id="page-86-0"></span>ポート チャネルと仮想ポート チャネル アクセス

アクセス ポリシーにより、管理者はポート チャネルおよび仮想ポート チャネルを設定すること ができます。スイッチ インターフェイス、ポート チャネル、仮想ポート チャネル、およびイン ターフェイス速度の変更に関するサンプルの XML ポリシー[を複数のスイッチに適用される単一](#page-242-0) のポート [チャネルの設定](#page-242-0)に示します。

## <span id="page-87-0"></span>**FEX** 仮想ポート チャネル

v1.1リリースの時点で、ACIファブリックは、Ciscoファブリックエクステンダ (FEX) サーバ側 仮想ポート チャネル (VPC) (別名 [FEX](#page-1-0) ストレート VPC) をサポートします。付録 D:FEX ポ [リシーの例に](#page-1-0) XML FEX ポリシーの例を掲載しています。

図 **31**:サポートされている **FEX VPC** トポロジ

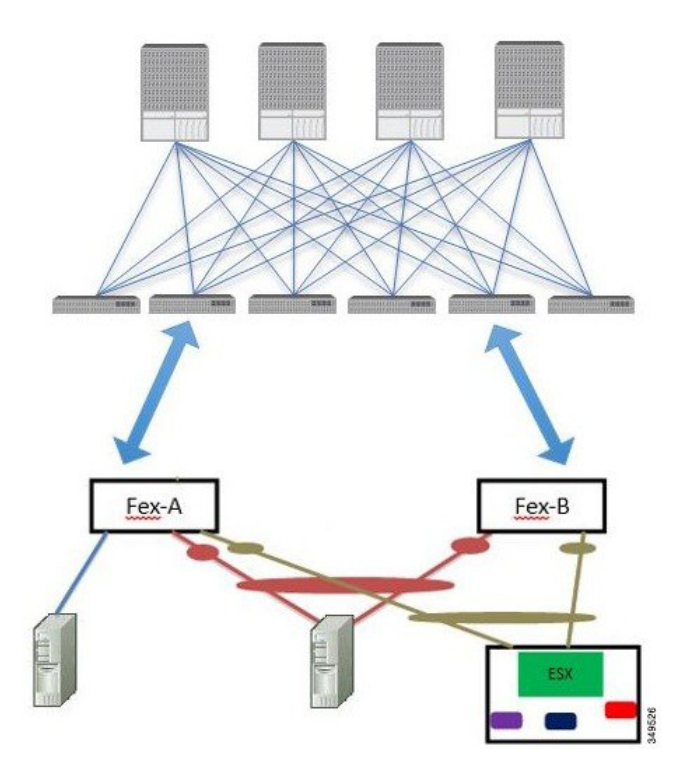

サポートされている FEX VPC ポート チャネル トポロジは次のとおりです。

- FEX の背後にある VTEP および非 VTEP の両方のハイパーバイザ。
- ACIファブリックに接続された2つのFEXに接続されている仮想スイッチ(AVSまたはVDS など)。(物理的な FEX ポートに直接接続されている VPC はサポートされません。VPC は ポート チャネルでのみサポートされます)

(注)

Mac に IP を通知するために GARP をプロトコルとして使用している場合、同じ FEX 上の異な るインターフェイスに変更をバインディングするには、ブリッジ ドメインのモードをフラッ ドに設定し、CPU への GARP トラップを無効にする必要があります。

# <span id="page-88-0"></span>アップリンク障害検出のためのポートトラッキングポリ シー

アップリンク障害検出は、ファブリック アクセス グローバル ポート トラッキング ポリシーで有 効化できます。ポート トラッキング ポリシーは、リーフ スイッチとスパイン スイッチ間のリン クの状態を監視します。有効なポートトラッキングポリシーがトリガーされると、リーフスイッ チは、EPGによって導入されたスイッチ上のすべてのアクセスインターフェイスをダウンさせま す。

(注)

拡張 GUI では、ポート トラッキングは [Fabric] > [Access Policies] > [Port Tracking] の下にあり ます。ベーシック GUI では、ポート トラッキングは [System] > [Port Tracking] の下にありま す。

各リーフ スイッチから各スパイン スイッチへのアップリンク接続の許容数はリーフ スイッチの モデルによって異なり、6、8、または12となります。ポートトラッキングポリシーは、ポリシー をトリガーするアップリンク接続の数と、指定のアップリンク数を超えた後にリーフスイッチア クセス ポートを復旧させる遅延タイマーを指定します。

ポート トラッキング ポリシーの動作の例を次に示します。

- 各リーフ スイッチからスパイン スイッチへのアクティブなアップリンク接続の数は、最大 6 つです。
- ポート トラッキング ポリシーは、ポリシーをトリガーする各リーフ スイッチのアクティブ なアップリンク接続のしきい値を 2 に指定します。
- リーフ スイッチからスパイン スイッチへのアクティブなアップリンク接続数が 2 まで減少 すると、ポート トラッキング ポリシーがトリガーされます。
- 各リーフスイッチはそのアップリンク接続を監視し、ポリシーで指定されたしきい値に従っ てポート トラッキング ポリシーをトリガーします。
- アップリンク接続が復旧すると、リーフ スイッチは遅延タイマーの時間が満了するのを待 ち、その後、そのアクセスポートを復旧させます。これにより、ファブリックには、リーフ スイッチ アクセス ポートでトラフィックが再開する前に再コンバージェンスできる時間が 確保されます。大きなファブリックでは、遅延タイマーの時間を長めに設定することが必要 な場合があります。

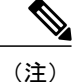

このポリシーの設定には注意が必要です。ポート トラッキング設定において、ポート トラッ キングをトリガーするアクティブなスパイン リンク数を過剰に大きく設定すると、すべての リーフ スイッチ アクセス ポートがダウンします。

#### <span id="page-89-0"></span>**802.1p** サービス クラスの保持

ACI ファブリックは、ファブリック内で 802.1p サービス クラス(CoS)を維持することができま す。ファブリック グローバル QoS ポリシーの dot1p-preserve オプションを有効にすることで、 ACI ファブリックを入力し中継するパケット 802.1p 値の保持が保証されます。次に示す 801.1p CoS 保持のガイドラインおよび制限事項に従ってください。

- 現在のリリースでは、VLAN ヘッダー内の 802.1p 値のみ保持可能です。DEI ビットは保持さ れません。
- 次の設定オプションを有効にすると、802.1P の保持は行われません。
	- QoS を設定するコントラクト。
	- ダイナミック パケットのプライオリティが有効。
	- 発信インターフェイスが FEX 上にある。
	- DSCP QoS ポリシーが VLAN EPG 上で設定され、パケットに IP ヘッダーがある。次の 項目について、最内部~最外部の優先順位を付けて、DSCPマーキングをフィルタレベ ルで設定できます。
		- コントラクト
		- サブジェクト
		- インターム

◦ アウトターム

コントラクトに vzAny を指定した場合、vzAny はそのコンテキストのすべて のEPGの集合であり、EPGの固有の設定が適用できないため、外部EPGDSCP の値は考慮されません。EPG 固有のターゲット DSCP 値が必要な場合は、外 部 EPG で vzAny を使用しないでください。 (注)

◦ 複数ポッドの QoS が有効。

#### <span id="page-89-1"></span>スケジューラ

スケジュールにより、設定のインポート/エクスポートまたはテクニカルサポートの収集などの操 作を 1 つ以上の指定した時間帯に発生させることができます。

スケジュールには、一連のタイムウィンドウ(オカレンス)が含まれます。これらのウィンドウ は、1 回だけ発生させるか、または毎週指定した日時に繰り返し発生させることができます。期 間や実行するタスクの最大数などのウィンドウで定義されているオプションにより、スケジュー ル設定されたタスクの実行時期が決定されます。たとえば、最大時間長またはタスク数に達した

ため特定のメンテナンス時間帯に変更を展開できない場合、この展開は次のメンテナンス時間に 持ち越されます。

各スケジュールは、APICが1つまたは複数のメンテナンス時間帯に入っているかどうか、定期的 に確認します。入っている場合、スケジュールはメンテナンス ポリシーで指定された制限に対し 適切な展開を実行します。

スケジュールには、スケジュールに関連付けられたメンテナンス時間帯を決定する 1 つ以上のオ カレンスが含まれています。オカレンスは次のいずれかになります。

- [One-timeWindow]:一度だけ行うスケジュールを定義します。これらの時間帯は、その時間 帯の最大時間長まで、または時間帯の中で実行可能なタスクの最大数に達するまで継続され ます。
- [RecurringWindow]:繰り返すスケジュールを定義します。この時間帯は、タスクの最大数に 達するまで、または時間帯に指定された日の終わりに達するまで継続します。

## <span id="page-90-0"></span>ファームウェア アップグレード

APIC 上のポリシーは、ファームウェア アップグレード プロセスの次の項目を管理します。

- 使用するファームウェアのバージョン。
- シスコから APIC リポジトリへのファームウェア イメージのダウンロード。
- 互換性の適用。
- アップグレードするもの:
	- スイッチ
	- APIC
	- 互換性カタログ
- アップグレードを実行する時期。
- 障害の処理方法(再試行、一時停止、無視など)。

各ファームウェアイメージには、サポートされるタイプおよびスイッチモデルを識別する互換性 カタログが含まれます。APICは、ファームウェアイメージ、スイッチタイプ、およびそのファー ムウェア イメージを使用することを許可されるモデルのカタログを保持しています。デフォルト の設定では、互換性カタログに適合しない場合、ファームウェアの更新が拒否されます。

イメージ管理を実行する APIC には、互換性カタログ、APIC コントローラのファームウェア イ メージおよびスイッチ イメージのイメージ リポジトリがあります。管理者は、イメージ ソース ポリシーを作成することで外部 HTTP サーバまたは SCP サーバから新しいファームウェア イメー ジを APIC イメージ リポジトリにダウンロードできます。

APIC 上のファームウェア グループ ポリシーは、必要なファームウェア バージョンを定義しま す。

メンテナンスグループポリシーは、ファームウェアをアップグレードする時期、アップグレード するノード、および障害の処理方法を定義します。また、メンテナンスグループポリシーは、同 時にアップグレードできるノードのグループを定義して、それらのメンテナンス グループをスケ ジュールに割り当てます。ノード グループ オプションには、すべてのリーフ ノード、すべての スパイン ノード、またはファブリックの一部であるノードのセットが含まれます。

APIC コントローラのファームウェア アップグレード ポリシーは、クラスタ内のすべてのノード に常に適用されますが、アップグレードは常に一度に1つのノードに実行されます。APIC GUIに より、ファームウェア アップグレードに関するリアルタイムのステータス情報が提供されます。

(注)

定期的アップグレードまたは1度だけのアップグレードのスケジュールに過去の日時が設定さ れている場合、スケジューラはただちにアップグレードをトリガーします。

次の図は、APIC クラスタ ノードのファームウェア アップグレードのプロセスを示します。

**Download** Edit Firmware **Controller Update** Image **Policy Admin downloads the APIC Admin edits the default APIC** controller firmware image to controller policy to specify the APIC repository the firmware policy, including.. · Compatibility check · Target firmware version · Apply now or later, and if apply later, the start time **Note: The default APIC** cluster controller group includes all nodes - they must all run the same firmware version. **Downloads APIC controller** Provides firmware version, and schedules the start time firmware image 翼 for midnight Saturday

図 **32**:**APIC** クラスタ コントローラのファームウェア アップグレードのプロセス

APICは、次のようにこのコントローラのファームウェアアップグレードポリシーを適用します。

- 管理者がコントローラ更新ポリシーの開始時刻を土曜日の午前 0 時に設定したので、APIC は土曜日の午前 0 時にアップグレードを開始します。
- システムは、既存のファームウェアの互換性を確認し、新しいファームウェアイメージで提 供される互換性カタログに従って、新しいバージョンにアップグレードします。

• アップグレードは、クラスタ内のすべてのノードがアップグレードされるまで、一度に 1 個 のノードずつ行われます。

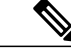

- APIC はノードの複製クラスタであるため、中断は最小限に抑えるべきです。 管理者は、APIC のアップグレードのスケジューリングを検討する場合、シス テムの負荷を意識する必要があります。また、アップグレードがメンテナン ス期間中に行われるよう計画する必要があります。 (注)
- APIC を含む ACI ファブリックは、アップグレードが進行中でも動作し続けます。

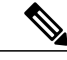

- ランダムにコントローラのアップグレード。各APICコントローラはアップグ レードに約 10 分かかります。コントローラのイメージがアップグレードされ た場合、クラスタからドロップし、クラスタ内の他APICのコントローラがま だ動作している間に、新しいバージョンで再起動します。コントローラが再 起動すると、クラスタに再び参加します。その後、クラスタが収束し、次の コントローラのイメージのアップグレードを開始します。クラスタがすぐに 収束せず、完全に適合しない場合は、クラスタが収束し完全に適合するまで アップグレードは待機します。この期間中、「Waiting forClusterConvergence」 メッセージが表示されます。 (注)
- コントローラノードのアップグレードが失敗すると、アップグレードが一時停止し、手動に よる介入が行われるまで待機します。

次の図は、すべての ACI ファブリック スイッチ ノードのファームウェアをアップグレードする プロセスがどのように動作するかを示します。

#### 図 **33**:スイッチ ファームウェアのアップグレード プロセス

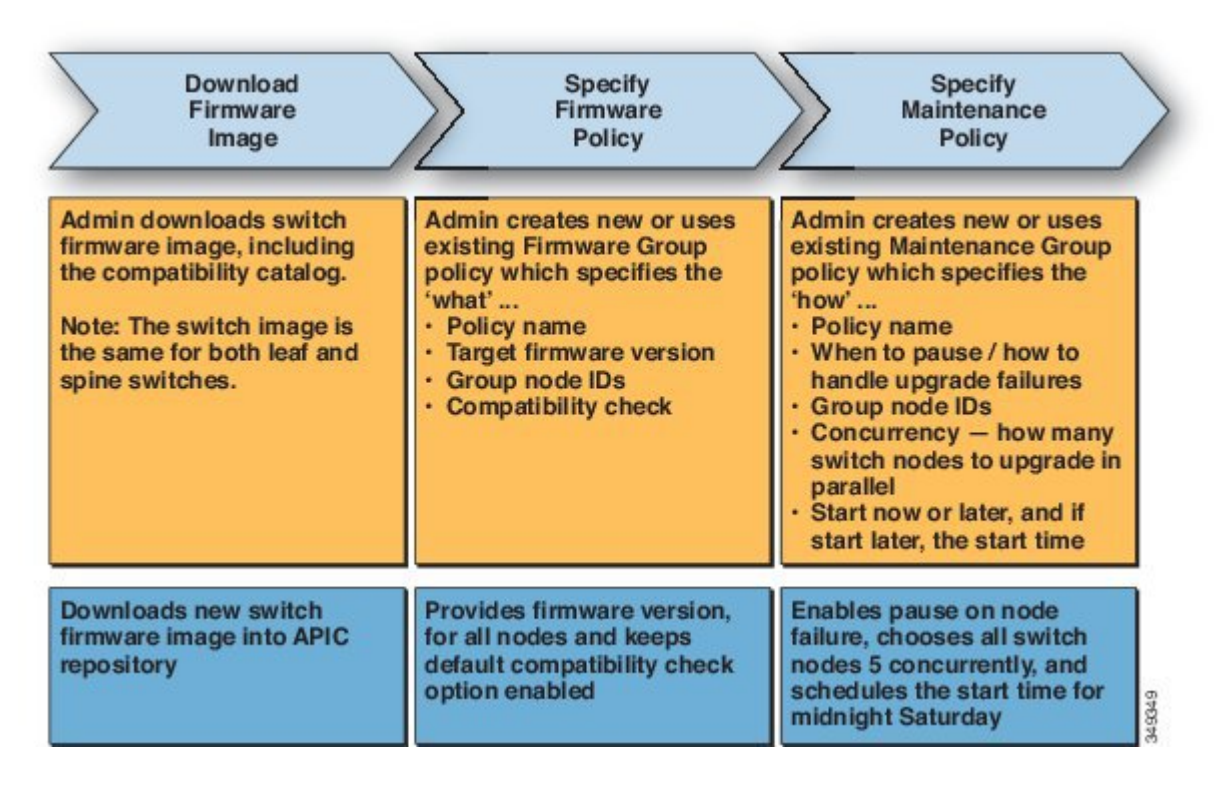

APIC は、次のようにこのスイッチ アップグレード ポリシーを適用します。

- 管理者がコントローラ更新ポリシーの開始時刻を土曜日の午前 0 時に設定したので、APIC は土曜日の午前 0 時にアップグレードを開始します。
- システムは、既存のファームウェアの互換性を確認し、新しいファームウェアイメージで提 供される互換性カタログに従って、新しいバージョンにアップグレードします。
- 指定されたすべてのノードのアップグレードが終わるまで、一度に 5 個ずつのノードがアッ プグレードされます。

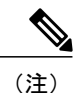

ファームウェアのアップグレードにより、スイッチがリブートします。リブー トにより数分間スイッチの操作が中断される場合があります。ファームウェ アのアップグレードはメンテナンス期間中にスケジューリングしてください。

• スイッチノードのアップグレードが失敗すると、アップグレードが一時停止し、手動による 介入が行われるまで待機します。

ファームウェア アップグレードの実行に関する詳細な手順については、『Cisco APIC Firmware Management Guide』を参照してください。

# <span id="page-94-0"></span>設定ゾーン

設定ゾーンは ACI ファブリックを複数のゾーンに分割します。これらのゾーンは、別々のタイミ ングで設定を変更をして更新することができます。これにより、障害のある設定がファブリック 全体に導入されるリスクが限定され、トラフィックが中断したり、さらにはファブリックがダウ ンしたりする可能性が抑えられます。管理者は、あまり重要ではないゾーンに設定を導入した後 に、適切であることを確認してから重要なゾーンに導入することができます。

設定ゾーンの動作は次のポリシーによって指定します、

- infrazone:ZoneP は、システム アップグレードに自動的に作成されます。削除または変更す ることはできません。
- infrazone:Zoneには、1つ以上のノードグループ (NodeGrp) が含まれます。ノードは1個の ゾーン(infrazone:Zone)だけに所属できますNodeGrp には、名前および導入モードという 2 つのプロパティがあります。導入モード プロパティは次のとおりです。

◦ enabled:保留中の更新がただちに送信されます。

◦ disabled:新しいアップデートが保留されます。

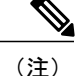

- disabled の設定ゾーンでは、ノードのアップグレード、ダウングレード、コ ミッション、デコミッションは行わないでください。
- triggered:保留中の更新がただちに送信され、導入モードがtriggeredへの変更前の値 に自動的にリセットされます。

所定のノード セットでポリシーを作成、変更、または削除されると、ポリシーが導入されている 各ノードに更新が送信されます。ポリシーのクラスと infrazone 設定に基づいて、次のような処 理が行われます。

- infrazone設定に従わないポリシーの場合、APICがすべてのファブリックノードにただちに 更新を送信します。
- infrazone 設定に従うポリシーの場合は、infrazone 設定に従って更新が続行します。
	- ノードがinfrazone:Zoneに含まれている場合、更新は、ゾーンの導入モードが有効に設 定されていればただちに送信されます。それ以外では更新は保留になります。
	- ノードが infrazone:Zone に含まれている場合は、すぐに更新が実行されます。これは ACI ファブリックのデフォルトの動作です。

## <span id="page-95-0"></span>ファブリック セキュア モード

ファブリックセキュアモードでは、ファブリック機器に物理的にアクセスできるユーザが管理者 による手動の認証を受けずにファブリックにスイッチまたは APIC コントローラを追加するのを 防止できます。リリース 1.2(1x) 以降、ファームウェアでは、ファブリックのスイッチとコント ローラに有効なシスコ デジタル署名付き証明書と関連付けられた有効なシリアル番号があること を確認します。この検証は、このリリースへのアップグレード時、またはファブリックの最初の インストール時に行われます。この機能のデフォルト設定は、非制限モードです。既存のファブ リックは、リリース 1.2(1) へのアップグレード後も継続して実行されます。ファブリック全体の アクセス権限を持つ管理者は、strict モードを有効にする必要があります。この 2 つの動作モード の要約を、以下の表に示します。

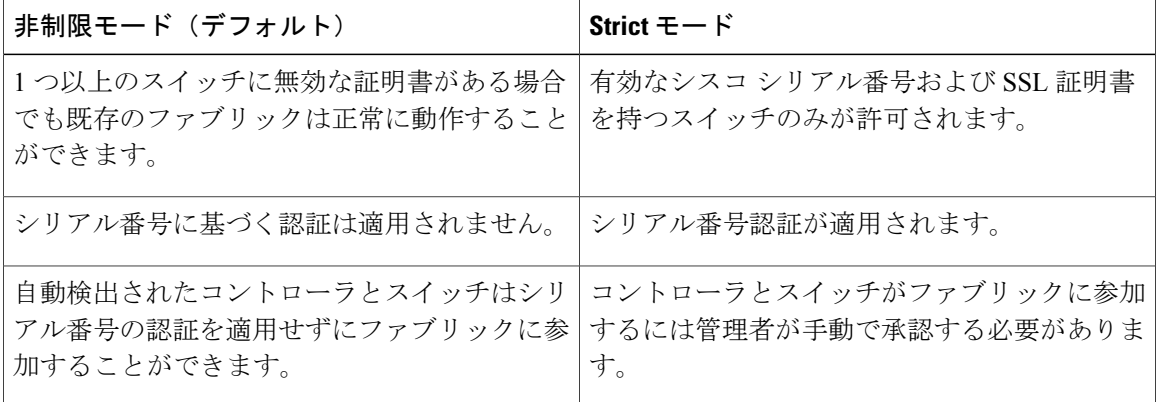

拡張 GUI を使用して、[Fabric] > [Inventory] > [Fabric Membership] 画面に SSL 証明書のステータス を表示します。strict モードを有効にするには、[System] > [Controllers] > [Cluster as Seen by Node] 画面の [Properties] セクションの [ACI Fabric Internode Secure Authentication Communications] フィー ルドでstrictを選択します。新しいコントローラを受け入れるには、コントローラを右クリックし て、[System ]> [Controllers] > [Cluster as Seen by Node] 画面の [Unauthorized Controllers] セクション で [accept controller] を選択します。

この例に示すように、CLI を使用して、show switch コマンドでファブリックの SSL ステータスを 確認します。

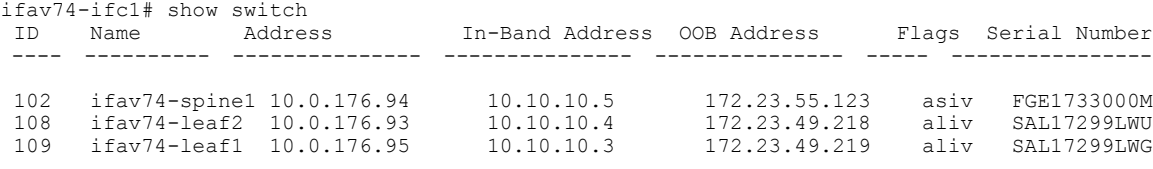

Flags - a:Active | l/s:Leaf/Spine | v:Valid Certificate | i:In-Service リーフ スイッチの認証を確認するには、この例に示すように、cat

/mit/sys/lldp/inst/if-\[eth1--46\]/ctrlradj/summary コマンドを使用します。

```
ifav74-leaf2# cat /mit/sys/lldp/inst/if-\[eth1--46\]/ctrlradj/summary
# Controller Adjacency
authCookie : 315369427
childAction :
<snip>
```

```
rn : ctrlradj
status :<br>verified : yes
verified
コントローラを承認または拒否するには、この例に示すように、system controller-id コマンドを使
用します。
ifav74-ifc1(config)# system controller-id FCH1750V025 ?
approve Approve controller<br>reject Reject controller
        Reject controller
strict モードを有効にするか、非制限モードに戻すには、この例に示すよう、system
fabric-security-mode コマンドを使用します。
ifav74-ifc1(config)# system fabric-security-mode
permissive permissive
 strictREST API を使用し、次のコマンドをポストすることで strict モードを有効にします。
<!-- /api/node/mo/uni.xml? -->
 <pkiFabricCommunicationEp mode="strict"/>
REST API を使用し、次のコマンドをポストすることで非制限モードに切り替えます。
<!-- /api/node/mo/uni.xml? -->
 <pkiFabricCommunicationEp mode="permissive"/>
次の REST コマンドを使用してコントローラを承認します。
<!-- /api/mo/uni/controller.xml? -->
 <fabricNodeIdentPol>
     <fabricCtrlrIdentP serial="TEP-1-1"/>
 </fabricNodeIdentPol>
次の REST コマンドを使用してコントローラを拒否します。
<!-- /api/mo/uni/controller.xml? -->
 <fabricNodeIdentPol>
     <fabricCtrlrIdentP serial="FCH1750V025" reject="yes"/>
 </fabricNodeIdentPol>
```
#### <span id="page-97-0"></span>位置情報

管理者は、位置情報ポリシーを使用して、データセンター施設内のACIファブリックノードの物 理ロケーションをマッピングします。次の図は、位置情報マッピング機能の例を示します。

図 **34**:位置情報

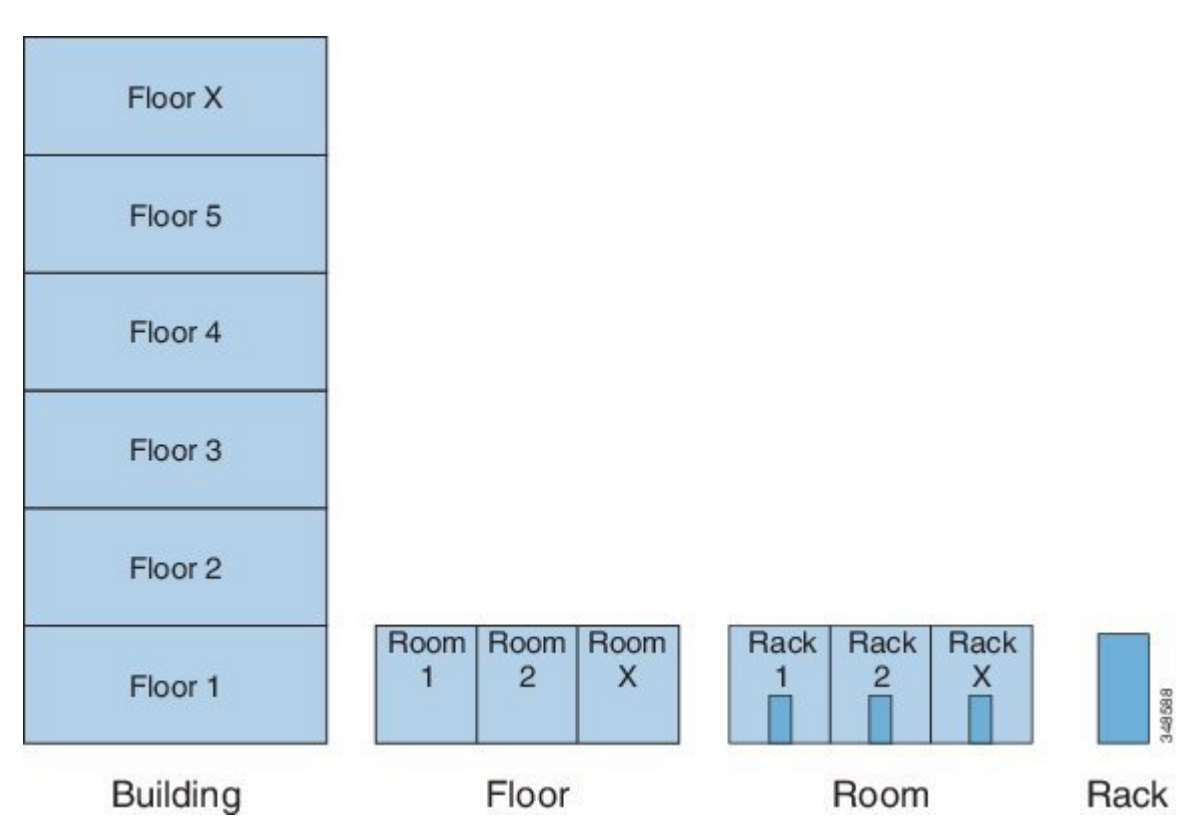

たとえば、単一の部屋でのファブリック展開の場合は、管理者がデフォルトのルーム オブジェク トを使用して、スイッチの物理ロケーションに一致する 1 つ以上のラックを作成します。大規模 な展開の場合、管理者は 1 つ以上のサイト オブジェクトを作成できます。各サイトには、1 つ以 上の建物を含めることができます。各建物には、1 つ以上のフロアがあります。各フロアには 1 つ以上の部屋があり、各部屋には 1 つ以上のラックがあります。最後に、各ラックは 1 つ以上の スイッチに関連付けることができます。

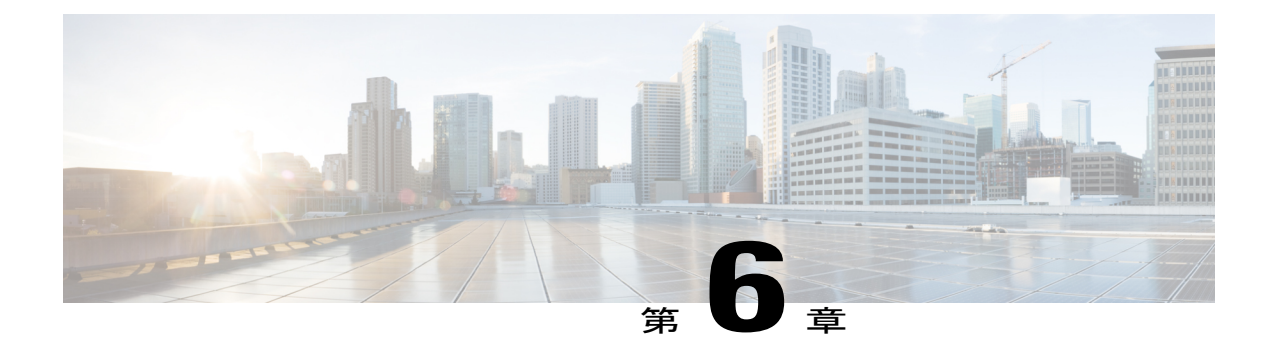

# ネットワーキングと管理接続

この章の内容は、次のとおりです。

- DHCP [リレー](#page-98-0), 85 ページ
- DNS, 87 [ページ](#page-100-0)
- [インバンドおよびアウトオブバンド管理アクセス](#page-101-0), 88 ページ
- [テナント内のルーティング](#page-105-0), 92 ページ
- WAN [およびその他の外部ネットワーク](#page-108-0), 95 ページ
- データ プレーン [ポリシング](#page-125-0), 112 ページ
- IPv6 [のサポート](#page-126-0), 113 ページ

# <span id="page-98-0"></span>**DHCP** リレー

ACI のファブリック全体のフラッディングはデフォルトでディセーブルになっている一方で、ブ リッジドメイン内のフラッディングはデフォルトでイネーブルになっています。ブリッジドメイ ン内のフラッディングがデフォルトでイネーブルになっているため、クライアントは同じEPG内 の DHCP サーバに接続できます。ただし、DHCP サーバがクライアントとは別の EPG またはコン テキストにある場合は、DHCP リレーが必要です。また、レイヤ 2 フラッディングがディセーブ ルの場合、DHCP リレーが必要です。

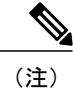

ACI ファブリックは DHCP リレーとして動作するときに、DHCP オプション 82(DHCP Relay Agent Information Option)を、クライアントの代わりに中継する DHCP 要求に挿入します。応 答(DHCPオファー)がオプション82なしでDHCPサーバから返された場合、その応答はファ ブリックによってサイレントにドロップされます。ACI が DHCP リレーとして動作するとき は、ACIファブリックに接続されたノードを計算するためにIPアドレスを提供しているDHCP サーバはオプション82をサポートする必要があります。Windows 2003および2008はオプショ ン 82 をサポートしていませんが、Windows 2012 はサポートしています。

次の図は、DHCP リレー(ユーザ テナント、共通テナント、インフラストラクチャ テナント、管 理テナントおよびファブリックアクセス)を含むことができる管理情報ツリー (MIT) 内の管理 対象オブジェクトを示します。

図 **35**:**MIT** 内の **DHCP** リレーの場所

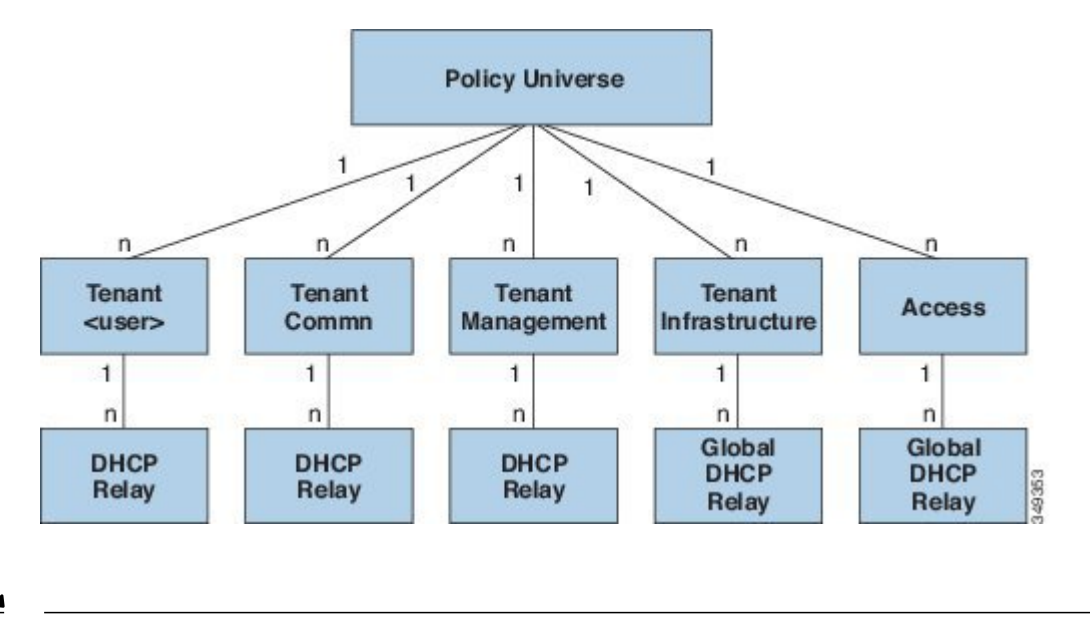

(注) DHCP リレーはブリッジ ドメインごとに 1 つのサブネットに制限されます。

次の図は、ユーザ テナント内の DHCP リレー オブジェクトの論理関係を示します。

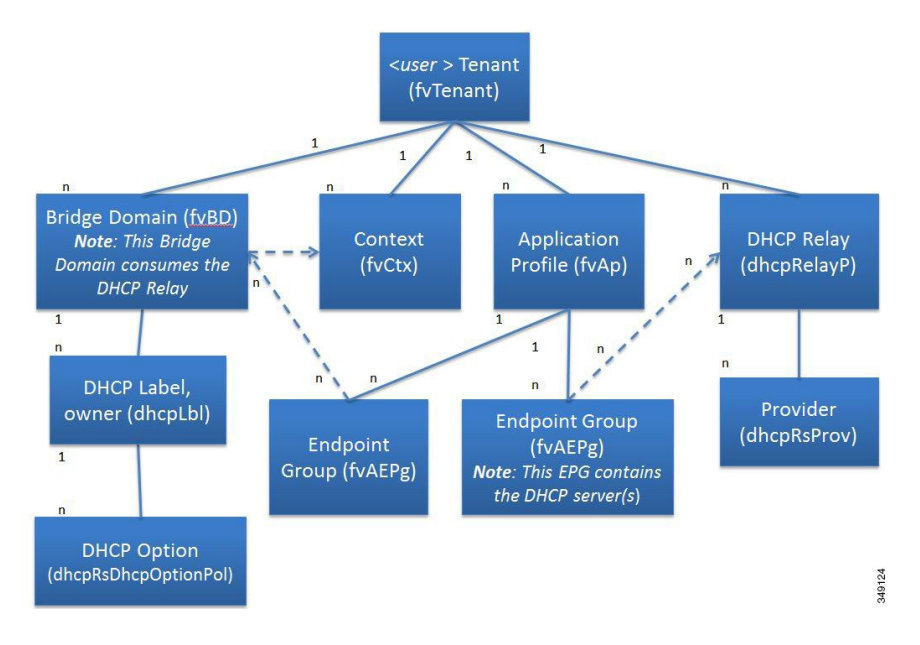

図 **36**:テナント **DHCP** リレー

DHCP リレー プロファイルには、1 つ以上のプロバイダーが含まれます。EPG には 1 つ以上の DHCP サーバが含まれ、EPG と DHCP リレーの関係は DHCP サーバの IP アドレスを指定します。 コンシューマ ブリッジ ドメインには、プロバイダーの DHCP サーバをブリッジ ドメインと関連 付ける DHCP ラベルが含まれます。ラベルの一致により、ブリッジ ドメインは DHCP リレーを消 費できます。

(注) ブリッジ ドメインの DHCP ラベルは、DHCP リレーの名前と一致する必要があります。

DHCP ラベル オブジェクトは、所有者も指定します。所有者には、テナントまたはアクセス イン フラストラクチャを指定できます。所有者がテナントの場合、ACI ファブリックは最初にテナン ト内で一致する DHCP リレーを検索します。ユーザ テナント内で一致するものが見つからなかっ た場合、ACI ファブリックは次に共通テナント内を検索します。

DHCP リレーは、次の 2 つのモードのいずれかで動作します。

- 可視:プロバイダーのIPおよびサブネットは、コンシューマのコンテキストにリークされま す。DHCP リレーが表示されているときは、コンシューマのコンテキストに限定されます。
- 非可視:プロバイダーのIPおよびサブネットは、コンシューマのコンテキストにリークされ ません。

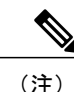

DHCP リレーが非可視モードで動作している場合、プロバイダーのブリッジ ドメインはコンシューマと同じリーフ スイッチ上にある必要があります。

テナントおよびアクセスの DHCP リレーが同じ方法で設定されている一方で、以下の使用例はそ れに応じて異なります。

- 共通テナントの DHCP リレーは、どのテナントでも使用できます。
- インフラストラクチャ テナントの DHCP リレーは、ACI ファブリックのサービス プロバイ ダーによって他のテナントに選択的に公開されます。
- ファブリックアクセス(infraInfra)のDHCPリレーは、どのテナントでも使用でき、DHCP サーバのより細かい設定が可能になります。この場合、同じブリッジ ドメイン内の別個の DHCPサーバをノードプロファイルの各リーフスイッチ用にプロビジョニングすることがで きます。

<span id="page-100-0"></span>**DNS**

ACIファブリックのDNSサービスは、ファブリックの管理対象オブジェクトに含まれます。ファ ブリックのグローバル デフォルト DNS プロファイルには、ファブリック全体でアクセスできま

**DNS**

す。次の図は、ファブリック内のDNS管理対象オブジェクトの論理関係を示します。付録F「DNS for sample DNS XMP policies(サンプルの DNS XMP ポリシー用の DNS)」を参照してください。

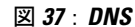

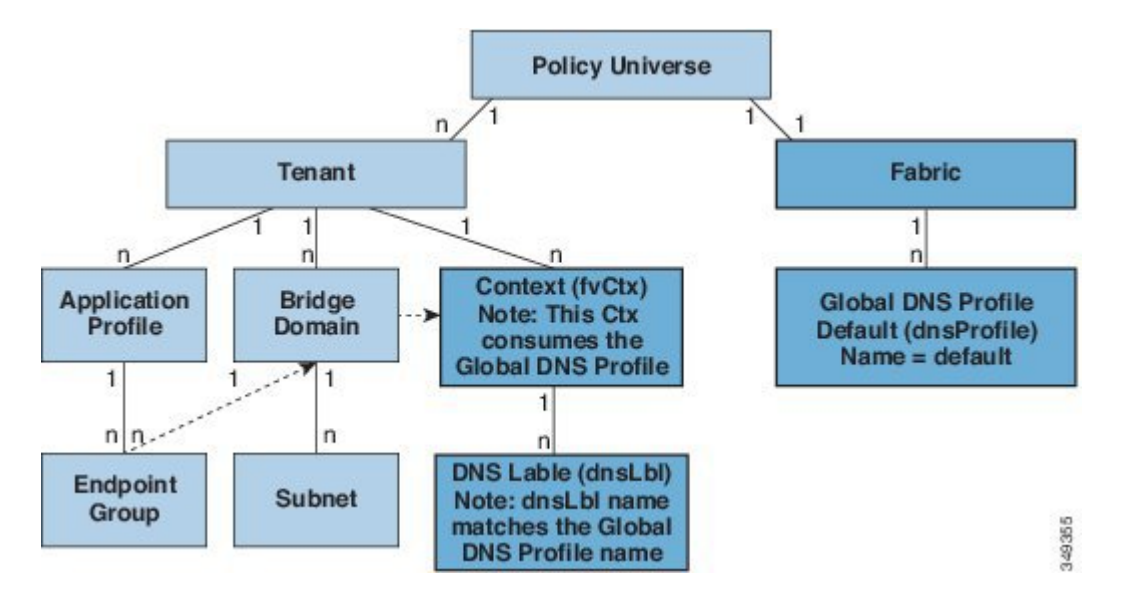

コンテキストには、グローバル デフォルト DNS サービスを使用するために dnsLBL オブジェクト を含める必要があります。ラベルの一致により、テナント コンテキストはグローバル DNS プロ バイダーを消費することができます。グローバル DNS プロファイルの名前が「default」なので、 コンテキスト ラベル名は「default」になります(dnsLBL name = default)。

# <span id="page-101-0"></span>インバンドおよびアウトオブバンド管理アクセス

管理テナントでは、ファブリック管理機能へのアクセスを設定するための便利な方法が提供され ます。APICを介してファブリック管理機能にアクセスできると同時に、インバンドおよびアウト オブバンドのネットワーク ポリシー経由で直接アクセスすることもできます。

#### インバンド管理アクセス

次の図は、管理テナントのインバンド ファブリック管理アクセス ポリシーの概要を示します。

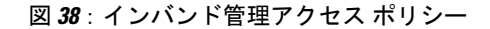

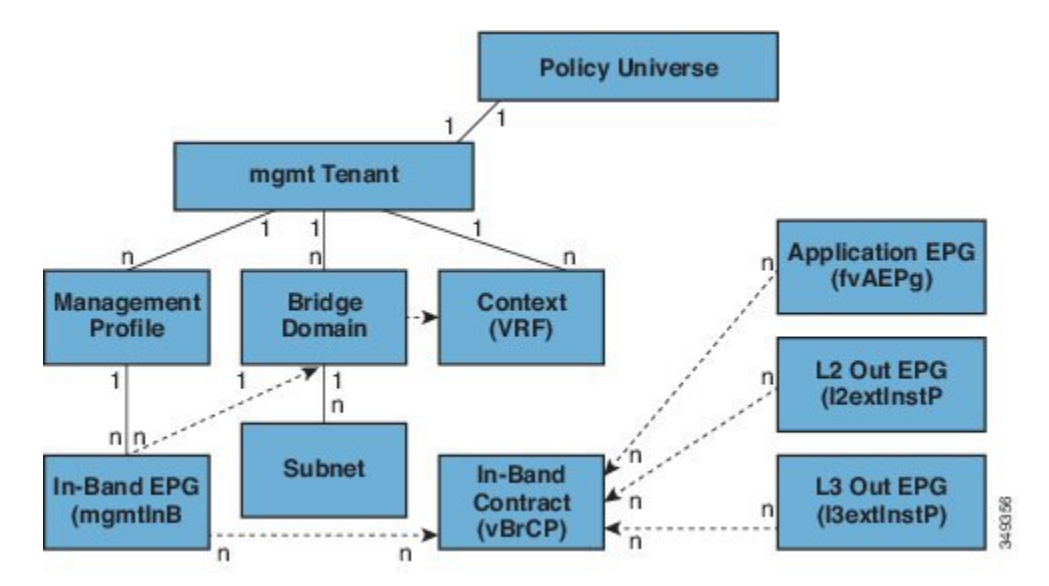

管理プロファイルには、インバンド コントラクト (vzBrCP) を介した管理機能へのアクセスを提 供するインバンド EPG MO が含まれます。vzBrCP は、fvAEPg、12extInstP、および 13extInstP EPG がインバンドEPGを消費することを可能にします。これにより、ローカルで接続されたデバイス や、レイヤ 2 ブリッジド外部ネットワークおよびレイヤ 3 ルーテッド外部ネットワーク経由で接 続されたデバイスにファブリック管理が提供されます。コンシューマおよびプロバイダーEPGが 異なるテナントにある場合は、共通テナントからブリッジ ドメインおよびコンテキストを使用で きます。認証、アクセス、および監査のロギングはこれらの接続に適用され、インバンドEPGを 通して管理機能にアクセスしようとするユーザには適切なアクセス権が必要です。

次の図は、インバンド管理のアクセス シナリオを示します。

#### 図 **39**:インバンド管理のアクセス シナリオ

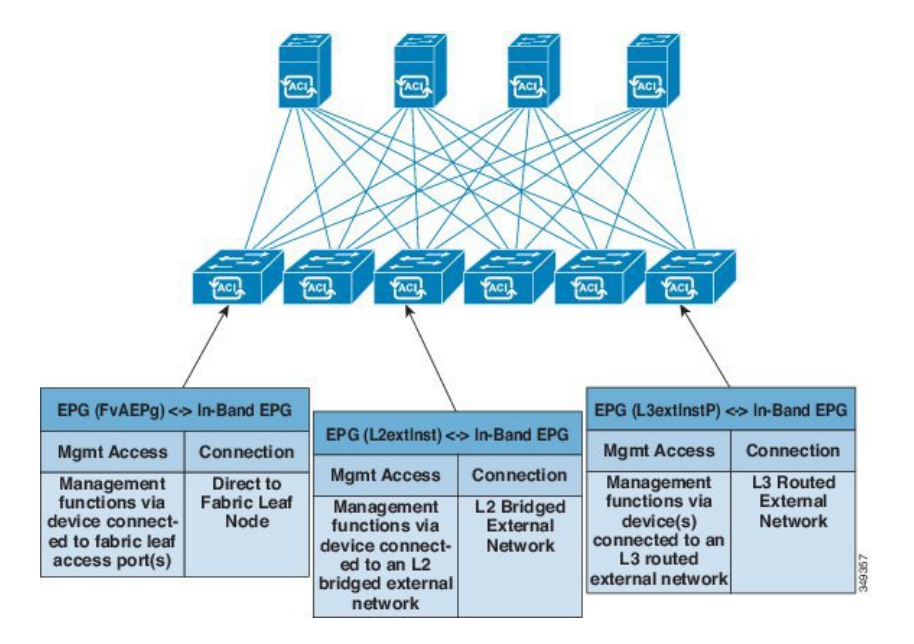

#### アウトオブバンド管理アクセス

次の図は、管理テナントのアウトオブバンドファブリック管理アクセスポリシーの概要を示しま す。

図 **40**:アウトオブバンド管理アクセス ポリシー

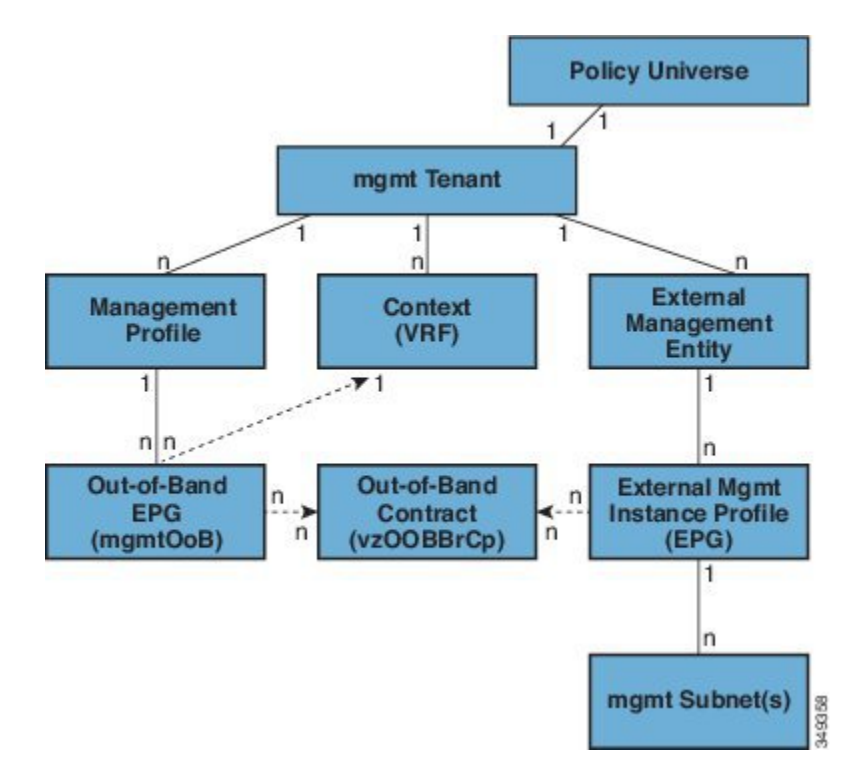

管理プロファイルには、アウトオブバンドコントラクト(vzOOBBrCP)を介した管理機能へのアク セスを提供するアウトオブバンド EPG MO が含まれます。vzOOBBrCP により、外部管理インスタ ンスプロファイル(mgmtExtInstP)EPGはアウトオブバンドEPGを消費できます。これにより、 サービス プロバイダーのプリファレンスに応じて、ローカルまたはリモートで接続されたデバイ スにファブリック ノードのスーパーバイザ ポートが公開されます。スーパーバイザ ポートの帯 域幅がインバンドポート未満である間は、インバンドポートを介したアクセスが利用できない場 合、スーパーバイザポートがダイレクトアクセスを提供できます。認証、アクセス、および監査 のロギングはこれらの接続に適用され、アウトオブバンドEPGを通して管理機能にアクセスしよ うとするユーザには適切なアクセス権が必要です。管理者が外部管理インスタンス プロファイル を設定すると、それにより、アウトオブバンド アクセスを許可されるデバイスのサブネットの範 囲が指定されます。この範囲内にないデバイスは、アウトオブバンド アクセスができません。

次の図は、アウトオブバンド管理アクセスを専用スイッチを通じてどのように統合できるかにつ いて示します。

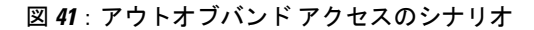

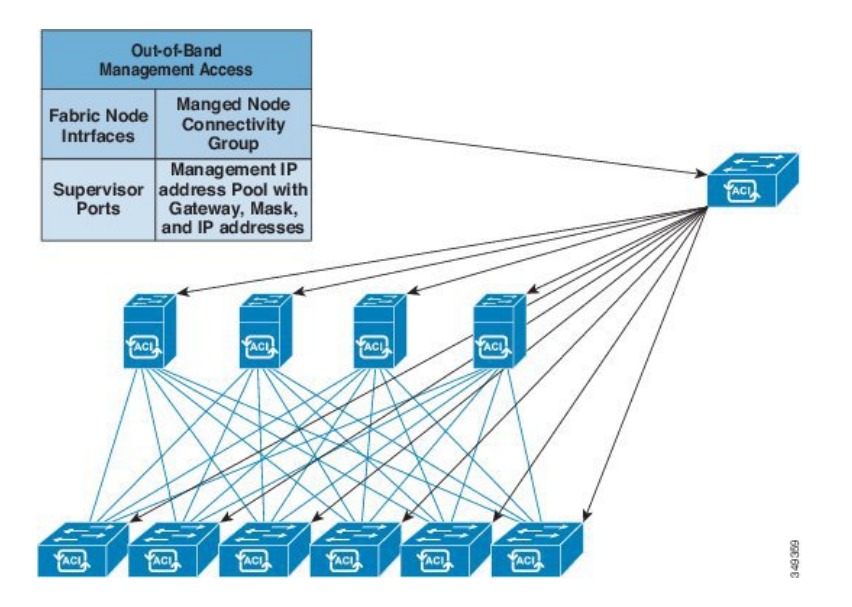

サービス プロバイダーによってはローカル接続へのアウトオブバンド接続を制限するように選択 します。また、外部ネットワークからルーテッドまたはブリッジド接続を有効にすることを選択 するサービス プロバイダーも存在します。また、サービス プロバイダーはローカル デバイスの み、またはローカルおよびリモート デバイス両方に対するインバンドおよびアウトオブバンド管 理アクセスの両方を含む一連のポリシーを設定することを選択することもできます。

(注)

APIC リリース 1.2(2) 以降では、アウトオブバンド管理ノード EPG でコントラクトが提供され ると、アウトオブバンド ノード管理アドレスで設定されるローカル サブネットが、デフォル トのAPICアウトオブバンドコントラクト送信元アドレスになります。以前は、任意のアドレ スをデフォルトのAPICアウトオブバンドコントラクト送信元アドレスにすることが可能でし た。

## <span id="page-105-0"></span>テナント内のルーティング

アプリケーション セントリック インフラストラクチャ(ACI)のファブリックでは、テナントの デフォルトゲートウェイ機能が提供され、ファブリックのVirtual Extensible Local Area(VXLAN) ネットワーク間のルーティングが行えます。各テナントについて、APICでサブネットが作成され るたびに、ファブリックは仮想デフォルト ゲートウェイまたはスイッチ仮想インターフェイス (SVI)を提供します。これは、そのテナント サブネットの接続エンドポイントがあるすべての スイッチにわたります。各入力インターフェイスはデフォルトのゲートウェイ インターフェイス

をサポートし、ファブリック全体のすべての入力インターフェイスは任意のテナント サブネット に対する同一のルータの IP アドレスと MAC アドレスを共有します。

#### **Intersubnet** のテナントトラフィックを転送するために使用されるレイ ヤ **3 VNID**

ACI モデルでは、ACI ファブリックのデフォルト ゲートウェイに送信されるファブリックのイン グレスに到達するトラフィックは、レイヤ 3 VNID として知られる仮想ネットワーク セグメント にルーティングされます。単一のレイヤ 3 VNID が、各テナント コンテキストに割り当てられま す。次の図は、テナント内のルーティングがどのように行われるかを示します。

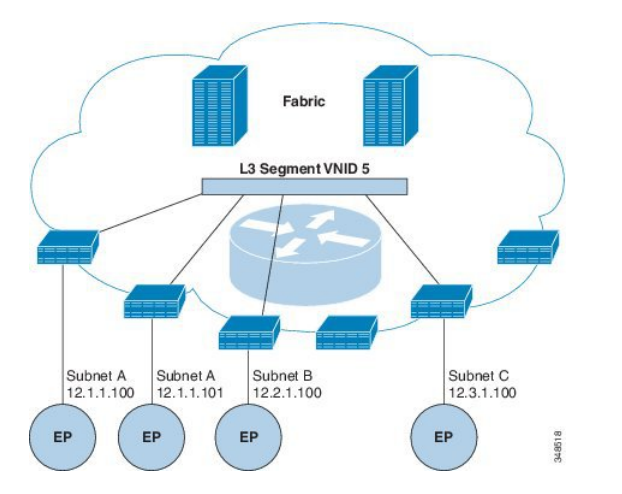

図 **42**:**Intersubnet** のテナント トラフィックを転送するレイヤ **3 VNID**

レイヤ 3 VNID は、APIC によって割り当てられます。ファブリックを経由するトラフィックは、 レイヤ 3 セグメントの VNID を使用して転送されます。出力リーフ スイッチでは、パケットはレ イヤ 3 セグメントの VNID から出力サブネットの VNID にルーティングされます。

ACI モデルでは、テナント内でルーティングされるトラフィックのファブリックで非常に効率的 な転送が提供されます。たとえば、同じ物理ホストの同じテナントに属するがサブネットは異な る2つの仮想マシン(VM)間のトラフィックでは、(最小パス コストを使用して)正しい宛先 にルーティングされる前の移動先は入力スイッチのみです。現在の VM 環境では、トラフィック は正しい宛先にルーティングされる前に、(異なる物理サーバ上にあると思われる)エッジ VM に伝送されます。

#### ルート リフレクタの設定

ACI ファブリックのルート リフレクタは、マルチプロトコル BGP (MP-BGP) を使用してファブ リック内に外部ルートを配布します。ACI ファブリックでルート リフレクタをイネーブルにする には、ファブリックの管理者がルートリフレクタになるスパインスイッチを選択して、自律シス テム(AS)番号を提供する必要があります。ルート リフレクタが ACI ファブリックでイネーブ ルになると、管理者は次の項で説明するように、外部ネットワークへの接続を設定できます。

ACI ファブリックに外部ルータを接続するには、ファブリック インフラストラクチャの管理者が ボーダー ゲートウェイ プロトコル (BGP) のルート リフレクタとしてスパイン ノードを設定し ます。冗長性のために、複数のスパインがルータリフレクタノードとして設定されます(1台の プライマリ リフレクタと 1 台のセカンダリ リフレクタ)。

テナントがACIファブリックにWANルータを接続する必要がある場合は、インフラストラクチャ の管理者が WAN ルータが WAN のトップ オブ ラック (ToR) として接続されるリーフ ノードを (以下の通りに)設定し、この WAN ToR を BGP ピアとしてルート リフレクタ ノードの1つと 組み合わせます。ルート リフレクタが WAN ToR に設定されていると、ファブリックにテナント ルートをアドバタイズできます。

各リーフ ノードには最大 4000 のルートを保存できます。WAN ルータが 4000 を超えるルートを アドバタイズしなければならない場合、複数のリーフ ノードとピアリングする必要があります。 インフラストラクチャの管理者は、ペアになったリーフ ノードそれぞれをアドバタイズできる ルート(またはルート プレフィクス)で設定します。

インフラストラクチャの管理者は、次のようにファブリックに接続されている外部 WAN ルータ を設定する必要があります。

- **1** ルート リフレクタとして最大 2 つのスパイン ノードを設定します。冗長性のために、プライ マリおよびセカンダリ ルート リフレクタを設定します。
- **2** WAN ToR で、プライマリおよびセカンダリ ルート リフレクタのノードを設定します。
- **3** WAN ToR で、ToR がアドバタイズを担当するルートを設定します。これは任意で、テナント ルータが 4000 を超えるルートをアドバタイズすることがわかっている場合にのみ行う必要が あります。

#### 共通パーベイシブ ゲートウェイ

ブリッジ ドメインごとに IPv4 共通ゲートウェイを使用して複数の ACI ファブリックを設定でき ます。これにより、1 つ以上の仮想マシン (VM) または従来のホストを、ホストがその IP アド レスを保持したままファブリック間で移動できます。ファブリック間のVMホストの移動は、VM ハイパーバイザによって自動的に行うことができます。ACI ファブリックは、同じ場所に配置す ることも、複数のサイト間でプロビジョニングすることもできます。ACI ファブリック間のレイ
ヤ 2 接続は、ローカル リンクか、ルーテッド WAN リンクになります。次の図は、基本的な共通 パーベイシブ ゲートウェイ トポロジを示しています。

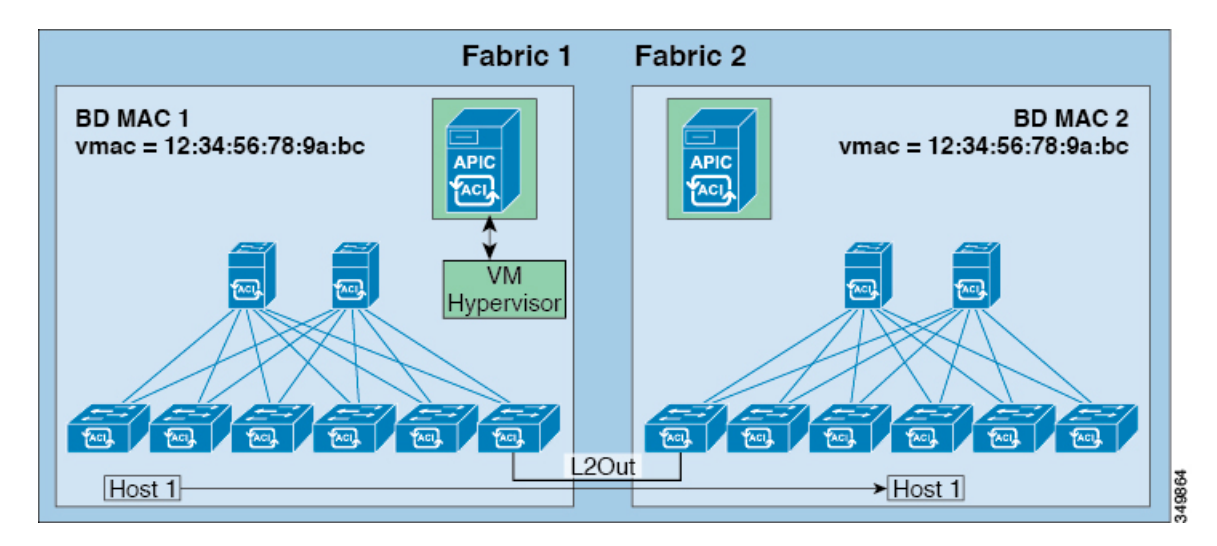

図 **43**:**ACI** 複数ファブリック共通パーベイシブ ゲートウェイ

ブリッジ ドメインごとの共通パーベイシブ ゲートウェイの設定要件は、次のとおりです。

- 各ファブリックのブリッジ ドメイン MAC(*mac*)値は一意である必要があります。  $\label{eq:1}$ 
	- デフォルトのブリッジ ドメイン MAC(*mac*)アドレス値はすべての ACI ファ ブリックで同じです。共通パーベイシブゲートウェイでは、管理者は、ブリッ ジ ドメイン MAC(*mac*)値が各 ACI ファブリックで一意になるように設定す る必要があります。 (注)
- ブリッジ ドメインの仮想 MAC(*vmac*)アドレスとサブネットの仮想 IP アドレスは、ブリッ ジ ドメインのすべての ACI ファブリックで同じにする必要があります。複数のブリッジ ド メインを、接続されている ACI ファブリック間で通信するように設定できます。仮想 MAC アドレスと仮想 IP アドレスは、ブリッジ ドメイン間で共有できます。

## **WAN** およびその他の外部ネットワーク

WAN およびエンタープライズ コアに接続する外部ルータは、リーフ スイッチの前面パネルのイ ンターフェイスに接続します。外部ルータに接続するリーフ スイッチ インターフェイスは、ブ リッジ インターフェイスまたはルーティング ピアとして設定できます。

## ルータ ピアリングおよびルート配布

次の図に示すように、ルーティング ピア モデルを使用すると、リーフ スイッチ インターフェイ スが外部ルータのルーティング プロトコルとピアリングするように静的に設定されます。

図 **44**:ルータのピアリング

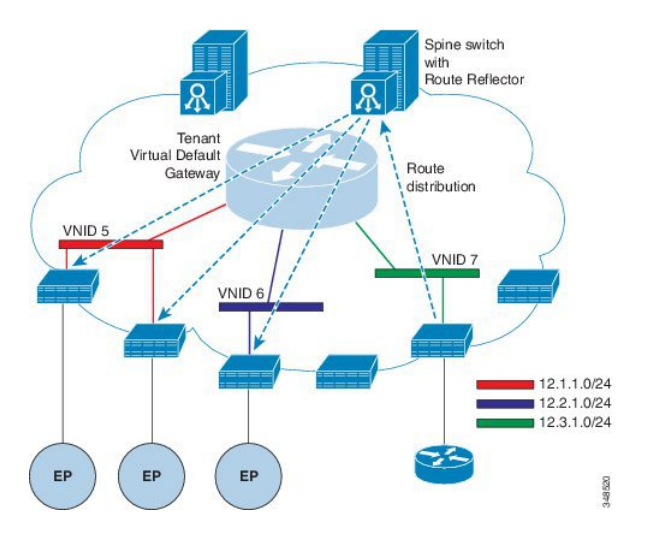

ピアリングによって学習されるルートは、スパインスイッチに送信されます。スパインスイッチ はルート リフレクタとして動作し、外部ルートを同じテナントに属するインターフェイスを持つ すべてのリーフスイッチに配布します。これらのルートは、最長プレフィクス照合(LPM)によ り集約されたアドレスで、外部ルータが接続されているリモートのリーフ スイッチの VTEPIP ア ドレスが含まれるリーフ スイッチの転送テーブルに配置されます。WAN ルートには転送プロキ シはありません。WAN ルートがリーフ スイッチの転送テーブルに適合しない場合、トラフィッ クはドロップされます。外部ルータがデフォルト ゲートウェイではないため、テナントのエンド ポイント(EP)からのパケットはACIファブリックのデフォルトゲートウェイに送信されます。

## ネットワーク ドメイン

ファブリック管理者は、ポート、プロトコル、VLAN プール、およびカプセル化を設定するドメ イン ポリシーを作成します。これらのポリシーは、単一テナント専用にすることも、共有するこ ともできます。ファブリック管理者が ACI ファブリック内にドメインを設定すると、テナント管 理者はテナント エンドポイント グループ(EPG)をドメインに関連付けることができます。

以下のネットワーク ドメイン プロファイルを設定できます。

- VMMドメインプロファイル(vmmDomP)は、仮想マシンのハイパーバイザ統合のために必要 です。
- ·物理ドメインプロファイル (physDomP) は、ベア メタル サーバ接続と管理アクセスに使用 します。
- ブリッジド外部ネットワーク ドメイン プロファイル(l2extDomP)は通常、ACI ファブリッ クのリーフ スイッチにブリッジド外部ネットワーク トランク スイッチを接続するために使 用されます。
- ルーテッド外部ネットワーク ドメイン プロファイル(l3extDomP)は、ACI ファブリックの リーフ スイッチにルータを接続するために使用されます。

ドメインは VLAN プールに関連付けられるように設定されます。その後、EPG は、ドメインに関 連付けられている VLAN を使用するように設定されます。

(注)

## 接続可能エンティティ プロファイル

ACI ファブリックにより、リーフ ポートを通してベア メタル サーバ、仮想サーバ、ハイパーバ イザ、レイヤ 2 スイッチ(たとえば、Cisco UCS ファブリック インターコネクト)、またはレイ ヤ3ルータ(たとえば、Cisco Nexus 7000シリーズスイッチ)などのさまざまな外部エンティティ に接続する複数の接続ポイントが提供されます。これらの接続ポイントは、リーフ スイッチ上の 物理ポート、FEXポート、ポートチャネル、またはバーチャルポートチャネル(vPC)にするこ とができます。

接続可能エンティティプロファイル (AEP)は、同様のインフラストラクチャポリシー要件を持 つ外部エンティティのグループを表します。インフラストラクチャ ポリシーは、Cisco Discovery Protocol (CDP)、Link Layer Discovery Protocol (LLDP)、最大伝送単位(MTU)、Link Aggregation ControlProtocol(LACP)などのさまざまなプロトコルオプションを設定する物理インターフェイ ス ポリシーで構成されます。

AEPは、リーフスイッチでVLANプールを展開するのに必要です。カプセル化ブロック(および 関連 VLAN)は、リーフ スイッチで再利用可能です。AEP は、VLAN プールの範囲を物理インフ ラストラクチャに暗黙的に提供します。

次の AEP の要件と依存関係は、さまざまな設定シナリオ(ネットワーク接続や VMM ドメインな ど)でも考慮する必要があります。

- AEPは許容されるVLANの範囲を定義しますが、それらのプロビジョニングは行いません。 EPG がポートに展開されていない限り、トラフィックは流れません。AEP で VLAN プール を定義しないと、EPG がプロビジョニングされても VLAN はリーフ ポートでイネーブルに なりません。
- リーフ ポートで静的にバインディングしている EPG イベントに基づいて、または VMware vCenter や Microsoft Azure Service Center Virtual Machine Manager (SCVMM) などの外部コン トローラからの VM イベントに基づいて、特定の VLAN がリーフ ポート上でプロビジョニ ングされるかイネーブルになります。

EPG ポートと VLAN の設定は、EPG が関連付けられているドメイン インフラストラクチャ設 定で指定されている設定に一致する必要があります。一致しない場合、APIC でエラーが発生 します。そのようなエラーが発生した場合は、ドメインインフラストラクチャ設定がEPGポー トと VLAN の設定に一致していることを確認してください。

Virtual Machine Manager(VMM)ドメインは、AEP のインターフェイス ポリシー グループから物 理インターフェイス ポリシーを自動的に取得します。

AEPのオーバーライドポリシーをVMMドメイン用の別の物理インターフェイスポリシーを指定 するために使用できます。このポリシーは、VMコントローラが中間レイヤ2ノードを介してリー フスイッチに接続され、異なるポリシーがリーフスイッチおよびVMコントローラの物理ポート で要求される場合に役立ちます。たとえば、リーフ スイッチとレイヤ 2 ノード間で LACP を設定 できます。同時に、AEP オーバーライド ポリシーで LACP をディセーブルにすることで、VM コ ントローラとレイヤ 2 スイッチ間の LACP をディセーブルにできます。

### 外部ネットワークへのブリッジドおよびルーテッド接続

外部ネットワークの管理対象オブジェクトにより、外部ネットワークへのレイヤ 2 およびレイヤ 3 のテナント接続が可能になります。GUI、CLI、または REST API は、外部ネットワークへのテ ナント接続を設定するために使用できます。付録 E「テナント レイヤ 3 の外部ネットワーク ポリ シーの例」には、サンプルのXMLポリシーが含まれます。ファブリック内のそのような外部ネッ トワーク アクセス ポイントすべてを簡単に検索するために、レイヤ 2 およびレイヤ 3 の外部リー フ ノードを「ボーダー リーフ ノード」としてタグ付けできます。

#### 外部ネットワークへのブリッジド接続のためのレイヤ **2 Out**

外部ネットワークへのテナント レイヤ 2 ブリッジド接続は、次の図に示すようにファブリック ア クセス(infraInfra)外部ブリッジド ドメイン(L2extDomP)をレイヤ 2 外部外側ネットワーク

(12extOut)のレイヤ2外部インスタンスプロファイル (12extInstP)に関連付けることによっ て有効になります。

図 **45**:外部ネットワークへのテナント ブリッジド接続

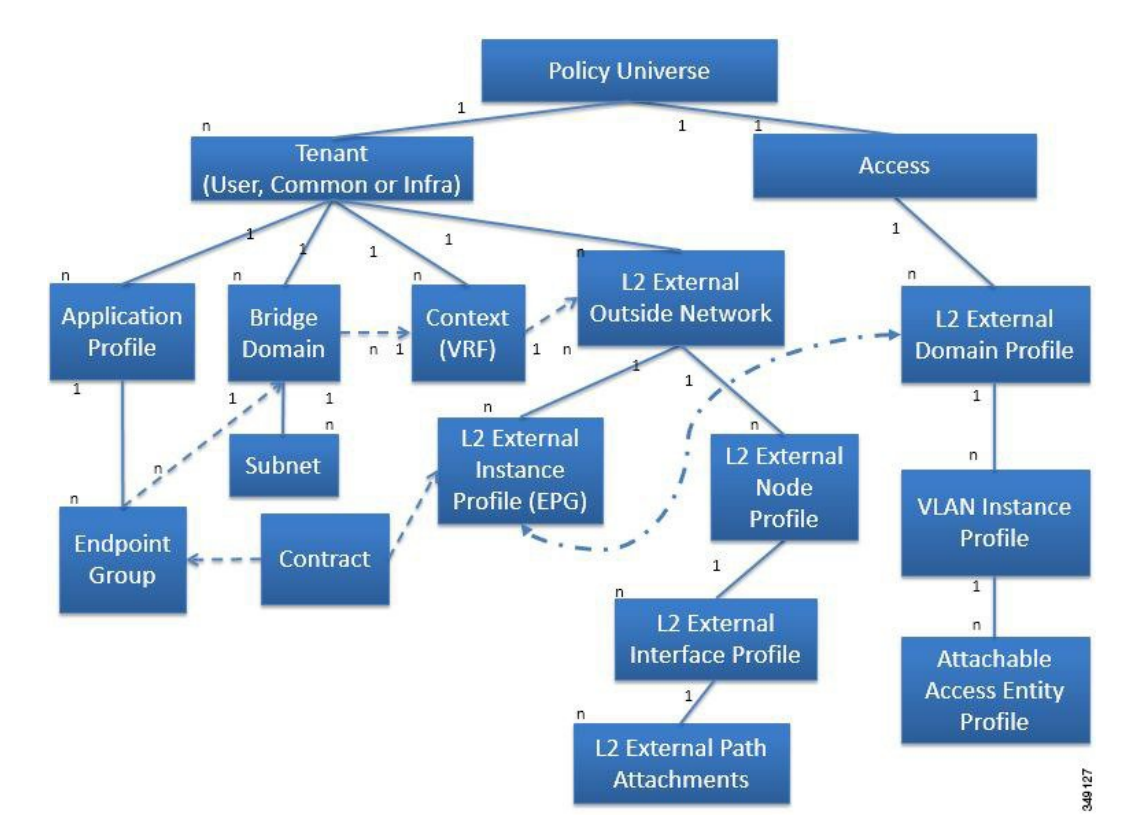

l2extOutには、スイッチ固有の設定およびインターフェイス固有の設定が含まれます。l2extInstP EPGは、コントラクトを通してテナントEPGに外部ネットワークを公開します。たとえば、ネッ トワーク接続ストレージ デバイスのグループを含むテナント EPG は、レイヤ 2 外部外側ネット ワークに含まれるネットワーク構成に応じてコントラクトを介して l2extInstP EPG と通信できま す。リーフ スイッチ 1 個につき設定できる外部ネットワークは 1 つのみです。ただし、外部ネッ トワーク設定は、複数のノードを L2 外部ノード プロファイルに関連付けることで複数のノード に容易に再利用できます。同じプロファイルを使用する複数のノードをフェールオーバーやロー ド バランシングのために設定できます。

#### ポート単位の **VLAN**

v1.1 リリースより前の ACI バージョンでは、特定のカプセル化 VLAN はリーフ スイッチ上の単 一の EPG だけにマッピングされます。同じリーフ スイッチ上に同じ VLAN カプセル化を持つ第 2 の EPG があると、ACI でエラーが発生します。

v1.1 リリース以降では、EPGS がそれぞれ違ったブリッジ ドメインに関連付けられている場合に 限り、同じ VLAN カプセル化を持つ複数の EPG を特定のリーフ スイッチ ポート (または FEX ポート)で導入できるようになりました。この設定は、EPGが同じブリッジドメインに属してい る場合は無効になります。これは、外部レイヤ 3 外部接続用に設定されたポートには適用されま せん。

新しいインターフェイス ポリシー (12IfPol) では、同一の VLAN カプセル化を、同じアクセス ポート(および FEX ポート) や1つのリーフ スイッチ内の異なるアクセス ポート (および FEX ポート)上の、異なるブリッジ ドメインに属する、複数の EPG と一緒に使用できます。l2IfPol ポリシーの vlanScope 属性は、global または portlocal です。このポリシーは infraInfra に含ま れており、infraAccGrp からの関係があります。以前のファームウェア バージョンから v1.1 以降 のファームウェア バージョンへのアップグレード時に、vlanScope が global であるデフォルトの l2IfPol ポリシーが作成され、すべてのスイッチ ポートによって消費されます。同じ VLAN カプ セル化を持つ異なるブリッジドメインに関連付けられたEPGは、異なる物理ドメインおよび異な る名前空間プールに関連付ける必要があります。1つのブリッジドメインに属している2つのEPG は、リーフ スイッチで同じカプセル化値を共有できません。

入力および出力の両方向で個別の(ポート、VLAN)変換エントリの割り当てが可能なのは、 vlanScope が portlocal に設定されているポートだけです。vlanScope が portlocal に設定されて いるポートでは、各 VLAN は一意でなければなりません。ポート P1 および VLAN V1 が与えられ ると、2 番目の P1V1 設定は失敗します。

#### 外部ルータへのブリッジド インターフェイス

次の図に示すように、リーフスイッチのインターフェイスがブリッジドインターフェイスとして 設定されている場合、テナント VNID のデフォルト ゲートウェイが外部ルータとなります。

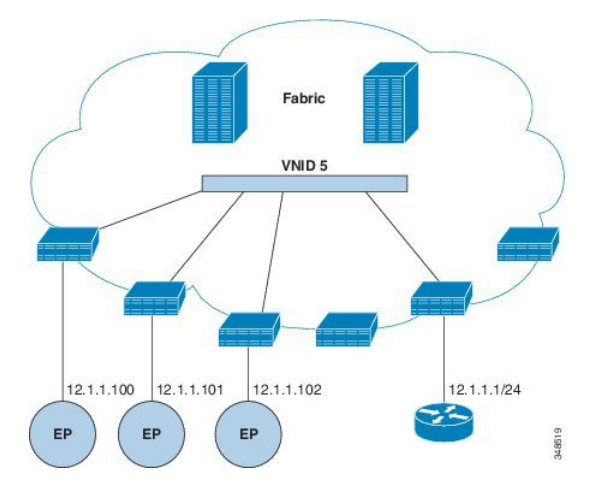

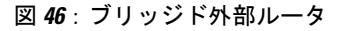

ACI ファブリックは、外部ルータの存在を認識せず、APIC はリーフ スイッチのインターフェイ スを EPG に静的に割り当てます。

#### 外部ネットワークへのルーテッド接続のためのレイヤ **3 Out**

外部ネットワークへのルーテッド接続は、次の図に示すようにファブリックアクセス(infraInfra) 外部ルーテッド ドメイン(13extDomP)をレイヤ 3 外部外側ネットワーク (13extOut) のテナント レイヤ 3 外部インスタンス プロファイル(l3extInstP)に関連付けることによって有効になりま す。

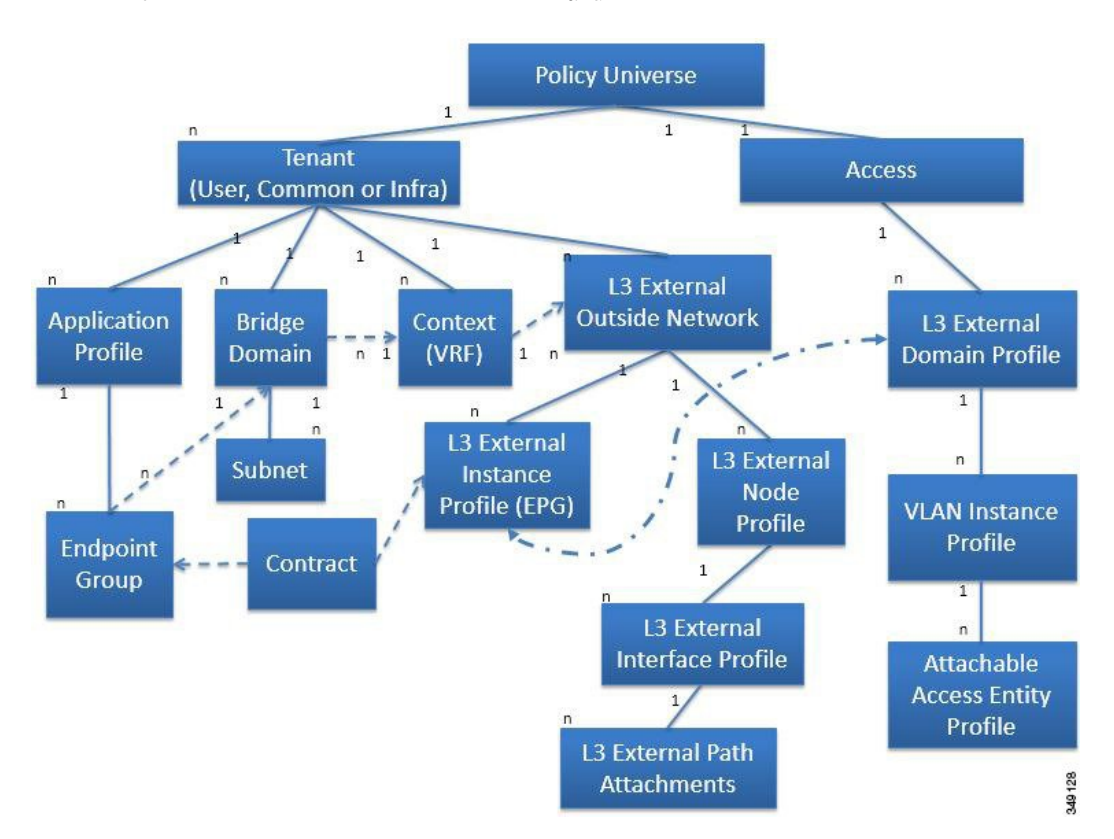

図 **47**:外部ネットワークへのテナント ルーテッド接続

13ext0ut には、ルーティングプロトコル オプション (BGP、OSPF または両方) とスイッチ固有 の設定およびインターフェイス固有の設定が含まれます。レイヤ 3 外部外側ネットワークにルー ティングプロトコル(たとえば、関連するコンテキストとエリア ID を含む OSPF)が含まれる一 方で、レイヤ 3 外部インターフェイスのプロファイルには必要な OSPF インターフェイス設定の 詳細が含まれます。いずれも OSPF のイネーブル化に必要です。

(注)

テナント ブリッジ ドメインには、共通テナントでプロビジョニングされている l3extOut に よってアドバタイズされたパブリック サブネットを含めることができます。

l3extInstP EPGは、コントラクトを通してテナントEPGに外部ネットワークを公開します。たと えば、Web サーバのグループを含むテナント EPG は、レイヤ 3 外部外側ネットワークに含まれる ネットワーク設定に応じてコントラクトを介して l3extInstP EPG と通信できます。外部ネット

ワーク設定は、複数のノードを L3 外部ノード プロファイルに関連付けることで複数のノードに 容易に再利用できます。同じプロファイルを使用する複数のノードをフェールオーバーやロード バランシングのために設定できます。現在、コンテキスト(VRF)ごとに最大 3 つのレイヤ 3 外 部ルーテッド接続を設定できます。各スイッチでマルチ コンテキスト(VRF)を設定できます。 拡張性に関する情報については、現行の『Verified Scalability Guide for Cisco ACI』を参照してくだ さい。

リリース1.2(1)以降、入力ベースのポリシーの適用により、レイヤ3 Outトラフィックのポリシー 適用を出力方向および入力方向に定義することが可能になっています。デフォルトでは入力になっ ています。リリース1.2(1)以降へのアップグレード中に、既存のレイヤ3 Out設定が出力に設定さ れ、既存の設定の動作と一致するようになります。特別なアップグレード手順を計画する必要は ありません。アップグレード後、管理者がグローバル プロパティ値を入力に変更します。変更す ると、システムが、規則とプレフィックス エントリをプログラムし直します。規則は出力リーフ から削除され、入力リーフ上に既存の規則がない場合は、入力リーフ上にインストールされます。 既存の設定がない場合、Actrlプレフィックスエントリが入力リーフ上にインストールされます。 ダイレクトサーバリターン (DSR) および属性 EPGには入力ベースのポリシー適用が必要です。 vzAnyとタブーは、入力ベースのポリシー適用を無視します。入力には中継規則が適用されます。

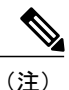

リリース1.2(1x)以降、BGP 13extout 接続のテナントネットワーキングプロトコルポリシー は、最大プレフィックス制限を使用して設定できます。これにより、ピアから受信されるルー ト プレフィックスの数をモニタし、制限することができます。最大プレフィックス制限を超 えると、ログ エントリの記録、それ以降のプレフィックスの拒否、固定期間中にカウントが しきい値未満になった場合の接続の再起動、または接続のシャットダウンを行うことができま す。一度に 1 つのオプションだけを使用できます。デフォルト設定では 20,000 プレフィック スに制限され、その後は新しいプレフィックスは拒否されます。拒否オプションが導入される と、BGP は設定されている制限よりも 1 つ多くプレフィックスを受け入れ、APIC でエラーが 発生します。

#### スタティック ルートのプリファレンス

ACI ファブリック内のスタティック ルートのプリファレンスは、コスト拡張コミュニティを使用 して MP-BGP で送信されます。

次の図は、ACIファブリックがスタティックルートのプリファレンスをリーフスイッチ間でその まま維持することにより、ルート選択がこのプリファレンスに基づいて行われる様子を示してい ます。

図 **48**:スタティック ルートのプリファレンス

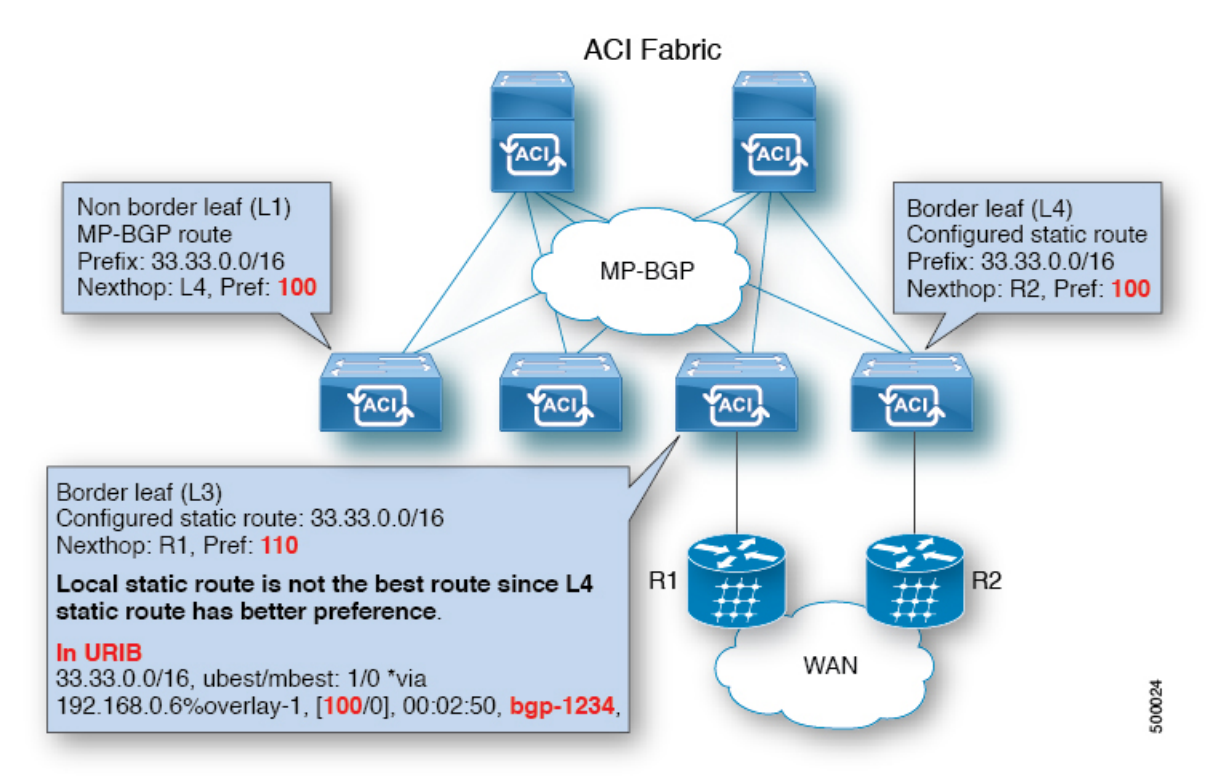

この図では、リーフスイッチ4 (L4) からリーフスイッチ3 (L3) に向かう MP-BGPルートがロー カル スタティック ルートより優先されています。スタティック ルートは、管理者が設定したプ リファレンスでユニキャストルーティング情報ベース(URIB)にインストールされます。ACIの 非境界リーフ スイッチでは、スタティック ルートはリーフ スイッチ4 (L4) をネクストホップと してインストールされます。L4 でネクストホップを使用できない場合は、L3 スタティック ルー トがファブリック内で最善のルートになります。

(注)

リーフ スイッチのスタティック ルートが next hop Null 0 で定義されている場合、MP-BGP は そのルートをファブリック内の他のリーフ スイッチにアドバタイズしません。

#### ルートのインポートとエクスポート、ルート集約、ルート コミュニティの一致

サブネットルートエクスポートまたはルートインポート設定オプションは、次に説明するスコー プおよび集約オプションに従って指定できます。 ルーティング対象サブネットについては、以下のスコープ オプションが使用可能です。

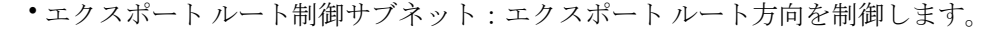

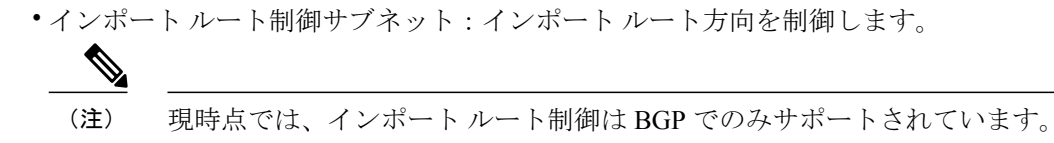

- ・外部 EPG 用外部サブネット(セキュリティ インポート サブネット) : 外部 EPG サブネット についてルート方向を制御します。
- 共有ルート制御サブネット:共有サービス設定において、この特性が有効になっているサブ ネットのみ、コンシューマEPGコンテキスト(VRF)にインポートされます。コンテキスト (VRF)間の共有サービスのルート方向を制御します。
- 共有セキュリティ インポート サブネット:インポート対象サブネットに共有コントラクト を適用します。デフォルトの仕様では、外部 EPG 用外部サブネットが設定されています。

ルート対象サブネットを集約することができます。集約が設定されていない場合は、サブネット が正確に照合されます。たとえば、サブネットが 11.1.0.0/16 の場合、11.1.1.0/24 ルートにはポリ シーが適用されず、ルートが 11.1.0.0/16 である場合のみ適用されます。すべてのサブネットを 1 つずつ定義する作業は面倒でエラーが発生しやすいので、それを回避するために、サブネットの セットを 1 つのエクスポート、インポートまたは共有ルート ポリシーに集約することができま す。現時点では、0/0 サブネットのみ集約可能です。0/0 に集約を指定すると、次の選択オプショ ンに基づき、すべてのルートがインポート、エクスポート、および異なるコンテキスト(VRF) と共有(異なるコンテキストヘリーク)されます。

- •集約エクスポート:コンテキスト (VRF) (サブネット0/0)のすべての中継ルートをエクス ポートします。
- 集約インポート:所定の L3 Out ピア(サブネット0/0)のすべて着信ルートをインポートし ます。

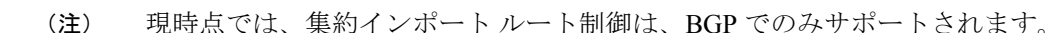

• 集約共有ルート:1 つのコンテキスト(VRF)で学習されているルートを別のコンテキスト (VRF)にリークする必要がある場合、サブネットと正確に一致させるか、またはサブネッ ト マスクに従った集約方法でリークできます。集約共有ルートでは、複数のサブネット マ スクを使用して、コンテキスト(VRF)間でリークさせるルートグループを指定できます。 たとえば、10.1.0.0/16 と 12.1.0.0/16 を指定してこれらのサブネットを集約することができま す。あるいは、0/0 を使用すると、複数のコンテキスト(VRF)のすべてのサブネット ルー トを共有できます。

ルート集約では、多数の具体的なアドレスを 1 つのアドレスに置き換えることで、ルート テーブ ルが簡素化します。たとえば、10.1.1.0/24、10.1.2.0/24、10.1.3.0/24 は 10.1.0.0/16 に置き換えられ ます。ルート集約ポリシーにより、ボーダー リーフ スイッチとそのネイバー リーフ スイッチの 間でルートを効率的に共有することができます。BGP、OSPF、あるいは EIGRP のルート集約ポ リシーは、ブリッジ ドメインまたは中継サブネットに適用されます。OSPF では、エリア間ルー

ト集約と外部ルート集約がサポートされます。集約ルートはエクスポートされます。ファブリッ ク内でのアドバタイズは行われません。上記の例では、ルート集約ポリシーが適用されると、EPG が 10.1.0 サブネットを使用し、10.1.0.0/16 の範囲全体がすべての隣接リーフ スイッチと共有され ます。

(注)

同じリーフ スイッチで2 つの L3Out ポリシーに OSPF を設定している場合(1 つはレギュラー で、もう1つはバックボーン)には、コンテキスト (VRF)内の全エリアに集約が適用される ため、片方の L3Out で設定されているルート集約ポリシーが両方の L3Out ポリシーに適用さ れます。

次の図に示すように、ルート制御プロファイルは、プレフィックス ベースおよびコミュニティ ベースの一致に基づいて、ルート マップを取得します。

図 **49**:ルート コミュニティ マッチング

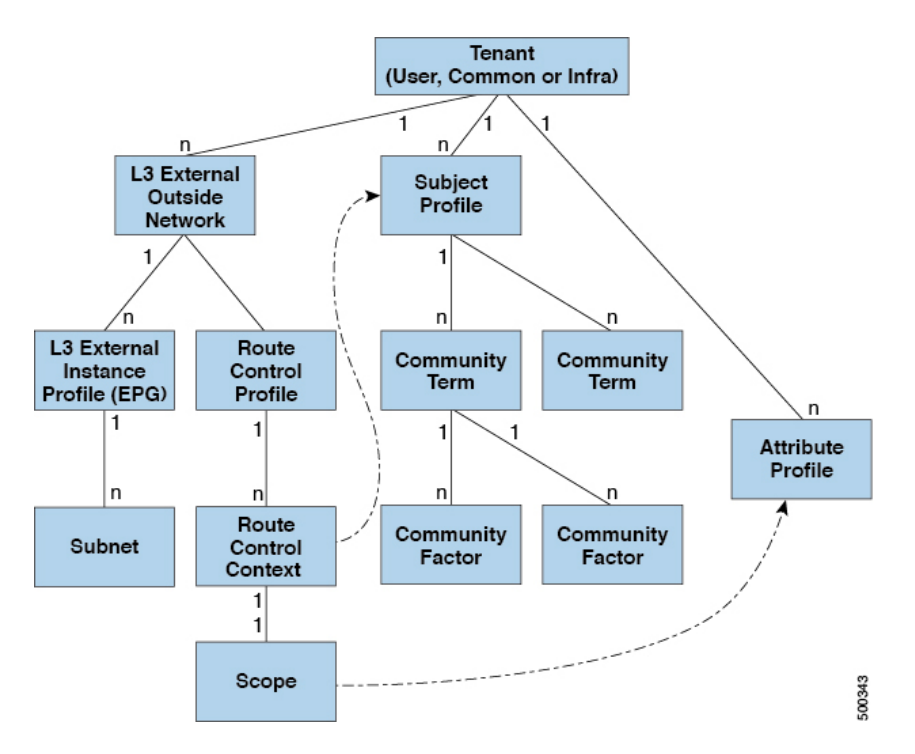

ルート制御プロファイル (rtctrtlProfile)は、許可される対象を指定します。ルート制御コン テキストは一致対象を指定し、スコープは設定すべき対象を指定します。サブジェクト プロファ イルには、コミュニティ マッチの仕様が含まれます。これは複数の L3 外部ネットワーク (l3extOut)で使用可能です。サブジェクトプロファイル(SubjP)には、それぞれ1つまたは複 数のコミュニティファクタ(コミュニティ)を含む複数のコミュニティタームを含めることがで

きます。これにより、次のブール演算を指定することができます。

- 複数コミュニティ ターム間の論理的 OR
- 複数コミュニティ ターム間の論理的 AND

たとえば、北東と呼ばれるコミュニティ タームに、それぞれ多くのルートを含む複数のコミュニ ティが含まれているとします。また、南東という別のコミュニティ タームにも、さまざまなルー トが多数含まれているとします。管理者は、そのどちらかあるいは両方を一致させることを選択 できます。コミュニティファクタタイプには、レギュラーまたは拡張を使用できます。拡張タイ プのコミュニティ ファクタを使用する際には、仕様間の重複がないよう注意することが必要で す。

ルート制御プロファイルのスコープ部分は、属性プロファイル (rtctrlAttrP) を参照して、適用 すべき設定アクション(プリファレンス、ネクスト ホップ、コミュニティなど)を指定します。 ルートを l3extOut から学習した場合は、ルートの属性を変更できます。

上の図は、l3extOut に rtctrtlProfile が含まれているケースを示しています。rtctrtlProfile は テナントの下にも配置できます。この例では、l3extOut に、自身をテナント下の rtctrtlProfile と関連付ける相互リーク関係ポリシー(L3extRsInterleakPol)が設定されています。これにより、 rtctrtlProfile を複数の l3extOut 接続に再利用できるとともに、ファブリックによって BGP 属 性が付与された OSPF からファブリックが学習したルートを追跡できるようになります (BGP は ファブリック内で使用されます)。L3Out 下で定義された rtctrtlProfile の優先順位は、テナン ト下で定義された rtctrtlProfile よりも高くなります。

rtctrtlProfile には、組み合わせ可能およびグローバルという 2 つのモードがあります。デフォ ルトの組み合わせ可能モードでは、パーベイシブサブネット (fvsubnet) および外部サブネット (l3extSubnet)に一致/設定メカニズムを組み合わせてルート マップをレンダリングします。グ ローバル モードはテナント内のすべてのサブネットに適用され、そのほかのポリシー属性の設定 が無効になります。グローバルrtctrtlProfileでは、明示的な(0/0)サブネットを定義しなくて も、すべての動作が許可されます。グローバルrtctrtlProfileは、コミュニティやネクストホッ プといった異なるサブネット属性を使用してマッチングが行われる非プレフィックス ベースの一 致ルールと一緒に使用されます。1 つのテナント下で複数の rtctrtlProfile ポリシーを設定でき ます。

rtctrtlProfileポリシーによって、デフォルトインポートおよびデフォルトエクスポートのルー ト制御の拡張が可能になります。集約インポートあるいはエクスポート ルートを伴う L3Out に は、サポート対象デフォルトエクスポート/デフォルトインポートおよびサポート対象0/0集約ポ リシーを指定するインポート/エクスポートポリシーを設定できます。すべてのルート(着信また は発信)に rtctrt1Profile ポリシーを適用するには、一致ルールのないグローバル デフォルト rtctrtlProfile を定義します。

(注)

1 つのスイッチ上で複数の l3extOut 接続を設定することは可能ですが、スイッチは 1 つのルー ト マップしか持つことができないため、スイッチで設定されているすべての L3Out が同じ rtctrtlProfile を使用する必要があります。

プロトコル相互リーク/再配布ポリシーは、ACI ファブリック BGP ルートにリークした外部学習 ルートを制御します。設定属性はサポートされています。これらのポリシーは、L3Out単位、VRF 単位、ノード単位でサポートされます。相互リークポリシーは、L3Out 内のルーティング プロト コルによって学習されたルートに適用されます。現在、相互リーク/再配布ポリシーは、OSPF v2 および v3 でサポートされます。ルート制御ポリシー rtctrtlProfile は、相互リーク ポリシーに よって消費される場合、グローバルとして定義する必要があります。

#### 共有サービス コントラクトの使用

共有サービスを使用すると、テナントの分離とセキュリティ ポリシーを維持したままテナント間 で通信できます。外部ネットワークへのルーテッド接続は、複数のテナントが使用する共有サー ビスの例です。

共有サービス コントラクトの設定時は、次のガイドラインに従ってください。

- · さまざまなコンテキスト (VRF) にサブネットをエクスポートする共有サービスでは、EPG にサブネットを定義し、スコープを *advertised externally* および *shared between VRFs* に設定す る必要があります。
- プライベートネットワークを適用しない場合、ブリッジ間ドメインのトラフィックにコント ラクトは不要です。
- •コンテキスト (VRF) が適用されていない場合でも、共有サービスのコンテキスト (VRF) 間トラフィックにはコントラクトが必要です。
- ·共有サービスを提供している間は、プロバイダーEPGのコンテキスト (VRF) は非強制モー ドにできません。
- 共有サービスは、重複しないサブネットのみでサポートされます。共有サービスのサブネッ トを設定するときは、以下のガイドラインに従ってください。
	- 共有サービス プロバイダーのサブネットは、ブリッジ ドメイン下ではなく EPG 下で設 定します。
	- 同じコンテキストを共有する EPG で設定されたサブネットは、統合および重複しては なりません。
	- あるコンテキストから他のコンテキストへ漏れたサブネットは統合および重複してはな りません。
	- 複数のコンシューマネットワークからあるコンテキストへ漏れたサブネットまたはその 逆で漏れたサブネットは統合および重複してはなりません。

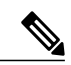

2人のコンシューマが誤って同じサブネットに設定されている場合は、両方の サブネットの設定を削除してこの状態からリカバリし、その後サブネットを 正しく再設定します。 (注)

- プロバイダー コンテキストで共有サービスを AnyToProv に設定しないでください。APIC は この設定を拒否し、エラーが発生します。
- インバンド EPG とアウトオブバンド EPG の間でコントラクトが設定される場合、以下の制 限が適用されます。

◦ 両方の EPG は同じコンテキスト(VRF)にする必要があります。

◦ フィルタは、着信方向のみに適用されます。

- レイヤ 2 フィルタはサポートされません。
- QoS は、インバンド レイヤ 4 ~ レイヤ 7 のサービスには適用されません。
- 管理統計情報は利用できません。
- CPU 宛てトラフィックの共有サービスはサポートされません。

#### 共有レイヤ **3 Out**

共有レイヤ 3 Out 設定は、外部ネットワークへのルーテッド接続を共有サービスとして提供しま す。l3extInstP EPG は、外部ネットワークへのルーテッド接続を提供します。これは、任意のテ ナント(user、common、infra、またはmgmt.)の共有サービスとしてプロビジョニングできます。 リリース 1.2(1x) より前では、この設定は user テナントと common テナントでのみサポートされて いました。任意のテナントのEPGが、l3extInstP EPGがファブリック内のどこにプロビジョニン グされているかには関係なく、共有サービスコントラクトを使用してその13extInstPEPGに接続 できます。これにより、外部ネットワークへのルーテッド接続のプロビジョニングが簡単になり ます。複数のテナントが、外部ネットワークへのルーテッド接続用に単一の l3extInstP EPG を共 有できます。l3extInstP EPG を共有すると、単一の共有 l3extInstP EPG を使用する EPG の数に は関係なくスイッチ上で使用されるセッションは 1 つのみであるため、より効率的になります。

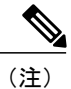

l3extInstP EPG 共有サービス コントラクトを使用するすべてのスイッチは、APIC 1.2 (1x) お よびスイッチ11.2(1x)の各リリース以降で使用可能なハードウェアおよびソフトウェアのサ ポートを必要とします。詳細については、『Firmware Management Guide and Release Notes』と いうマニュアルを参照してください。

次の図は、共有 13extInstP EPG 用に設定された主なポリシー モデル オブジェクトを示していま す。

図 **50**:共有レイヤ **3 Out** ポリシー モデル

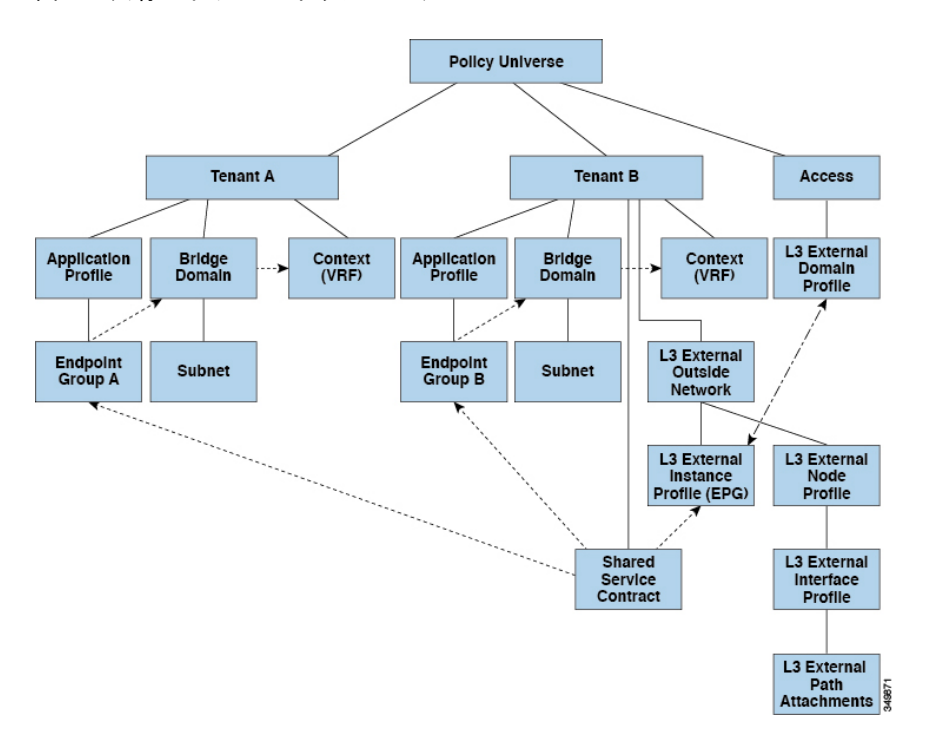

共有レイヤ 3 Out 設定について、以下のガイドラインと制限事項に注意してください。

- テナント制限なし:テナント A と B は、任意の種類のテナント(user、common、infra、 mgmt.)です。共有 l3extInstP EPG がテナント common にある必要はありません。
- EPG の柔軟な配置:上の図の EPG A と EPG B は異なるテナントにあります。EPG A と EPG Bで同じブリッジドメインとコンテキストを使用することはできますが、それは必須ではあ りません。EPG A と EPG B は異なるブリッジ ドメインおよび異なるコンテキストにありま すが、同じ l3extInstP EPG を共有しています。
- サブネットは、*private*、*public*、または *shared* です。レイヤ 3 Outside 外部ネットワークのコ ンシューマ EPG またはプロバイダー EPG は *shared* に設定されている必要があります。レイ ヤ 3 Outside 外部ネットワークにエクスポートされるサブネットは、*public* に設定されている 必要があります。
- 共有サービス コントラクトは、共有レイヤ 3 Out サービスを提供する l3extInstP EPG が含ま れているテナントからエクスポートされます。共有サービスコントラクトは、共有サービス を使用する EPG が含まれているテナントにインポートされます。
- 共有 L3 Out では禁止コントラクトを使用しないでください。この設定はサポートされませ  $h_n$
- l3extInstP は共有サービス プロバイダーとしてサポートされますが、l3extInstP 以外のコン シューマのみに限定されます(Layer3Out EPg = l3extInstP である場合)。
- 中継ルーティングは共有サービスではサポートされません。つまり、異なるVRF内の2つの レイヤ 3 Out が共有サービス機能を使用して互いに通信することはできません。
- トラフィック フラップ:l3instP EPG が、l3instP サブセットのスコープ プロパティを共有 ルート制御(*shared-rctrl*)または共有セキュリティ(*shared-security*)に設定して外部サブ ネット 0.0.0.0/0 を使用して設定されると、コンテキスト (VRF) はグローバル pcTag を使用 して再配置されます。これにより、そのVRF内のすべての外部トラフィックがフラップされ ます(VRF がグローバル pcTag を使用して再配置されるため)。
- 共有レイヤ3Outのプレフィックスは一意である必要があります。同じコンテキスト(VRF) の同じプレフィックスを使用した、複数の共有レイヤ3Out設定は動作しません。VRFにリー クする外部サブネット(外部プレフィックス)が一意であることを確認してください(同じ 外部サブネットが複数の l3instP に属することはできません)。プレフィックス prefix1 を使 用したレイヤ 3 Outside 設定(たとえば、L3Out1)と、同様にプレフィックス prefix1 を使用 した2番目のレイヤ3 Outside設定(たとえば、L3Out2)が同じコンテキスト(VRF)に属す ると、動作しません(導入される pcTag は 1 つのみであるため)。
- •許可されないトラフィック:無効な設定で、共有ルート制御 (shared-rtctrl) に対する外部サ ブネットのスコープが、共有セキュリティ(shared-security)に設定されているサブネットの サブセットとして設定されている場合、トラフィックは許可されません。たとえば、以下の 設定は許可されません。

◦ *shared rtctrl*:10.1.1.0/24, 10.1.2.0/24

◦ *shared security*:10.1.0.0/16

この場合、10.1.1.0/24 および 10.1.2.0/24 の各プレフィックスがドロップ ルールを使用してイ ンストールされているため、宛先 IP 10.1.1.1 を使用して非境界リーフに到達するトラフィッ クはドロップされます。トラフィックは許可されません。そのようなトラフィックは、 shared-rtctrl プレフィックスを shared-security プレフィックスとしても使用するように設定を 修正することで、有効にすることができます。

• 不注意によるトラフィック フロー:次の設定シナリオを避けることで、不注意によるトラ フィック フローを予防します。

◦ ケース **1** 設定の詳細:

- 。コンテキスト (VRF) 1 を使用したレイヤ 3 Outside 設定 (たとえば L3Out1) は provider1 と呼ばれます。
- 。コンテキスト (VRF) 2 を使用した2番目のレイヤ3 Outside 設定(たとえば L3Out2)は provider2 と呼ばれます。
- L3Out1VRF1はデフォルトルートをインターネットにアドバタイズします=0.0.0.0/0 = *shared-rtctrl*、*shared-security*。
- L3Out2 VRF2 は特定のサブネットを DNS および NTP にアドバタイズします = 192.0.0.0/8 = *shared-rtctrl*。
- L3Out2 VRF2 には特定のサブネット 192.1.0.0/16 があります = *shared-security*。

◦ バリエーション **A**:EPG トラフィックが複数のコンテキスト(VRF)に向かいま す。

◦ EPG1 と L3Out1 の間の通信は *allow\_all* コントラクトによって制御されます。

◦ EPG1 と L3Out2 の間の通信は *allow\_all* コントラクトによって制御されます。

結果:EPG1 から L3Out2 へのトラフィックも 192.2.x.x に向かいます。

◦ バリエーション **B**:EPG は 2 番目の共有レイヤ 3 Out の *allow\_all* コントラクトに 従います。

◦ EPG1 と L3Out1 の間の通信は *allow\_all* コントラクトによって制御されます。

◦ EPG1 と L3Out2 の間の通信は *allow\_icmp* コントラクトによって制御されま す。

結果:EPG1 -> L3Out2 -> 192.2.x.x のトラフィックは *allow\_all* コントラクトに 従います。

◦ ケース **2** 設定の詳細:

。レイヤ 3 Out インスタンス プロファイル (13instP) は、1 つの共有プレフィックス とその他の非共有プレフィックスを持っています。

◦ src <sup>=</sup> non-sharedで到達するトラフィックは、EPGに向かうことが許可されます。

◦ バリエーション **A**:意図しないトラフィックが EPG を通過します。

。レイヤ 3 Out (l3instP) EPG トラフィックは、以下のプレフィックスを 持っているレイヤ 3 Out を通過します。

 $°192.0.0.0/8 =$  import-security, shared-rtctrl

 $°192.1.0.0/16 = shared-security$ 

◦ EPG は 1.1.0.0/16 <sup>=</sup> shared となっています。

結果:192.2.x.x からのトラフィックも EPG に向かいます。

◦ バリエーション **B**:意図しないトラフィックが EPG を通過します。共有レイ ヤ3Outに到達するトラフィックは、コンテキスト(VRF)に応じて通過でき ます。

◦ 共有レイヤ 3 Out のコンテキスト (VRF) は、pcTag = prov vrf の EPG と *allow\_all* のコントラクトを持っています。

◦ EPG は <subnet> <sup>=</sup> shared となっています。

結果:レイヤ 3 Out に到達するトラフィックは EPG を通過することがで きます。

#### 双方向フォワーディング検出

双方向フォワーディング検出(BFD)を使用して、ピアリング ルータの接続をサポートするよう に設定されたACIファブリック境界リーフスイッチ間の転送パスのサブセカンド障害検出時間を 提供します。

BFD は、次のような場合に特に役立ちます。

- ルータ同士の間に直接的な接続がない場合に、レイヤ 2 デバイスまたはレイヤ 2 クラウド経 由でピアリング ルータが接続されているとき。転送パスに障害があっても、ピア ルータに はそれがわからない可能性があります。プロトコルの制御に利用できるメカニズムは hello タイムアウトだけですが、タイムアウトまでには数十秒、さらには数分の時間がかかる場合 があります。BFD では、障害を 1 秒未満で検出することが可能です。
- •信頼できる障害検出に非対応の物理メディア(共有イーサネットなど)経由でピアリング ルータが接続されているとき。この場合も、ルーティングプロトコルは、時間のかかるhello タイマーに頼るしかありません。
- 1 組のルータの間で多くのプロトコルが実行されているとき、各プロトコルは、独自のタイ ムアウトでリンク障害を検出する独自の hello メカニズムを持っています。BFD は、すべて のプロトコルに均一のタイムアウトを指定し、それによってコンバージェンス時間の一貫性 を保ち、予測可能にします。

次に示す BFD の設定のガイドラインおよび制限事項に従ってください。

- リーフ スイッチ/スパイン スイッチ間の BFD はサポートされません。
- VPC ピア間の BFD はサポートされません。
- マルチホップ BFD はサポートされません。
- ループバック アドレス ピアでの iBGP 上の BFD はサポートされません。
- インターフェイス ポリシーで BFD サブインターフェイス最適化を有効化できます。このフ ラグを 1 つのサブインターフェイスに立てることにより、その物理インターフェイス上のす べてのサブインターフェイスの最適化が有効になります。
- BGP プレフィクス ピアの BFD はサポートされません。

## データ プレーン ポリシング

データ プレーン ポリシング(DPP)を使用して、ACI ファブリック アクセス インターフェイス の帯域幅使用量を管理します。DPP ポリシーは出力トラフィック、入力トラフィック、またはそ の両方に適用できます。DPP は特定のインターフェイスのデータ レートを監視します。データ レートがユーザ設定値を超えると、ただちにパケットのマーキングまたはドロップが発生します。 ポリシングではトラフィックがバッファリングされないため、伝搬遅延への影響はありません。 トラフィックがデータ レートを超えた場合、ACI ファブリックは、パケットのドロップか、パ ケット内 QoS フィールドのマーキングのどちらかを実行できます。

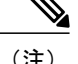

出力データプレーンポリサーは、スイッチ仮想インターフェイス (SVI) ではサポートされま せん。

DPP ポリシーは、シングルレート、デュアルレート、カラー対応のいずれかになります。シング ルレート ポリシーは、トラフィックの認定情報レート(CIR)を監視します。デュアルレート ポ リサーは、CIRと最大情報レート (PIR)の両方を監視します。また、システムは、関連するバー スト サイズもモニタします。指定したデータ レート パラメータに応じて、適合(グリーン)、 超過(イエロー)、違反(レッド)の 3 つのカラー、つまり条件が、パケットごとにポリサーに よって決定されます。

通常、DPP ポリシーは、サーバやハイパーバイザなどの仮想または物理デバイスへの物理または 仮想レイヤ 2 接続に適用されます。ルータについてはレイヤ 3 接続で適用されます。リーフ ス イッチ アクセス ポートに適用された DPP ポリシーは、ACI ファブリックのファブリック アクセ ス(infraInfra)部分で設定します。設定はファブリック管理者が行う必要があります。ボーダー リーフ スイッチ アクセス ポート(l3extOut または l2extOut)上のインターフェイスに適用され る DPP ポリシーは、ACI ファブリックのテナント(fvTenant)部分で設定します。テナント管理 者がその設定を行うことができます。

各状況に設定できるアクションは1つだけです。たとえば、DPPポリシーを最大200ミリ秒のバー ストで、256,000 bps のデータ レートに適合させることが可能です。この場合、システムは、この レートの範囲内のトラフィックに対して適合アクションを適用し、このレートを超えるトラフィッ クに対して違反アクションを適用します。カラー対応ポリシーは、トラフィックが以前にカラー によってすでにマーキングされているものと見なします。次に、このタイプのポリサーが実行す るアクションの中で、その情報が使用されます。

## **IPv6** のサポート

ACIファブリックは、インバンドおよびアウトオブバンドインターフェイス、テナントアドレッ シング、コントラクト、共有サービス、ルーティング、レイヤ 4 ~レイヤ 7 のサービス、トラブ ルシューティングに関して次の IPv6 をサポートします。

- IPv6アドレス管理、パーベイシブソフトウェア仮想インターフェイス(SVI)、ブリッジド メイン サブネット、外部ネットワーク外部インターフェイス アドレス、ロード バランサま たは侵入検知などの共有サービスへのルート。
- ルータ アドバタイズメント(RA)とルータ要求(RS)と呼ばれる ICMPv6 メッセージを使 用したネイバー探索、および重複アドレス検出(DAD)。
- •ステートレス アドレス自動設定(SLAAC)および DHCPv6
- ブリッジ ドメインの転送。
- トラブルシューティング(「トラブルシューティング」の章のアトミックカウンタ、SPAN、 iping6、itraceroute のトピックを参照してください)。

• IPv4 のみ、IPv6 のみ、またはインバンドおよびアウトオブバンド インターフェイスのデュ アル スタック設定。

現在の ACI ファブリック Ipv6 導入に関する制限は以下のとおりです。

- マルチキャストリスナー検出(MLD)スヌーピングはサポートされません。
- IPv6 マネジメントでは、スタティック アドレスのみ許可されます。ダイナミック IPv6 プー ルは IPv6 管理ではサポートされません。
- ファブリック内では IPv6 トンネル インターフェイス(Intra-Site Automatic Tunnel Addressing Protocol、6to4 など)はサポートされません。ファブリック経由で実行される IPv6 トンネル トラフィックはファブリックに対して透過的です。

ACIファブリックインターフェイスは、リンクローカル、グローバルユニキャスト、マルチキャ スト IPv6 アドレスで設定できます。

(注)

このマニュアルでは多くの例で IPv4 アドレスを使用していますが、IPv6 アドレスも使用でき ます。

グローバルユニキャストアドレスはパブリックインターネット全範囲でルーティングできます。 これはルーティングドメイン内ではグローバルに一意のアドレスとなります。リンクローカルア ドレス (LLA)にはリンクローカルスコープがあり、リンク(サブネット)上では一意です。LLA をサブネット間でルーティングすることはできません。これらは、ネイバー探索や OSPF などの 制御プロトコルによって使用されます。マルチキャスト アドレスは、複数のエンドポイントにパ ケットを配信するために、ネイバー探索プロトコルなどのIPv6制御プロトコルによって使用され ます。これらは、プロトコル コンポーネントによって自動的に生成され、設定することはできま せん。

## グローバル ユニキャスト アドレス

管理者は、フル 128 ビット IPv6 グローバル ユニキャスト アドレスを、圧縮形式または非圧縮形 式で、インターフェイス上に手動で指定できます。たとえば、

「2001:0000:0000:0001:0000:0000:0000:0003」または「2001:0:0:1:0:0:0:3」、「2001:0:0:1::3」といっ た形式でアドレスを指定できます。ACIファブリックネーミングプロパティでは、IPv6アドレス は常に圧縮形式で表されます。上記の例での相対名は「2001:0:0:1::3」となります。管理者は、必 要に応じてアドレスのマスク長を任意に選択できます。

また、管理者は、ACI ファブリック IPv6 グローバル ユニキャスト アドレスを EUI-64 形式で指定 できます。RFC2373 で指定されているように、拡張固有識別子(EUI)により、ホストは一意の 64 ビット IPv6 EUI-64 インターフェイス識別子を自身に割り当てることができます。EUI-64 形式 の IPv6 アドレスは、インターフェイス MAC アドレスを 128 ビット IPv6 グローバル ユニキャス トアドレス内に組み込むことによって得られます。IPv6にこの機能があるため、手動設定やDHCP は必要なくなります。EUI-64 形式で指定されるブリッジ ドメインまたはレイヤ 3 インターフェイ スの IPv6 アドレスは、次のようにして形成されます。<IPv6 prefix>::/<mask>/eui64(マスクは 64 以下)。たとえば、管理者が「2002::/64/eui64」と指定すると、スイッチは

「2002::222:bdff:fef8:19ff/64」というアドレスを割り当てます。スイッチは、インターフェイス MAC アドレスを使用して EUI-64 アドレスを作成します。形成された IPv6 アドレスは、ipv6If オ ブジェクトの operAddr フィールドに格納されます。

(注)

EUI-64 形式はパーベイシブ ブリッジ ドメインとレイヤ 3 インターフェイス アドレスにしか使 用できません。外部サーバ アドレスなどファブリックの他の IP フィールドや、DHCP リレー には使用できません。

ブリッジ ドメイン サブネットおよびレイヤ 3 外部インターフェイス IP アドレスは、マスクが /1 から /127 までの範囲内にある IPv6 グローバル アドレスとして設定できます。ブリッジ ドメイン には複数の IPv4 および IPv6 サブネットを含めることができます。同じ L3 外部インターフェイス 上で IPv4 アドレスと IPv6 アドレスをサポートするには、複数のインターフェイス プロファイル を管理者によって作成します。EPG または外部 EpP がスイッチに導入されると、同等のブリッジ ドメイン/L3 インターフェイスに手動で設定されたリンクローカル アドレスまたはサブネット/ア ドレス フィールドの IPv6 アドレスのプレゼンスにより、スイッチ内に ipv6If インターフェイス が作成されます。

## リンクローカル アドレス

1つのインターフェイスに1つのリンクローカルアドレス(LLA)を割り当てることができます。 LLA は、自動生成するかまたは管理者が設定できます。デフォルトでは、スイッチによって ACI リンクローカルアドレスが EUI-64 形式で自動生成されます。自動生成されたリンクローカル ア ドレスをスイッチで上で生成させるには、管理者が少なくとも 1 つのグローバル アドレスをイン ターフェイス上で設定する必要があります。自動生成されたアドレスは、ipv6IfMOのoperllAddr フィールドに保存されます。パーベイシブ SVI の場合、使用される MAC アドレスは、設定済み のインターフェイスMACアドレスと同じです。他のタイプのインターフェイスではバックプレー ンの MAC アドレスが使用されます。管理者は、フル 128 ビット IPv6 リンクローカル アドレス を、圧縮形式または非圧縮形式で、インターフェイス上に手動で指定できます。

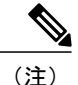

スイッチ ハードウェア テーブルは、コンテキスト(VRF)1 つあたり 1 つの LLA に限定され ます。

パーベイシブブリッジドメインそれぞれに1つのIPv6リンクローカルアドレスを設定できます。 このアドレスは、管理者によって設定できます。あるいは、1 つも提供されていない場合にはス イッチによって自動設定することもできます。自動設定の場合、スイッチは、MAC アドレスを IPv6アドレスにエンコードして一意のアドレスを作成するModifiedEUI-64形式で、アドレスを形 成します。パーベイシブ ブリッジ ドメインは、すべてのリーフ ノードで 1 つのリンクローカル アドレスを使用します。

外部 SVI および VPC メンバーでは、すべてのリーフ ノードにそれぞれ固有のリンクローカル ア ドレスがあります。リンクローカル アドレスは、インターフェイスのライフサイクル中いつで も、手動(ゼロ以外の、手動で指定されたリンクローカル アドレス)または自動(指定リンク ローカル アドレスを手動でゼロに設定することによる)に変更できます。管理者が指定するリン

クローカル アドレスは、IPv6 リンクローカル形式 (FE80:/10) に準拠する必要があります。IPv6 インターフェイス MO(ipv6If)は、インターフェイスで最初のグローバル アドレスが作成され るときか、管理者が手動でリンクローカル アドレスを設定するときの、どちらか早いほうのタイ ミングで、スイッチ上で作成されます。管理者が指定したリンクローカル アドレスは、論理モデ ルでは、ブリッジ ドメインとレイヤ 3 インターフェイス オブジェクトの llAddr プロパティで表 されます。スイッチによって使用されるリンクローカルアドレス(llAddrから作成、またはllAddr がゼロである場合に自動生成)は、対応する ipv6If オブジェクトのプロパティ operLlAddr で表さ れます。リンクローカルアドレスの重複などの運用上のリンクローカルアドレス関連エラーは、 重複アドレス検出プロセス中にスイッチによって検出され、ipv6If オブジェクトの operStQual フィールドに記録されるか、必要に応じて障害を発生させます。llAddr フィールド以外では、ア ドレスのルーティングができないため、リンクローカル アドレス (FE80:/10) が APIC 内の他の IP アドレス フィールド(外部サーバ アドレスまたはブリッジ ドメイン サブネットなど)におけ る有効なアドレスとなることはできません。

### スタティック ルート

ACI IPv6 スタティック ルートは、アドレスおよびプレフィクス形式の設定の違いを除き、IPv4 の 場合と同様にサポートされます。IPv6スタティックルートモジュールが扱う一般的なスタティッ ク ルートのタイプは次のとおりです。

- ローカル ルート:インターフェイスで設定された任意の /128 アドレスが、CPU を参照する ローカル ルートに向かいます。
- 直接ルート:パーベイシブ BD で設定されたアドレスの場合は、ポリシー要素が、スパイン 上の IPv4 プロキシ トンネルの宛先を参照するサブネット ルートをプッシュします。非パー ベイシブ レイヤ 3 外部インターフェイスで設定されたアドレスの場合は、IPv6 マネージャ モジュールが、CPU を参照するサブネット ルートを自動的にプッシュします。
- PE からプッシュされるスタティック ルート:外部接続に使用されます。このようなルート のネクスト ホップ IPv6 アドレスは、外部ルータ上の直接接続サブネット上に存在するか、 直接接続サブネット上で実際のネクスト ホップに解決可能な再帰的ネクスト ホップとして 存在することができます。IFC モデルではインターフェイスをネクスト ホップとして扱うこ とができないので注意してください(ただし、スイッチではサポートされています)。テナ ント間で共有サービスを有効化するために使用される場合、スタティックルートが存在する 共有サービス用のネクストホップは、共有サービスコンテキスト(VRF)内にあります。こ れは、入力リーフ スイッチ上にルートがインストールされるテナント コンテキストとは異 なります。

## ネイバー探索

IPv6ネイバー探索(ND)は、ノードのアドレスの自動設定、リンク上の他のノードの探索、他の ノードのリンク層アドレスの判別、重複アドレスの検出、使用可能なルータと DNS サーバの検 出、アドレスプレフィックスの探索、および他のアクティブなネイバーノードへのパスに関する 到達可能性情報の維持を担当します。

ND 固有のネイバー要求/ネイバー アドバタイズメント (NS/NA) およびルータ要求/ルータ アド バタイズメント (RS/RA) パケット タイプは、物理、L3 Sub-if、および SVI (外部およびパーベ イシブ)を含むすべての ACI ファブリックのレイヤ 3 インターフェイスでサポートされます。 RS/RAパケットはすべてのL3インターフェイスの自動設定に使用されますが、パーベイシブSVI の場合にのみ設定できます。ACI のブリッジ ドメイン ND は常にフラッド モードで動作します。 ユニキャスト モードはサポートされません。

ACI ファブリック ND サポートに含まれるもの:

- •インターフェイスポリシー (nd:IfPol) は、NS/NA メッセージに関する ND タイマーと動作 を制御します。
- •NDプレフィックス ポリシー (nd: PfxPol)は、RA メッセージを制御します。
- ND の IPv6 サブネット (fv:Subnet) の設定。
- 外部ネットワークの ND インターフェイス ポリシー。
- 外部ネットワークの設定可能NDサブネットおよびパーベイシブブリッジドメインの任意サ ブネット設定はサポートされません。

設定可能なオプションは次のとおりです。

- 隣接関係
	- 設定可能な静的隣接関係:(<vrf、L3Iface、ipv6 アドレス> --> MAC アドレス)

◦ 動的隣接関係:NS/NA パケットの交換によって学習

- インターフェイス単位
	- 。ND パケットの制御(NS/NA)
		- ネイバー要求間隔
		- ネイバー要求再試行回数

◦ RA パケットの制御

- RA の抑制
- RA MTU の抑制
- RA 間隔、RA 最小間隔、再送信時間
- •プレフィックス単位(RA でアドバタイズ)の制御

◦ ライフタイム、優先ライフタイム

◦ プレフィックス制御(自動設定、リンク対象)

### 重複アドレス検出

重複アドレス検出(DAD)は、設定中のアドレスをすでに使用しているリンク上の任意の他ノー ドを検出します。DAD は、リンクローカル アドレスとグローバル アドレスの両方に実行されま す。設定済みのアドレスそれぞれが、次の DAD 状態を維持します。

- NONE:DAD を試みる前の、アドレスが最初に作成されたときの状態。
- VALID:重複アドレスを検出することなくアドレスが正常に DAD プロセスを渡したことを表 す状態。
- DUP:アドレスがリンク上で重複として検出されたことを表す状態。

DAD の状態が VALID である限り、どの設定済みアドレスでも IPv6 トラフィックの送受信に使用 できます。

### ステートレスアドレス自動設定(SLAAC)および DHCPv6

次のホスト設定がサポートされます。

- SLAAC のみ
- DHCPv6 のみ
- SLAAC + DHCPv6 ステートレスは、アドレス設定には SLAAC のみ使用しますが、DNS やそ の他の機能には DHCPv6 を使用します。

DHCP リレーでは IPv6 アドレスがサポートされます。コンテキスト間の DHCPv6 リレー(VRF) および VLAN と VXLAN との間の DHCP リレーがサポートされています。DHCPv4 は DHCPv6 と 連動します。

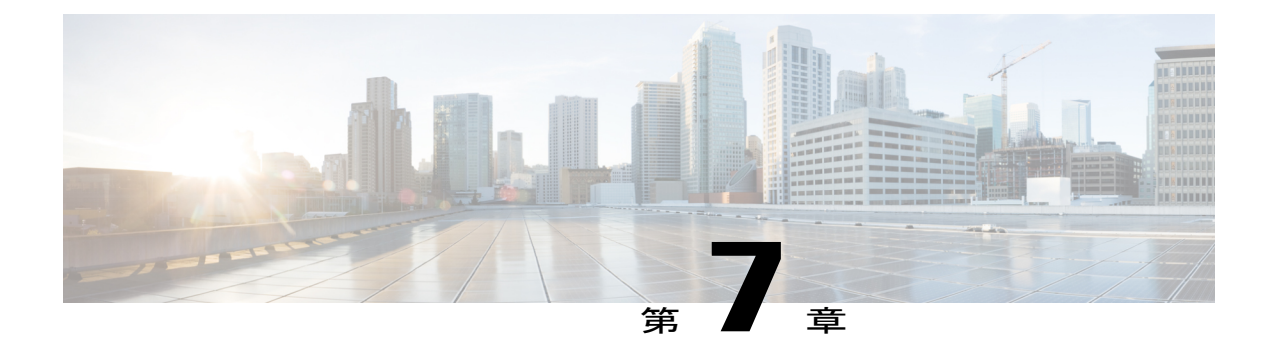

# **ACI** トランジット ルーティング、ルート ピ アリング、および **EIGRP** サポート

この章の内容は、次のとおりです。

- ACI [トランジット](#page-132-0) ルーティング, 119 ページ
- トランジット [ルーティングの使用例](#page-133-0), 120 ページ
- ACI [ファブリック](#page-136-0) ルート ピアリング, 123 ページ
- [中継ルート制御](#page-142-0), 129 ページ
- デフォルト [ポリシー動作](#page-144-0), 131 ページ
- EIGRP [プロトコルのサポート](#page-145-0), 132 ページ

## <span id="page-132-0"></span>**ACI** トランジット ルーティング

ACI ファブリックは、境界ルータが他のドメインとの双方向再配布を実行できるようにする、ト ランジットルーティングをサポートします。トランジット再配布をブロックするACIファブリッ クの以前のリリースのスタブ ルーティング ドメインとは異なり、双方向再配布では、1 つのルー ティングドメインから別のルーティングドメインにルーティング情報を渡します。そのような再 配布により、ACIファブリックはさまざまなルーティングドメイン間の完全なIP接続を提供しま す。これにより、ルーティングドメイン間のバックアップパスを有効にすることで冗長接続を提 供することもできます。

最適でないルーティングや、ルーティング ループというさらに重大な問題を回避するように、ト ランジット再配布ポリシーを設計してください。通常、トランジット再配布は、元のトポロジと リンク状態情報を維持せず、ディスタンスベクター方式で外部ルートを再配布します(リンクス テートプロトコルの場合でもルートはベクタープレフィックスと関連距離としてアドバタイズさ れます)。このような状況では、ルータが想定外のルーティング ループを形成して、パケットを 宛先に配信できなくなる可能性があります。

# <span id="page-133-0"></span>トランジット ルーティングの使用例

外部ポッド、メインフレーム、サービス ノード、WAN ルータなどの複数のレイヤ 3 ドメインが ACIファブリックとピアリングして、それらの間のトランジット機能を提供することができます。

図 **51**:レイヤ **3** ドメイン間のトランジット ルーティング

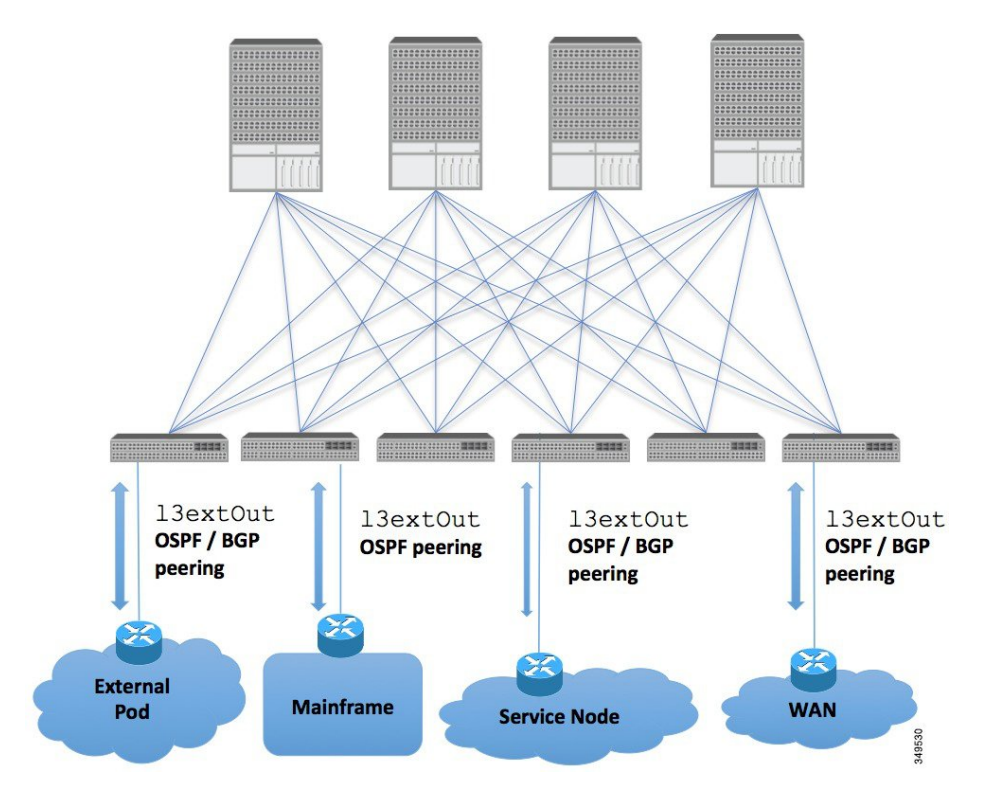

Г

メインフレームは、論理パーティション (LPAR) および仮想 IP アドレッシング (VIPA) の要件 に対応する標準 IP ルーティング プロトコルを実行する IP サーバとして機能します。

図 **52**:メインフレームのトランジット接続

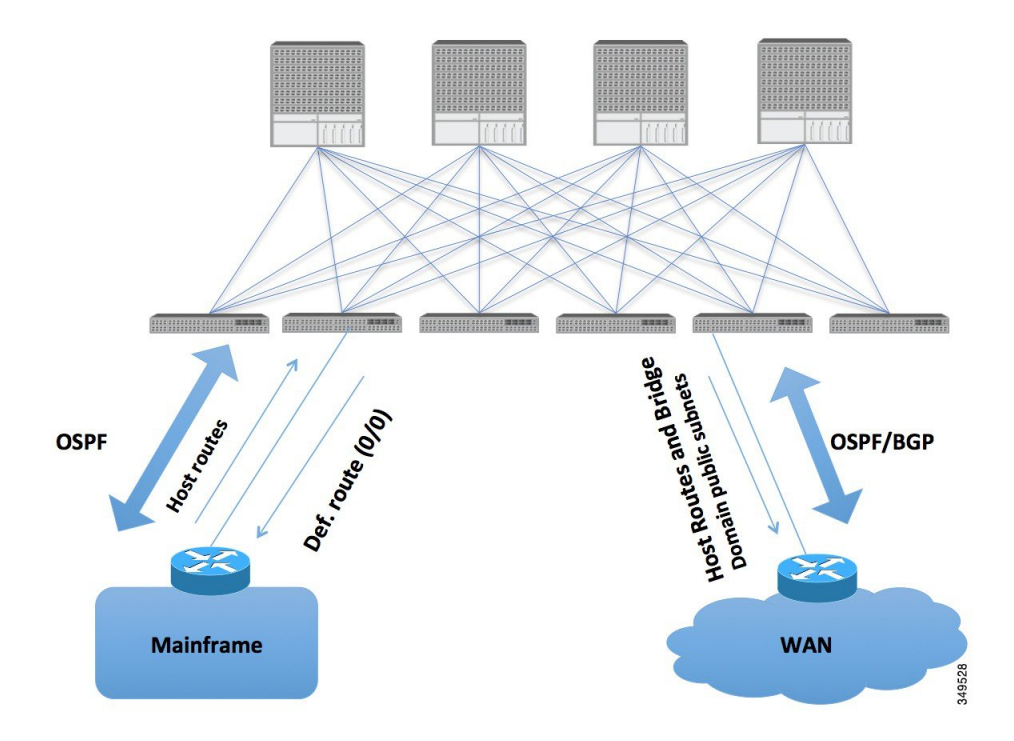

メインフレームでは、ACI ファブリックが WAN ルータを介した外部ドメインおよびファブリッ ク内の East-West トラフィックのトランジット ドメインである必要がありますが、ホスト ルート がファブリックにプッシュされ、それらのルートがファブリック内および外部インターフェイス に配布されます。

サービス ノードは ACI ファブリックとピアリングし、外部 WAN インターフェイスに再配布され る仮想 IP (VIP) ルートをアドバタイズすることができます。

図 **53**:サービス ノードのトランジット接続

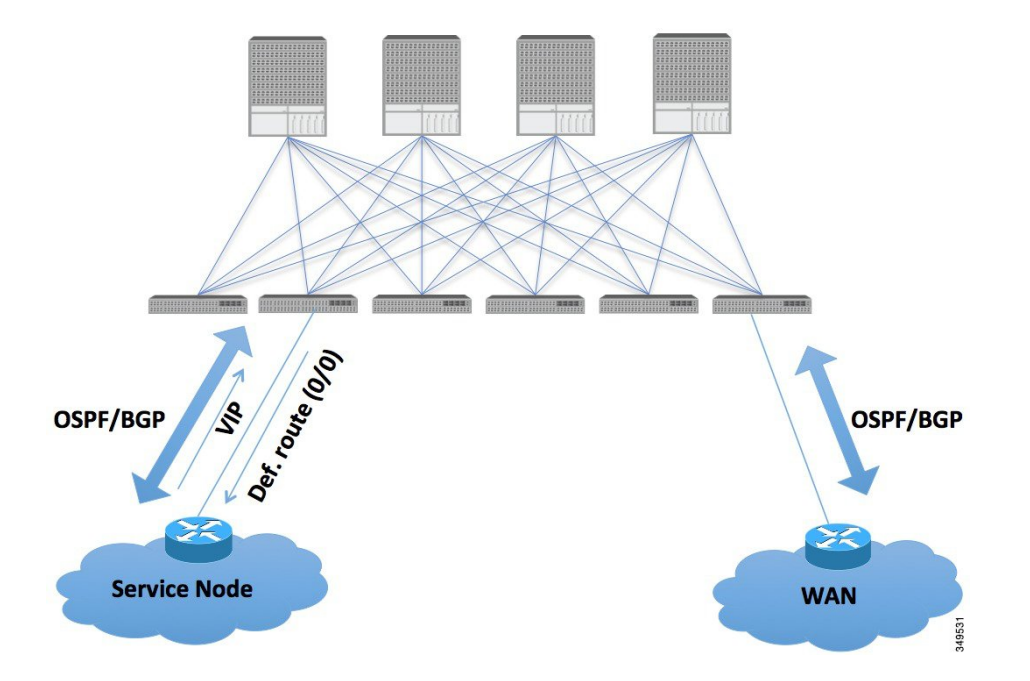

VIP は、特定のサイトやサービスの外部向けの IP アドレスです。VIP は、サービス ノードの背後 にある 1 つ以上のサーバまたはノードに関連付けられています。

ACI ファブリックは、外部接続および POD(ポッド)間の相互接続のトランジットとして機能し ます。クラウドのプロバイダーは、顧客データ センター内に管理対象リソース POD を導入でき

ます。責任分界点は、OSPF および BGP とファブリックとのピアリングが行われている L3Out に することができます。

図 **54**:複数ポッドのトランジット接続

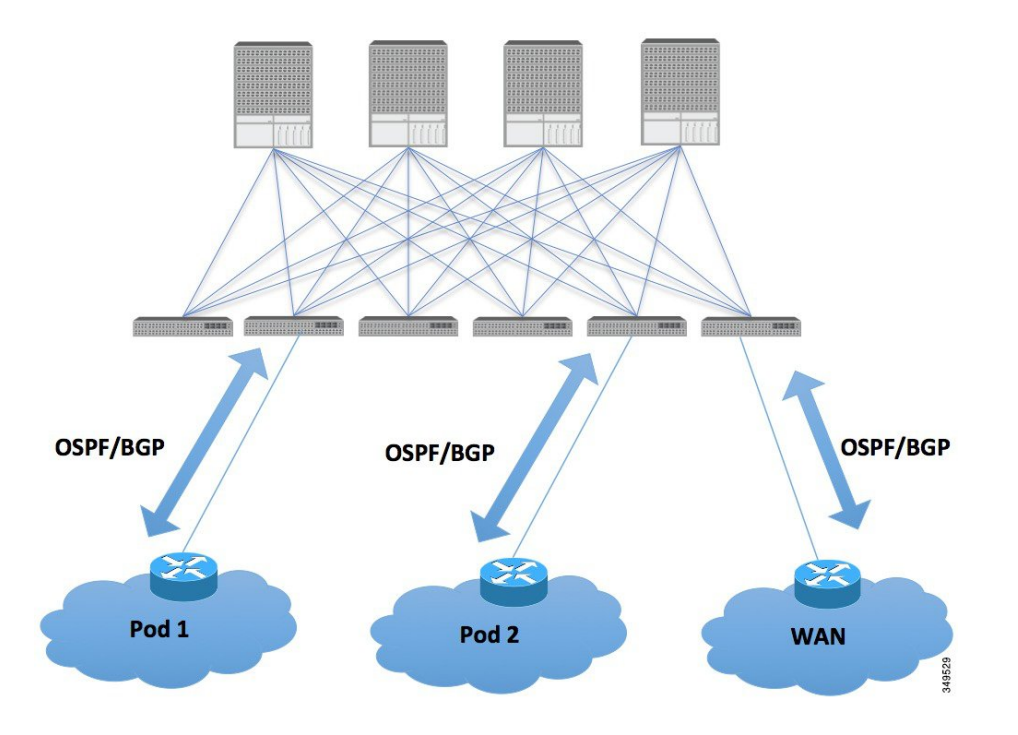

このようなシナリオでは、ポリシーは責任分界点で管理され、ACI ポリシーを設定する必要はあ りません。

L4-L7 ルート ピアリングは、ファブリックをトランジットとして使用する特殊なケースであり、 ACI ファブリックは他の POD (ポッド) に対する OSPF および BGP のトランジット ドメインの 役目を果たします。ルート ピアリングは、L4-L7 サービス デバイスで OSPF および BGP のピアリ ングを設定し、接続先の ACI リーフ ノードとルートを交換できるようにするために使用されま す。ルートピアリングの一般的な使用例として、SLB VIPがOSPFおよびiBGPを介してACIファ ブリック外のクライアントにアドバタイズされるルートヘルスインジェクションがあります。こ のシナリオの設定のウォークスルーについては、付録 H を参照してください。

## <span id="page-136-0"></span>**ACI** ファブリック ルート ピアリング

ファブリックとのレイヤ 3 接続およびピアリングは、レイヤ 3 外部ネットワーク(l3extOut)イ ンターフェイスを使用して設定されます。ルート再配布と着信/発信フィルタリングルールを伴っ たピアリング プロトコル設定は、l3extOut と関連付けられます。ACI ファブリックは、外部ピア への大規模ルータとしてではなく、別々のレイヤ 3 ドメイン間の中継として出現します。1 つの l3extOut でのピアリングの考慮事項が他の l3extOut ポリシーのピアリングの考慮事項に影響する わけではありません。ACI ファブリックは、MP-BGP を使用して外部ルートをファブリック内に 配布します。

#### ルートの再配布

外部ピアからの着信ルートは、着信フィルタリング ルールに基づき、MP-BGP を使用して ACI ファブリックに再配布されます。WAN接続の場合は、中継ルートまたは外部ルートのいずれかで ある可能性があります。MP-BGP は、テナントが配置されているすべてのリーフ(他のボーダー リーフを含む)にルートを配付します。

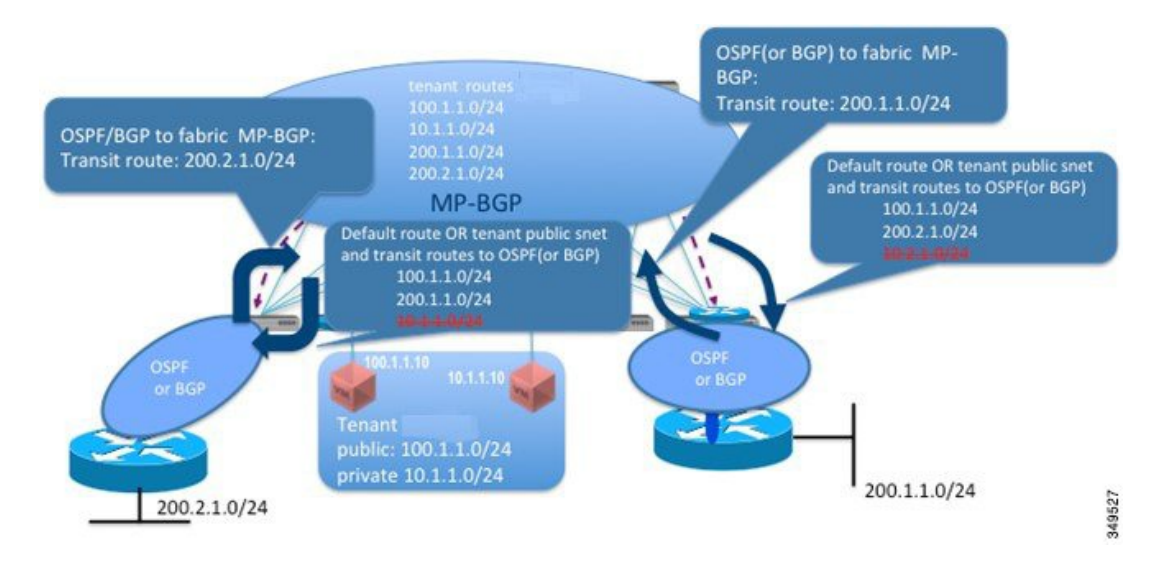

#### 図 **55**:ルートの再配布

着信ルートのフィルタリングルールは、外部ピアによってl3extOutインターフェイス上のファブ リックにアドバタイズされるルートのサブセットを選択します。インポート フィルタのルート マップは、プレフィックスベースのEPGでプレフィクスを使用することによって生成されます。 インポート フィルタ リストは MP-BGP にのみ関連付けられて、ファブリックに配付されるプレ フィクスを制限します。また、セット アクションをインポート ルート マップに関連付けること もできます。

発信方向では、管理者が、デフォルトルートまたは中継ルートおよびブリッジドメインパブリッ ク サブネットをアドバタイズできます。デフォルト ルート アドバタイズメントが有効でない場 合、管理者の設定に従って、発信ルート フィルタリングがルートを選択的にアドバタイズしま す。

現在、ルートマップは、外部ルータにアドバタイズされるブリッジ ドメインのパブリック サブ ネットを示すため、テナント単位のプレフィックスリストとともに作成されます。また、プレ フィックスリストはすべての中継ルートが外部ルータにアドバタイズされるように作成する必要 があります。中継ルートのプレフィックスリストは管理者によって設定されます。デフォルトの 動作では、外部ルータへの中継ルートのアドバタイズメントはすべて拒否されます。

中継ルートに関連付けられたルート マップには次のオプションを使用できます。

- *Permit-all*:すべての中継ルートを外部に再配布およびアドバタイズします。
- *Match prefix-list*:中継ルートのサブセットのみ外部に再配布およびアドバタイズされます。

• *Match prefix-list* および *set action*:set action を中継ルートのサブセットと関連付けることで、 特定の属性を持つルートへのタグ付けが可能になります。

ブリッジ ドメイン パブリック サブネットと中継ルート プレフィクスは、プレフィクス リストと しては別々であっても、異なるシーケンス番号を付けて単一のルート マップに統合することがで きます。中継ルートおよびブリッジ ドメイン パブリック サブネットは同じプレフィクスを持つ 想定にはなっていないため、プレフィックス リスト マッチは互いに排反します。

## プロトコルによるルート ピアリング

ルート ピアリングは、BGP と OSPF を組み合わせたケースとして、およびスタティック ルートと ともに、プロトコル ベースで設定できます。

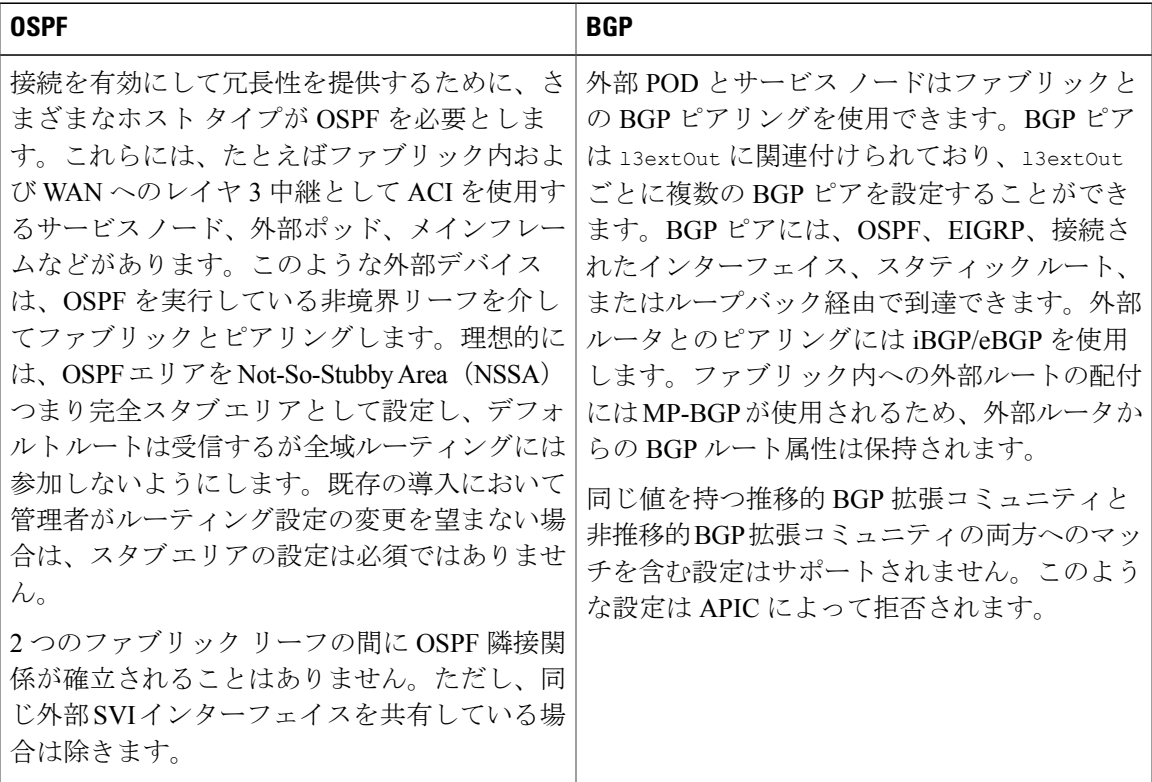

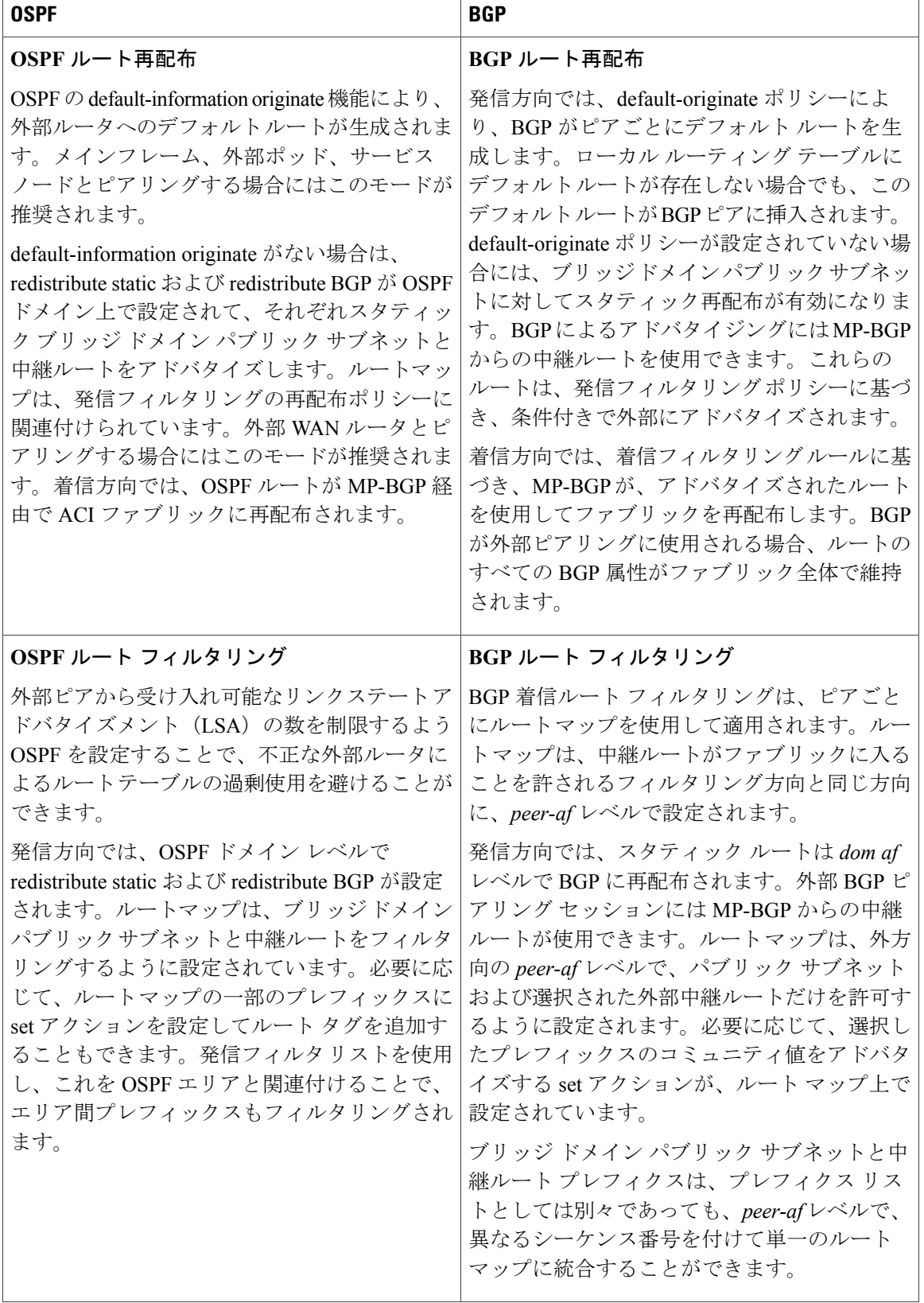

T

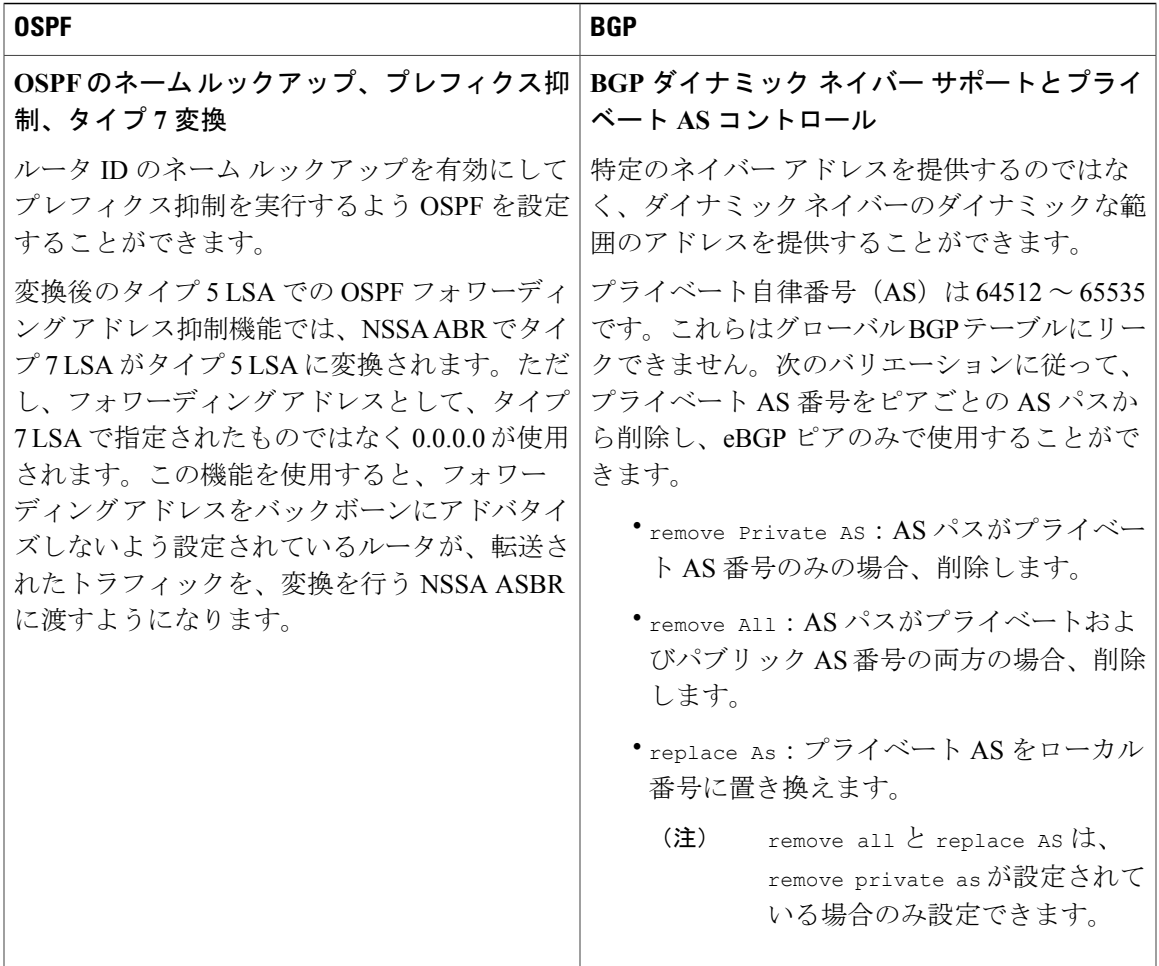

BGP ダンプニングでは、境界リーフ スイッチ (BLs) に接続されている外部ルータから受信した フラッピング e-BGP ルートのファブリックへの伝搬を最小限に抑えます。外部ルータから頻繁に フラッピングするルートは設定された条件に基づいてBLsで抑制され、iBGPピア(ACIスパイン スイッチ)への再配布が禁止されます。抑制されたルートは設定された時間条件の後で再使用さ れます。各フラップは e-BGP ルートに 1000 のペナルティを科します。フラップのペナルティが 定義された抑制限度のしきい値(デフォルトは 2000)に達すると、e-BGP ルートは抑制として マーキングされます。抑制されたルートは他の BGP ピアにはアドバタイズされません。ペナル ティは、半減期(デフォルトは15分)ごとに半分に減少します。抑制されたルートは、ペナル ティが指定された再利用の限度(デフォルトは750)を下回ると再利用されます。抑制されたルー トは、指定された最大抑制時間(最大 45 分間)の間最大限に抑制されます。

最適なパスを選択するには、BGP 重み属性を使用します。重みは、ローカルでルータに割り当て られます。値は、特定のルータにのみ有効です。ルート更新によって値が伝搬されたり伝送され たりすることはありません。重みは、0 ~ 65,535 で指定できます。デフォルトでは、ルータの発 信元であるパスの重みは 32,768、他のパスの重みは 0 に設定されています。同じ宛先に対して複 数のルートがある場合、より高い重み値のルートが優先されます。重みは、ネイバーの下または ルート マップの下で設定できます。

BGPピアリングは、通常、ネイバーのループバックアドレスに設定されます。このような場合、 ループバックの到達範囲は、OSPFを通じて静的に設定またはアドバタイズされます。より一般的 なのは後者のほうです。ループバックインターフェイスは、パッシブインターフェイスとして設 定され、OSPF エリアに追加されます。OSPF にアタッチされている再配布ポリシーはありませ ん。ルート再配布とルート フィルタリングの実装には、BGP を使用します。

外部ルートをそれぞれのテナント内のボーダーリーフ上のスタティックルートとしてプログラム することもできます。外部ルートがボーダーリーフ上のスタティックルートとしてプログラムさ れている場合、ピアリング プロトコルは必要はありません。外部スタティック ルートは、イン ポート フィルタリングに基づき、MP-BGP を通してファブリック内の他のリーフに再配布されま す。リリース1.2(1x)以降、ACIファブリック内のスタティックルートのプリファレンスは、コス ト拡張コミュニティを使用して MP-BGP で送信されます。レイヤ 3 外部接続では、レイヤ 4 から の MP-BGP ルートがローカル スタティック ルートより優先されます。ルートは、管理者が設定 したプリファレンスでユニキャストルーティング情報ベース(URIB)にインストールされます。 ACI の非境界リーフ スイッチでは、ルートはレイヤ 4 をネクストホップとしてインストールされ ます。レイヤ 4 でネクストホップを使用できない場合は、レイヤ 3 スタティック ルートがファブ リック内で最善のルートになります。

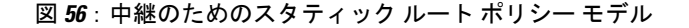

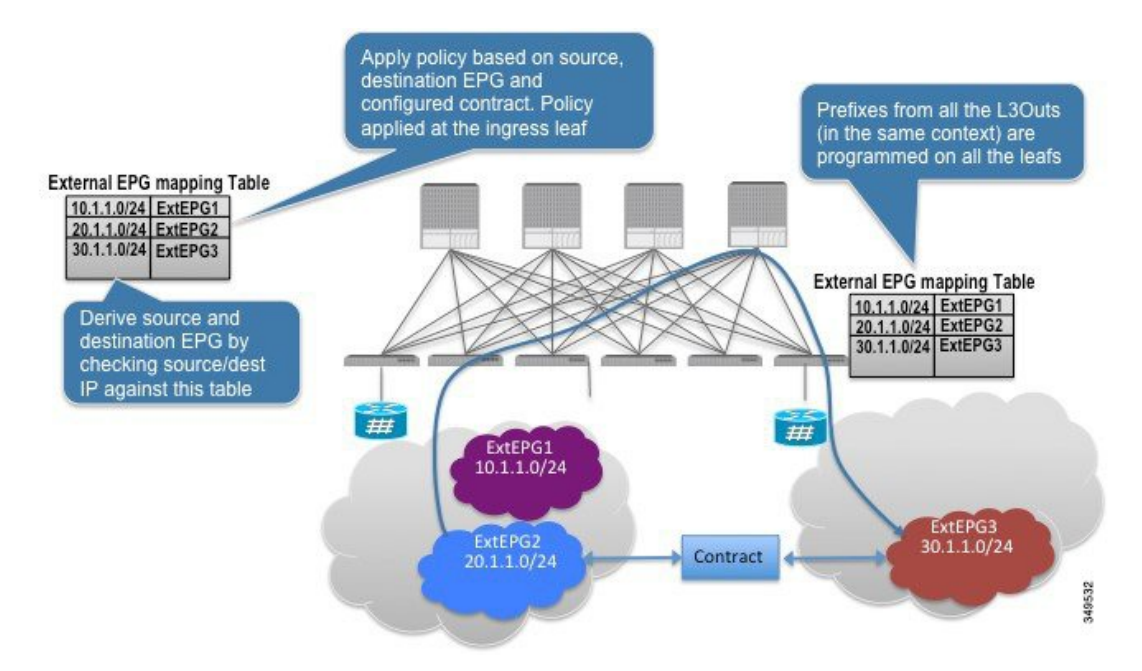

l3extOut接続では、IPプレフィクスに基づいて外部エンドポイントが外部EPGにマッピングされ ます。管理者は、異なる外部エンドポイント グループに異なるポリシー処理が必要かどうかに基 づいて、それぞれの l3extOut 接続ごとに、1 つまたは複数の外部 EPG の作成を選択できます。

それぞれの外部 EPG は class-id と関連付けられています。外部 EPG の各プレフィクスは、対応す るclass-idを抽出するようにハードウェアでプログラムされています。プレフィックスは、コンテ キストによってのみ認定され、導入先の l3extOut インターフェイスからは認定されません。

同じコンテキスト内のすべての l3extOut ポリシーからのプレフィクスの結合が、l3extOut ポリ シーが導入されているすべてのリーフでプログラムされます。パケット内の送信元および宛先 IP アドレスに対応する送信元および宛先class-idは入力リーフで抽出され、設定済みのコントラクト に基づき、入力リーフ自体でポリシーが適用されます。異なる 2 つの l3extOut インターフェイス の2つのプレフィックス間のトラフィックをコントラクトが許可している場合、l3extOutインター フェイス間では、(設定されたプレフィクスに属する)送信元および宛先IPアドレスを任意に組 み合せたパケットが許可されます。EPG 間にコントラクトがない場合には、トラフィックは入力 リーフでドロップされます。

l3extOut ポリシーが導入されているすべてのリーフでプレフィクスがプログラムされるので、プ レフィックスベースの EPG でサポートされるプレフィクスの総数は、ファブリックで 1K に制限 されています。

同じコンテキスト内にある異なる l3extOut インターフェイス上で、重複するサブネットまたは同 等のサブネットを設定することはできません。重複するサブネットまたは同等のサブネットが必 要になった場合は、適切なエクスポートプレフィクスを付けて、単一のl3extOutを中継に使用し ます。

## <span id="page-142-0"></span>中継ルート制御

インポート対象になっている場合には 13extInstP に対してルート中継がインポートに定義され、 エクスポート対象になっている場合には別の 13extInstP に対して別のルート中継がエクスポート に定義されます。

ファブリック内の 1 つまたは複数のノードに複数の l3extOut ポリシーを配置できるので、プロト コルのさまざまな組み合わせがサポートされます。プロトコルの組み合わせはすべて、複数の l3extOut ポリシーを使用して 1 つのノードに配置することも、または複数の l3extOut ポリシーを 使用して複数のノードに配置することも可能です。同じファブリック内の異なる l3extOut ポリ シーに 3 つ以上のプロトコルを配置することもできます。

エクスポート ルート マップは、IPv4 または IPv6 プレフィックス リストのマッチから構成されま す。各 IPv4/IPv6 プレフィックス リストは、コンテキスト内のブリッジ ドメイン パブリック サブ ネットプレフィクスと、外部にアドバタイズする必要のあるエクスポートプレフィクスのセット から構成されます。

ルート制御ポリシーは、l3extOut ポリシーで定義され、l3extOut に関連付けられたプロパティお よび関係によって制御されます。ルート制御方向を適用するには、l3extOut の enforceRtctrl プ ロパティを使用します。デフォルトでは、外方向(エクスポート)で制御が適用され、内方向(イ ンポート)ではすべてが許可されます。インポートおよびエクスポートされたルート(l3extSubnet) は、l3extInstP で定義されます。すべてのルートのデフォルト スコープはインポートです。これ らは、プレフィックス ベースの EPG を形成するルート/プレフィックスです。

スコープがインポートになっているすべてのルートは、インポートルート マップを形成し、BGP によってインポートを制御するために使用されます。スコープがエクスポートになっているすべ てのルートは、ルート マップを形成し、OSPF および BGP によってエクスポートを制御するため に使用されます。

インポートとエクスポートのルート制御ポリシーは、異なるレベルで定義されます。IPv6 ではす べての IPv4 ポリシー レベルがサポートされます。l3extInstP および l3extSubnet での定義により 追加された関係は、インポートを制御します。

デフォルト ルート リークは、l3extOut の下の l3extDefaultRouteLeakP MO の定義によって有効に なります。

l3extDefaultRouteLeakPには、OSPFの場合はエリアごとに、BGPの場合はピアごとに、コンテキ スト(ドメイン)スコープまたは 13-out を設定できます。

これらの設定ルールは、ルート制御を提供します。

- rtctrlSetPref
- rtctrlSetRtMetric
- rtctrlSetRtMetricType

rtctrlSetComm 用の追加の構文は次のとおりです。

- no-advertise
- no-export
- no-peer

#### **BGP**

ACI ファブリックは、外部ルータとの BGP ピアリングをサポートします。BGP ピアは l3extOut ポリシーに関連付けられており、l3extOut ごとに複数の BGP ピアを設定することができます。 BGP は、l3extOut の下で bgpExtP MO を定義することにより l3extOut レベルで有効化できます。

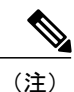

l3extOutポリシーにルーティングプロトコル(たとえば、関連するコンテキストを含むBGP) が含まれる一方で、レイヤ 3 外部インターフェイスのプロファイルには必要な BGP インター フェイス設定の詳細が含まれます。いずれも BGP の有効化に必要です。

BGPピアには、OSPF、EIGRP、接続されたインターフェイス、スタティックルート、またはルー プバック経由で到達できます。外部ルータとのピアリングにはiBGP/eBGPを使用できます。ファ ブリック内への外部ルートの配付にはMP-BGPが使用されるため、外部ルータからのBGPルート 属性は保持されます。

l3extOut に関連付けられたコンテキストに関して IPv4 アドレス ファミリや IPv6 アドレス ファミ リを有効にするには、これで十分です。スイッチ上で有効になるアドレス ファミリは、bgpPeerP ポリシーで l3extOut のために定義した IP アドレス タイプによって決まります。ポリシーは省略 可能です。定義しない場合はデフォルトが使用されます。ポリシーはテナントに対して定義され、 名前で参照されるコンテキストによって使用できます。

ボーダー リーフ スイッチでプロトコルを有効にするには、少なくとも 1 つのピア ポリシーを定 義する必要があります。ピア ポリシーは 2 つの場所で定義できます。

• l3extRsPathL3OutAttの下:送信元インターフェイスとして物理インターフェイスが使用され ます。
• l3extLNodeP の下:送信元インターフェイスとしてループバック インターフェイスが使用さ れます。

#### **OSPF**

接続を有効にして冗長性を提供するために、さまざまなホスト タイプが OSPF を必要とします。 これらには、たとえばファブリック内および WAN へのレイヤ 3 中継として ACI ファブリックを 使用するサービスノード、外部ポッド、メインフレームデバイスなどがあります。このような外 部デバイスは、OSPFを実行している非境界リーフを介してファブリックとピアリングします。デ フォルト ルートは受信し、全域ルーティングには参加しないよう、OSPF エリアを NSSA(スタ ブ)エリアとして設定します。通常は、既存のルーティングの導入によって設定の変更が回避さ れるため、スタブ エリアの設定は必須ではありません。

OSPFは、l3extOutの下でospfExtP管理対象オブジェクトを設定することで有効になります。ボー ダー リーフ上で設定されている OSPF IP アドレス ファミリ バージョンは、OSPF インターフェイ ス IP アドレスに設定されているアドレス ファミリによって決まります。

(注)

l3extOut ポリシーにルーティング プロトコル(たとえば、関連するコンテキストとエリア ID を含む OSPF)が含まれる一方で、レイヤ 3 外部インターフェイスのプロファイルには必要な OSPF インターフェイス設定の詳細が含まれます。いずれも OSPG の有効化に必要です。

すべての OSPF コンテキスト レベルのポリシーは、fvRsCtxToOspfCtxPol の関係を使用して設定し ます。関係はアドレス ファミリごとに設定できます。設定しない場合はデフォルトのパラメータ が使用されます。

OSPF エリアは ospfExtP 管理対象オブジェクトで設定されます。ここでは、必要に応じて IPv6 エ リアのプロパティも公開されます。

## デフォルト ポリシー動作

任意の2つのプレフィックスベースEPG間にコントラクトがない場合、未知の発信元と未知の宛 先プレフィクス間のトラフィックはドロップされます。これは、未知の発信元および未知の宛先 プレフィクスに異なる class-id を暗黙的にプログラムすることによって達成されます。class-id が 異なるため、これにはクラス不等規則が適用され、パケットは拒否されます。クラス不等ドロッ プ規則は、既知の送信元/宛先 IP と未知の送信元/宛先 IP との間で送られるパケットを拒否する役 割も担っています。

デフォルト動作のこの変更に伴い、catch-all(0/0)エントリのための class-id プログラミングは、 次の例に示すように変更されました。

- 未知の発信元 IP = EPG1
- 未知の宛先 IP = EPG2
- 未知の発信元 IP <-> 未知の宛先 IP => クラス不等規則 => ドロップ
- ユーザ設定デフォルト プレフィクス(0/0)= EPG3 および(10/8)= EPG4。EPG3 と EPG4 間 のコントラクトは許可に設定されます
- プログラムされた規則
	- EPG1 <-> EPG4 => クラス不等規則 => ドロップ
	- EPG4 <-> EPG2 => クラス不等規則 => ドロップ

# **EIGRP** プロトコルのサポート

EIGRP プロトコルは、ACI ファブリック内の他のルーティング プロトコルと同様にモデル化され ています。サポートされる機能は次のとおりです。

- IPv4 および IPv6 ルーティング
- 各アドレス ファミリのコンテキストおよびインターフェイス制御
- ノード間の OSPF による再配布
- コンテキストごとのデフォルト ルート リーク ポリシー
- パッシブ インターフェイスおよびスプリット ホライズンのサポート
- エクスポートされたルートにタグを設定するためのルート マップ制御
- EIGRP インターフェイス ポリシーの帯域幅および遅延設定オプション

次の機能はサポートされていません。

- ノード間の EIGRP による再配布
- スタブ ルーティング
- BGP 接続に使用される EIGRP
- 同じノード上の複数の EIGRP L3Out
- 認証サポート
- サマリー プレフィックス
- インターフェイスごとのインポートおよびエクスポート用配布リスト

EIGRP の機能は、次のように大きく分類できます。

- プロトコル ポリシー
- L3Out 設定
- インターフェイス設定
- ルート マップ サポート
- デフォルト ルート サポート
- 中継サポート

EIGRP サポートを提供するプライマリ管理対象オブジェクトには次のものがあります。

- eigrpCtxAfPol: fvTenant (テナント/プロトコル)下で設定されたコンテキスト ポリシー。
- fvRsCtxToEigrpCtxAfPol:所定のアドレスファミリ (IPv4 または IPv6)についての、コンテ キストから eigrpCtxAfPol への関係。関係は、アドレス ファミリごとに 1 つのみ存在できま す。
- eigrpIfPol: fvTenant で設定される EIGRP インターフェイス ポリシー。
- eigrpExtP:L3Out 上で EIGRP のフラグを有効にします。
- eigrpIfP:l3extLIfP に接続された EIGRP インターフェイス プロファイル。
- eigrpRsIfPol:EIGRP インターフェイス プロファイルから eigrpIfPol への関係。
- Defrtleak:l3extOut 下のデフォルト ルート リーク ポリシー。

テナント下では次の EIGRP プロトコル ポリシーがサポートされます。

- インターフェイスポリシー(**eigrpIfPol**):インターフェイス上の所定のアドレスファミリ に適用される設定が含まれます。インターフェイス ポリシーでは次の設定が可能です。
	- 秒単位の *hello* 間隔
	- 分単位の *hold* 間隔
	- 次のインターフェイス制御フラグのうち 1 つ以上。
		- スプリット ホライズン
		- パッシブ
		- ネクスト ホップ セルフ
- コンテキスト ポリシー(**eigrpCtxAfPol**):所定のコンテキスト内の所定のアドレス ファミ リの設定が含まれます。EIGRP コンテキスト ポリシーは、テナント プロトコル ポリシー下 で設定し、テナント下の1つ以上のコンテキストに適用できます。EIGRPコンテキストポリ シーは、アドレスファミリ単位コンテキストの関係によって、コンテキスト上で有効にでき ます。所定のアドレスファミリーに関係がない場合、あるいは関係に記述されているEIGRP コンテキストポリシーがな存在しない場合は、共通テナント下に作成されたデフォルトのコ ンテキスト ポリシーが、そのアドレス ファミリに使用されます。

コンテキスト ポリシーでは次の設定が可能です。

- 内部ルートのアドミニストレーティブ ディスタンス
- 外部ルートのアドミニストレーティブ ディスタンス
- 最大許容 ECMP パス数
- アクティブ タイマー間隔
- メトリック バージョン(32 ビット/64 ビット メトリック)

#### **EIGRP L3out** 設定

EIGRP は、リーフ スイッチで設定されているファブリックのパブリック サブネット、接続ルー ト、スタティック ルート、中継ルートのアドバタイジングに使用するメイン プロトコルです。 任意の l3extOut ルーテッド ドメインの EIGRP に関する有効/無効フラグがあります。

(注)

EIGRP に使用されるタグである自律システム番号。BGP で使用されるファブリック ASN とは 同じではありません。

EIGRP は、同じ L3Out 上の BGP または OSPF とともに有効にすることはできません。

次の EIGRP 中継シナリオがサポートされます。

- 1 つのノード上の L3Out 内で実行する EIGRP と、別のノード上の別の L3Out 内で実行する OSPF。
	- 同じコンテキスト (VRF) 内の同じノード上の複数の EIGRP L3Out はサポー トされません。 (注)
- スタティック ルート中継への EIGRP。

### **EIGRP** インターフェイス プロファイル

インターフェイス上で EIGRP を有効にするには、[L3Out] -> [Node] -> [Interface] と階層をたどっ て、インターフェイスプロファイル下でEIGRPプロファイルを設定する必要があります。EIGRP プロファイルには、テナント内で有効にされているEIGRPインターフェイスポリシーとの関係が あります。テナント内に関係またはインターフェイス ポリシーが存在しない場合は、共通テナン トのデフォルト EIGRP インターフェイス ポリシーが使用されます。EIGRP は、インターフェイ ス プロファイルに含まれているすべてのインターフェイスで有効になっています。たとえば、イ ンターフェイス プロファイルに含まれる VPC、L3 ポート、サブインターフェイス、ポート上の 外部 SVI、ポート チャネルなどです。

ポリシーモデルのルートマップのインフラストラクチャと設定は、すべてのプロトコルに共通で す。ルート マップのセット アクションは、BGP、OSPF、EIGRP をカバーする上位集合アクショ ンです。EIGRP プロトコルは、相互リーク/再配布に使用するルート マップの *set tag* オプション をサポートしています。これらのルート マップはコンテキスト単位で設定します。L3Out に IPv4 とIPv6の両方のインターフェイスがある場合、相互リークポリシーは、そのコンテキストのIPv4 と IPv6 の両方のアドレス ファミリに適用されます。

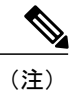

現時点では、コンテキスト レベルのルート マップはサポートされていますが、インターフェ イス ルート マップはサポートされていません。

L3Out 上のデフォルト ルート リーク ポリシーは、設定の点ではプロトコルに依存しません。デ フォルト ルート リーク ポリシーで有効になっているプロパティは、個別のプロトコルの上位集 合です。デフォルト ルート リークでサポートされている設定は次のとおりです。

- *Scope*:コンテキストが、EIGRP でサポートされている唯一のスコープになります。
- Always:スイッチは、ルーティング テーブルに存在している場合のみデフォルト ルートを アドタイズするか、無差別にアドバタイズします。
- *Criteria*:唯一(only)あるいは追加(in-addition)。only オプションを使用すると、EIGRP はデフォルト ルートだけをアドバタイズします。in-addition では、デフォルト ルートととも にパブリック サブネットと中継ルートもアドバタイズされます。

デフォルト ルート リーク ポリシーは、アドレス ファミリ単位のコンテキストごとにドメイン内 で有効にすることができます。

デフォルトで、適切なルート マップを伴うプロトコル再配布相互リークポリシーが、有効なすべ ての設定にセットアップされています。管理者が中継ルーティングを有効にするのは、純粋に、 *scope=export-route control*であるl3extInstPサブネットを作成することによって、同一コンテキス ト内の2つのL3Out間で特定のルートを送信できるようにしたいという理由からです。l3extInstP サブネットのスコープのほかには、中継ケースを扱うための特別なプロトコル固有の設定はあり ません。プロトコル固有であるスコープのほか、デフォルト ルートリーク ポリシーの他のパラ メータが、すべてのプロトコルに共通です。

異なるノード中継シナリオでは、別の L3Out 上の OSPF が EIGRP でサポートされています。 次に示す EIGRP のガイドラインおよび制限事項に従ってください。

- 現時点では、同じリーフ スイッチ上の複数の EIGRP L3Out はサポートされていません。
- すべてのルートが、EIGRPを使用するL3Out上でインポートされます。インポートサブネッ ト スコープは、EIGRP が L3Out 上のプロトコルである場合、GUI で使用することはできま せん。

T

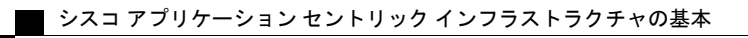

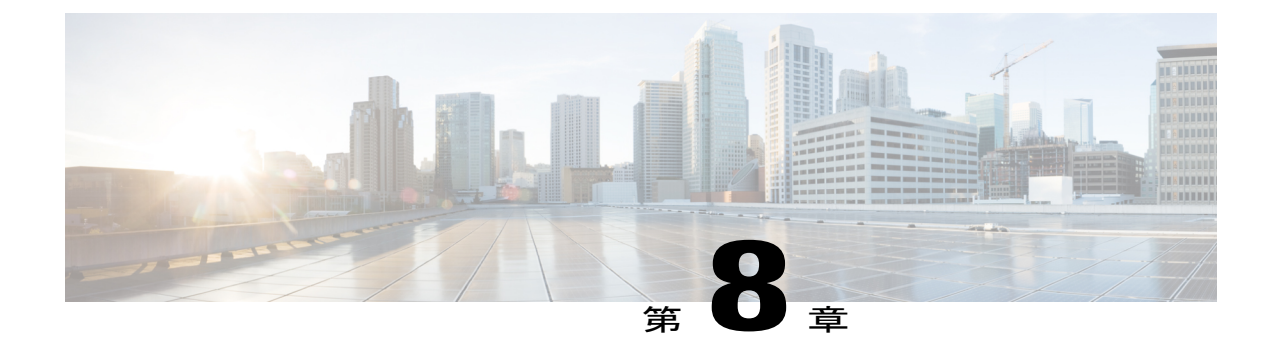

# ユーザ アクセス、認証およびアカウンティ ング

この章の内容は、次のとおりです。

- ユーザ [アクセス、認証およびアカウンティング](#page-150-0), 137 ページ
- [マルチテナントのサポート](#page-151-0), 138 ページ
- ユーザ [アクセス:ロール、権限、セキュリティ](#page-151-1) ドメイン, 138 ページ
- [アカウンティング](#page-152-0), 139 ページ
- [共有サービスとしての外部ネットワークへのルーテッド接続の課金と統計情報](#page-153-0), 140 ページ
- [カスタムの](#page-154-0) RBAC 規則, 141 ページ
- APIC [ローカル](#page-155-0) ユーザ, 142 ページ
- [外部管理されている認証サーバのユーザ](#page-158-0), 145 ページ
- APIC Bash [シェルのユーザ](#page-162-0) ID, 149 ページ
- [ログイン](#page-162-1) ドメイン, 149 ページ

# <span id="page-150-0"></span>ユーザ アクセス、認証およびアカウンティング

APIC ポリシーは、Cisco ACI ファブリックのアクセス、認証、およびアカウンティング(AAA) 機能を管理します。ユーザ権限、ロールおよびドメインとアクセス権限の継承を組み合わせるこ とにより、管理者は非常に細分化された方法で管理対象オブジェクト レベルで AAA 機能を設定 することができます。これらの設定は、REST API、CLI、または GUI を使用して実行できます。

### <span id="page-151-0"></span>マルチテナントのサポート

コア APIC 内部データ アクセス コントロール システムにより、マルチテナント分離が提供され、 テナント間での個人情報の漏洩が防止されます。読み取り/書き込みの制約により、テナントによ る他のテナントの設定、統計情報、障害、またはイベント データの参照が防止されます。管理者 によって読み取り権限が割り当てられない限り、テナントはファブリックの設定、ポリシー、統 計情報、障害、またはイベントの読み取りが制限されます。

### <span id="page-151-1"></span>ユーザアクセス:ロール、権限、セキュリティドメイン

APIC では、ロールベース アクセス コントロール(RBAC)を介してユーザのロールに従ってア クセスが提供されます。ACI ファブリック ユーザは、次に関連付けられています。

- ロールのセット
- ロールごとの権限タイプ:アクセスなし、読み取り専用、または読み取り/書き込み
- ユーザがアクセスできる管理情報ツリー(MIT)の一部を識別する 1 つ以上のセキュリティ ドメイン タグ

ACI ファブリックは、管理対象オブジェクト(MO)レベルでアクセス権限を管理します。権限 は、システム内の特定の機能に対するアクセスを許可または制限する MO です。たとえば、ファ ブリック機器は権限ビットです。このビットは、物理ファブリックの機器に対応するすべてのオ ブジェクト上で APIC によって設定されます。

ロールは権限ビットの集合です。たとえば、「管理者」ロールが「ファブリック機器」と「テナ ント セキュリティ」に対する権限ビットに設定されていると、「管理者」ロールにはファブリッ クの機器とテナント セキュリティに対応するすべてのオブジェクトへのアクセス権があります。

セキュリティ ドメインは、ACI MIT オブジェクト階層の特定のサブツリーに関連付けられたタグ です。たとえば、デフォルトのテナント「common」にはドメイン タグ common が付いています。 同様に、特殊なドメイン タグ all の場合、MIT オブジェクト ツリー全体が含まれます。管理者 は、MITオブジェクト階層にカスタムドメインタグを割り当てることができます。たとえば、管 理者は「solar」という名前のテナントにドメインタグ「solar」を割り当てることができます。MIT 内では、特定のオブジェクトだけがセキュリティ ドメインとしてタグ付けできます。たとえば、 テナントはセキュリティ ドメインとしてタグ付けすることができますが、テナント内のオブジェ クトはできません。

ユーザを作成してロールを割り当てても、アクセス権は有効になりません。1 つ以上のセキュリ ティ ドメインにそのユーザを割り当てることも必要です。デフォルトでは、ACI ファブリックに は事前作成された以下の 2 つの特殊なドメインが含まれています。

- All:MIT 全体へのアクセスを許可
- Infra:ファブリック アクセス ポリシーなどの、ファブリック インフラストラクチャのオブ ジェクトおよびサブツリーへのアクセスを許可

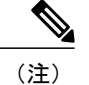

ユーザのクレデンシャルが許可しない管理対象オブジェクトの読み取り操作の場合、「DN/Class Unauthorized to read」ではなく「DN/Class NotFound」というエラーが返されます。ユーザのク レデンシャルが許可しない管理対象オブジェクトへの書き込み操作の場合、「HTTP 401 Unauthorized」というエラーが返されます。GUI では、ユーザのクレデンシャルが許可しない アクションの場合、表示されないか、またはグレー表示されます。

事前に定義された一連の管理対象オブジェクト クラスをドメインに関連付けることができます。 これらのクラスがオーバーラップすることはできません。ドメインの関連付けをサポートするク ラスの例:

- レイヤ 2 およびレイヤ 3 のネットワークで管理されたオブジェクト
- ネットワーク プロファイル(物理、レイヤ 2、レイヤ 3、管理など)
- Quality of Service  $(QoS)$  ポリシー

ドメインに関連付けることができるオブジェクトが作成されると、ユーザは、ユーザのアクセス 権の範囲内でオブジェクトにドメインを割り当てる必要があります。ドメインの割り当てはいつ でも変更できます。

仮想マシン管理(VMM)ドメインがセキュリティ ドメインとしてタグ付けされている場合、セ キュリティ ドメイン内のユーザは、対応するタグ付き VMM ドメインにアクセスできます。たと えば、solarという名前のテナントにsunというセキュリティドメインのタグが付いており、VMM ドメインにも sun というセキュリティ ドメインのタグが付いている場合、solar テナント内のユー ザは各自のアクセス権限に従って VMM ドメインにアクセスできます。

## <span id="page-152-0"></span>アカウンティング

ACI ファブリック アカウンティングは、障害およびイベントと同じメカニズムで処理される以下 の2つの管理対象オブジェクト (MO) によって処理されます。

- aaaSessionLR MO は、APIC およびスイッチでのユーザ アカウントのログイン/ログアウト セッション、およびトークン更新を追跡します。ACIファブリックセッションアラート機能 は、次のような情報を保存します。
	- ユーザ名
	- セッションを開始した IP アドレス
	- タイプ(telnet、https、REST など)
	- セッションの時間と長さ
	- トークン更新:ユーザ アカウントのログイン イベントは、ユーザ アカウントが ACI ファブリックの権利を行使するために必要な、有効なアクティブ トークンを生成しま す。

(注)

- トークンはログインに関係なく期限切れになります。ユーザはログアウトで きますが、トークンは含まれているタイマー値の期間に従って期限切れにな ります。
- aaaModLR MO は、ユーザがオブジェクトに対して行う変更、およびいつ変更が発生したかを 追跡します。

aaaSessionLR と aaaModLR 両方のイベント ログは、APIC シャードに保存されます。データがプリ セットされているストレージ割り当てサイズを超えると、先入れ先出し方式でレコードを上書き します。

(注)

APICクラスタノードを破壊するディスククラッシュや出火などの破壊的なイベントが発生し た場合、イベント ログは失われ、イベント ログはクラスタ全体で複製されません。

aaaModLR MO と aaaSessionLR MO は、クラスまたは識別名(DN)でクエリできます。クラスのク エリは、ファブリック全体のすべてのログ レコードを提供します。ファブリック全体のすべての aaaModLR レコードは、GUI の [Fabric] -> [Inventory] -> [pod-1] -> [history] -> [audit log] セクションで 取得できます。[GUI] => [History] => [Log] オプションを使用すると、GUI コンテキストで識別さ れた特定のオブジェクトのイベント ログを表示できます。

標準の syslog、callhome、REST クエリ、および CLI エクスポート メカニズムは、aaaModLR MO と aaaSessionLR MO のクエリ データで完全にサポートされます。このデータをエクスポートする デフォルト ポリシーはありません。

APICには、一連のオブジェクトまたはシステム全体のデータの集約を報告する、事前設定された クエリはありません。ファブリック管理者は、aaaModLRおよびaaaSessionLRのクエリデータを定 期的に syslog サーバにエクスポートするエクスポート ポリシーを設定できます。エクスポートさ れたデータを定期的にアーカイブし、システムの一部またはシステムログ全体のカスタムレポー トを生成するために使用できます。

# <span id="page-153-0"></span>共有サービスとしての外部ネットワークへのルーテッド 接続の課金と統計情報

APIC は、共有サービスとしての外部ネットワークへのルーテッド接続用に設定されたポート (13extInstp EPG) からバイト カウントとパケット カウントでの課金統計情報を収集するように 設定できます。任意のテナントの任意の EPG が、外部ネットワークへのルーテッド接続用に 13extInstP EPGを共有できます。課金統計情報は、共有サービスとして 13extInstP EPG を使用す る任意のテナント内の EPG ごとに収集できます。l3extInstP がプロビジョニングされているリー フ スイッチは課金統計情報を APIC に転送し、そこで課金情報が集約されます。定期的に課金統 計情報をサーバにエクスポートするようにアカウンティング ポリシーを設定できます。

### <span id="page-154-0"></span>カスタムの **RBAC** 規則

RBAC 規則により、ファブリック全体の管理者は、本来はブロックされるはずのセキュリティ ド メイン間アクセスを許可することができます。RBAC 規則を使用して、別のセキュリティ ドメイ ンにあるため他の方法ではアクセス不可能なサービスを共有したり物理リソースを公開したりで きます。RBAC規則では、ターゲットリソースへの読み取りアクセスのみ許可されます。[Admin] > [AAA] > [Security Management] と移動すると、GUI RBAC 規則のページがあります。RBAC 規則 は、リソースが存在する前から作成できます。RBAC規則、ロール、権限(およびその依存関係) の記述については、管理情報モデルのリファレンスで説明されています。

(注)

ユーザに対し、そのユーザのセキュリティ ドメインの外にあるリソースへのアクセス許可を 付与するように「全」ドメインを変更することは好ましくありません。そのようなユーザは、 他のユーザ向けにプロビジョニングしたリソースにアクセスできるようになってしまいます。

#### 複数のセキュリティ ドメイン間で物理リソースを選択的に公開する

ファブリック全体の管理者は、RBAC 規則を使用して、異なるセキュリティ ドメインにあるため 他の方法ではアクセス不可能なユーザに対し、物理リソースを選択的に公開します。

たとえば、ソーラーというテナントのユーザが仮想マシン管理(VMM)ドメインへのアクセスを 必要とする場合、ファブリック全体の管理者によって、これを許可する RBAC 規則を作成するこ とができます。RBAC 規則は、次の 2 つの部分から構成されます。アクセス対象オブジェクトを 検索する識別名(DN)と、オブジェクトにアクセスするユーザを含むセキュリティドメインの名 前です。したがって、この例では、ソーラーというセキュリティ ドメイン内の指定ユーザがログ インすると、このルールにより、VMM ドメインおよびツリーの内の子オブジェクトすべてへの アクセスが許可されます。VMM ドメインへのアクセスを複数のセキュリティ ドメイン内のユー ザに許可するには、ファブリック全体の管理者は、セキュリティ ドメインそれぞれについて、 VMM ドメインの DN とセキュリティ ドメインを含む RBAC 規則を作成します。

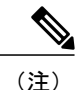

管理情報ツリー内の異なる部分に存在するユーザに対し、RBAC規則によりオブジェクトを公 開することは可能ですが、CLIの使用によってツリーの構造を横断することでそのようなオブ ジェクトに移動することはできません。ただし、RBAC 規則に含まれるオブジェクトの DN を ユーザが把握していれば、ユーザはMO検索コマンドにより、CLIを使用してそれを見つける ことができます。

#### 関連トピック

[サンプルの](#page-260-0) RBAC 規則, (247 ページ)

### 複数のセキュリティ ドメイン間でのサービス共有を有効にする

ファブリック全体の管理者は、RBAC 規則を使用して、テナント間の共有サービスを可能にする トランステナント EPG 通信をプロビジョニングします。

### <span id="page-155-0"></span>**APIC** ローカル ユーザ

管理者は、外部 AAA サーバを使用しないことを選択し、APIC 自体でユーザを設定することがで きます。これらのユーザは、APIC ローカル ユーザと呼ばれます。

ユーザがパスワードを設定する時点で、APIC は以下の基準に対してパスワードを検証します。

- パスワードの最小長は 8 文字です。
- パスワードの最大長は 64 文字です。
- 連続して繰り返される文字は 3 文字未満です。
- 小文字、大文字、数字、記号の文字種のうち少なくとも 3 種類の文字が含まれている必要が あります。
- 簡単に推測できるパスワードは使用しません。
- ユーザ名やユーザ名を逆にしたものは使用できません。
- cisco、isco、またはこれらの文字列の並べ替えを変化させたものや、それらの文字の大文字 化の変更により取得される変形語であってはなりません。

また APIC により、管理者は、外部で管理されている認証 Lightweight Directory Access Protocol (LDAP)、RADIUS、または TACACS+ サーバで設定されたユーザにアクセス権を付与できま す。ユーザは、異なる認証システムに属し、APIC に同時にログインできます。

次の図は、ACI ファブリック全体へのフル アクセス権があるローカル APIC 認証データベース内 の管理ユーザを設定するプロセスがどのように動作するかを示します。

図 **57**:**APIC** ローカル ユーザの設定プロセス

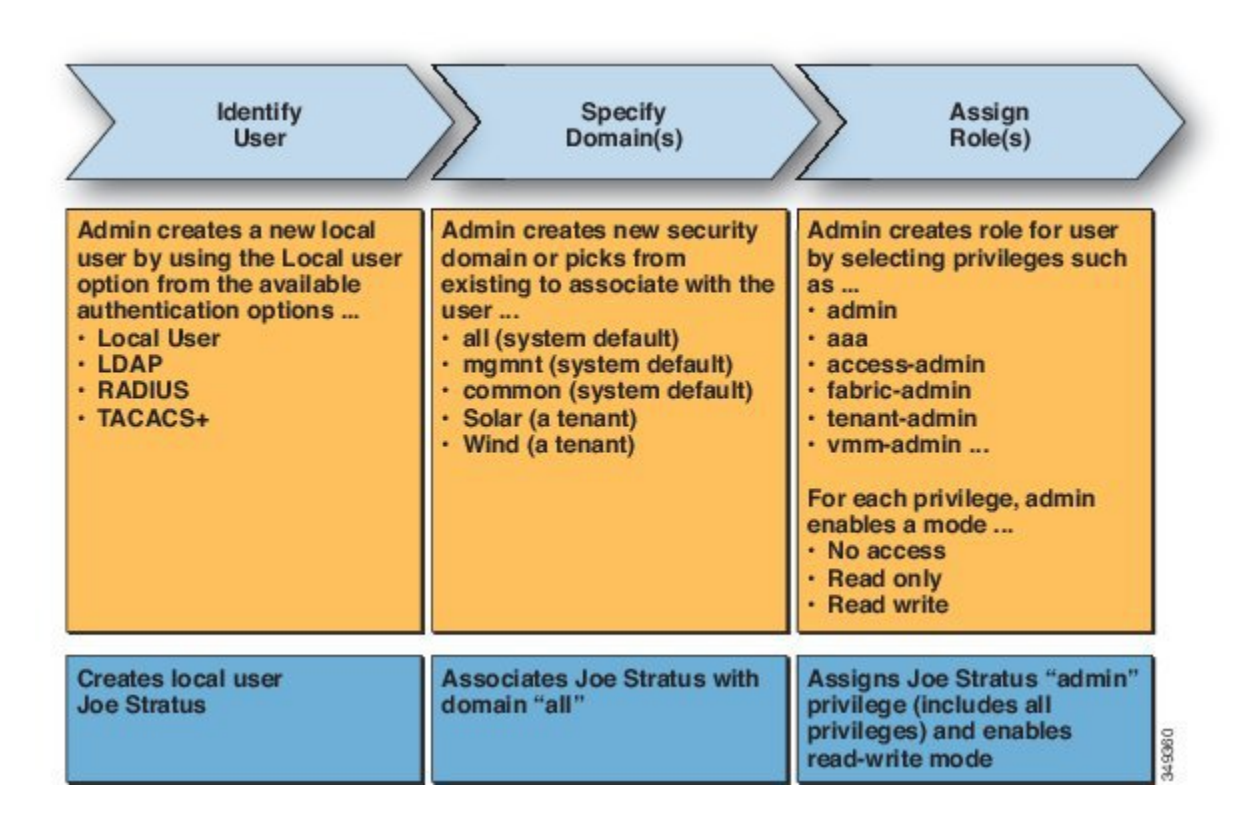

セキュリティ ドメイン「all」は、管理情報ツリー(MIT)全体を表します。このドメインに は、システム内のすべてのポリシーと APIC よって管理されるすべてのノードが含まれます。 テナント ドメインには、テナントのすべてのユーザおよび管理対象オブジェクトが含まれま す。テナント管理者には、「all」ドメインへのアクセス権を付与しないでください。 (注)

次の図は、管理ユーザ Joe Stratus が持つシステムへのアクセス権を示します。

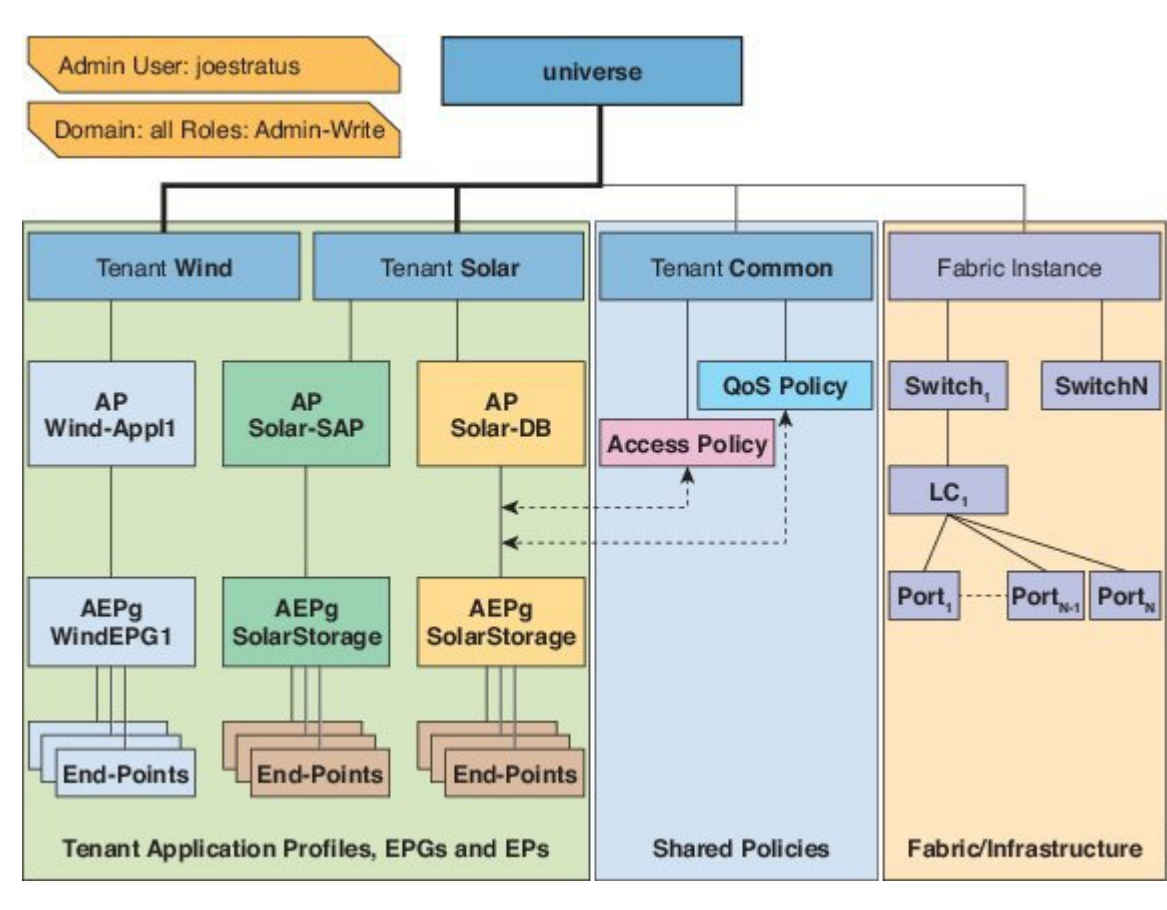

図 **58**:「**all**」ドメインへ管理ユーザを設定した結果

読み取り/書き込み「管理者」権限を持つユーザ Joe Stratus は、ドメイン「all」に割り当てられ、 システム全体へのフル アクセス権が与えられます。

Г

# <span id="page-158-0"></span>外部管理されている認証サーバのユーザ

次の図は、テナント Solar へのフル アクセス権がある外部 RADIUS サーバ内の管理ユーザを設定 するプロセスがどのように動作するかを示します。

#### 図 **59**:外部認証サーバでのユーザ設定のプロセス

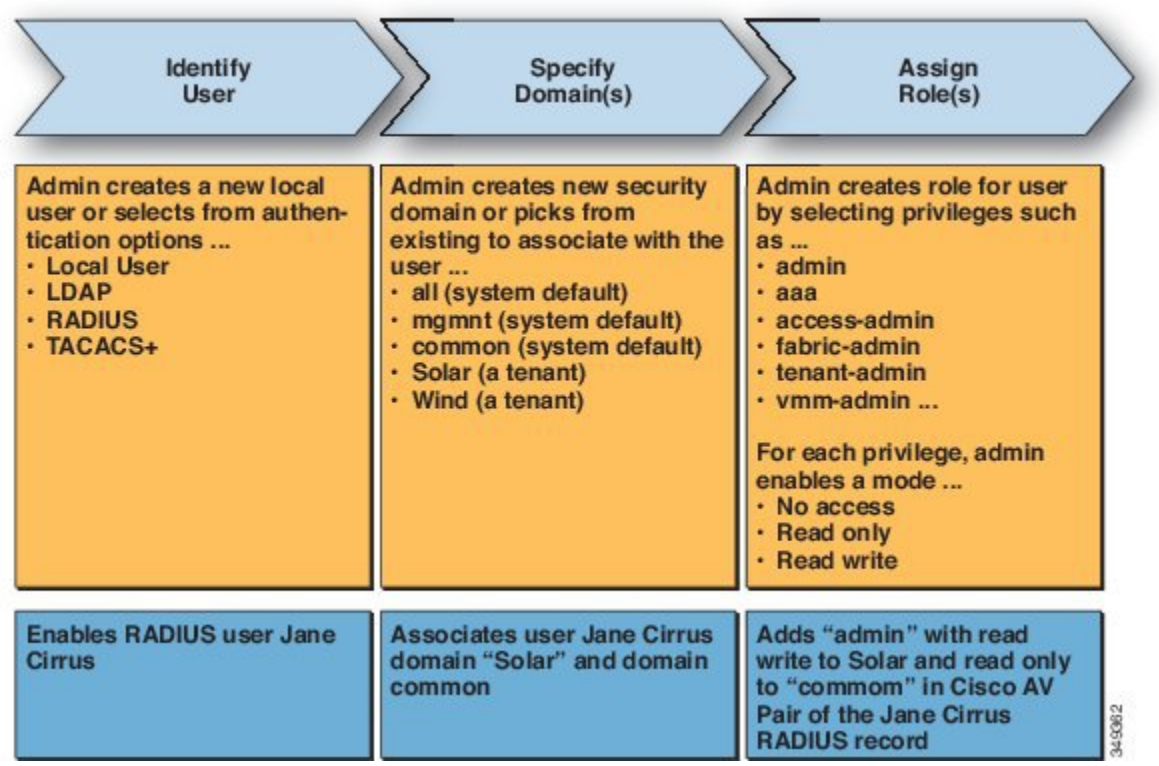

次の図は、管理ユーザ Jane Cirrus が持つシステムへのアクセス権を示します。

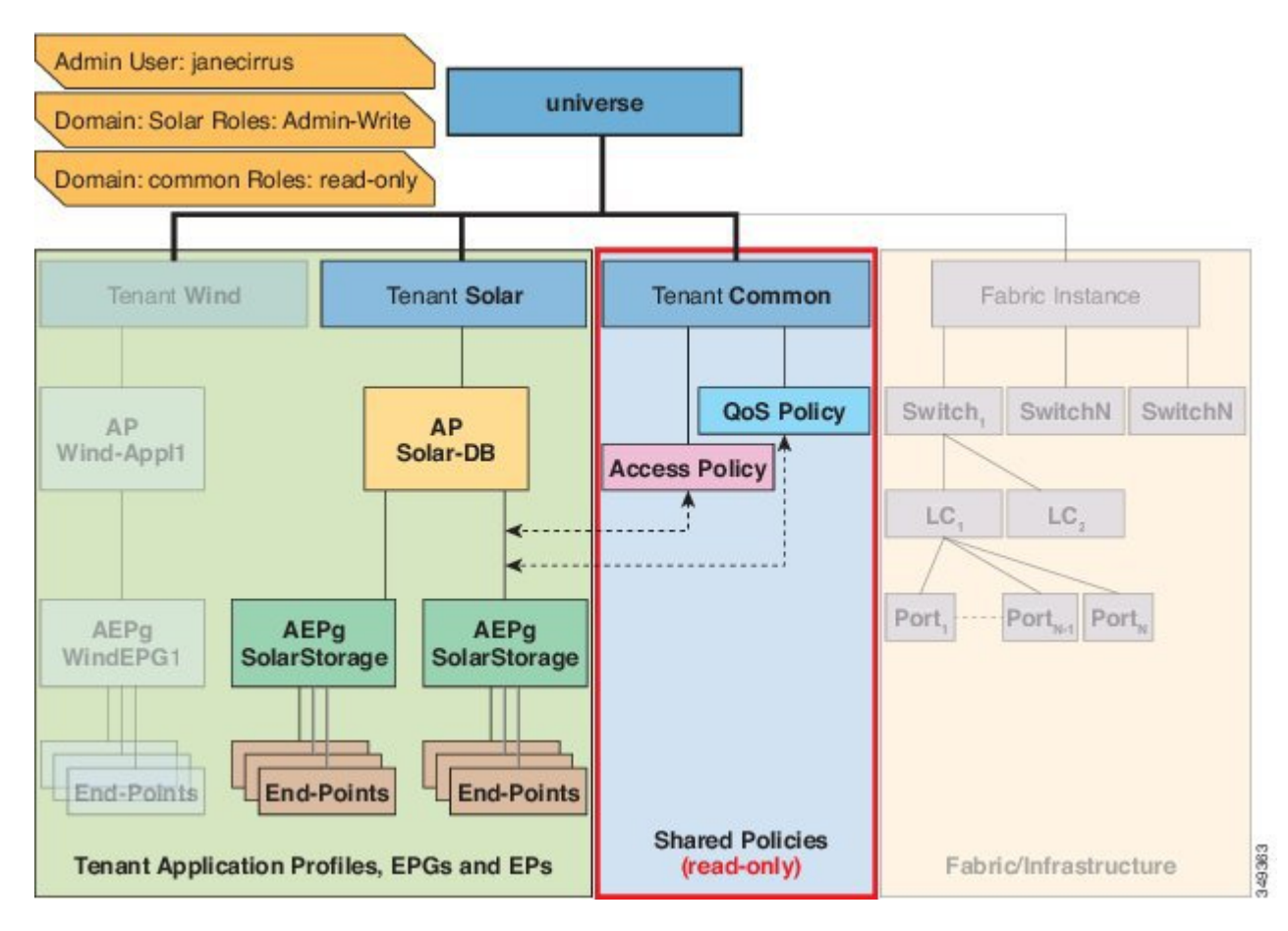

図 **60**:テナント **Solar** へ管理ユーザを設定した結果

この例では、Solar テナントの管理者には、Solar テナントに含まれるすべてのオブジェクトへの フルアクセス権と、テナントCommonへの読み取り専用アクセス権があります。テナント管理者 Jane Cirrus には、テナント Solar へのフル アクセス権があり、テナント Solar で新しいユーザを作 成する機能などがあります。テナントユーザは、自身が所有し制御するACIファブリックの設定 パラメータを変更できます。また、エンドポイント、エンドポイント グループ (EPG) およびア プリケーション プロファイルなどの適用されるエンティティ(管理対象オブジェクト)の統計情 報の読み取り、障害およびイベントのモニタもできます。

上記の例では、ユーザ Jane Cirrus は外部 RADIUS 認証サーバで設定されました。外部認証サーバ で AV ペアを設定するには、既存のユーザ レコードに Cisco AV ペアを追加します。Cisco AV ペ アは、APIC 上のユーザに対するロールベース アクセス コントロール(RBAC)のロールと権限 を指定します。次に RADIUS サーバは、ユーザ権限を APIC コントローラに伝播します。

上記の例のオープン RADIUS サーバ(/etc/raddb/users)の設定は次のとおりです。

janecirrus Cleartext-Password := "<password>" Cisco-avpair = "shell: domains =  $solar / \text{admin} / \text{, common} / \text{read-all} (16001)$ "

この例には、次の要素が含まれています。

- janecirrus はテナント管理者です。
- solar はテナントです。
- admin は書き込み権限があるロールです。
- commonは、テナント共通サブツリーで、すべてのユーザがそのサブツリーへの読み取り専用 アクセス権を持っています。
- read-all は、読み取り権限があるロールです。

### **Cisco AV** ペアの形式

Cisco APIC では、管理者が外部認証サーバで Cisco AV ペアを設定する必要があります。これを行 うには、管理者は既存のユーザ レコードに Cisco AV ペアを追加します。Cisco AV ペアは、ユー ザの RBAC ロールおよび権限に必要な APIC を指定します。Cisco AV ペアの形式は、RADIUS、 LDAP、または TACACS+ のものと同じです。

Cisco AV ペアの形式は次のとおりです。

```
shell:domains =
domainA/writeRole1|writeRole2|writeRole3/readRole1|readRole2,
domainB/writeRole1|writeRole2|writeRole3/readRole1|readRole2
shell:domains =
domainA/writeRole1|writeRole2|writeRole3/readRole1|readRole2,
domainB/writeRole1|writeRole2|writeRole3/readRole1|readRole2(16003)
最初の AV ペアの形式には UNIX ユーザ ID がなく、2 番目のものにはあります。どちらも正しい
です。
```
APIC は、次の正規表現をサポートしています。

```
shell: domains\S^{t}=[\S^{t}(\S+?/\S+?/\S+?') (,\S+?/\S*?/\S*?/\S*?){0,31})(\\(\\d+\\))$
shell:domains\\s*[=:]\\s*((\\S+?/\\S*?/\\S*?)(,\\S+?/\\S*?/\\S*?){0,31})$
```
#### **RADIUS**

RADIUS サーバでユーザを設定するには、APIC 管理者は cisco-av-pair 属性を使用して必要な属 性(shell:domains)を設定する必要があります。デフォルトのユーザロールは、network-operator です。

SNMPv3 認証プロトコルに指定できるオプションは、SHA と MD5 です。プライバシー プロトコ ルに指定できるオプションは、AES-128 と DES です。これらのオプションが cisco-av-pair 属性 で指定されていない場合は、MD5 および DES がデフォルトの認証プロトコルとなります。

たとえば、SNMPv3 認証とプライバシー プロトコルの属性は次のように指定できます。 snmpv3:auth=SHA priv=AES-128

同様に、ドメインのリストは次のとおりです。

shell:domains="domainA domainB …"

### **TACACS+** 認証

Terminal Access Controller Access Control device Plus (TACACS+) は、シスコ デバイスでサポート される別のリモート AAA プロトコルです。TACACS+ には、RADIUS 認証にはない次の利点があ ります。

- 独立した AAA ファシリティを提供する。たとえば、APICは、認証を行わずにアクセスを許 可できます。
- AAA クライアントとサーバ間のデータ送信に TCP を使用しているため、コネクション型プ ロトコルによる確実な転送が可能になります。
- スイッチと AAA サーバ間でプロトコル ペイロード全体を暗号化して、高度なデータ機密性 を実現します。RADIUS はパスワードのみを暗号化します。
- 構文と設定が RADIUS と異なる av-pairs を使用しますが、APIC は shell:domains をサポート します。

次に示す XML の例では、IP アドレス 10.193.208.9 の TACACS+ プロバイダーを ACI ファブリッ クに使用させるよう設定が行われています。

(注) この例では IPv4 アドレスを使用していますが、IPv6 アドレスも使用できます。

```
<aaaTacacsPlusProvider name="10.193.208.9"
           key="test123"
           authProtocol="pap"/>
```
#### **LDAP/Active Directory** の認証

RADIUS および TACACS+ と同様、LDAP により、ネットワーク要素はユーザを認証し、特定の アクションの実行を許可するために使用できるAAAクレデンシャルを取得できます。追加された 認証局の設定は管理者によって実行でき、LDAPS(SSL 経由の LDAP)の信頼性をイネーブルに し、中間者攻撃を防ぐことができます。

次に示す XML の例では、ACI ファブリックが IP アドレス 10.30.12.128 の LDAP プロバイダーを 使用するように設定しています。

(注) この例では IPv4 アドレスを使用していますが、IPv6 アドレスも使用できます。

```
<aaaLdapProvider name="10.30.12.128"
          rootdn="CN=Manager,DC=ifc,DC=com"
          basedn="DC=ifc,DC=com"
          SSLValidationLevel="strict"
          attribute="AciCiscoAVPair"
          enableSSL="yes"
          filter="cn=$userid"
          port="636" />
```
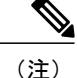

LDAP設定のベストプラクティスは、属性文字列としてAciCiscoAVPairを使用することです。 これにより、オブジェクト識別子(OID)の重複を許可しないLDAPサーバ制限に関連した問 題が回避されます。つまり、ciscoAVPair OID がすでに使用されている場合です。

### <span id="page-162-0"></span>**APIC Bash** シェルのユーザ **ID**

APIC での Linux シェル用のユーザ ID は、ローカル ユーザ用に APIC 内で生成されます。認証ク レデンシャルが外部サーバで管理されているユーザは、Linuxシェル用のユーザIDをcisco-av-pair で指定できます。上記のcisco-av-pairの(16001)を省略することは、リモートユーザがデフォル トの Linux ユーザ ID 23999 を取得すれば可能です。Linux ユーザ ID がバッシュ セッション中に使 用され、標準の Linux 権限が適用されます。また、ユーザが作成するすべての管理対象オブジェ クトは、そのユーザの Linux ユーザ ID によって作成されたとマークされます。

次に、APIC Bash シェルに表示されるユーザ ID の例を示します。

```
admin@ifav17-ifc1:~> touch myfile
admin@ifav17-ifc1:~> ls -l myfile
-rw-rw-r-- 1 admin admin 0 Apr 13 21:43 myfile
admin@ifav17-ifc1:~> ls -ln myfile
-rw-rw-r-- 1 15374 15374 0 Apr 13 21:43 myfile
admin@ifav17-ifc1:~> id
uid=15374(admin) gid=15374(admin) groups=15374(admin)
```
# <span id="page-162-1"></span>ログイン ドメイン

ログイン ドメインは、ユーザの認証ドメインを定義します。ログイン ドメインは、ローカル、 LDAP、RADIUS、またはTACACS+認証メカニズムを設定できます。REST、CLI、またはGUIか らシステムにアクセスすると、APIC によりユーザは正しい認証ドメインを選択できます。

たとえば、REST シナリオでは、完全なログイン ユーザ名が次のように表示されるようにユーザ 名の頭に文字列が付きます。

apic:<domain>\<username>

システムに GUI からアクセスする場合は、APIC により選択するユーザのドメインのドロップダ ウン リストが提供されます。apic: domain が指定されない場合は、デフォルトの認証ドメイン サーバがユーザ名の検索に使用されます。

ACI バージョン 1.0(2x) 以降、APIC のログイン ドメイン フォールバックのデフォルトはローカル になっています。デフォルト認証とコンソール認証方法がどちらも非ローカルの方法に設定され ており、両方の非ローカル方法がローカル認証に自動的にフォールバックしない場合でも、APIC にはローカル認証を使用してアクセスすることができます。

APIC フォールバック ローカル認証にアクセスするには、次の文字列を使用します。

- GUI からは、*apic:fallback\\username* を使用します。
- REST API からは、*apic#fallback\\username* を使用します。

T

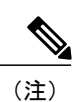

フォールバック ログイン ドメインは変更しないでください。変更すると、システムからロッ クアウトされる可能性があります。

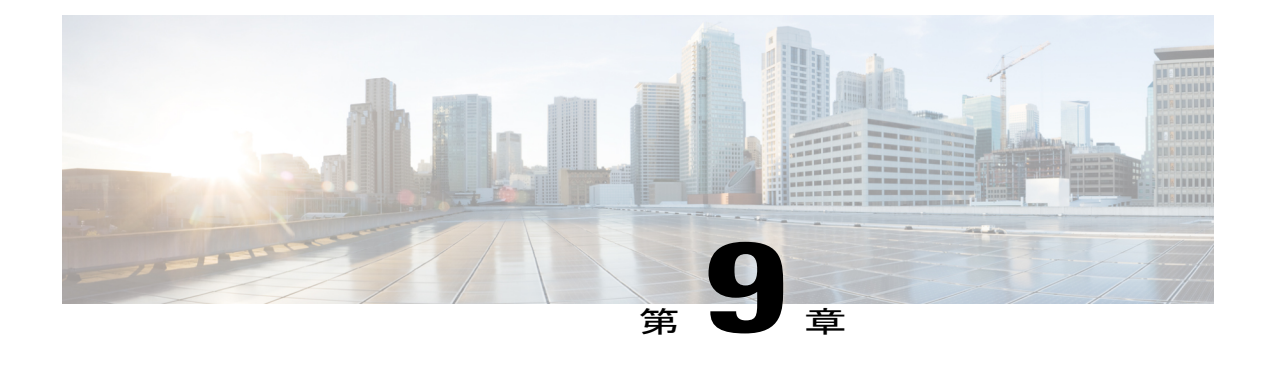

# **Virtual Machine Manager** のドメイン

この章の内容は、次のとおりです。

- Cisco ACI の VM [ネットワーキングによる複数ベンダーの](#page-164-0) Virtual Machine Manager のサポー ト, 151 [ページ](#page-164-0)
- VMM [ドメイン](#page-165-0) ポリシー モデル, 152 ページ
- Virtual Machine Manager [ドメインの主要コンポーネント](#page-165-1), 152 ページ
- Virtual Machine Manager [のドメイン](#page-167-0), 154 ページ
- VMM ドメイン VLAN [プールの関連付け](#page-168-0), 155 ページ
- VMM ドメイン EPG [の関連付け](#page-168-1), 155 ページ
- EPG [ポリシーの解決および展開の緊急度](#page-171-0), 158 ページ
- VMM [ドメインを削除するためのガイドライン](#page-172-0), 159 ページ

# <span id="page-164-0"></span>**Cisco ACI** の **VM** ネットワーキングによる複数ベンダーの **Virtual Machine Manager** のサポート

Cisco ACI の仮想マシン ネットワーキングは、複数ベンダーによるハイパフォーマンスでスケー ラブルな仮想データセンターインフラストラクチャへのプログラム可能自動アクセスのハイパー バイザを提供します(確認済みの相互運用可能な製品の最新のリストについては、「[Virtualization](http://www.cisco.com/c/en/us/solutions/collateral/data-center-virtualization/application-centric-infrastructure/solution-overview-c22-734588.html) [CompatibilityListSolution](http://www.cisco.com/c/en/us/solutions/collateral/data-center-virtualization/application-centric-infrastructure/solution-overview-c22-734588.html) Overview」を参照してください)。プログラム可能性と自動化は、スケー ラブルなデータ センター仮想化インフラストラクチャにおける重要な機能です。ACI オープン REST API により、ポリシー モデル ベースの ACI ファブリックのオーケストレーションと仮想マ シン(VM)を統合できます。ACIVMネットワーキングにより、複数のベンダーのハイパーバイ ザで管理される仮想ワークロードと物理ワークロードの両方にわたって一貫してポリシーを適用 できます。接続可能エンティティ プロファイルにより、VM モビリティと ACI ファブリック内の 任意の場所のワークロードの配置を簡単に実現できます。ACIAPICコントローラにより、トラブ ルシューティング、アプリケーションのヘルス スコア、および仮想化モニタリングが一元化され ます。手動設定および手動作業における間違いを削減または排除することにより、ACI のマルチ ハイパーバイザ VM 自動化は、非常に多くの VM を仮想化データ センターが信頼性とコスト効率 を保ちながらサポートすることを可能にします。

# <span id="page-165-0"></span>**VMM** ドメイン ポリシー モデル

VMM ドメイン プロファイル (vmmDomP) は、仮想マシン コントローラを ACI ファブリックに接 続させる接続ポリシーを指定します。次の図は、vmmDomP ポリシーの概要を示しています。

#### 図 **61**:**VMM** ドメイン ポリシー モデルの概要

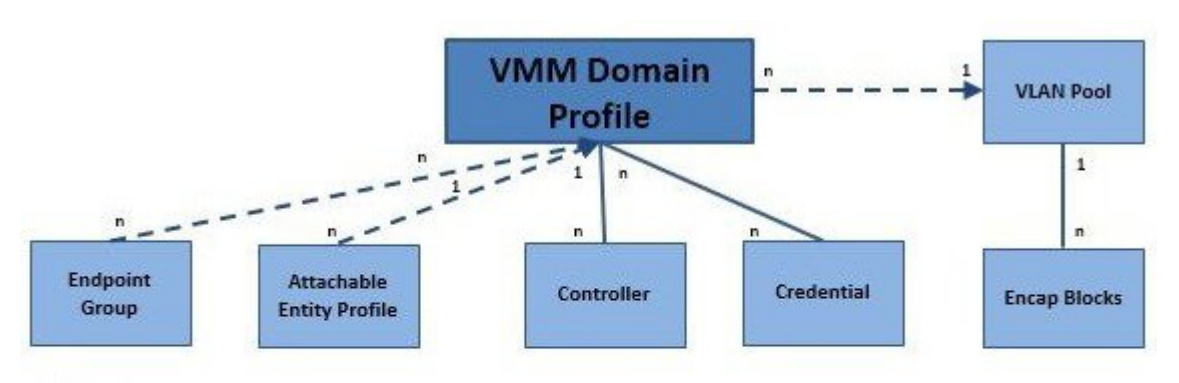

Legend

\* Solid lines indicate that objects contain the objects below.

- \* Dotted lines indicate a relationship.
- \* 1:n indicates one-to-many.
- \* n:n indicates many-to-many.

349533

# <span id="page-165-1"></span>**Virtual Machine Manager** ドメインの主要コンポーネント

ACI ファブリック Virtual Machine Manager(VMM)ドメインにより、管理者は仮想マシン コント ローラの接続ポリシーを設定できます。ACI VMM ドメイン ポリシーの基本的なコンポーネント は次のとおりです。

- **Virtual Machine Manager** ドメイン プロファイル:同様のネットワーキング ポリシー要件を 持つ VM コントローラをグループ化します。たとえば、VM コントローラは VLAN プールと アプリケーション エンドポイント グループ(EPG)を共有できます。APIC はコントローラ と通信し、のちに仮想ワークロードに適用されるポートグループなどのネットワーク設定を 公開します。VMM ドメイン プロファイルには、次の基本コンポーネントが含まれます。
	- クレデンシャル:有効な VM コントローラ ユーザ クレデンシャルを APIC VMM ドメイ ンと関連付けます。

。コントローラ:ポリシーの適用ドメインの一部であるVMコントローラへの接続方法を 指定します。たとえば、コントローラは VMM ドメインの一部である VMware vCenter への接続を指定します。

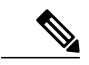

- 1つのドメインにVMコントローラの複数のインスタンスを含めることができ ますが、それらは同じベンダーのものである必要があります(VMwareまたは Microsoft など)。 (注)
- **EPG** の関連付け:エンドポイント グループは VMM ドメイン ポリシーの範囲内のエンドポ イント間の接続と可視性を調整します。VMM ドメイン EPG は次のように動作します。
	- APICは、これらのEPGをポートグループとしてVMコントローラにプッシュします。
	- 1 つの EPG は、複数の VMM ドメインをカバーでき、1 つの VMM ドメインには複数の EPG を含めることができます。
- 接続可能エンティティプロファイルの関連付け:VMMドメインを物理ネットワークインフ ラストラクチャと関連付けます。接続可能エンティティプロファイル (AEP)は、多数の リーフ スイッチ ポートで VM コントローラ ポリシーを展開するための、ネットワーク イン ターフェイステンプレートです。AEPは、使用できるスイッチやポートおよびその設定方法 を指定します。
- **VLAN** プールの関連付け:VLAN プールは、VMM ドメインが消費する VLAN カプセル化に 使用する VLAN ID または範囲を指定します。

## <span id="page-167-0"></span>**Virtual Machine Manager** のドメイン

APIC VMM ドメイン プロファイルは、VMM ドメインを定義するポリシーです。VMM ドメイン ポリシーは APIC で作成され、リーフ スイッチにプッシュされます。

図 **62**:**ACI VMM** ドメイン **VM** コントローラの統合

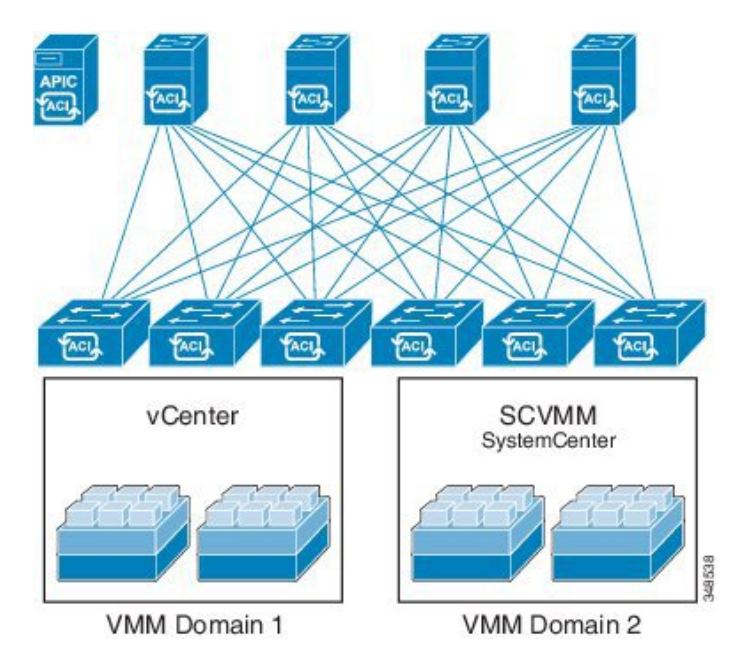

VMM ドメインは以下を提供します。

- 複数のVMコントローラプラットフォームに対してスケーラブルな耐障害性サポートを可能 にする、ACI ファブリックの共通レイヤ
- ACI ファブリック内の複数のテナントに対する VMM サポート

VMM ドメインには、VMware vCenter や Microsoft SCVMM Manager などの VM コントローラと、 VMコントローラと対話するためのACI APIに必要なクレデンシャルが含まれます。VMMドメイ ンはドメイン内のVMモビリティを実現できますが、ドメイン間は実現できません。単一のVMM ドメイン コントローラに VM コントローラの複数のインスタンスを含めることはできますが、同 じタイプである必要があります。たとえば、1 つの VMM ドメインに、それぞれが複数の VM を 実行する複数のコントローラを管理する多くの VMware vCenter を含めることができますが、 SCVMMManagerも含めることはできません。VMMドメインはコントローラ要素(pNIC、vNIC、 VM 名など)をインベントリに含め、コントローラにポリシーをプッシュして、ポート グループ などの必要な要素を作成します。ACI VMM ドメインは VM モビリティなどのコントローラ イベ ントを監視し、状況に応じて応答します。

## <span id="page-168-0"></span>**VMM** ドメイン **VLAN** プールの関連付け

VLAN プールは、トラフィック VLAN ID のブロックを表します。VLAN プールは共有リソース で、VMMドメインおよびレイヤ4~レイヤ7のサービスなど、複数のドメインで使用できます。 各プールには、作成時に定義された割り当てタイプ(静的または動的)があります。割り当てタ イプによって、含まれる ID が APIC で自動割り当てに使用されるか(動的)、管理者によって明 示的に設定されるか(静的)が決まります。デフォルトでは、VLAN プールに含まれるすべての ブロックの割り当てタイプはプールと同じですが、ユーザは動的プールに含まれるカプセル化ブ ロックの割り当てタイプを静的に変更できます。これを行うと、動的割り当てからそれらが除外 されます。

VMMドメインは、1つの動的VLANプールにのみ関連付けることができます。デフォルトでは、 VMM ドメインに関連付けられた EPG への VLAN ID の割り当ては、APIC によって動的に行われ ます。動的割り当てがデフォルトであり、推奨設定ですが、管理者は代わりにEPGに静的にVLAN ID を割り当てることができます。この場合、使用する ID は VMM ドメインに関連付けられてい る VLAN プールのカプセル化ブロックから選択し、その割り当てタイプを静的に変更する必要が あります。

APIC は、リーフ ポート上の VMM ドメイン VLAN を EPG イベントに基づいてプロビジョニング します(リーフ ポート上の静的バインドまたは VMware vCenter や Microsoft SCVMM などのコン トローラからの VM イベントに基づいて)。

## <span id="page-168-1"></span>**VMM** ドメイン **EPG** の関連付け

ACI ファブリックは、Microsoft Azure などのオーケストレーション コンポーネントによって自動 的に、またはその設定を作成する APIC 管理者によって、VMM ドメインにテナント アプリケー

ション プロファイル EPG を関連付けます。1 つの EPG は、複数の VMM ドメインをカバーでき、 1 つの VMM ドメインには複数の EPG を含めることができます。

図 **63**:**VMM** ドメイン **EPG** の関連付け

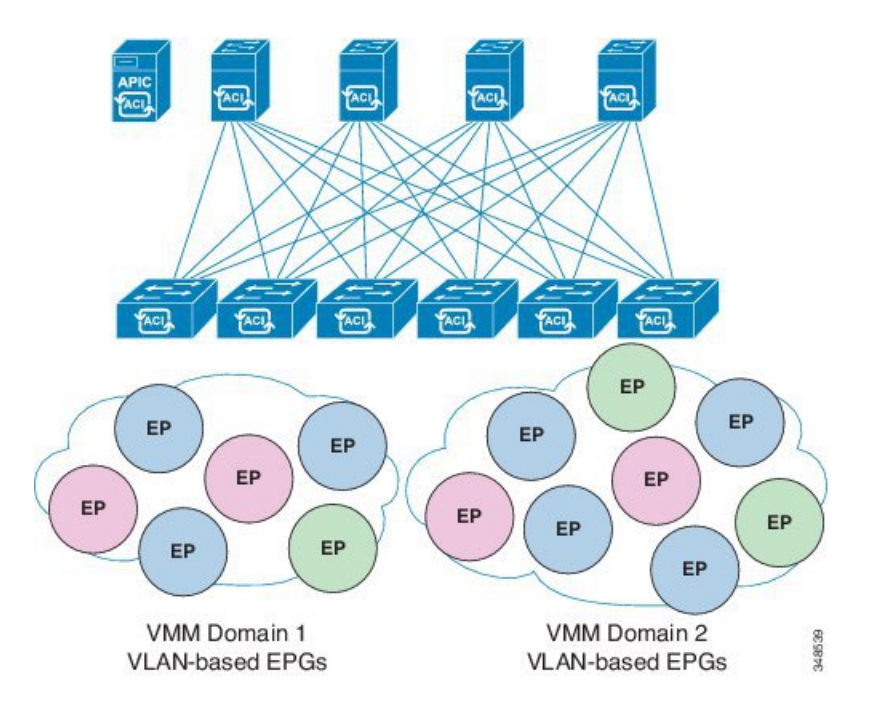

上の図では、同じ色のエンド ポイント (EP) は同じエンド ポイント グループに属しています。 たとえば、緑色のすべての EP は 2 つの異なる VMM ドメインに含まれていますが同じ EPG に属 しています。

仮想ネットワークと VMM ドメイン EPG 機能の情報については、Cisco ACI ドキュメントの最新 の『Verified Scalability Guide』を参照してください。

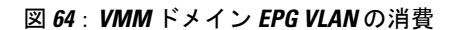

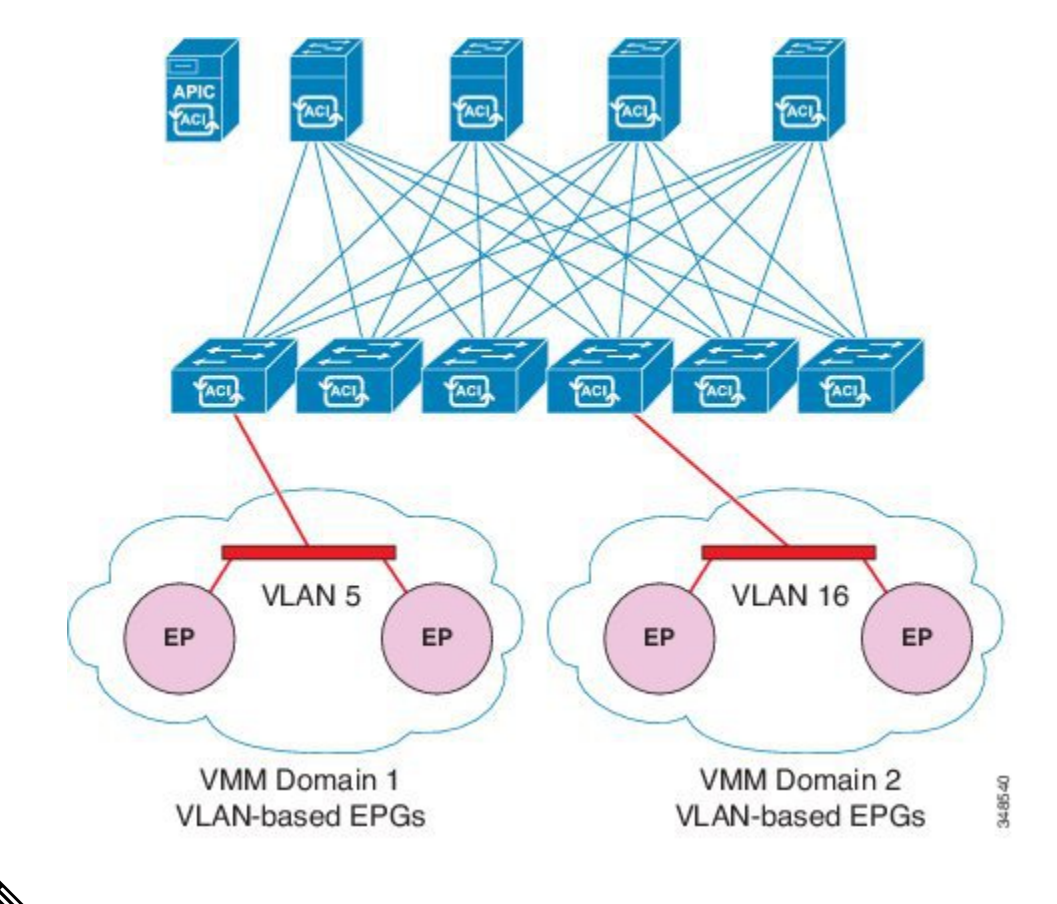

(注)

同じポートに重複するVLANプールがない場合は、複数のVMMドメインを同じリーフスイッ チに接続できます。同様に、リーフ スイッチの同じポートを使用していない場合は、同じ VLAN プールを異なるドメイン間で使用できます。

EPG は複数の VMM ドメインを次のように使用できます。

- VMM ドメイン内の EPG は、APIC によって自動的に管理されるか管理者によって固定で選 択されたカプセル化識別子を使用して識別されます。一例は、VLAN、仮想ネットワークID (VNID)です。
- EPGは複数の物理ドメイン(baremetalサーバの場合)または仮想ドメインにマッピングでき ます。各ドメインで異なる VLAN または VNID カプセル化を使用できます。

デフォルトで、APIC は動的に EPG の VLAN の割り当てを管理します。VMware DVS 管理者 は、EPG に対して特定の VLAN を設定できます。その場合は、VLAN は VMM ドメインに関 連付けられたプール内のスタティック割り当てブロックから選択します。 (注)

アプリケーションは、複数の VMM ドメインに導入できます。

図 **65**:ファブリック内の複数の **VMM** ドメインと **EPG** の増大

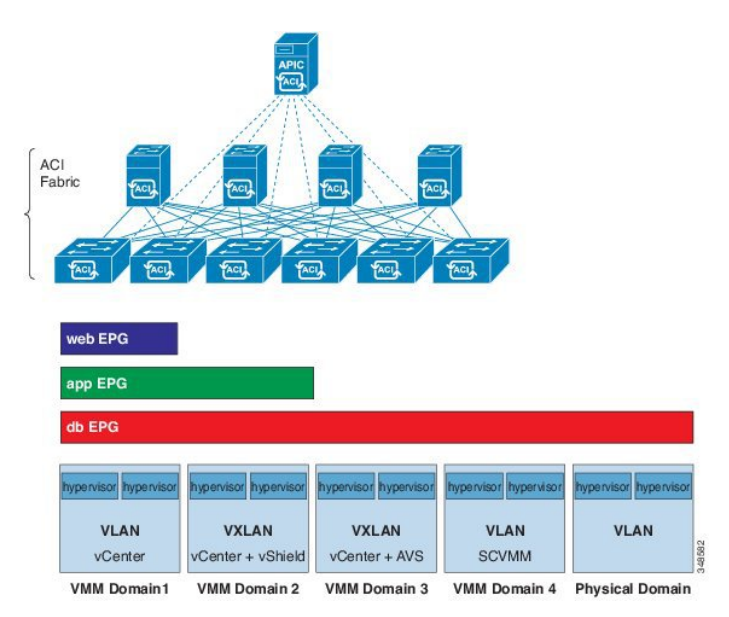

VMM ドメイン内の VM のライブ マイグレーションがサポートされていても、VMM ドメイン間 の VM のライブ マイグレーションはサポートされません。

# <span id="page-171-0"></span>**EPG** ポリシーの解決および展開の緊急度

EPG が VMM ドメインに関連付けられるたびに、管理者は解決と展開の優先順位を選択して、ポ リシーをいつリーフ スイッチにプッシュするかを指定できます。

#### 解決の緊急性

• [Pre-provision]:VM コントローラが仮想スイッチ(たとえば、VMware VDS や Cisco AVS な ど)に接続される前でもポリシー(たとえば、VLAN、VXLAN バインディング、コントラ クト、フィルタなど)をリーフスイッチにダウンロードすることにより、スイッチの設定を 事前プロビジョニングすることを指定します。

事前プロビジョニングの重要度を使用する場合、ポリシーは CDP または LLDP のネイバー シップには関係なくダウンロードされます。VMM スイッチに接続されたホストがない。

• [Immediate]:VM コントローラが仮想スイッチに接続すると EPG ポリシー(コントラクトお よびフィルタを含む)が関連付けられているリーフ スイッチ ソフトウェアにダウンロード されるよう指定します。VMコントローラ/リーフノード接続を解決するためにLLDPまたは OpFlex 権限が使用されます。

VMM スイッチにホストを追加すると、ポリシーがリーフにダウンロードされます。ホスト からリーフへの CDP または LLDP のネイバーシップが必要です。

• [On Demand]:VMコントローラが仮想スイッチに接続され、VMがポートグループ(EPG) に配置されている場合にのみ、ポリシー(たとえば、VLAN、VXLAN バインディング、コ ントラクト、フィルタ)がリーフノードにプッシュされるよう指定します。

ホストが VMM スイッチに追加され、仮想マシンをポートグループ (EPG) に配置する必要 がある場合、ポリシーがリーフにダウンロードされます。ホストからリーフへのCDPまたは LLDP のネイバーシップが必要です。

即時とオンデマンドの両方において、ホストおよびリーフが LLDP または CDP のネイバー シップを失うと、ポリシーは削除されます。

#### 展開の緊急性

ポリシーがリーフ ソフトウェアにダウンロードされると、展開の緊急度でポリシーをいつハード ウェア ポリシー CAM にプッシュするかを指定できます。

- [Immediate]:ポリシーがリーフソフトウェアでダウンロードされるとすぐにポリシーがハー ドウェアのポリシー CAM でプログラムされるよう指定します。
- [On Demand]:最初のパケットがデータ パス経由で受信された場合にのみポリシーがハード ウェアのポリシー CAM でプログラムされるよう指定します。このプロセスは、ハードウェ アの領域を最適化するのに役立ちます。

# <span id="page-172-0"></span>**VMM** ドメインを削除するためのガイドライン

次の手順に従って、VMMドメインを自動的に削除するAPICリクエストによって関連するVMコ ントローラ(VMware vCenter または MicrosoftSCVMM)がトリガーされ、プロセスが正常に完了 すること、および ACI ファブリックに孤立した EPG が残されないことを確認します。

**1** VM 管理者は、APIC によって作成されたすべての VM を、ポート グループ(VMware vCenter の場合)または VM ネットワーク (SCVMM の場合)からデタッチする必要があります。

Cisco AVS の場合、VM 管理者は Cisco AVS に関連付けられている vmk インターフェイスも削 除する必要があります。

**2** ACI 管理者は、APIC で VMM ドメインを削除します。APIC は、VMware VDS または Cisco AVS または SCVMM 論理スイッチおよび関連するオブジェクトの削除をトリガーします。

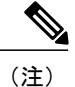

VM 管理者が仮想スイッチまたは関連オブジェクト(ポート グループまたは VM ネットワー クなど)を削除することはできません。上記のステップ 2 の完了時に、APIC に仮想スイッチ の削除を許可します。VMM ドメインが APIC で削除される前に VM 管理者が VM コントロー ラから仮想スイッチを削除した場合、EPG は APIC で孤立する可能性があります。

このシーケンスに従わない場合、VM コントローラは APIC VMM ドメインに関連付けられている 仮想スイッチを削除します。このシナリオでは、VM 管理者は VM コントローラから VM および vtep アソシエーションを手動で削除してから、以前に APIC VMM ドメインに関連付けられていた 仮想スイッチを削除します。

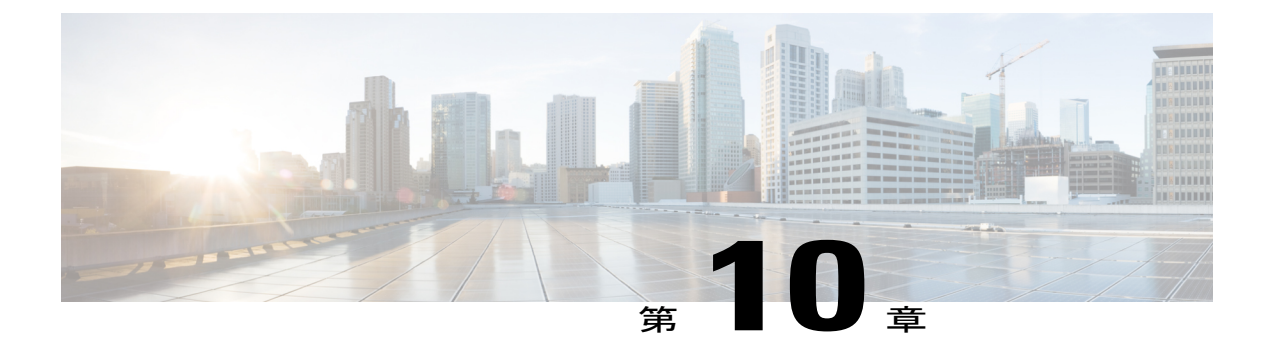

# レイヤ **4** ~ レイヤ **7** のサービスの挿入

この章の内容は、次のとおりです。

- レイヤ 4 ~ レイヤ 7 [のサービスの挿入](#page-174-0), 161 ページ
- レイヤ 4 ~ レイヤ 7 [のポリシー](#page-175-0) モデル, 162 ページ
- [サービス](#page-175-1) グラフ, 162 ページ
- [自動サービス挿入](#page-177-0), 164 ページ
- デバイス [パッケージ](#page-177-1), 164 ページ
- デバイス [クラスタについて](#page-180-0), 167 ページ
- [具象デバイスについて](#page-180-1), 167 ページ
- [機能ノード](#page-181-0), 168 ページ
- [機能ノード](#page-181-1) コネクタ, 168 ページ
- [端末ノード](#page-181-2), 168 ページ
- [権限について](#page-181-3), 168 ページ
- [サービスの自動化と構成管理](#page-182-0), 169 ページ
- サービス [リソースのプーリング](#page-182-1), 169 ページ

# <span id="page-174-0"></span>レイヤ **4** ~ レイヤ **7** のサービスの挿入

Cisco Application Policy Infrastructure Controller (APIC) は、ネットワーク サービスを管理します。 ポリシーは、サービスを挿入するために使用されます。APICサービス統合により、ライフサイク ルの自動化フレームワークが提供され、サービスがオンラインまたはオフラインになった場合に システムが動的に応答できます。ファブリック全体で使用可能な共有サービスは、ファブリック の管理者によって管理されます。単一のテナント向けのサービスは、テナントの管理者によって 管理されます。

APICは、ポリシー制御の中心点として機能すると同時に、自動サービス挿入を提供します。APIC ポリシーは、ネットワーク ファブリックとサービス アプライアンスの両方を管理します。APIC は、トラフィックがサービスを通って流れるように、ネットワークを自動的に設定できます。ま た、APICはアプリケーション要件に従ってサービスを自動的に設定できます。このアプローチに より、組織はサービス挿入を自動化し、従来のサービス挿入の複雑なすべてのトラフィック誘導 技術の管理に伴う課題を排除できます。

# <span id="page-175-0"></span>レイヤ **4** ~ レイヤ **7** のポリシー モデル

レイヤ 4 ~ レイヤ 7 のサービス デバイス タイプ ポリシーには、パッケージおよびデバイス スク リプトでサポートされるサービスなどの主要な管理対象オブジェクトが含まれます。次の図は、 レイヤ 4 ~ レイヤ 7 のサービス デバイス タイプ ポリシー モデルのオブジェクトを示します。

図 **66**:レイヤ **4** ~ レイヤ **7** のポリシー モデル

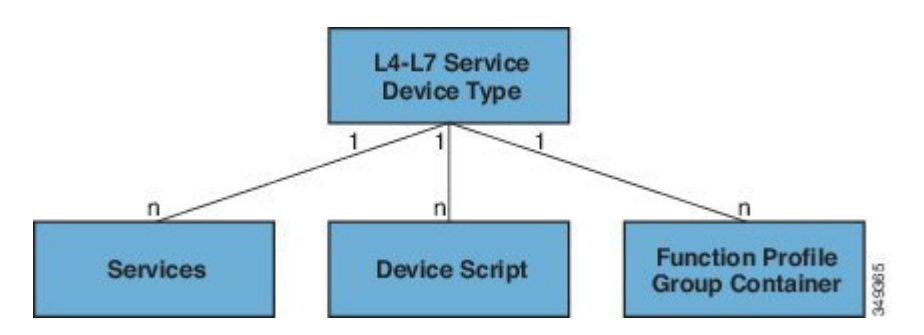

レイヤ 4 ~ レイヤ 7 のサービス ポリシーには次のものが含まれます。

- サービス:SSLオフロードやロードバランシングなどのデバイスによって提供されるすべて の機能のメタデータが含まれます。この MO には、コネクタの名前、VLAN や VXLAN など のカプセル化のタイプ、およびインターフェイス ラベルが含まれます。
- デバイス スクリプト:名前、パッケージ名、バージョンなどのスクリプト ハンドラの関連 属性に関するメタ情報を含むデバイス スクリプト ハンドラを表します。
- 機能プロファイル グループ コンテナ:サービス デバイス タイプで使用可能な機能を含むオ ブジェクト。機能プロファイルには、フォルダに編成されたデバイスでサポートされる設定 可能なすべてのパラメータが含まれます。

# <span id="page-175-1"></span>サービス グラフ

Cisco Application Centric Infrastructure(ACI)は、アプリケーションの欠くことのできない一部と してサービスを扱います。必要とされるすべてのサービスが、Cisco ApplicationPolicy Infrastructure Controller (APIC) から ACI ファブリックでインスタンス化されるサービス グラフとして扱われ ます。ユーザは、アプリケーションに対してサービスを定義し、サービス グラフはアプリケー

ションが必要とする一連のネットワークまたはサービス機能を識別します。各機能はノードとし て表されます。

グラフがAPICに設定されると、APICはサービスグラフに明記されたサービス機能の要件に従っ て、サービスを自動的に設定します。APIC はまた、サービス グラフで指定されるサービス機能 のニーズに応じてネットワークを自動的に設定しますが、これによってサービス デバイスでの変 更は要求されません。

サービス グラフは、アプリケーションの複数の階層として表され、適切なサービス機能が間に挿 入されます。

サービスアプライアンス(デバイス)は、グラフ内でサービス機能を実行します。1つ以上のサー ビス アプライアンスが、グラフに必要なサービスをレンダリングするために必要になることがあ ります。1 つ以上のサービス機能が単一のサービス デバイスで実行できます。

サービス グラフおよびサービス機能には、次の特性があります。

- エンドポイントグループ(EPG)で送信または受信されたトラフィックはポリシーに基づい てフィルタリングでき、トラフィックのサブセットはグラフ内の異なるエッジにリダイレク トできます。
- サービス グラフのエッジには方向性があります。
- •タップ(ハードウェアベースのパケットコピーサービス)は、サービス グラフの異なるポ イントに接続できます。
- 論理機能は、ポリシーに基づいて適切な(物理または仮想)デバイスでレンダリングできま す。
- サービス グラフでは、エッジの分割と結合がサポートされ、管理者は線形サービス チェー ンに制限されません。
- トラフィックは、サービスアプライアンスが発信した後にネットワーク内で再度分類できま す。
- 論理サービス機能は、要件に応じて、拡張や縮小が可能で、クラスタ モードまたは 1:1 アク ティブ/スタンバイ ハイアベイラビリティ モードで展開できます。

### サービス グラフ コンフィギュレーション パラメータ

サービス グラフには、デバイス パッケージで指定されたコンフィギュレーション パラメータを 割り当てることができます。コンフィギュレーションパラメータは、EPG、アプリケーションプ ロファイルまたはテナント コンテキストでも指定できます。サービス グラフ内の機能ノードで は、1 つ以上のコンフィギュレーション パラメータが必要になる場合があります。パラメータ値 は変更がさらに加えられるのを防ぐためにロックできます。

サービス グラフを設定し、コンフィギュレーション パラメータの値を指定すると、APIC はその パラメータをデバイス パッケージ内にあるデバイス スクリプトに渡します。デバイス スクリプ トは、パラメータ データをデバイスにダウンロードされる設定に変換します。

### サービス グラフ接続

サービス グラフ接続は、1 つの機能ノードを別の機能ノードに接続します。

### <span id="page-177-0"></span>自動サービス挿入

VLAN および仮想ルーティングおよび転送(VRF)スイッチングは、従来のサービス挿入モデル によってサポートされますが、Application Policy Infrastructure Controller (APIC) はポリシー制御 の中心点として機能する一方で、サービス挿入とセキュア ソケット レイヤ (SSL) オフロード、 サーバ ロード バランシング (SLB)、Web アプリケーション ファイアウォール (WAF) および ファイアウォールなどのネットワーク サービスのプロビジョニングを自動化できます。ネット ワーク サービスは通常、Application Delivery Controller (ADC) やファイアウォールなどのサービ ス アプライアンスによってレンダリングされます。APIC ポリシーは、ネットワーク ファブリッ クとサービス アプライアンスの両方を管理します。APIC は、トラフィックがサービスを通って 流れるように、ネットワークを自動的に設定できます。APICは、アプリケーション要件に従って サービスを自動的に設定することもでき、それにより組織はサービス挿入を自動化し、従来のサー ビス挿入の複雑な技術の管理に伴う課題を排除できます。

# <span id="page-177-1"></span>デバイス パッケージ

Application Policy Infrastructure Controller (APIC) は、サービス デバイスの設定およびモニタリン グにデバイス パッケージを必要とします。デバイス パッケージは、サービス デバイスのクラス を管理して、デバイスが何であるか、およびデバイスで何が実行できるかを APIC が認識できる ように APIC にデバイスの情報を提供します。管理者は、デバイス パッケージを使用することに より、APIC 上のネットワーク サービスを中断なく追加、変更、削除することができます。APIC への新しいデバイスタイプの追加は、デバイスパッケージをアップロードすることで実行できま す。

デバイス パッケージは次の項目を含む zip ファイルです。

 $\mathsf{l}$ 

 $\overline{\phantom{a}}$ 

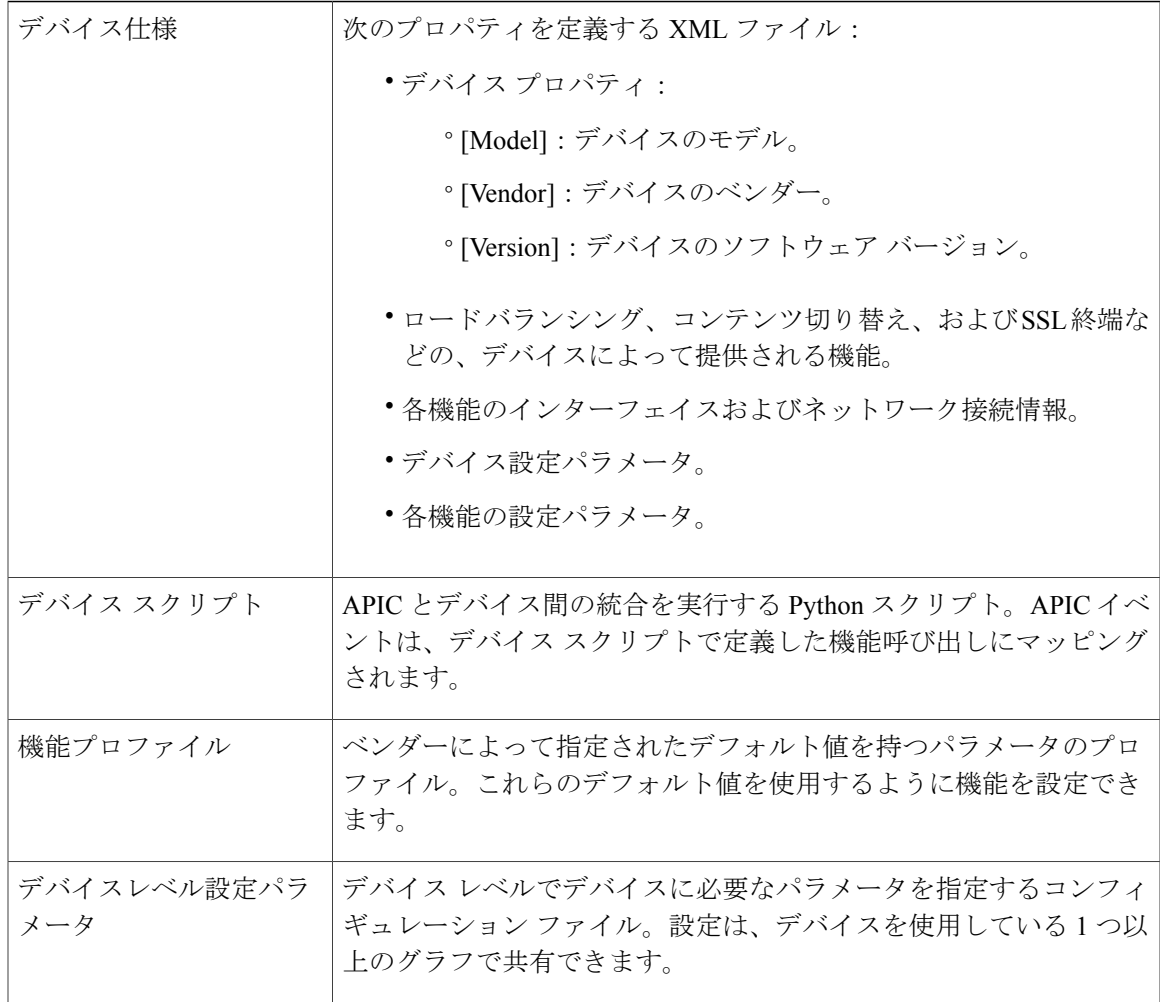

次の図に、デバイスパッケージによるAPICサービスの自動化と挿入アーキテクチャを示します。

図 **67**:デバイス パッケージ アーキテクチャ

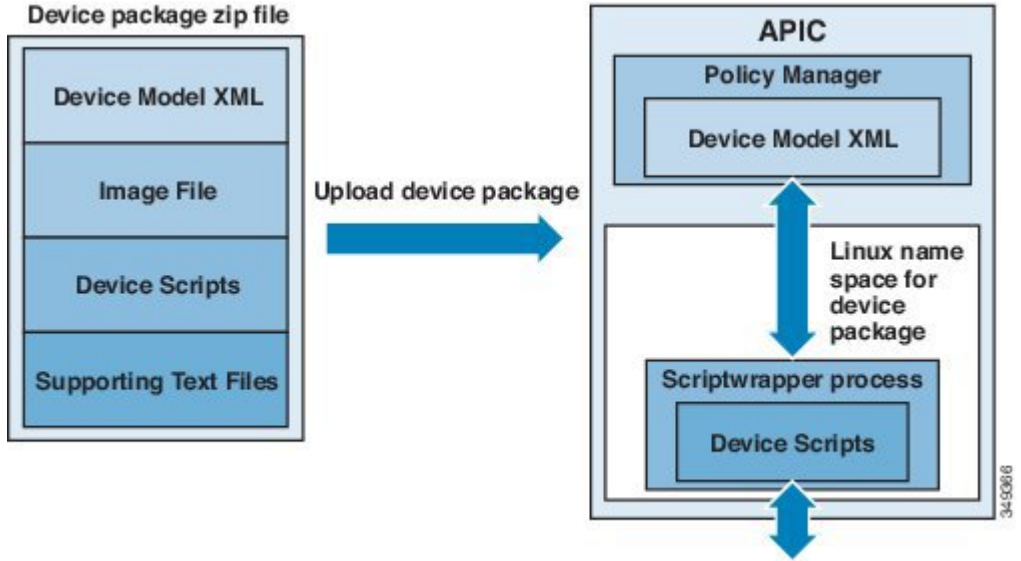

REST/CLI interface to the devices

デバイス パッケージは、デバイス ベンダーが提供するか、またはシスコが作成できます。 デバイス パッケージにより、管理者は次のサービスの管理を自動化することができます。

- デバイスの接続と切断
- エンドポイントの接続と切断
- サービス グラフのレンダリング
- ヘルス モニタリング
- アラーム、通知、ロギング
- カウンタ

デバイス パッケージが GUI またはノースバウンド APIC インターフェイス経由でアップロードさ れると、APIC はそれぞれ一意なデバイス パッケージのネームスペースを作成します。デバイス パッケージの内容は、解凍されネームスペースにコピーされます。デバイスパッケージのネーム スペース用に作成されるファイル構造は次のとおりです。

root@apic1:/# ls bin dbin dev etc fwk install images lib lib64 logs pipe sbin tmp usr util root@apic1:/install# ls DeviceScript.py DeviceSpecification.xml feature common images lib util.py デバイス パッケージのコンテンツは install ディレクトリにコピーされます。

APIC がデバイス モデルを解析します。XML ファイルで定義される管理対象オブジェクトは、ポ リシー マネージャによって維持される APIC の管理対象オブジェクト ツリーに追加されます。
デバイス パッケージで定義される Python スクリプトは、ネームスペースのスクリプト ラッパー プロセス内で開始されます。ファイル システムへのアクセスは制限されます。Python スクリプト は、/tmp に一時ファイルを作成でき、デバイス パッケージの一部としてバンドルされたテキス ト ファイルにアクセスできます。ただし、Python スクリプトではファイル内に永続データを作成 または保存しないでください。

デバイス スクリプトは、ACI ロギング フレームワークを通してデバッグ ログを生成できます。 ログは、logs ディレクトリ下の debug.log という循環型ファイルに書き込まれます。

各デバイスパッケージのバージョンは自身のネームスペースで動作するため、デバイスパッケー ジの複数のバージョンが APIC 上に共存できます。管理者は、一連のデバイスを管理するための 特定のバージョンを選択できます。

# デバイス クラスタについて

デバイスクラスタ(別名論理デバイス)は、単一のデバイスとして機能する1つ以上の具象デバ イスです。デバイスクラスタには、デバイスクラスタのインターフェイス情報を説明するクラス タ(論理)インターフェイスがあります。サービスグラフのテンプレートレンダリング中に、機 能ノード コネクタはクラスタ(論理)インターフェイスに関連付けられます。Application Policy InfrastructureController(APIC)は、サービスグラフのテンプレートインスタンス化およびレンダ リング中に機能ノード コネクタにネットワーク リソース(VLAN または Virtual Extensible Local AreaNetwork(VXLAN)を割り当て、クラスタ(論理)インターフェイスにネットワークリソー スをプログラミングします。

サービス グラフ テンプレートは、管理者が定義するデバイス選択ポリシー(論理デバイス コン テキストと呼ばれます)に基づく特定のデバイスを使用します。

管理者は、アクティブ/スタンバイ モードで最大 2 つの具象デバイスをセットアップできます。

デバイス クラスタをセットアップするには、次のタスクを実行する必要があります。

- **1** ファブリックに具象デバイスを接続します。
- **2** デバイス クラスタに管理 IP アドレスを割り当てます。
- **3** APIC にデバイス クラスタを登録します。APIC は、デバイス パッケージからのデバイス仕様 を使用してデバイスを検証します。

## 具象デバイスについて

具象デバイスには、具象インターフェイスがあります。具象デバイスが論理デバイスに追加され ると、具象インターフェイスは論理インターフェイスにマッピングされます。サービス グラフの テンプレート インスタンス化時に、VLAN および VXLAN は、論理インターフェイスとのアソシ エーションに基づいた具象インターフェイス上でプログラミングされます。

### 機能ノード

機能ノードは、単一サービス機能を表します。機能ノードには、サービス機能のネットワーク要 件を表す機能ノード コネクタがあります。

サービスグラフ内の機能ノードは、1つ以上のパラメータが必要になる場合があります。パラメー タは、エンドポイントグループ(EPG)、アプリケーションプロファイル、またはテナントコン テキストで指定できます。パラメータは、管理者がサービス グラフを定義した時点で割り当てる こともできます。パラメータ値は変更がさらに加えられるのを防ぐためにロックできます。

## 機能ノード コネクタ

機能ノード コネクタは、サービス グラフに機能ノードを接続し、グラフのコネクタ サブネット に基づいて適切なブリッジ ドメインと接続と関連付けられます。各コネクタは、VLAN または Virtual Extensible LAN(VXLAN)に関連付けられます。コネクタの両側がエンドポイント グルー プ(EPG)として扱われ、ホワイトリストがスイッチにダウンロードされ、2つの機能ノード間の 通信がイネーブルになります。

# 端末ノード

端末ノードはサービス グラフとコントラクトを接続します。管理者は、コントラクトに端末ノー ドを接続することにより、2 つのアプリケーション エンドポイント グループ (EPG) 間のトラ フィックに対しサービス グラフを挿入できます。接続されると、コントラクトのコンシューマ EPG とプロバイダー EPG 間のトラフィックはサービス グラフにリダイレクトされます。

## 権限について

管理者は、APICでロールに権限を付与できます。権限は、ロールが実行できるタスクを決定しま す。管理者は、管理者のロールに次の権限を付与できます。

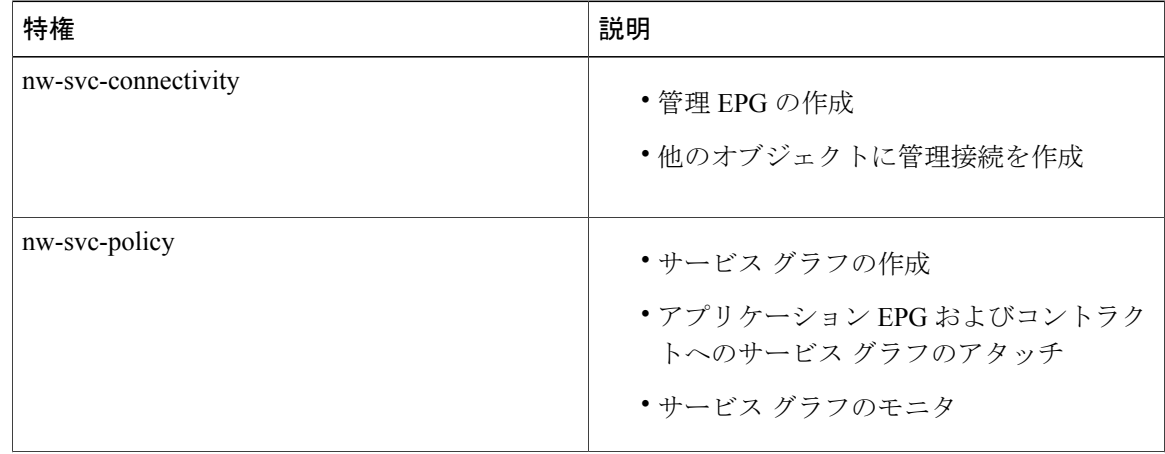

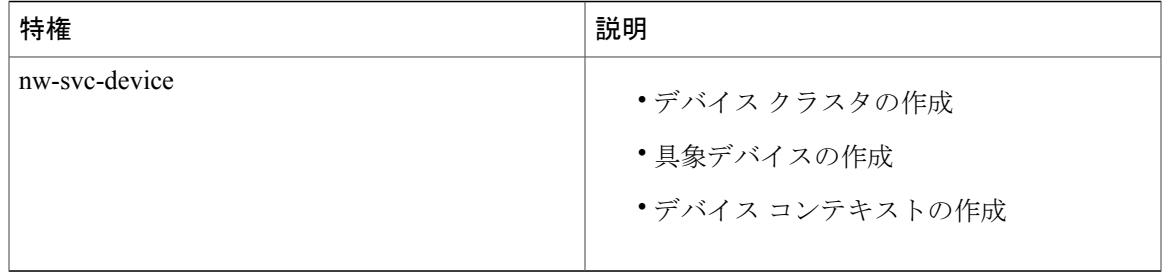

(注) インフラストラクチャの管理者だけがデバイスパッケージをAPICにアップロードできます。

## サービスの自動化と構成管理

Cisco APIC は、サービス デバイスの構成管理と自動化のポイントとして任意に動作でき、ネット ワーク自動化とのサービス デバイスの調整を行うことができます。Cisco APIC は、さまざまなイ ベントで Python スクリプトを使用してサービス デバイスと連動し、デバイス固有の Python スク リプト機能を呼び出します。

デバイススクリプトとサービスデバイスでサポートされる機能を定義するデバイスの仕様は、デ バイスパッケージとしてまとめられ、Cisco APICにインストールされます。デバイススクリプト ハンドラは、デバイス設定モデルに基づいてその REST インターフェイス(推奨)または CLI を 使用してデバイスとやりとりします。

# サービス リソースのプーリング

CiscoACIファブリックは、多数の宛先間で非ステートフル負荷分散を実行できます。この機能に より、組織は物理および仮想サービス デバイスをサービス リソース プールにグループ化でき、 機能や場所によってさらにグループ化できます。これらのプールは、標準のハイアベイラビリティ メカニズムを使用することでハイ アベイラビリティを提供するか、または障害が発生した場合 に、他のメンバーに負荷が再分散された状態で簡易なステートフルサービスエンジンとして使用 できます。どちらのオプションでも、等コスト マルチパス(ECMP)、ポート チャネル機能およ び共有状態を必要とするサービス アプライアンスのクラスタリングの現在の制限をはるかに超え る横方向のスケールアウトが提供されます。

サービス デバイスがファブリックとやりとりする必要がない場合、Cisco ACI はサービス デバイ スを使用して簡易バージョンのリソース プーリングを実行できます。また、ファブリックとサー ビス デバイス間の調整を伴うより高度なプーリングも実行できます。

T

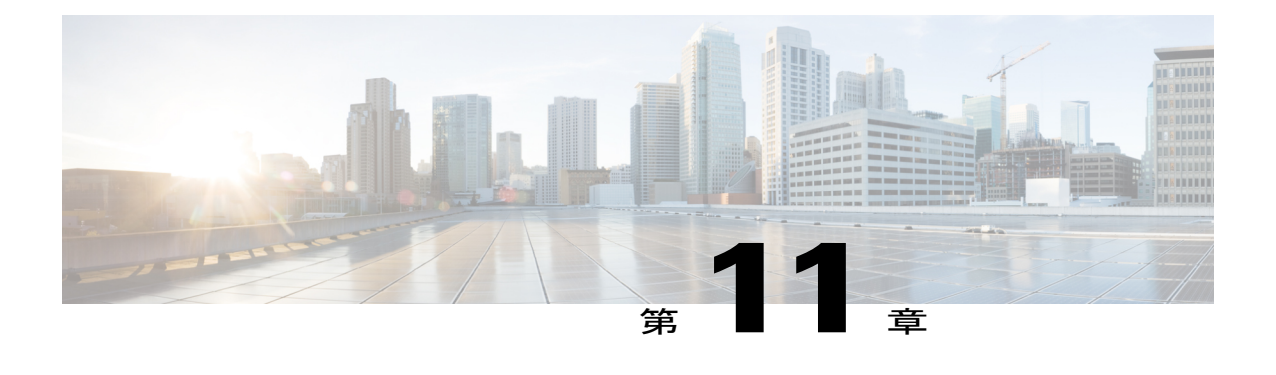

# 管理ツール

この章の内容は、次のとおりです。

- [管理ツール](#page-184-0), 171 ページ
- 管理 GUI [について](#page-184-1)、171 ページ
- CLI [について](#page-185-0)、172 ページ
- Visore [管理対象オブジェクト](#page-186-0) ビューア, 173 ページ
- [管理情報モデルのリファレンス](#page-187-0), 174 ページ
- API [インスペクタ](#page-188-0), 175 ページ
- ユーザ [ログインのメニュー](#page-189-0) オプション, 176 ページ
- GUI および CLI [のバナーのカスタマイズ](#page-190-0), 177 ページ
- MIT [内のオブジェクトの検索](#page-190-1), 177 ページ
- エクスポート/[インポートの設定](#page-195-0), 182 ページ

### <span id="page-184-1"></span><span id="page-184-0"></span>管理ツール

Cisco アプリケーション セントリック インフラストラクチャ(ACI)のツールは、ファブリック の管理者、ネットワーク エンジニア、および開発者がテナントおよびアプリケーションの導入を 開発、設定、デバッグおよび自動化するのに役立ちます。

## 管理 **GUI** について

次の管理 GUI の機能により、ファブリックおよびそのコンポーネント(リーフとスパイン)にア クセスできます。

• 世界共通の Web 標準(HTML5)に基づく。インストーラまたはプラグインは必要ありませ  $h_{\circ}$ 

- モニタリング(統計情報、障害、イベント、監査ログ)、操作および設定データへのアクセ ス。
- シングル サインオン メカニズムによる APIC とスパインおよびリーフ スイッチへのアクセ ス。
- サードパーティが使用できる同じ RESTful API を使用した APIC との通信。

## <span id="page-185-0"></span>**CLI** について

CLI は、APIC、リーフおよびスパイン スイッチへの操作インターフェイスおよび設定インター フェイスを特徴としています。

- Python で初めから実行され、Python インタープリタと CLI 間で切替えることができます。
- 拡張性のプラグイン アーキテクチャ
- 監視データ、操作データおよび構成データへのコンテキストベースのアクセス
- Python コマンドまたはバッチ スクリプティングによる自動化

Г

# <span id="page-186-0"></span>**Visore** 管理対象オブジェクト ビューア

Visore は、下の図に示すように、読み取り専用の管理情報ツリー(MIT)ブラウザです。これに より、オプションのフィルタを使用して、識別名(DN)とクラスのクエリが可能になります。

図 **68**:**Visore MO** ビューア

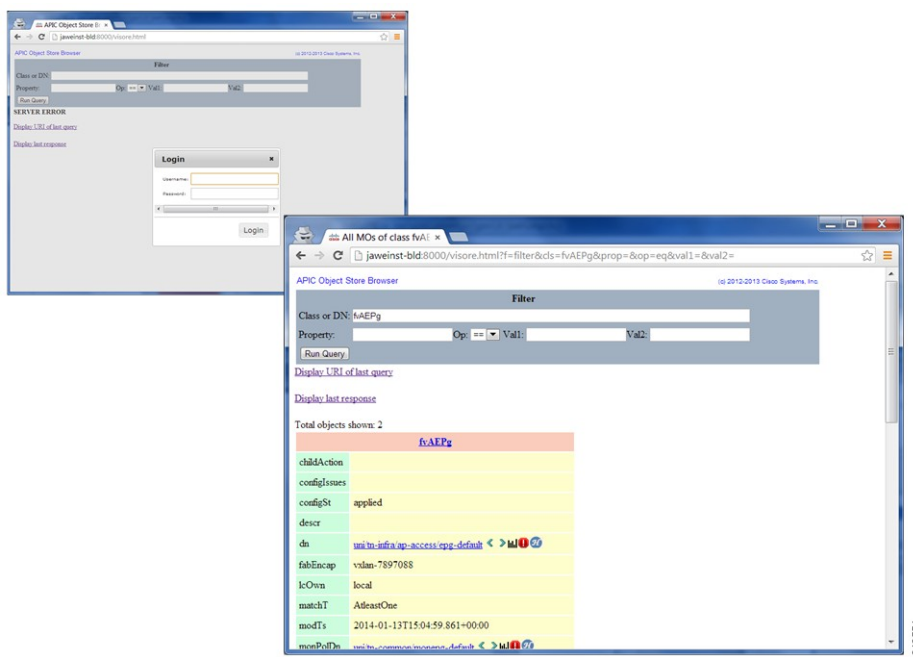

Visore管理対象オブジェクトビューアは次の場所にあります。http(s)://host[:port]/visore.html

# <span id="page-187-0"></span>管理情報モデルのリファレンス

管理情報モデル (MIM) には、システム内のすべての管理対象オブジェクトとそのプロパティが 含まれます。MIT内のオブジェクトを検索するために管理者がどのようにMIMを使用できるかに 関する例については、次の図を参照してください。

#### 図 **69**:**MIM** リファレンス

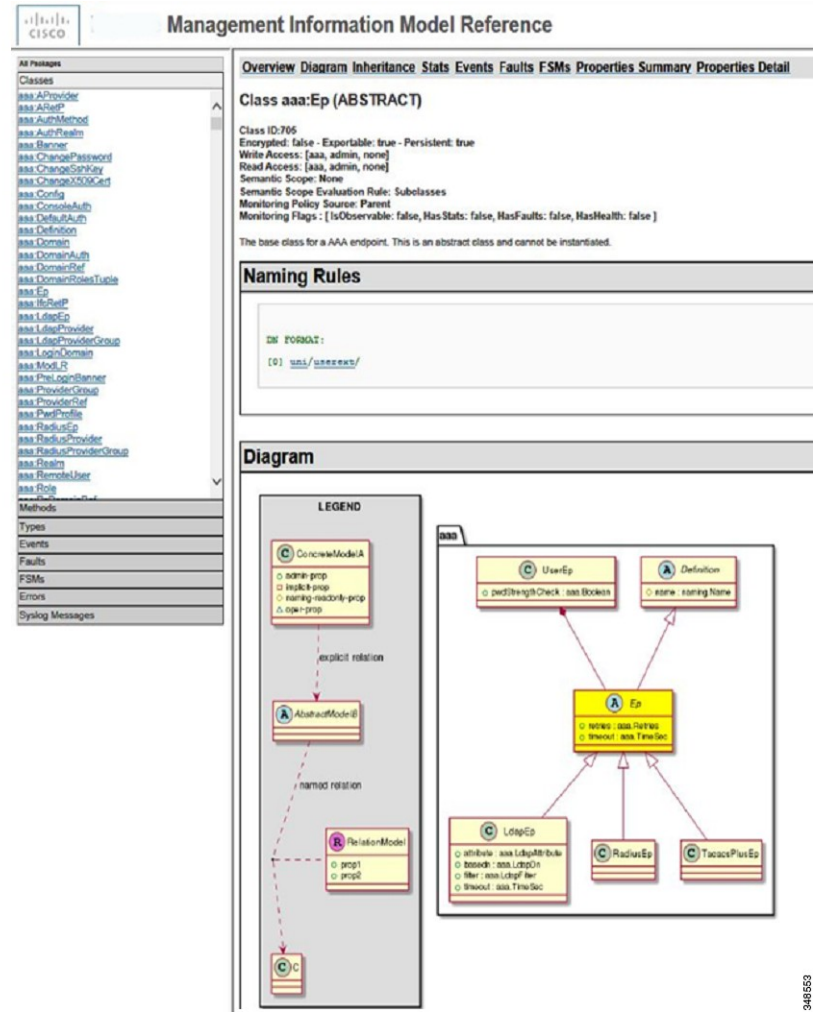

 $\overline{\mathsf{I}}$ 

# <span id="page-188-0"></span>**API** インスペクタ

API インスペクタでは、APIC が GUI インタラクションを実行するために処理する REST API コマ ンドのリアルタイム表示が提供されます。下の図は、API インスペクタが GUI の主要テナントの セクションに移動する場合に表示する REST API コマンドを示します。

#### 図 **70**:**API** インスペクタ

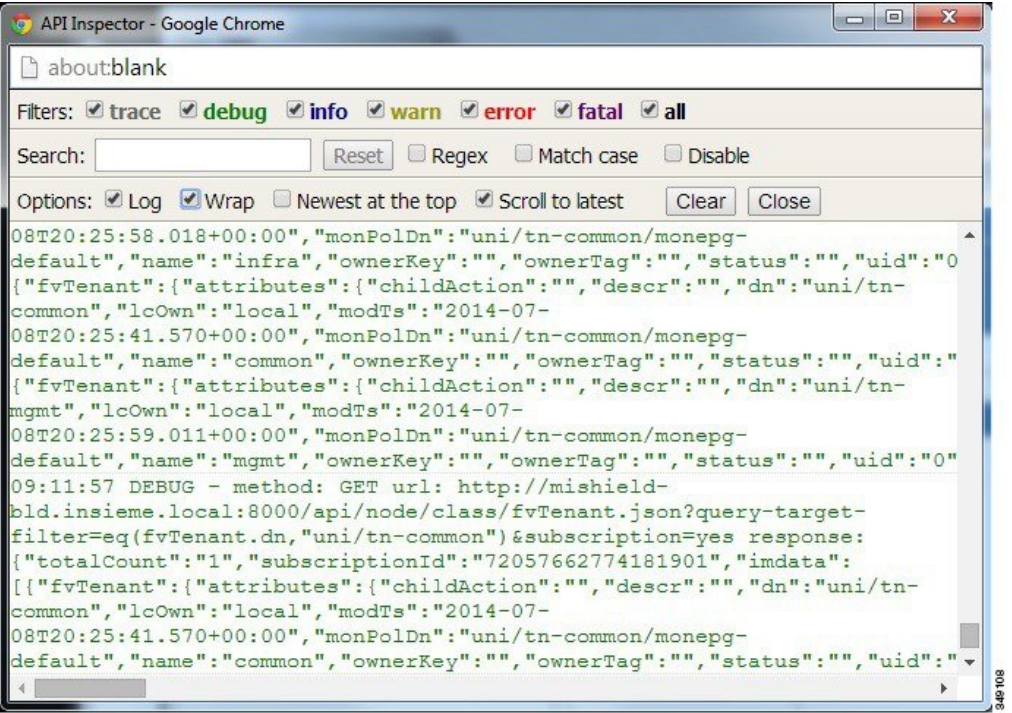

# <span id="page-189-0"></span>ユーザ ログインのメニュー オプション

ユーザログインのドロップダウンメニューにより、複数の設定、診断、参照およびプリファレン スのオプションが提供されます。次の図は、このドロップダウン メニューを示します。

図 **71**:ユーザ ログインのメニュー オプション

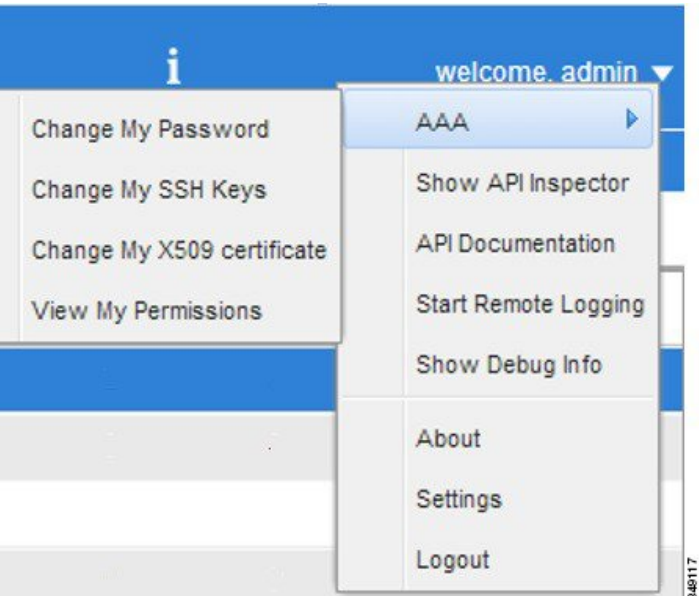

オプションには次のものが含まれます。

• ユーザ パスワード、SSH キー、X509 証明書を変更、およびログインしたユーザの権限を表 示するための AAA オプション。

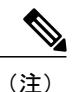

すべてのデバイスのシステムクロックが正確であることを保証するため、ACI ファブリックは、アクティブなネットワーク タイムプロトコル (NTP) ポリ シーで設定する必要があります。そうしないと、同期していない証明書がノー ドで拒否される可能性があります。

• [Show API Inspector] では、API インスペクタが開きます。

- [API Documentation] では、管理情報モデルの参照を開きます。
- リモート ロギング。
- デバッグ情報。
- ソフトウェアの現在のバージョン番号について。
- GUI を使用するためのプリファレンスの設定。

• システムを終了するためのログアウト。

# <span id="page-190-0"></span>**GUI** および **CLI** のバナーのカスタマイズ

GUI および CLI バナーは、GUI の [Admin] > [AAA] > [Security management] セクションにありま す。ユーザ ログイン認証の前に CLI バナーが表示されます。CLI バナーは、コンソールにそのま ま表示されるテキスト ベースの文字列です。ユーザ ログイン認証の前に GUI バナーが表示され ます。GUIバナーはURLです。URLは、iFrameに置かれることを許可する必要があります。URL のx-frame-optionがdenyまたはsameoriginに設定されていると、ユーザ認証の前にログインURL が表示されません。

## <span id="page-190-1"></span>**MIT** 内のオブジェクトの検索

Cisco ACI は情報モデルベースのアーキテクチャ(管理情報ツリー(MIT))を使用しており、管 理プロセスによって制御できるすべての情報がモデルによって説明されます。オブジェクト イン スタンスは管理対象オブジェクト(MO)と呼ばれます。

次の図は、任意の MO インスタンスを一意的に表す識別名と、親 MO の下にある MO をローカル 的に表す相対名を示します。MIT 内のオブジェクトはすべて、ルート オブジェクトの下に存在し ます。

図 **72**:**MO** の識別名と相対名

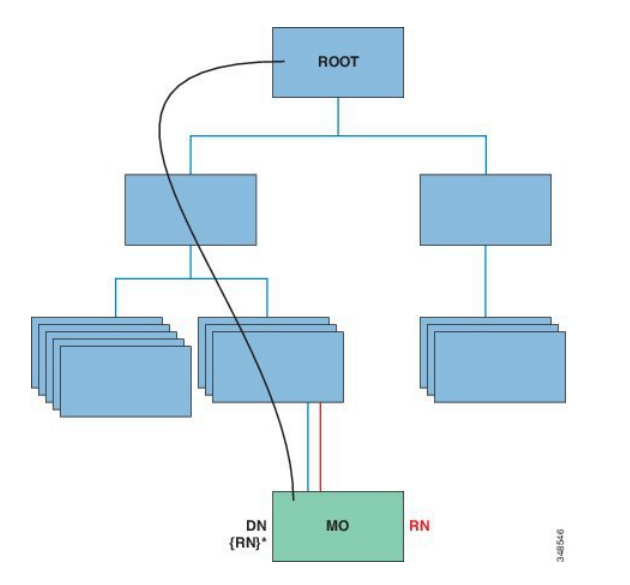

システム内のすべての MO は固有の識別名 (DN)によって識別されます。このアプローチによ り、グローバルにオブジェクトを参照できます。またオブジェクトの識別名のほか、各オブジェ クトを相対名 (RN)で参照することもできます。相対名は、親オブジェクトに対して相対的にオ ブジェクトを識別します。指定されたオブジェクトの識別名は、親オブジェクトの識別名に相対 名を加えることで取得できます。

DN は、オブジェクトを一意的に識別する一連の相対名です。

dn = {rn}/{rn}/{rn}/{rn}

**dn ="sys/ch/lcslot-1/lc/leafport-1"**

識別名はURLに直接マッピングされます。MIT内におけるオブジェクトの現在位置に応じて、相 対名または識別名のいずれかを使用してオブジェクトにアクセスできます。

ツリーは階層型で構成され、属性システムを使用してオブジェクト クラスを識別できるため、さ まざまな方法で管理対象オブジェクトの情報を取得するためにツリー内を照会できます。クエリ は、識別名を使用してオブジェクト自体に対して実行するか、スイッチ シャーシなどのオブジェ クトのクラスに対して実行するか、ツリー レベルで実行してオブジェクトのすべてのメンバーを 検出できます。

#### ツリーレベルのクエリ

次の図は、クエリ対象の 2 つのシャーシをツリー レベルで示しています。

図 **73**:ツリーレベルのクエリ

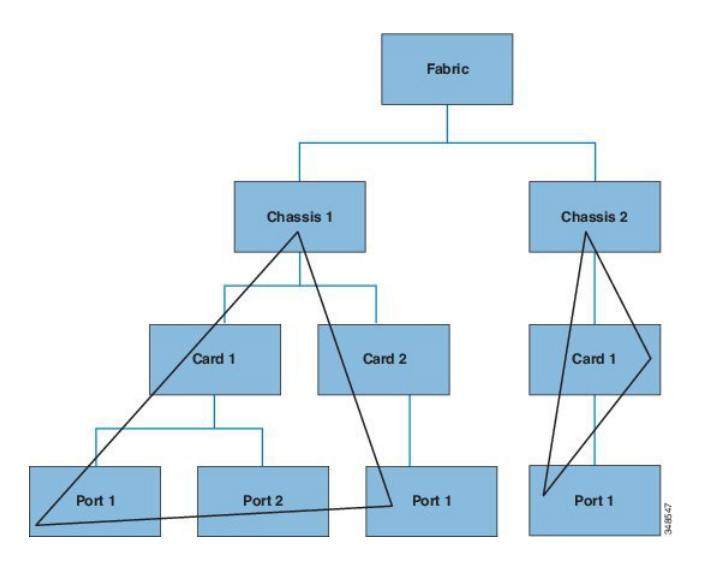

どちらのクエリも、参照されたオブジェクトと、その子オブジェクトを返します。このアプロー チは、大規模なシステムのコンポーネントを検出するために役立ちます。この例では、クエリに より指定されたスイッチ シャーシのカードとポートが検出されます。

#### クラスレベル クエリ

次の図は、2 番目のクエリ タイプ、クラスレベル クエリを示します。

図 **74**:クラスレベル クエリ

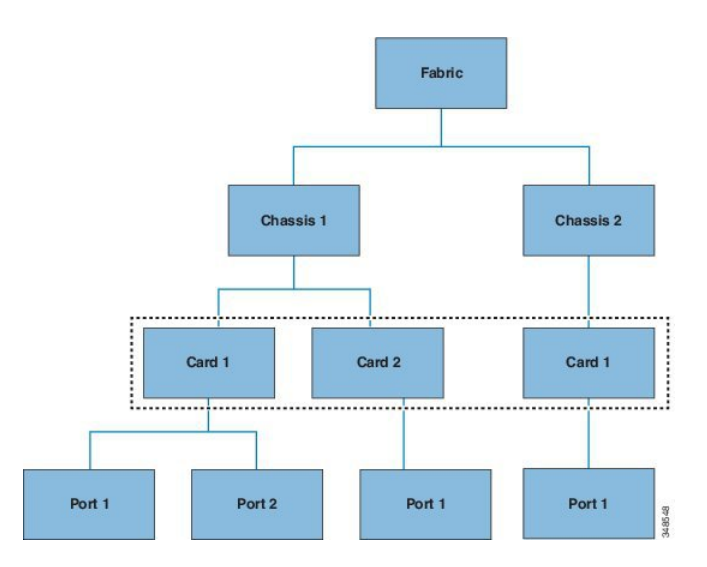

クラスレベルクエリは、任意のクラスのオブジェクトをすべて返します。このアプローチは、MIT で使用できる特定のタイプのオブジェクトをすべて検出する場合に役立ちます。この例で使用し ているクラスはカードで、カード タイプのすべてのオブジェクトを返します。

#### オブジェクトレベル クエリ

3 つ目のクエリ タイプはオブジェクトレベル クエリです。オブジェクトレベル クエリでは、識別 名を使用して特定のオブジェクトを返します。次の図は、2 つのオブジェクトレベル クエリを示

しており、1 つはノード 1/シャーシ 2、もう 1 つはノード 1/シャーシ 1/カード 1/ポート 2 を照会し ています。

図 **75**:オブジェクトレベル クエリ

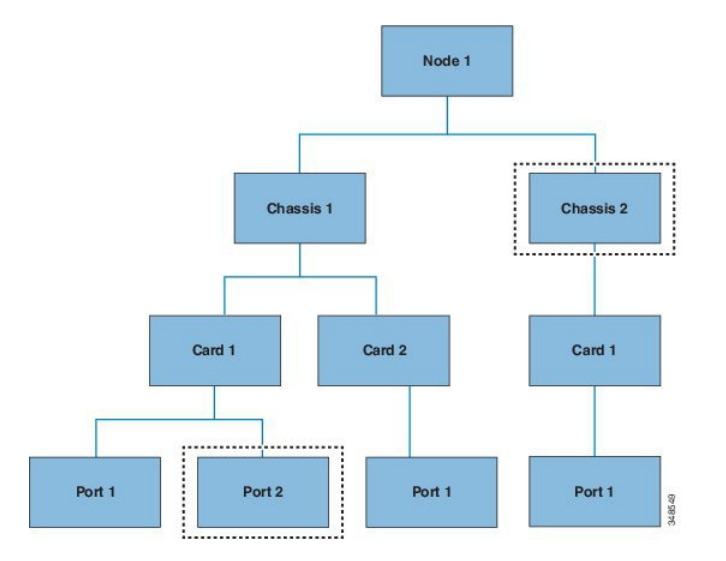

すべての MIT クエリで、管理者はサブツリー全体またはサブツリーの一部を返すよう選択できま す。また、システム内のロールベース アクセス コントロール(RBAC)メカニズムによって、返 されるオブジェクトが決まります。必ず、ユーザが表示権限を持つオブジェクトのみが返されま す。

#### 管理対象オブジェクトのプロパティ

CiscoACIの管理対象オブジェクトには、管理対象オブジェクトを定義するプロパティが含まれて います。管理対象オブジェクトのプロパティはチャンクに分割され、オペレーティング システム 内でプロセスによって管理されます。オブジェクトには、複数のプロセスがアクセスする場合が あります。これらのプロパティはすべて実行時にまとめてコンパイルされ、単一のオブジェクト としてユーザに提示されます。次の図は、この関係の例を示します。

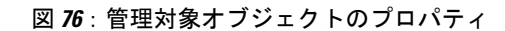

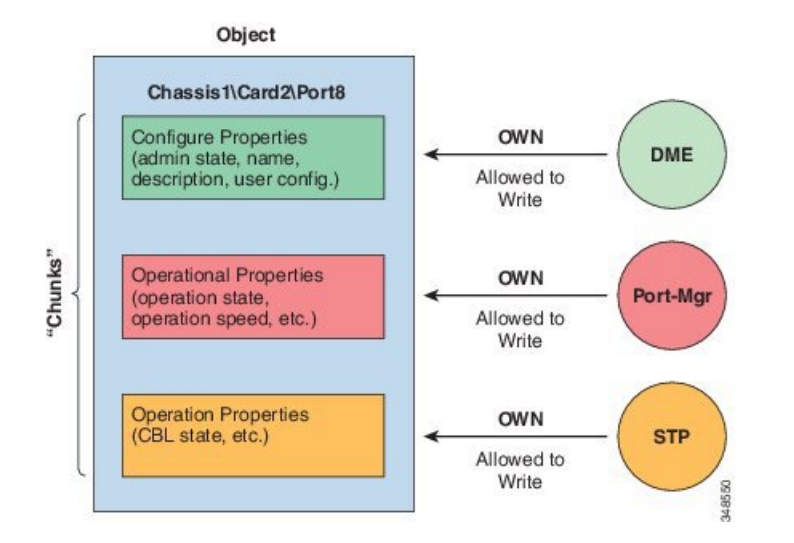

オブジェクトの例には、オブジェクト内のプロパティ チャンクに書き込むプロセスが 3 つありま す。Cisco APIC(つまりユーザ)とオブジェクトとの間のインターフェイスとなるデータ管理エ ンジン(DME)、ポートの構成を処理するポート マネージャ、およびスパニング ツリー プロト コル (STP)のすべてが、このオブジェクトのチャンクとやりとりします。APICは、実行時にコ ンパイルされる単一のエンティティとしてオブジェクトをユーザに提示します。

### **REST** インターフェイスによるオブジェクト データへのアクセス

REST は、World Wide Web などの分散型システム用ソフトウェア アーキテクチャの形式で、形式 がシンプルであるため、Simple Object AccessProtocol(SOAP)やWebサービス記述言語(WSDL) など、その他の設計モデルに代わって採用される機会が増えています。Cisco APIC は REST イン ターフェイスをサポートしており、CiscoACIソリューション全体へのプログラムを通じたアクセ スを実現します。

Cisco ACI のオブジェクトベース情報モデルは、REST インターフェイスに非常にうまく適合して います。URLとURIは識別名に直接マッピングされ、MIT上のオブジェクトを識別でき、MIT上 のデータをXMLまたはJSON形式でエンコードされた自己完結型の構造化テキストツリードキュ メントとして記述できます。オブジェクトには、識別名とプロパティを使用して識別される親子 関係があり、この関係は一連の作成、読み取り、更新、および削除(CRUD)操作によって読み 取りと変更が可能です。

オブジェクトにアクセスするには、明確に定義されたアドレスである REST URL を使用します。 Cisco APIC オブジェクト データを取得および操作するには標準の HTTP コマンドを使用します。 使用できる URL の形式は次のとおりです。

<system>/api/[mo|class]/[dn|class][:method].[xml|json]?{options}

URL の前に指定する各構成要素は、次のとおりです。

• system:システム識別子、IP アドレスまたは DNS で解決可能なホスト名

- mo <sup>|</sup> class:これが MIT 内の MO かまたはクラスレベルのクエリかどうかの表示
- class:照会するオブジェクトの MO クラス(情報モデルでの指定に従う)。クラス名は、 <pkgName><ManagedObjectClassName> で表されます。
- dn:照会するオブジェクトの識別名(MIT 内のオブジェクトの一意の階層名)
- method:オブジェクトに対して呼び出すメソッドの指定(オプション)。HTTPPOSTリクエ ストにのみ適用されます。
- xml | json:エンコード形式
- options:クエリ オプション、フィルタ、引数

REST URL で個々のオブジェクトまたはオブジェクト クラスのアドレスを指定してアクセスでき る機能により、管理者はオブジェクト ツリー全体、つまりシステム全体にプログラムを通じて完 全にアクセスできます。

次に、REST クエリの例を示します。

- テナント solar 下のすべての EPG と障害を検索する。 http://192.168.10.1:7580/api/mo/uni/tn-solar.xml?query-target=subtree&target-subtree-class=fvAEPg&rsp-subtree-include=faults
- フィルタされた EPG クエリ http://192.168.10.1:7580/api/class/fvAEPg.xml?query-target-filter=eq(fvAEPg.fabEncap,%20"vxlan-12780288")

## <span id="page-195-0"></span>エクスポート**/**インポートの設定

すべての APIC ポリシーおよび設定データは、バックアップの作成のためにエクスポートできま す。これは、エクスポート ポリシーを使用して設定でき、リモート サーバにスケジュール バッ クアップまたは即時バックアップできます。スケジュール バックアップは、定期バックアップ ジョブまたは繰り返しバックアップ ジョブを実行するように設定できます。デフォルトでは、す べてのポリシーとテナントがバックアップされますが、管理者は管理情報ツリーの特定のサブツ リーだけを選択して指定できます。バックアップは、インポート ポリシーによって APIC にイン ポートでき、システムを以前の設定に復元できます。

### コンフィギュレーション データベースのシャーディング

APIC クラスタは、シャーディングと呼ばれる大規模データベース テクノロジーを使用します。 このテクノロジーにより、APICが生成および処理するデータセットの拡張性と信頼性が向上しま す。APIC構成のデータは、論理的制限のあるサブセットに分割されます。このサブセットはシャー ドと呼ばれ、データベースのシャードと類似しています。シャードはデータ管理の単位となり、 APIC はシャードを次のように管理します。

• 各シャードには 3 つの複製があります。

• シャードは、APIC クラスタを構成する複数のアプライアンスに均等に配分されます。

各 APIC アプライアンスに 1 つ以上のシャードが配置されます。シャード データの割り当ては所 定のハッシュ関数に基づいており、スタティック シャードのレイアウトによってアプライアンス へのシャード割り当てが決定します。

#### 設定ファイルの暗号化

リリース1.1(2)以降、AES-256暗号化を有効にすることによりAPIC設定ファイルを暗号化できま す。AES 暗号化はグローバル設定オプションです。すべてのセキュア プロパティは AES 構成設 定に従っています。テナント設定などのACIファブリック設定のサブセットをAES暗号化を使用 してエクスポートするが、ファブリック設定の残りの部分は暗号化しないということはできませ ん。セキュアプロパティのリストについては、『CiscoApplicationCentric InfrastructureFundamentals』 の「Appendix K: Secure Properties」を参照してください。

APIC は、16 ~ 32 文字のパスフレーズを使用して AES-256 キーを生成します。APIC GUI では、 AES パスフレーズのハッシュを表示します。このハッシュを使用して、2 つの ACI ファブリック で同じパスフレーズが使用されているかどうかを確認できます。このハッシュをクライアント コ ンピュータにコピーして、別のACIファブリックのパスフレーズハッシュと比較できます。これ により、それらのハッシュが同じパスフレーズを使用して生成されたかどうかを確認できます。 ハッシュを使用して、元のパスフレーズまたは AES-256 キーを再構築することはできません。

暗号化された設定ファイルを使用する際は、次のガイドラインに従ってください。

• AES暗号化設定オプションを使用しているファブリックに古いACI設定をインポートするた めの後方互換性がサポートされています。

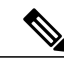

逆の互換性はサポートされていません。AES 暗号化が有効になっている ACI ファブリックからエクスポートされた設定を古いバージョンの APIC ソフト ウェアにインポートすることはできません。 (注)

- ファブリック バックアップ設定のエクスポートを実行するときは、必ず AES 暗号化を有効 にします。これにより、ファブリックを復元するときに、設定のすべてのセキュア プロパ ティが正常にインポートされるようになります。
	-

(注)

AES 暗号化を有効にせずにファブリック バックアップ設定がエクスポートさ れると、どのセキュア プロパティもエクスポートに含まれません。そのよう な暗号化されていないバックアップにはセキュア プロパティは何も含まれて いないため、そのようなファイルをインポートしてシステムを復元すると、 ファブリックの管理者およびすべてのユーザがシステムからロックアウトさ れてしまう可能性があります。

• 暗号化キーを生成するAESパスフレーズは、ACI管理者やその他のユーザが復元したり読み 取ったりすることはできません。AES パスフレーズは保存されません。APIC は、AES パス

フレーズを使用して AES キーを生成した後でそのパスフレーズを廃棄します。AES キーは エクスポートされません。AES キーは、エクスポートされず、REST API を使用して取得で きないため、復元できません。

- 同じ AES-256 パスフレーズは、常に同じ AES-256 キーを生成します。設定のエクスポート ファイルは、同じ AES パスフレーズを使用する他の ACI ファブリックにインポートできま す。
- トラブルシューティングを目的として、セキュアプロパティの暗号化データが含まれていな い設定ファイルをエクスポートします。設定のエクスポートを実行する前に一時的に暗号化 をオフにすると、エクスポートされた設定からすべてのセキュアプロパティ値が削除されま す。すべてのセキュアプロパティが削除されたそのような設定ファイルをインポートするに は、インポート マージ モードを使用します。インポート置換モードは使用しません。イン ポート マージ モードを使用すると、ACI ファブリック内の既存セキュア プロパティが保持 されます。
- デフォルトでは、APICは復号できないフィールドが含まれているファイルの設定のインポー トを拒否します。この設定をオフにするときは注意してください。このデフォルト設定がオ フになっているときに設定のインポートが適切に実行されないと、ファブリックのAES暗号 化設定に一致しない設定ファイルのインポート時にACIファブリックのすべてのパスワード が削除される可能性があります。

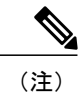

このガイドラインに従わないと、ファブリック管理者を含むすべてのユーザ がシステムからロックアウトされる可能性があります。

#### 設定のエクスポート

次の図は、エクスポート ポリシーを設定するプロセスがどのように動作するかを示します。

図 **77**:エクスポート ポリシーを設定するワークフロー

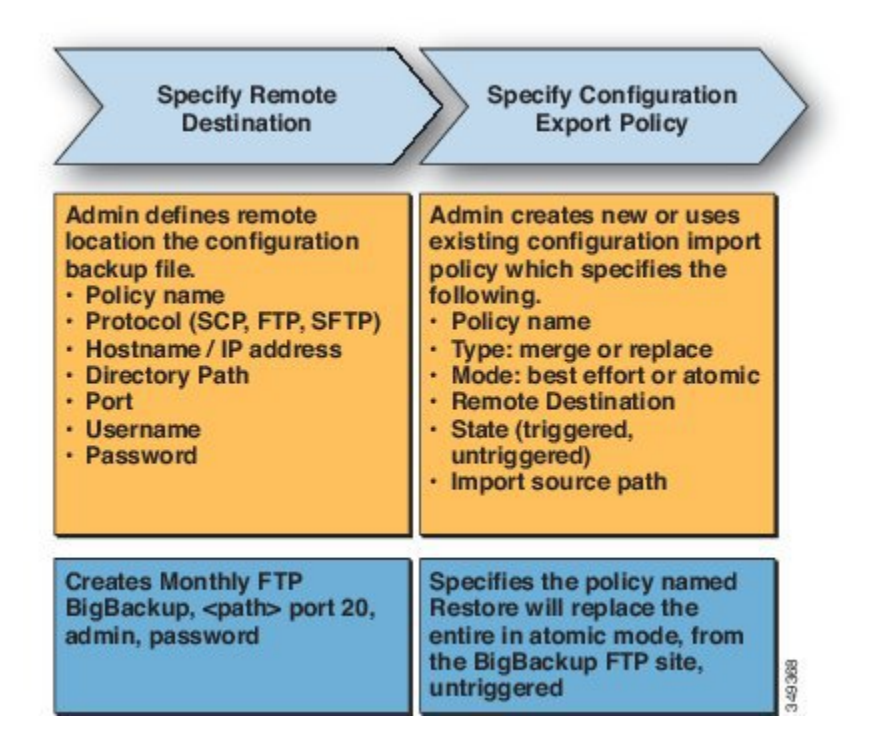

APIC はこのポリシーを次のように適用します。

- 完全なシステム構成のバックアップは月に一度実行されます。
- バックアップは BigBackup FTP サイトに XML 形式で保存されます。
- ポリシーがトリガーされます(有効です)。

## 設定のインポート

管理者は、次の 2 つのモードのいずれかで、インポートを実行するインポート ポリシーを作成で きます。

• best-effort:インポートできないシャード内のオブジェクトを無視します。着信した設定の バージョンが既存システムと互換性がある場合、互換性のないシャードはインポートされ ず、インポート可能なシャードについてはインポート処理が進められます。

- Atomic:インポートできないオブジェクトを含むシャードは無視し、インポート可能なシャー ドについては処理が進められます。着信した設定のバージョンに既存のシステムとの互換性 がない場合は、インポートが終了します。
- インポート ポリシーでサポートされるモードおよびタイプの組み合わせは次のとおりです。
	- Best-effortMerge:インポートした設定が既存の設定にマージされますが、インポートできな いオブジェクトは無視されます。
	- Atomic Merge:インポートした設定が既存の設定にマージされますが、インポートできない オブジェクトを含むシャードは無視されます。
	- AtomicReplace:インポートした設定データで既存の設定を上書きします。既存の設定には存 在するがインポートした設定には存在しないオブジェクトは、すべて削除されます。既存の 設定内には子オブジェクトを持っているが着信したインポート済み設定内には持っていない オブジェクトは、既存の設定から削除されます。たとえば、2つのテナント、ソーラー、ウィ ンドを持った既存の設定において、テナントのウィンドが作成されたタイミングがインポー ト対象バックアップ設定の保存より後だった場合には、テナントのソーラーはバックアップ から復元されますが、テナントのウィンドは削除されます。

次の図は、インポート ポリシーを設定するプロセスがどのように動作するかを示します。

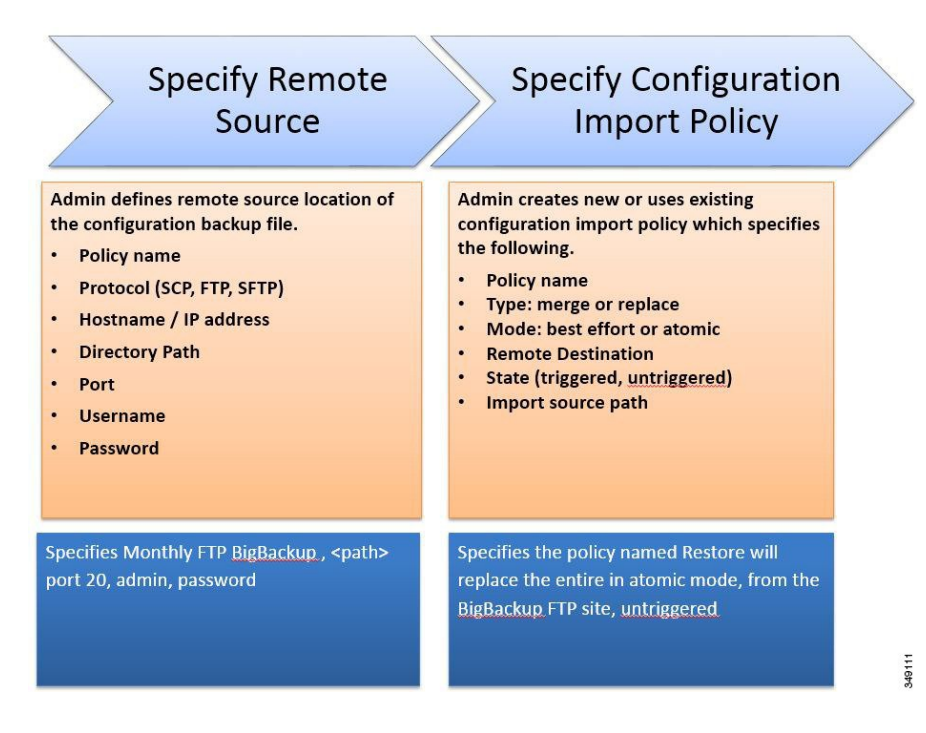

図 **78**:インポート ポリシーを設定するワークフロー

APIC はこのポリシーを次のように適用します。

• 毎月のバックアップから完全なシステム構成の復元を実行するためのポリシーが作成されま す。

• Atomic replace モードでは、次の処理が行われます。

◦ 既存の設定を上書きする。

◦ インポートしたファイルに存在しない既存の設定のオブジェクトを削除する。

◦ 存在しない子オブジェクトを削除する。

• ポリシーはトリガーされません(使用できますが、アクティブ化されていません)。

#### テクニカル サポート、統計情報、コア

管理者は、APIC 内で、コア ファイルとデバッグ データを処理するために、統計情報、テクニカ ル サポートの収集、障害およびイベントをファブリック (APIC およびスイッチ) から外部ホス トにエクスポートするようエクスポートポリシーを設定できます。エクスポートはXML、JSON、 Webソケット、SCP、HTTPなどのさまざまな形式にできます。エクスポートはサブスクライブで き、定期的またはオンデマンドでストリーミングできます。

統計情報エクスポート ポリシーの最大数は、テナント数とほぼ同じです。各テナントには複 数の統計情報エクスポートポリシーを設定でき、複数のテナントで同じエクスポートポリシー を共有することができますが、ポリシーの総数はテナント数とほぼ同数に制限されます。 (注)

管理者は、転送プロトコル、圧縮アルゴリズム、転送の頻度などポリシーの詳細を設定できます。 ポリシーは、AAA を使用して認証されたユーザによって設定できます。実際の転送のセキュリ ティ メカニズムは、ユーザ名とパスワードに基づいています。内部的に、ポリシー要素はデータ のトリガーを処理します。

T

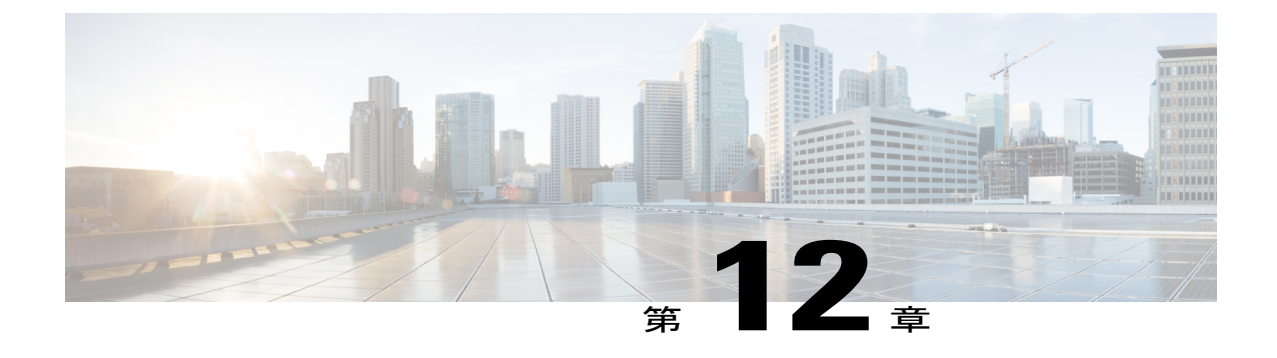

# モニタリング

この章の内容は、次のとおりです。

- [障害、エラー、イベント、監査ログ](#page-202-0), 189 ページ
- [統計情報プロパティ、階層、しきい値およびモニタリング](#page-205-0), 192 ページ
- モニタリング [ポリシーの設定](#page-207-0), 194 ページ

## <span id="page-202-0"></span>障害、エラー、イベント、監査ログ

(注)

 $\mathscr{D}$ 

障害、イベント、エラー、システム メッセージに関する情報については、Web ベースのアプ リケーションである 『*Cisco APIC Faults, Events, and System Messages Management Guide*』 およ び 『*Cisco APIC Management Information Model Reference*』 を参照してください。

APIC は、MO の集合形式で ACI ファブリック システムの管理および操作状態の包括的な現在の ランタイム表現を維持します。システムは、これらのプロセスを管理するためにシステムとシス テムおよびユーザが作成するポリシーのランタイム状態に従って、障害、エラー、イベント、お よび監査ログ データを生成します。

#### 障害

システムの実行時の状態に基づいて、APICは自動的に異常を検出し、障害を表す障害オブジェク トを作成します。障害オブジェクトには、ユーザが問題を診断してその影響を評価するのに役立 ち、解決策を提供するように作られているさまざまなプロパティが含まれます。

たとえば、高いパリティ エラー率などポートに関連する問題をシステムが検出すると、障害オブ ジェクトが自動的に作成され、ポート オブジェクトの子として管理情報ツリー (MIT) 内に配置 されます。同じ状況が複数回検出される場合、障害オブジェクトの追加インスタンスは作成され

ません。障害を引き起こした状況が修正された後、障害オブジェクトは障害のライフサイクル ポ リシーで指定された一定期間保存され、最終的に削除されます。次の図を参照してください。

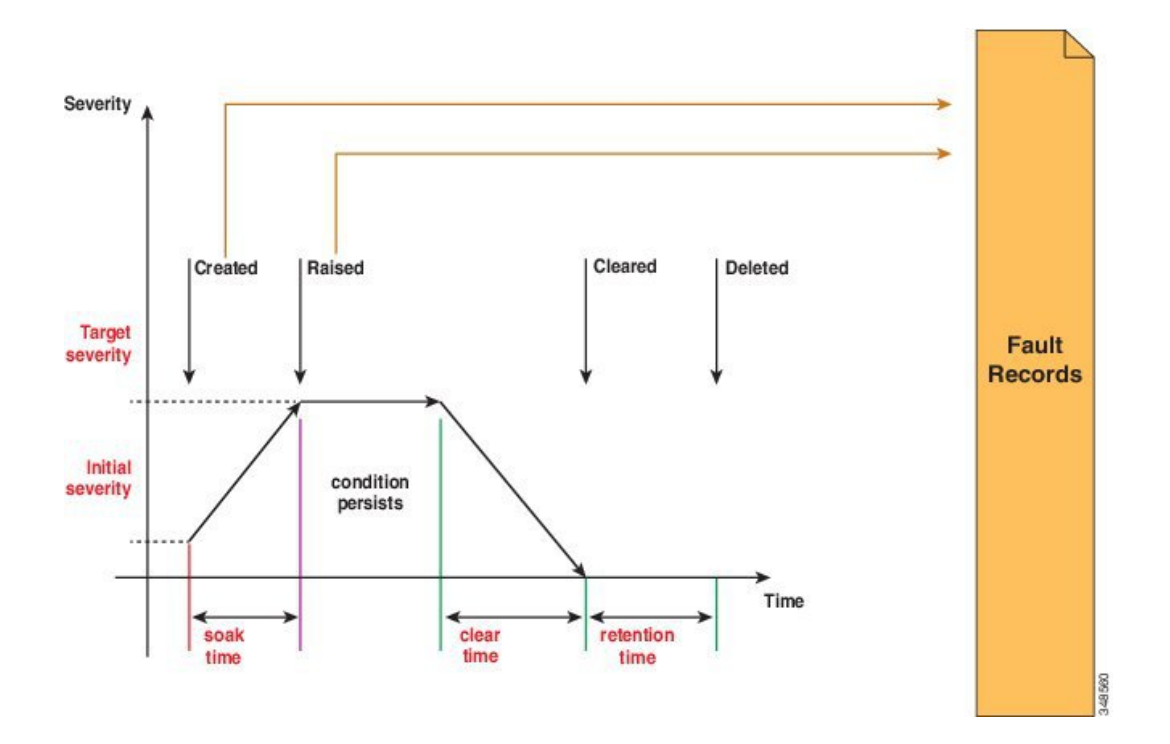

図 **79**:障害のライフサイクル

ライフサイクルは問題の現在の状態を表します。サイクルは問題が最初に検出されると、そのソー ク時間で開始され、提起された状態へと変わって、問題がまだ存在するとその状態のままになり ます。状態がクリアされると、「raised-clearing」と呼ばれるステータスに移行します。そのステー タスでは、その状態がまだ存在する可能性があると見なされます。次に、「clearing time」に移行 し、最終的に「retaining」に移行します。この時点で、問題は解決されたと見なされ、ユーザが最 近解決された問題を確認できるようにする目的のために障害オブジェクトは保持されます。

ライフサイクルの移行が発生するたびに、システムは自動的にそれを記録する障害記録オブジェ クトを作成します。障害レコードは、作成後は変更されることはなく、レコード数が障害保持ポ リシーで指定された最大値を超えた場合にのみ削除されます。

重大度は、サービスを提供するシステムの機能に対するその状態の影響の概算値です。考えられ る値は、Warning、Minor、Major および Critical です。Warning に相当する重大度の障害は、導入 されているサービスには現在影響を与えていない潜在的な問題を示します(たとえば、不完全ま たは矛盾した設定など)。MinorおよびMajorの障害は、提供されるサービスが低下する可能性が あることを示します。Critical は、大規模な停電がサービスを著しく低下させていたり、同時に サービスが悪化していることを意味します。説明には、追加情報を提供したりトラブルシューティ ングに役立てるために用意された人間に解読可能な問題の説明が含まれます。

### イベント

イベント レコードは、ユーザにとって重要な可能性がある特定の状態の発生を記録するためにシ ステムによって作成されるオブジェクトです。レコードには、影響を受けるオブジェクトの完全 修飾ドメイン名(FQDN)、タイムスタンプおよび状態の説明が含まれます。例には、リンク状 態遷移、プロトコルの開始と停止、および新しいハードウェア コンポーネントの検出が含まれま す。イベント レコードは、作成後は変更されることはなく、レコード数がイベント保持ポリシー で指定された最大値を超えた場合にのみ削除されます。

次の図は、障害とイベントに関するレポートを作成するプロセスを示します。

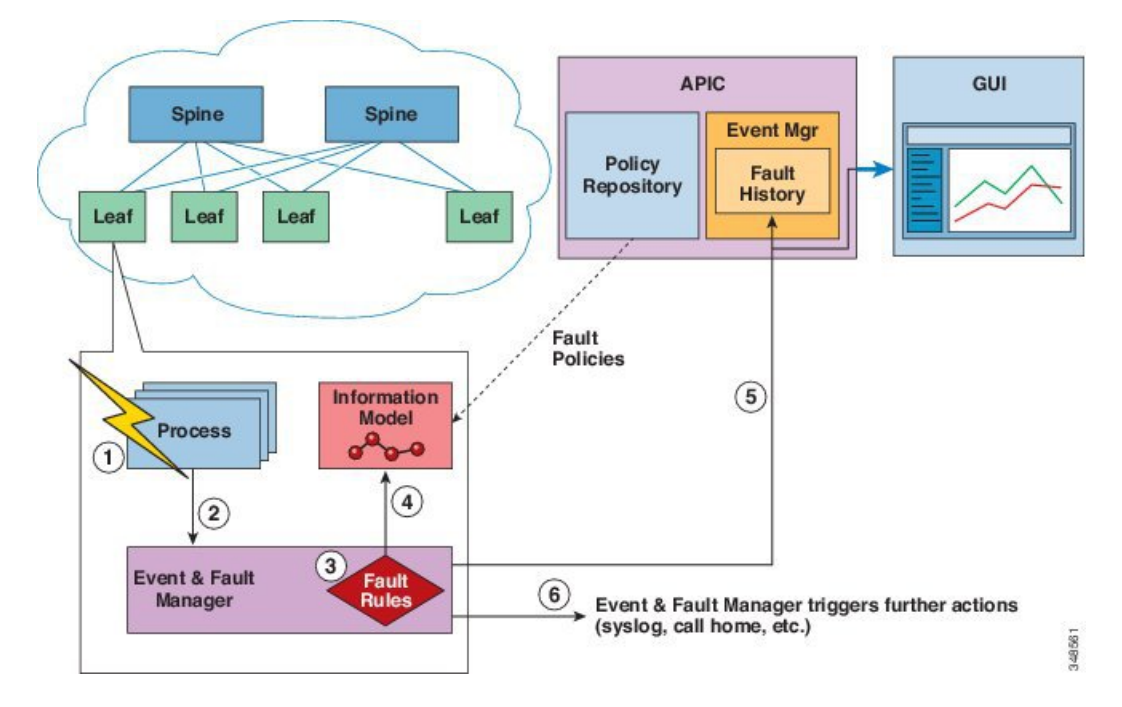

図 **80**:障害およびイベントのレポート**/**エクスポート

- **1** プロセスが障害のある状態を検出します。
- **2** プロセスが Event and Fault Manager に通知します。
- **3** Event and Fault Manager は障害ルールに従って通知を処理します。
- **4** Event and Fault Manager は、MIM で障害インスタンスを作成し、障害ポリシーに従ってそのラ イフ サイクルを管理します。
- **5** Event and Fault Manager は、APIC および接続されたクライアントに状態遷移を通知します。
- **6** Event and Fault Manager は、追加のアクションをトリガーします(syslog や Call Home など)。

#### エラー

APIC エラー メッセージは通常、APIC GUI および APIC CLI に表示されます。これらのエラー メッセージは、ユーザが実行している処理、あるいはユーザが設定または管理しているオブジェ クトに固有のものです。これらのメッセージには次のようなものがあります。

- 情報メッセージ。実行している処理のヘルプおよびヒントを提供します。
- 警告メッセージ。ユーザが設定または管理しているオブジェクト(ユーザアカウントやサー ビス プロファイルなど)に関連するシステム エラーの情報を提供します。
- Finite State Machine (FSM) のステータス メッセージ。FSM 段階のステータスに関する情報 を提供します。

多くのエラー メッセージには、1 つまたは複数の変数が含まれます。これらの変数を置き換える ためにAPICが使用する情報は、メッセージのコンテキストによって決まります。一部のメッセー ジは、複数のタイプのエラーによって生成される場合があります。

#### 監査ログ

監査レコードは、ログイン/ログアウトや構成の変更などのユーザが開始するアクションを記録す るためにシステムにより作成されるオブジェクトです。レコードには、アクションを実行したユー ザの名前、タイムスタンプ、アクションの説明、また該当する場合は影響を受けたオブジェクト の FQDN が含まれます。監査レコードは、作成後は変更されることはなく、レコード数が監査保 持ポリシーで指定された最大値を超えた場合にのみ削除されます。

# <span id="page-205-0"></span>統計情報プロパティ、階層、しきい値およびモニタリン グ

統計情報により、トレンド分析とトラブルシューティングが可能になります。統計情報収集は、 収集を継続的にまたはオンデマンドで行うように設定できます。統計情報により、監視対象オブ ジェクトのリアルタイム測定が提供されます。統計情報は、累積カウンタとゲージで収集できま す。次の図を参照してください。

ポリシーは、収集する統計情報の種類、間隔、実行するアクションを定義します。たとえば、入 力 VLAN でドロップされたパケットのしきい値が毎秒 1000 を超える場合、ポリシーは EPG 上で 1 つの障害を生成することができます。

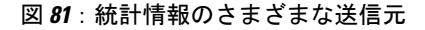

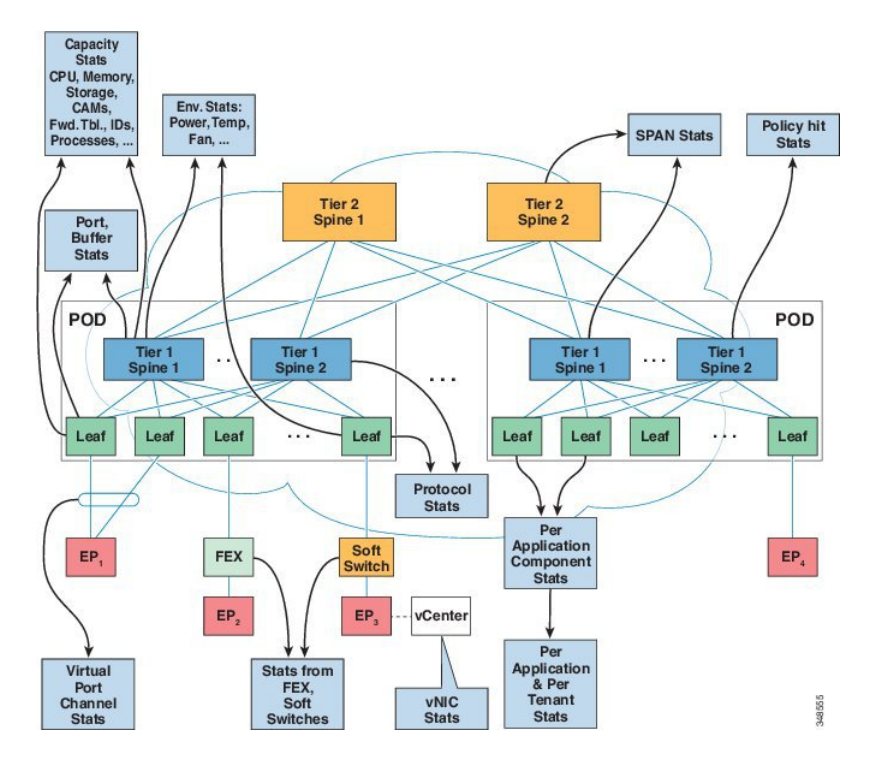

統計情報データは、インターフェイス、VLAN、EPG、アプリケーションプロファイル、ACLルー ル、テナント、内部 APIC プロセスなどのさまざまな送信元から収集されます。統計情報は、5 分、15 分、1 時間、1 日、1 週間、1 ヵ月、4 半期、または 1 年のサンプリング間隔でデータを蓄 積します。短い期間の間隔によって、長い間隔が与えられます。

さまざまな統計情報プロパティを利用でき、[last value]、[cumulative]、[periodic]、[rate of change]、 [trend]、[maximum]、[min]、[average] などがあります。収集/保持時間は設定できます。ポリシー は、統計情報をシステムの現在の状態から収集するか、履歴的に蓄積するか、またはその両方か を指定できます。たとえば、ポリシーは、履歴統計を 1 時間にわたって 5 分間隔で収集するよう に指定できます。1 時間は移動ウィンドウです。1 時間が経過すると、次の 5 分間の統計情報が追 加され、一番最初の 5 分間に収集されたデータが放棄されます。

(注)

5分間分の粒度サンプルレコードの数は最大12(1時間分の統計情報)に限定されます。他の サンプル間隔の場合はすべて、サンプル レコード 1,000 個までに限定されます。たとえば、1 時間の粒度統計情報は 41 日間まで保持できます。

## <span id="page-207-0"></span>モニタリング ポリシーの設定

管理者は、次の 4 つの広い範囲でモニタリング ポリシーを作成できます。

- ファブリック全体:ファブリック オブジェクトとアクセス オブジェクトの両方が含まれま す。
- アクセス(別名インフラストラクチャ):アクセス ポート、FEX、VM コントローラなど
- ファブリック:ファブリック ポート、カード、シャーシ、ファンなど
- テナント:EPG、アプリケーション プロファイル、サービスなど

APIC には、デフォルトのモニタリング ポリシーの次の 4 つのクラスが含まれます。

- •monCommonPol (uni/fabric/moncommon) :ファブリックインフラストラクチャ階層とアクセス インフラストラクチャ階層の両方に適用されます。
- monFabricPol(uni/fabric/monfab-default):ファブリック階層に適用されます。
- monInfraPol (uni/infra/monifra-default):アクセス インフラストラクチャ階層に適用されま す。
- monEPGPol (uni/tn-common/monepg-default):テナント階層に適用されます。

モニタリング ポリシーの 4 つのクラスそれぞれにおいて、デフォルト ポリシーは特定のポリシー によって上書きできます。たとえば、Solar テナント(*tn-solar*)に適用されたモニタリング ポリ シーは、他のテナントがまだデフォルトポリシーによってモニタされている一方で、Solarテナン トのデフォルト ポリシーを上書きします。

次の図の 4 つのオブジェクトのそれぞれには、モニタリングのターゲットが含まれます。

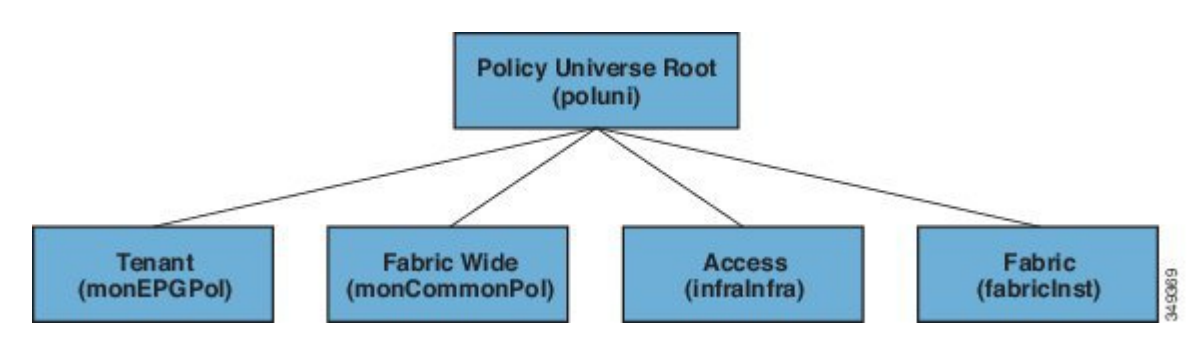

インフラ モニタリング ポリシーには monInfra ターゲットが含まれ、ファブリック モニタリング ポリシーには monFab ターゲットが含まれ、テナント モニタリング ポリシーには monEPG ターゲッ トが含まれます。各ターゲットは、この階層内のオブジェクトの対応するクラスを表します。た とえば、monInfra-default モニタリング ポリシーには、FEX ファブリック対面ポートを表すター ゲットがあります。これらのFEXファブリック対面ポートのモニタリング方法に関するポリシー の詳細はこのターゲットに含まれています。ターゲットに適用できるポリシーのみがそのターゲッ

#### 図 **82**:デフォルト モニタリング ポリシーの **4** つのクラス

ト下で許可されます。考えられるターゲットすべてがデフォルトで自動作成されるわけではない ことに注意してください。管理者は、ターゲットがない場合にポリシー下でターゲットを追加で きます。

共通モニタリング ポリシー (monCommonPol)にはグローバルなファブリック全体のスコープが含 まれ、APICコントローラを含むファブリック内のすべてのノードで自動的に導入されます。共通 モニタリングポリシーの下にあるあらゆる発信元 (syslog、callhome、SNMPなど)は、すべての 障害、イベント、監査、ヘルスのオカレンスをキャプチャします。1 つの共通モニタリング ポリ シーで、ファブリック全体を監視します。Syslog および SNMP の重大度または callhome の緊急度 のしきい値は、ファブリック管理者が適切と判断する詳細レベルに応じて設定できます。

複数のモニタリング ポリシーを使用してファブリック内の個々の部分を独立して監視することが できます。たとえば、グローバル モニタリング ポリシー下のソースはグローバル ビューを反映 します。それとは別の、一部ノードだけに導入されているカスタム モニタリング ポリシー下の ソースは、電源を綿密に監視します。あるいは、さまざまなテナントの特定の障害またはイベン トのオカレンスをリダイレクトして特定のオペレータに通知することも可能です。

他のモニタリング ポリシーの下にあるソースは、比較的小さなスコープ内で障害、イベント、お よび監査をキャプチャします。モニタリング ポリシーの直下にあるソースは、スコープ内のすべ てのオカレンス(たとえばファブリックやインフラなど)をキャプチャします。ターゲットの下 にあるソースは、ターゲットに関連するすべてのオカレンス(たとえば電源用のeqpt:Psu)をキャ プチャします。障害/イベント重大度割り当てポリシーの下にあるソースは、障害/イベント コー ドによって識別される特定の障害やイベントに一致するオカレンスのみキャプチャします。

障害/イベント/監査が生成されると、該当するすべてのソースが使用されます。たとえば、次のよ うな設定について考えてみましょう。

- Syslog グループ 4 を参照する Syslog ソース 4 が障害 F0123 に定義されています。
- Syslog グループ 3 を参照する Syslog ソース 3 が電源ターゲット (eqpt:Psu) 定義されていま す。
- Syslog グループ 2 を参照する Syslog ソース 2 がスコープ インフラに定義されています。
- Syslog グループ 1 を参照する Syslog ソース 1 が共通モニタリング ポリシーに定義されていま す。

スコープ インフラ内のクラス eqpt Psu の MO で障害 F0123 が発生すると、メッセージの重大度 がそれぞれの送信元および宛先に定義された最小値以上であることを前提として、syslog グルー プ 1 ~ 4 内のすべての宛先に syslog メッセージが送信されます。この例では syslog 設定について 述べていますが、callhome 設定と SNMP 設定も同じように機能します。

次の図は、統計情報用のファブリックモニタリングポリシーを設定するプロセスがどのように動 作するかを示します。

図 **83**:アクセス モニタリング ポリシーを設定するワークフロー

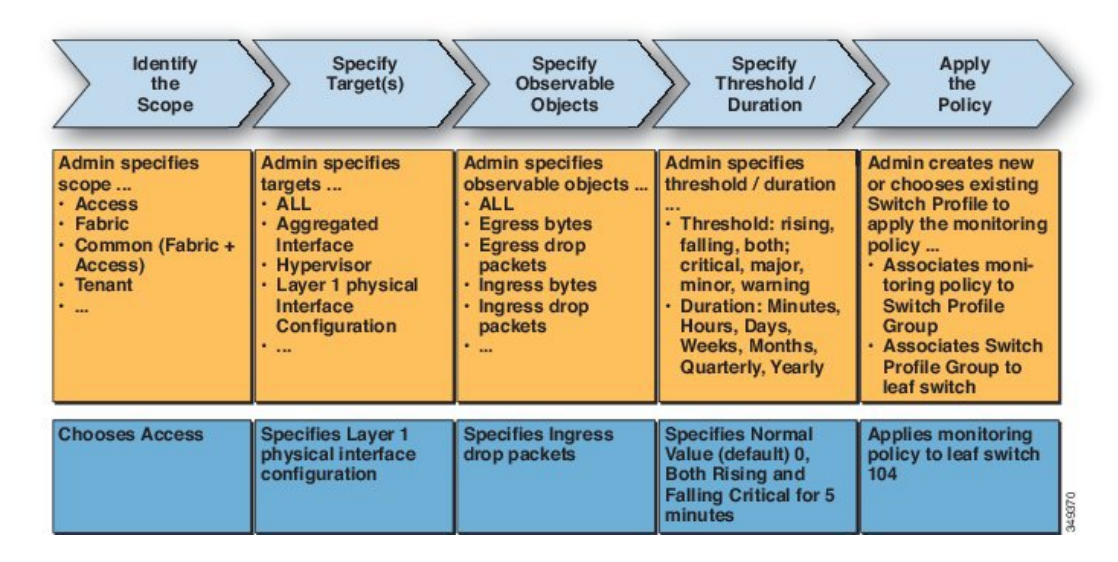

APIC は、次の図に示すように、このモニタリング ポリシーを適用します。

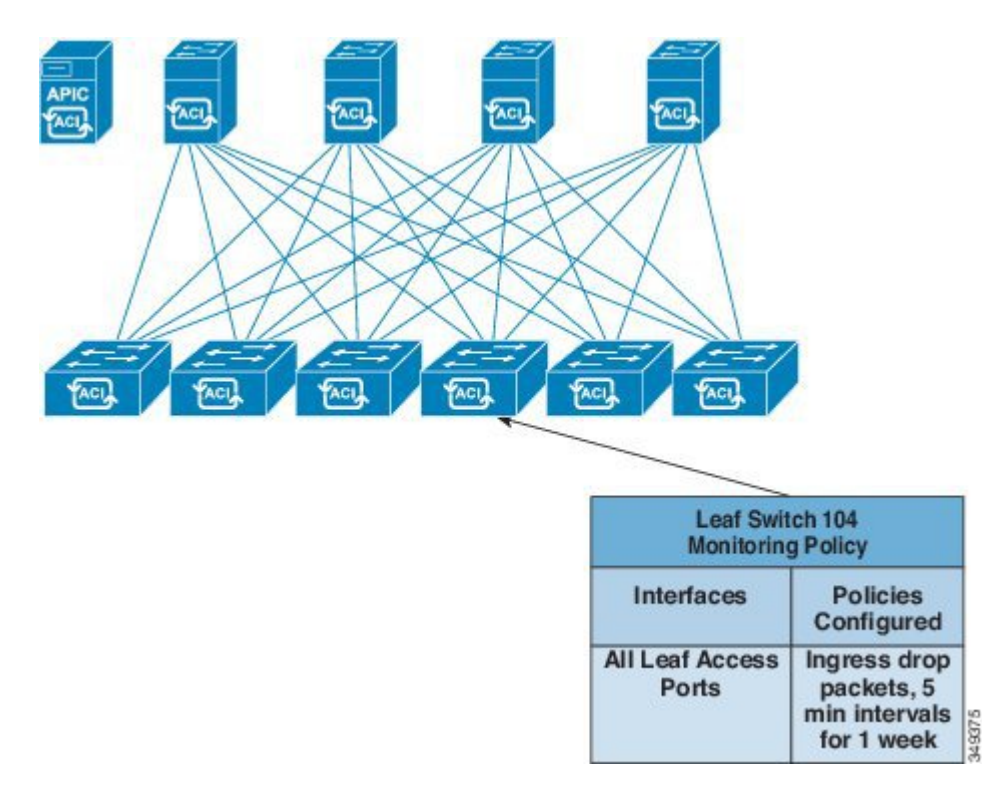

図 **84**:サンプルのアクセス モニタリング ポリシーの結果

モニタリング ポリシーは、障害やヘルス スコアなどの他のシステム操作に対しても設定できま す。この階層へのモニタリング ポリシー マップの構造

モニタリング ポリシー

- 統計情報のエクスポート
- 収集ルール
- モニタリング ターゲット
	- 統計情報のエクスポート
	- 収集ルール
	- 統計情報
		- 収集ルール
		- しきい値ルール
		- 統計情報のエクスポート

次の図の [Statistics Export policies] オプションは、エクスポートする統計情報の形式と宛先を定義 します。出力は、FTP、HTTP、またはSCPプロトコルを使用してエクスポートできます。形式は JSON または XML です。ユーザまたは管理者は、出力を圧縮することもできます。エクスポート は、[Statistics]、[Monitoring Targets] または最上位のモニタリング ポリシー下で定義できます。統 計情報のエクスポートの上位レベルの定義は、定義された下位レベルのポリシーが存在しない限 り優先されます。

次の図に示すように、モニタリング ポリシーは、セレクタまたは関係を使用して、特定の監視可 能なオブジェクト(ポート、カード、EPG、テナントなど)または監視可能なオブジェクトのグ ループに適用されます。

図 **85**:ファブリック統計情報収集ポリシー

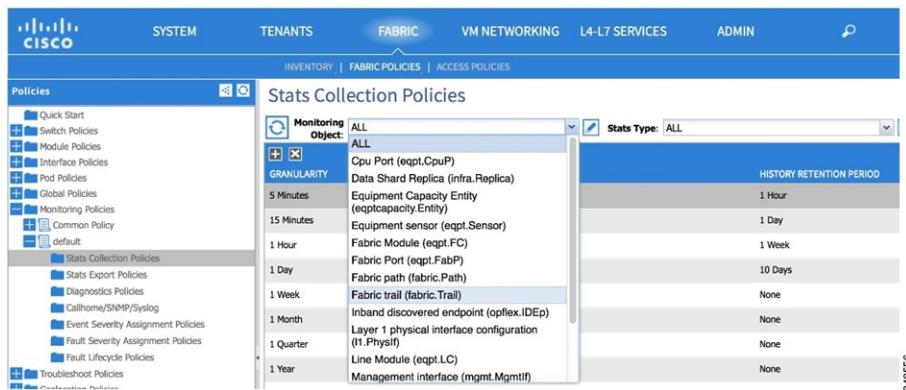

モニタリング ポリシーは次を定義します。

• 統計情報が収集され、履歴に保持されます。

- しきい値超過障害がトリガーされます。
- 統計情報がエクスポートされます。

次の図に示すように、収集ルールは、サンプリング間隔ごとに定義されます。

#### 図 **86**:統計情報モニタリング間隔

#### **Stats Collection Policies**

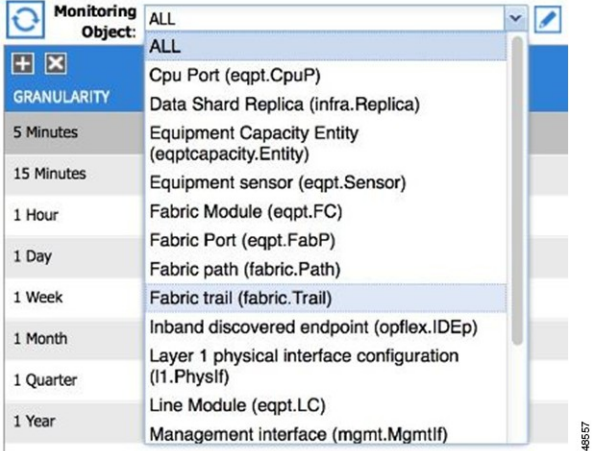

情報統計の収集をオンまたはオフにする必要があるかどうか、またオンにした場合、履歴保持期 間をどうするべきかを設定します。モニタリング ターゲットは、監視可能なオブジェクトに相当 します(ポートや EPG など)。

統計情報は、統計カウンタのグループに相当します(入力カウンタ、出力カウンタ、またはドロッ プ カウンタなど)。

#### 図 **87**:統計情報タイプ

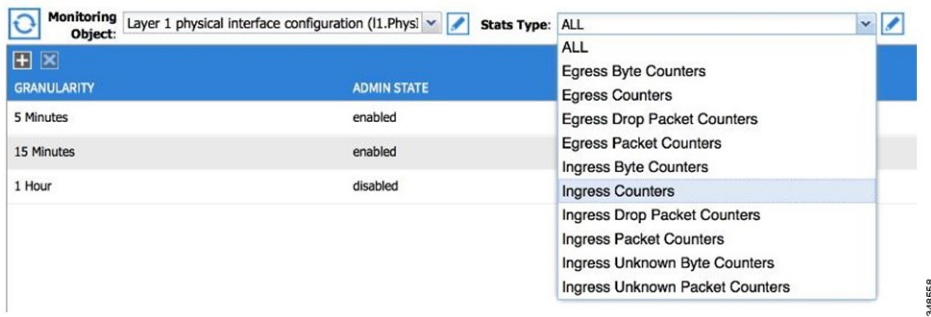

収集ルールは、[Statistics]、[Monitoring Targets] または最上位のモニタリング ポリシー下で定義で きます。収集ルールの上位レベルの定義は、定義された下位レベルのポリシーが存在しない限り 優先されます。

 $\overline{\phantom{a}}$ 

次の図に示すように、しきい値ルールは収集ルール下で定義され、親収集ルールで定義される対 応するサンプリング間隔に適用されます。

図 **88**:統計情報しきい値

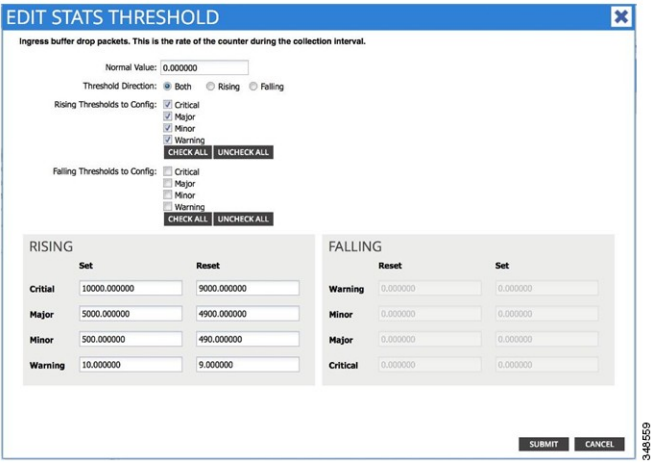

T

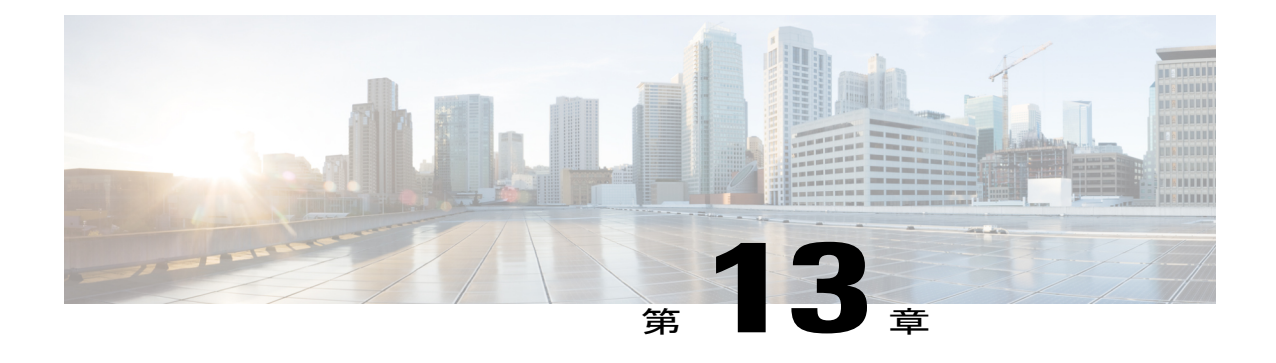

# トラブルシューティング

この章の内容は、次のとおりです。

- [トラブルシューティング](#page-214-0), 201 ページ
- [ヘルス](#page-215-0) スコア, 202 ページ
- [アトミック](#page-221-0) カウンタ, 208 ページ
- [マルチノード](#page-222-0) SPAN, 209 ページ
- ARP、ICMP ping および [traceroute,](#page-223-0) 210 ページ

# <span id="page-214-0"></span>トラブルシューティング

П

ACIファブリックでは、次の図に示すように広範なトラブルシューティングとモニタリングのツー ルが提供されます。

図 **89**:トラブルシューティング

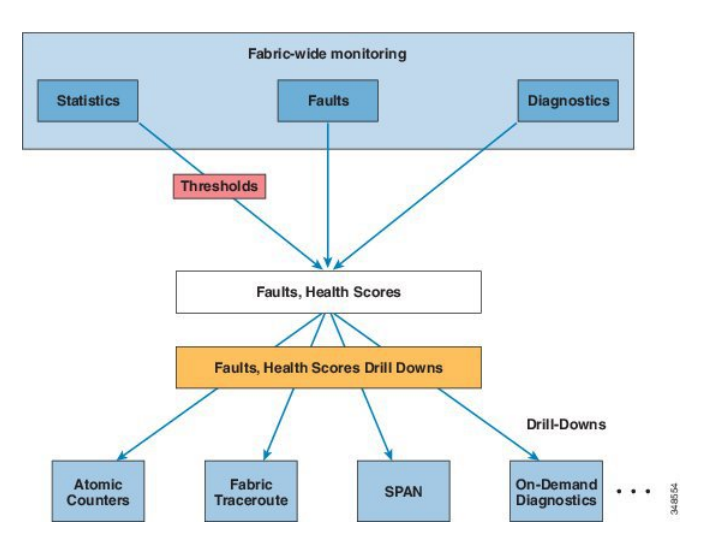

### <span id="page-215-0"></span>ヘルス スコア

APIC ファブリックは、ポリシー モデルを使用してデータをヘルス スコアに組み入れます。ヘル ス スコアは、システム、インフラストラクチャ、テナント、アプリケーション、またはサービス などのさまざまな領域に集約できます。

ACI ファブリック ヘルス情報は、システムの次の表示画面で見ることができます。

- [System]:ポッドのヘルス スコア、テナントのヘルス スコア、ドメインおよびタイプごとの システム エラー数、APIC クラスタ ヘルス状態など、システム全体の健全性の集約。
- [Pod]: ポッド (スパインおよびリーフ スイッチのグループ)のヘルス スコアの集約、ドメ インおよびタイプごとのポッド全体のエラー数。
- [Tenant]:テナント固有のアプリケーションおよび EPG などのオブジェクトのパフォーマン ス データを含むテナントのヘルス スコアの集約、ドメインおよびタイプごとのテナント全 体のエラー数。
- [Managed Object]: 管理対象オブジェクト(MO)(独立 MO および関連 MO を含む)のヘル ス スコア ポリシー。これらのポリシーは、管理者によりカスタマイズできます。

### システムおよびポッドのヘルス スコア

システムおよびポッドのヘルス スコアは、リーフ/スパイン スイッチのヘルス スコアと、リーフ スイッチで学習されたエンドポイントの数に基づいています。GUI システム ダッシュボードに
$\mathbf{I}$ 

も、ドメイン タイプごとのシステム全体のエラー数とともに、APIC クラスタのノード単位の管 理状態、稼働状態、ヘルス状態が表示されます。

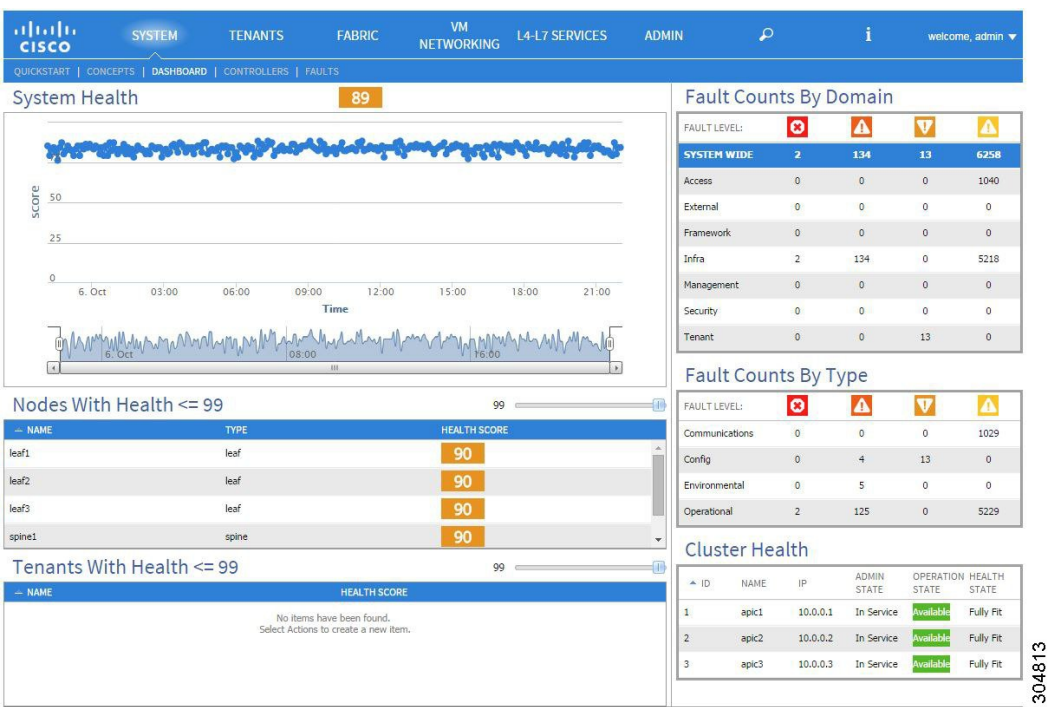

#### 図 **90**:システムのヘルス スコア

ポッドのヘルス スコアは、リーフ/スパイン スイッチのヘルス スコアと、リーフ スイッチで学習 されたエンドポイントの数に基づいています。GUI ファブリック ポッド ダッシュボード画面で も、ポッド全体のエラーがドメインやタイプごとに表示されます。

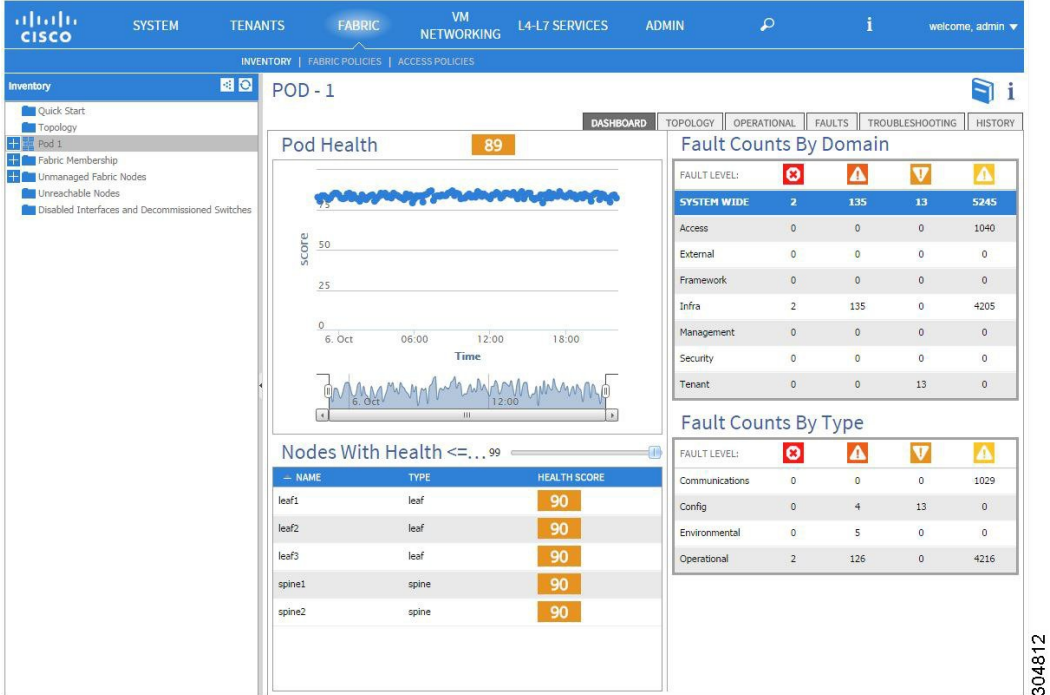

#### 図 **91**:ポッドのヘルス スコア

システムとポッドのヘルス スコアは、同じ方法で計算されます。計算は、リーフ ヘルス スコア の加重平均を、リーフスイッチの学習済みエンドポイントの総数で除算し、その結果にスパイン 数とそのヘルス スコアから算出したスパイン係数を乗算することによって行います。 次の式に、この計算方法を示します。

#### 図 **92**:システムおよびポッドのヘルス スコアの計算

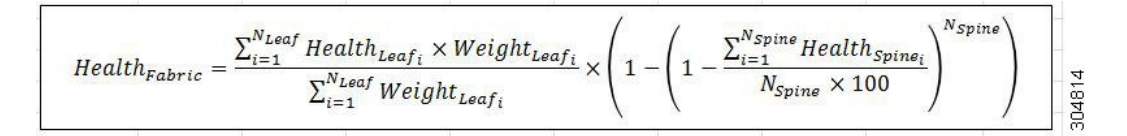

次の凡例では、方程式コンポーネントについて定義します。

- Health<sub>Leafi</sub> はリーフ スイッチのヘルス スコアです
- WeightLeaf*<sup>i</sup>* はリーフ スイッチ上のエンドポイントの数です。
- NLeaf はファブリック内のリーフ スイッチの数です。
- HealthSpine*<sup>i</sup>* はスパイン スイッチのヘルス スコアです

• NSpine はファブリック内のスパイン スイッチの数です。

### テナントのヘルス スコア

テナントのヘルス スコアは、その時に使用しているインフラストラクチャ間でのテナント全体の 論理オブジェクトのヘルススコアを集約します。GUIのテナントダッシュボード画面でも、テナ ント全体のエラーの数がドメインやタイプごとに表示されます。

図 **93**:テナントのヘルス スコア

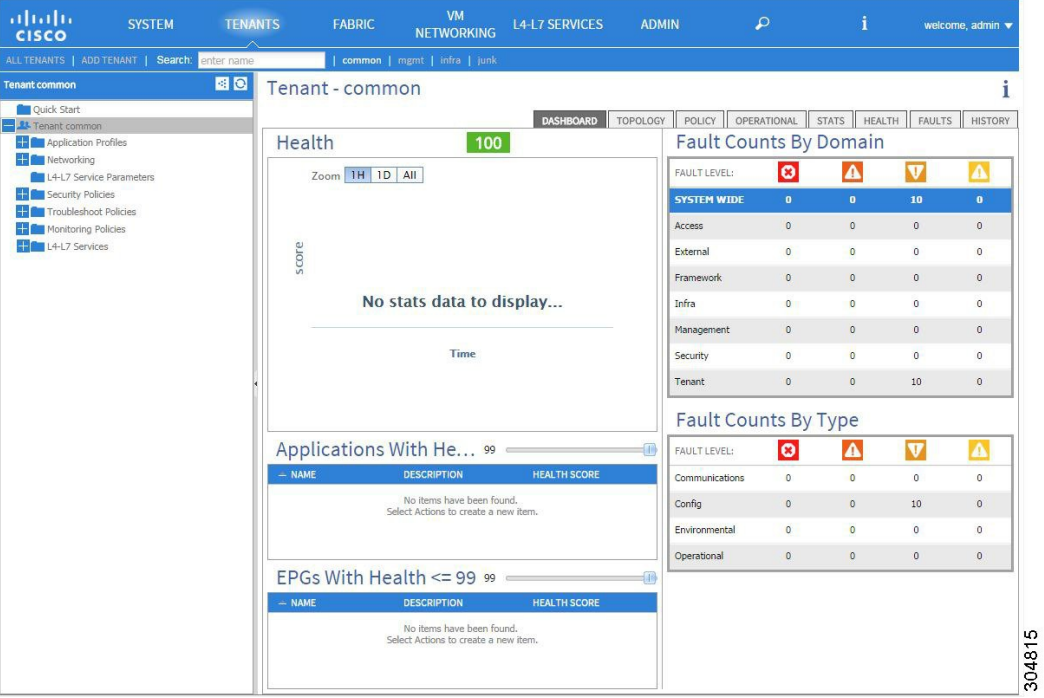

たとえば、EPGが2つのリーフスイッチのポートを使用しているとします。各リーフスイッチに は、配置済みのEPGコンポーネントが含まれています。学習したエンドポイントの数は重み係数 となります。学習したエンドポイントの数は、それぞれのポートで異なっている可能性がありま す。したがって、EPG のヘルス スコアは、各 EPG コンポーネントのヘルス スコアに、そのリー フで学習されたエンドポイントの数をかけ、EPGが使用しているリーフスイッチ全体の学習済み エンドポイントの総数で割ることにより、算出されます。

#### **MO** のヘルス スコア

各管理対象オブジェクト (MO) は、ヘルス スコアのカテゴリーに属しています。デフォルトで は、MO のヘルス スコアのカテゴリは MO のクラス名と同じです。

図 **94**:**MO** のヘルス スコア

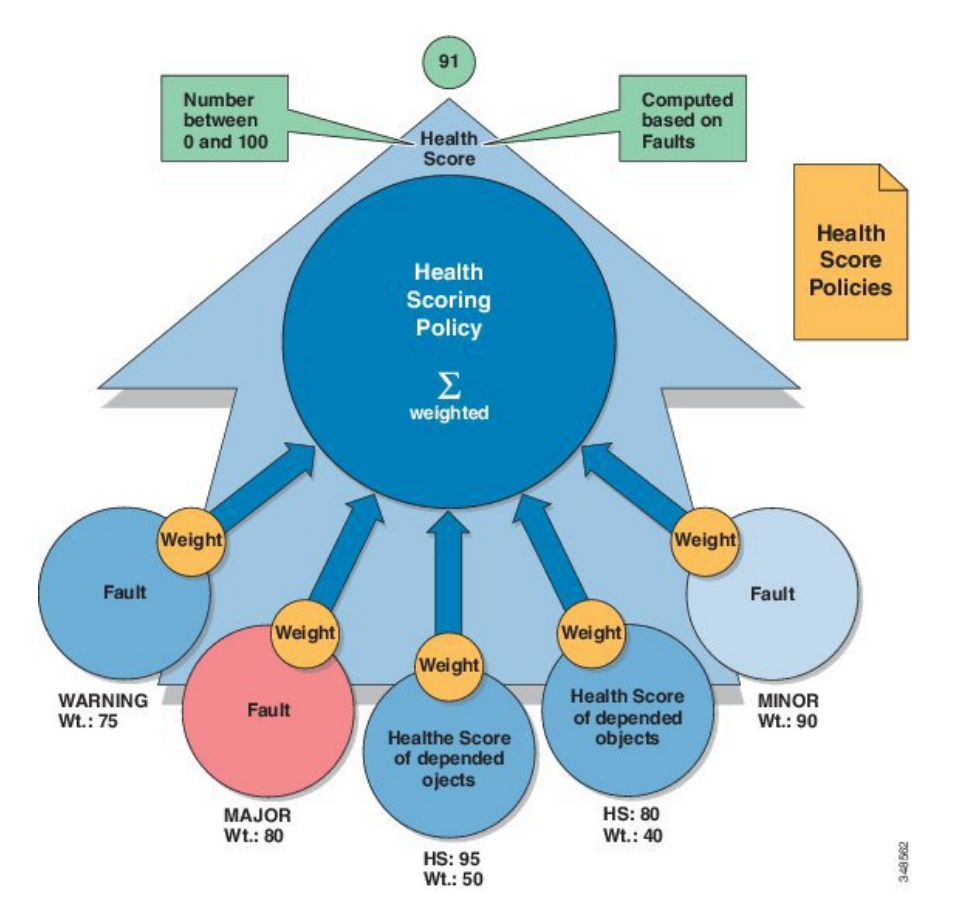

各ヘルス スコア カテゴリには影響レベルが割り当てられます。ヘルス スコアの 5 つの影響レベ ルは、Maximum、High、Medium、Low および None です。たとえば、ファブリック ポートのデ フォルトの影響レベルは Maximum で、リーフ ポートのデフォルトの影響レベルは High です。子 MO の特定のカテゴリは、ヘルス スコアの影響レベル None を割り当てることで、親 MO のヘル ス スコアの計算から除外できます。これらのオブジェクト間の影響レベルは、ユーザが設定でき ます。ただし、デフォルトの影響レベルが None の場合は、管理者はこれを上書きできません。

次の係数は、さまざまな影響レベルです。

Maximum: 100% High: 80% Medium: 50% Low: 20% None: 0%

カテゴリ ヘルス スコアは、Lp ノルム式を使用して計算されます。ヘルス スコア ペナルティは、 100 - ヘルス スコアと等しくなります。ヘルス スコア ペナルティは、所定のカテゴリに属し、ヘ ルス スコアが計算される MO の子または直接親族である MO のセットの全体的なヘルス スコア ペナルティを表します。

Г

MO クラスのヘルス スコアのカテゴリは、ポリシーを使用して変更できます。たとえば、リーフ ポートのデフォルトのヘルス スコア カテゴリは eqpt:LeafP で、ファブリック ポートのデフォル トのヘルス スコア カテゴリは eqpt:FabP です。ただし、リーフ ポートとファブリック ポートの 両方を含むポリシーは、ポートと呼ばれる同じカテゴリの一部になるように作成できます。

### ヘルス スコアの集約と影響

アプリケーション コンポーネントのヘルス スコアは、次の図に示すように複数のリーフ スイッ チに分散できます。

図 **95**:ヘルス スコアの集約

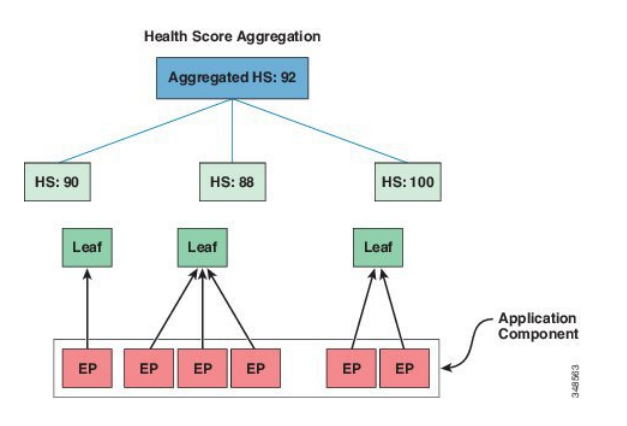

集約されたヘルス スコアは、APIC で計算されます。

次の図では、ハードウェアの障害が、アプリケーションコンポーネントのヘルススコアに影響し ます。

#### 図 **96**:簡略化したヘルス スコアの影響の例

Simplified Health Score Impact Example

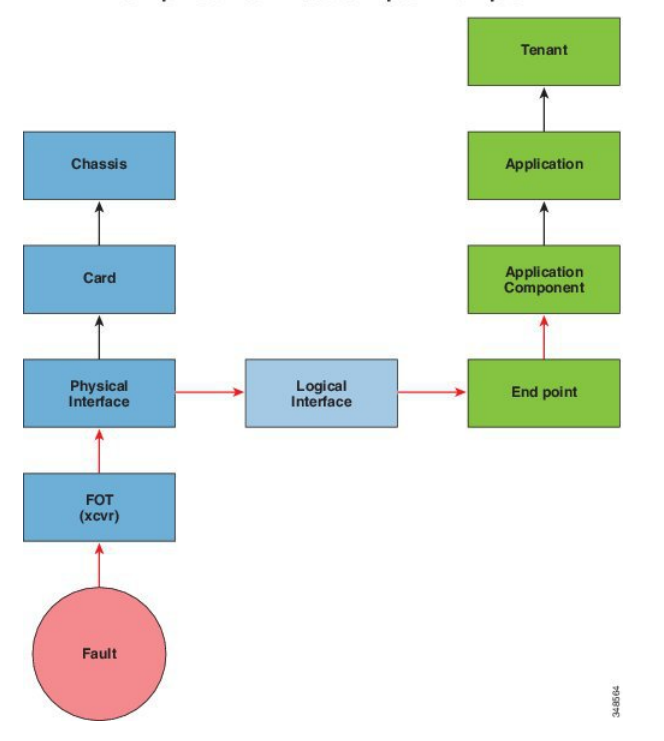

## アトミック カウンタ

アトミック カウンタは、ファブリック内のドロップとルーティングミスを検出し、迅速なデバッ グとアプリケーションの接続性問題の分離が可能になります。アトミック カウンタには、アク ティブなファブリックネットワークタイムプロトコル(NTP)ポリシーが必要です。アトミック カウンタは、IPv6またはIPv4いずれかの送信元アドレスおよび宛先アドレスに対して動作します が、異なるアドレス ファミリ間で動作することはできません。

たとえば、管理者はすべてのリーフスイッチでアトミックカウンタを有効にして、エンドポイン ト 1 からエンドポイント 2 のパケットをトレースすることができます。送信元と宛先のリーフ以 外のリーフでゼロ以外のカウンタがある場合は、管理者はそれらのリーフにドリル ダウンできま す。

従来の設定では、baremetal NIC から特定の IP アドレス(エンドポイント)または任意の IP アド レスへのトラフィックの量をモニタすることはほぼ不可能です。アトミック カウンタでは、デー タパスに干渉することなく、管理者がbaremetalエンドポイントから受信されたパケットの数を数 えることができます。さらに、アトミックカウンタはエンドポイントまたはアプリケーショング ループで送受信されるプロトコルごとのトラフィックをモニタリングできます。

リーフ間(TEP間)アトミックカウンタは次を提供できます。

- ドロップ、承認および超過パケットのカウント
- 最後の 30 秒などの短期間のデータ収集、5 分、15 分、またはそれ以上の長期間のデータ収 集
- スパイン トラフィックごとの詳細は、TEP、リーフ、または VPC の数が 64 未満の場合のみ 利用できます。
- 継続的なモニタリング

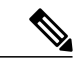

リーフ間(TEP間) アトミック カウンタは累積であり、クリアできません。ただし、30 秒の アトミック カウンタは 30 秒間隔でリセットされるため、断続的な問題や、再発する問題の分 離に使用できます。 (注)

テナントのアトミック カウンタは次を提供できます:

- ドロップ、承認および超過パケットを含む、ファブリック全体のトラフィックのアプリケー ション固有カウンタ
- モードは次を含みます。
	- エンドポイント間 MAC アドレスまたはエンドポイント間 IP アドレス注:単一のター ゲット エンドポイントに、それに関連付けられた複数の IP アドレスがある場合があり ます。
	- EPG ツー EPG
	- EPG ツー エンドポイント
	- EPG ツー \*(任意)
	- エンドポイント ツー外部 IP アドレス

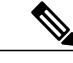

アトミック カウンタの使用は、エンドポイントが異なるテナントまたは同じテナント内の異 なるコンテキスト(VRF)にある場合はサポートされません。アトミック カウンタは IPv6 の 送信元と宛先で動作しますが、IPv4 アドレスと IPv6 アドレスを混在させて送信元 IP アドレス と宛先 IP アドレスを設定することはできません。 (注)

## マルチノード **SPAN**

APIC トラフィック モニタリング ポリシーは、適切な場所でポリシーを展開して、各アプリケー ション グループのすべてのメンバーとそのメンバーが接続される場所を追跡することができま す。メンバーが移動すると、APICは新しいリーフにポリシーを自動的にプッシュします。たとえ ば、エンドポイントが新しいリーフに VMotion すると、スパン設定が自動的に調整されます。

ERSPAN ヘッダーの詳細については、次の URL にある IETF インターネット ドラフトを参照して ください。<https://tools.ietf.org/html/draft-foschiano-erspan-00>。

ACI ファブリックは、リモートの SPAN (ERSPAN)について以下の2つの拡張形式をサポートし ます。

- アクセスまたはテナント SPAN:フィルタとしての VLAN の使用の有無にかかわらず、リー フスイッチ前面パネルポートのために実行。リーフスイッチのBroadcomTrident 2ASICは、 ERSPAN タイプ 1 形式とはやや異なるバージョンをサポートしています。これは、GRE ヘッ ダーが4バイトのみでシーケンスフィールドがないという点で、前述のドキュメントで定義 される ERSPAN タイプ 1 形式とは異なります。GRE ヘッダーは、常に 0x000088be で符号化 されます。0X88be は ERSPAN タイプ 2 を表していますが、フィールドの残り 2 バイトは、 これが 4 バイトの GRE ヘッダーを持つ ERSPAN タイプ 1 のパケットであることを示してい ます。
- ファブリック SPAN:Northstar ASIC によってリーフ スイッチ内で実行、またはスパイン ス イッチ内で Alpine ASIC によって実行。これらの ASIC は ERSPAN タイプ 2 および 3 形式を サポートしていますが、上記のベースライン ドキュメントに記載されているように、現在 ACI ファブリックはファブリック SPAN について ERSPAN タイプ 2 しかサポートしていませ  $h_{\rm o}$

## **ARP**、**ICMP ping** および **traceroute**

デフォルトのゲートウェイ IP アドレスの ARP は入力リーフ スイッチでトラップされます。入力 リーフ スイッチは ARP 要求を宛先にユニキャストし、宛先は ARP 応答を送信します。

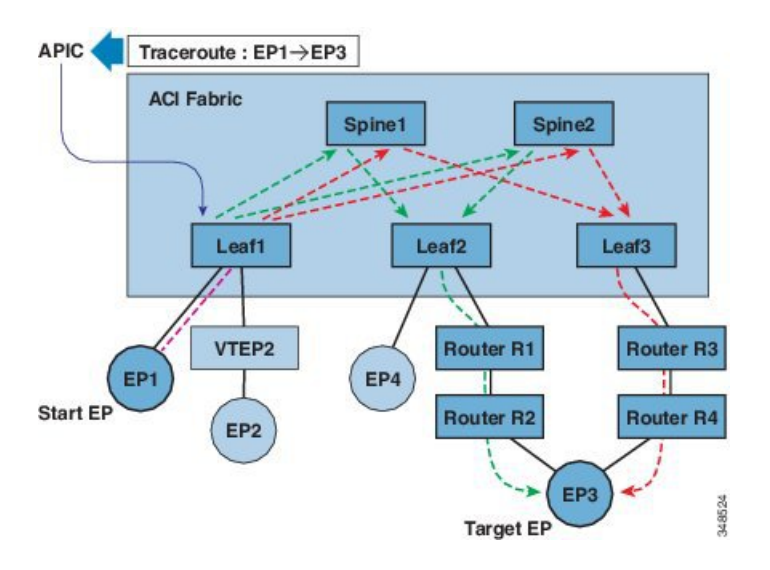

図 **97**:**APIC** エンドポイント**/**エンドポイント **traceroute**

テナントのエンドポイントから開始されるtracerouteは、中間ホップとしてデフォルトゲートウェ イが入力リーフ スイッチに表示されることを示します。

Г

tracerouteモードには、エンドポイント/エンドポイント、リーフ/リーフ(TEP/TEP)があります。 traceroute は、ファブリック全体のすべてのパスおよび外部エンドポイントの出口のポイントを検 出し、パスがブロックされたかどうかを検出するのに役立ちます。

traceroute は IPv6 の送信元アドレスおよび宛先アドレスとともに動作しますが、IPv4 アドレスと IPv6 アドレスを混在させて送信元アドレスと宛先アドレスを設定することはできません。送信元

(RsTrEpIpSrc)と宛先(RsTrEpIpDst)の関係は、タイプfvIpの送信元と宛先をサポートします。 時には複数のIPアドレスが同じエンドポイントから学習されることもあります。管理者は、必要 な送信元アドレスと宛先アドレスを選択します。

T

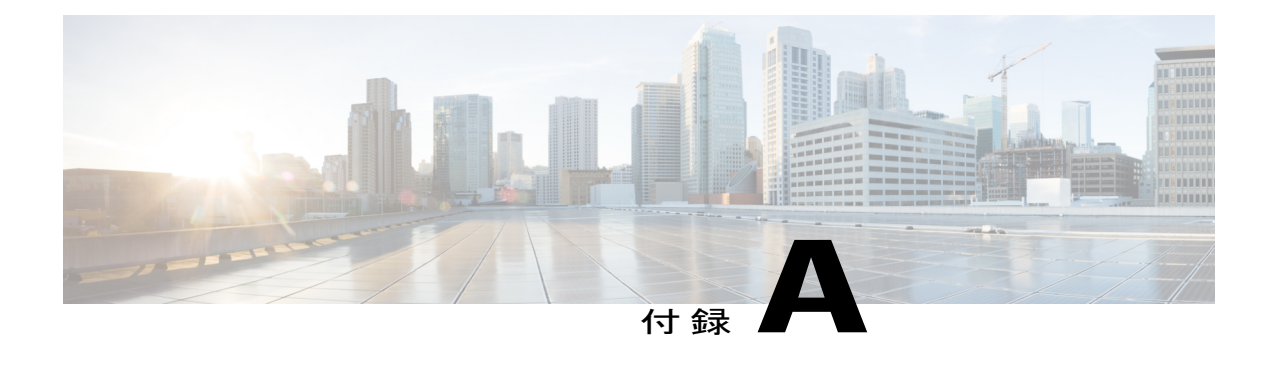

# テナント ポリシーの例

この章の内容は、次のとおりです。

- テナント [ポリシー例の概要](#page-226-0), 213 ページ
- テナント [ポリシー例の](#page-227-0) XML コード, 214 ページ
- テナント [ポリシー例の説明](#page-228-0), 215 ページ
- この例のテナント [ポリシーが行うこと](#page-236-0), 223 ページ

# <span id="page-226-0"></span>テナント ポリシー例の概要

この付録のテナント ポリシー例の説明では、XML 用語

(http://en.wikipedia.org/wiki/XML#Key\_terminology)を使用します。この例では、基本的な APIC ポリシー モデル構造が XML コードにどのようにレンダリングされるかを示します。次の図は、 テナント ポリシー例の概要について説明します。

図 **98**:テナント **Solar** に含まれる **EPG** とコントラクト

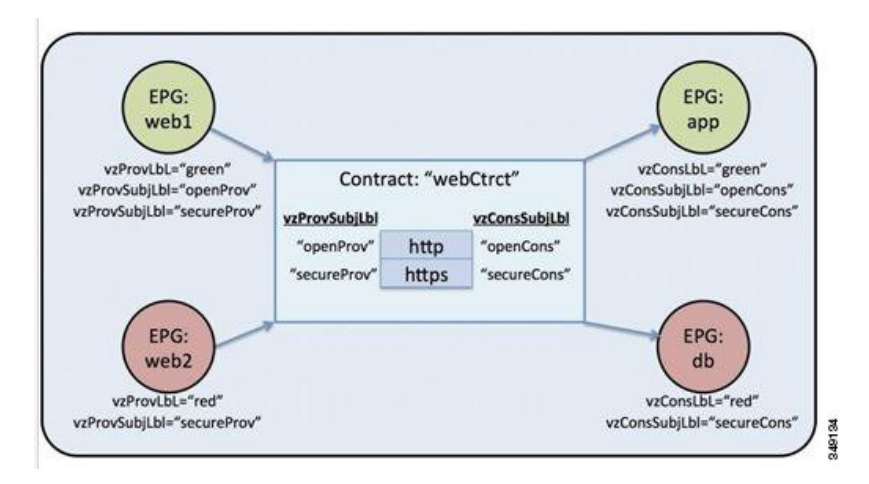

この図では、webCtrct および EPG ラベルと呼ばれるコントラクトに従って、グリーンラベルの EPG:web1 が http と https の両方を使用してグリーンラベルの EPG:app と通信でき、レッドラベル の EPG:web2 は https のみを使用してレッドラベルの EPG:db と通信できます。

## <span id="page-227-0"></span>テナント ポリシー例の **XML** コード

```
<polUni>
 <fvTenant name="solar">
      <vzFilter name="Http">
          <vzEntry name="e1"
              etherT="ipv4"
              prot="tcp"
              dFromPort="80"
              dToPort="80"/>
      </vzFilter>
     <vzFilter name="Https">
          <vzEntry name="e1"
              etherT="ipv4"
              prot="tcp"
              dFromPort="443"
              dToPort="443"/>
      </vzFilter>
     <vzBrCP name="webCtrct">
          <vzSubj name="http" revFltPorts="true" provmatchT="All">
              <vzRsSubjFiltAtt tnVzFilterName="Http"/>
              <vzRsSubjGraphAtt graphName="G1" termNodeName="TProv"/>
              <vzProvSubjLbl name="openProv"/>
              <vzConsSubjLbl name="openCons"/>
          </vzSubj>
          <vzSubj name="https" revFltPorts="true" provmatchT="All">
              <vzProvSubjLbl name="secureProv"/>
              <vzConsSubjLbl name="secureCons"/>
              < vzRsSubjFiltAtt tnVzFilterName="Https"/>
              <vzRsOutTermGraphAtt graphName="G2" termNodeName="TProv"/>
          </vzSubj>
      </vzBrCP>
     <fvCtx name="solarctx1"/>
      <fvBD name="solarBD1">
          <fvRsCtx tnFvCtxName="solarctx1" />
          <fvSubnet ip="11.22.22.20/24">
              <fvRsBDSubnetToProfile
                tnL3extOutName="rout1"
                tnRtctrlProfileName="profExport"/>
          </fvSubnet>
          <fvSubnet ip="11.22.22.211/24">
              <fvRsBDSubnetToProfile
                tnL3extOutName="rout1"
                tnRtctrlProfileName="profExport"/>
          </fvSubnet>
      </fvBD>
     <fvAp name="sap">
          <fvAEPg name="web1">
              <fvRsBd tnFvBDName="solarBD1" />
              <fvRsDomAtt tDn="uni/vmmp-VMware/dom-mininet" />
              <fvRsProv tnVzBrCPName="webCtrct" matchT="All">
                  <vzProvSubjLbl name="openProv"/>
                  <vzProvSubjLbl name="secureProv"/>
                  <vzProvLbl name="green"/>
              </fvRsProv>
          \langle fvAEPg>
          <fvAEPg name="web2">
```

```
<fvRsBd tnFvBDName="solarBD1" />
              <fvRsDomAtt tDn="uni/vmmp-VMware/dom-mininet" />
              <fvRsProv tnVzBrCPName="webCtrct" matchT="All">
                  <vzProvSubjLbl name="secureProv"/>
                  <vzProvLbl name="red"/>
              </fvRsProv>
          </fvAEPq<fvAEPg name="app">
              <fvRsBd tnFvBDName="solarBD1" />
              <fvRsDomAtt tDn="uni/vmmp-VMware/dom-mininet" />
              <fvRsCons tnVzBrCPName="webCtrct">
                  <vzConsSubjLbl name="openCons"/>
                  <vzConsSubjLbl name="secureCons"/>
                  <vzConsLbl name="green"/>
              </fvRsCons>
          \langle fvAEPg>
          <fvAEPg name="db">
              <fvRsBd tnFvBDName="solarBD1" />
              <fvRsDomAtt tDn="uni/vmmp-VMware/dom-mininet" />
              <fvRsCons tnVzBrCPName="webCtrct">
                  <vzConsSubjLbl name="secureCons"/>
                  <vzConsLbl name="red"/>
              </fvRsCons>
          </fvAEPg>
      </fvAp>
 </fvTenant>
</polUni>
```
# <span id="page-228-0"></span>テナント ポリシー例の説明

この項には、テナント ポリシー例の詳しい説明が含まれます。

#### ポリシー ユニバース

ポリシー ユニバースには、各テナントのポリシーが定義されているすべてのテナント管理対象オ ブジェクトが含まれます。

<polUni>

最初の行のこの開始タグ<polUni>は、ポリシーユニバース要素の開始を示します。このタグは、 ポリシーの最後にある </polUni> と一致します。間にあるのはすべて、ポリシー定義です。

#### テナント ポリシーの例

タグ <fvTenant> は、テナント要素の開始を識別します。

<fvTenant name="solar">

このテナントのポリシーはすべてこの要素で定義されます。この例でのテナントの名前はsolarで す。テナントの名前はシステム内で一意である必要があります。テナントが含む主要な要素は、 フィルタ、コントラクト、外部ネットワーク、ブリッジドメイン、およびEPGを含むアプリケー ション プロファイルです。

#### フィルタ

フィルタ要素は、タグ <vzFilter> から始まり、タグ <vzEntry> で示される要素が含まれます。

次に、「Http」と「Https」フィルタを定義する例を示します。フィルタの最初の属性が名前で、 name 属性の値はテナントに一意の文字列です。これらの名前は異なるテナントで再利用できま す。これらのフィルタは、この例の後でコントラクト内のサブジェクト要素で使用されます。

```
<vzFilter name="Http">
    <vzEntry name="e1" etherT="ipv4" prot="tcp" dFromPort="80" dToPort="80"/>
</vzFilter>
<vzFilter name="Https">
    <vzEntry name="e1" etherT="ipv4" prot="tcp" dFromPort="443" dToPort="443"/>
</vzFilter>
```
この例では、2 つのフィルタ、Http および Https を定義します。フィルタの最初の属性はその名前 で、name属性の値はテナントに一意の文字列です。つまり、これらの名前は異なるテナントで再 利用できます。これらのフィルタは、この例の後のほうでコントラクト内のサブジェクト要素で 使用されます。

各フィルタには、各エントリがレイヤ 4 TCP または UDP ポート番号のセットを説明する 1 つ以上 のエントリを含めることができます。<vzEntry>要素の考えられる属性の一部は次のとおりです。

- name
- prot
- dFromPort
- dToPort
- sFromPort
- sToPort
- etherT
- ipFlags
- arpOpc
- tcpRules

この例では、各エントリのname属性が指定されます。名前はフィルタ内で一意でなければならな い ASCII 文字列ですが、他のフィルタで再利用できます。なぜなら、この例では、後で特定のエ ントリを参照せず、「e1」という単純な名前が与えられるためです。

EtherType 属性 etherT が次です。ipv4 の値が割り当てられ、このフィルタが IPv4 パケット用であ ることを指定します。この属性には考えられる他の多くの値があります。一般的なものは、ARP、 RARP、IPv6 などです。デフォルトは unspecified なので、値を割り当てることが重要です。

EtherType 属性の後は、prot 属性です。この属性は tcp に設定され、このフィルタが TCP トラ フィック用であることを示します。代替プロトコル属性には、udp、icmp、およびunspecified(デ フォルト)があります。

プロトコルの後、宛先の TCP ポート番号は 80 ~ 80 の範囲 (正確には TCP port 80)になるように dFromPort および dToPort 属性で割り当てられます。送信元と宛先が異なっている場合、それらは ポート番号の範囲を指定します。

この例では、これらの宛先ポート番号は属性dFromPortおよびdToPortで指定されます。ただし、 コントラクトで使用されている場合は、TCP クライアントからサーバへの宛先ポートのためにリ ターン トラフィックの送信元ポートとして使用する必要があります。詳細については、この例の 後に出てくる属性 revFltPorts を参照してください。

2 番目のフィルタは基本的に同じ機能がありますが、ポート 443 に対するものです。

フィルタは、ターゲットの識別名 tDn によってコントラクト内のサブジェクトによって参照され ます。tDn 名は次のように構成されます。

uni/tn-<tenant name>/flt-<filter name>

たとえば、上記の最初のフィルタの tDn は uni/tn-coke/flt-Http です。2 番目のフィルタには名 前 uni/tn-coke/flt-Https があります。いずれの場合も、solar がテナント名から取得されます。

#### コントラクト

コントラクト要素は、vzBrCP でタグ付けされ、name 属性があります。

```
<vzBrCP name="webCtrct">
   <vzSubj name="http" revFltPorts="true" provmatchT="All">
        <vzRsSubjFiltAtt tnVzFilterName="Http"/>
        <vzRsSubjGraphAtt graphName="G1" termNodeName="TProv"/>
        <vzProvSubjLbl name="openProv"/>
        <vzConsSubjLbl name="openCons"/>
   </vzSubj>
   <vzSubj name="https" revFltPorts="true" provmatchT="All">
        <vzProvSubjLbl name="secureProv"/>
        <vzConsSubjLbl name="secureCons"/>
        <vzRsFiltAtt tnVzFilterName="Https "/>
        <vzRsOutTermGraphAtt graphName="G2" termNodeName="TProv"/>
   </vzSubj>
</vzBrCP>
```
コントラクトはEPG間のポリシー要素です。コントラクトには、コントラクトを作成して消費す るEPG間で適用されるすべてのフィルタが含まれます。コントラクト要素は、vzBrCPでタグ付け され、name属性があります。コントラクト要素で使用できるその他の属性については、オブジェ クト モデルの参照資料を参照してください。この例では、webCtrct という名前のコントラクトが 1 つあります。

コントラクトには、各サブジェクトが一連のフィルタを含む複数のサブジェクト要素が含まれま す。この例では、2 つのサブジェクト、http と https があります。

コントラクトは、それを提供または消費するEPGによって後で参照されます。EPGは、以下の方 法で名前によってそのコントラクトを参照します。

uni/tn-[tenant-name]/brc-[contract-name]

tenant-nameはテナントの名前で、この例では「solar」となります。contract-nameはコントラクト の名前です。この例では、コントラクトの tDn 名は uni/tn-solar/brc-webCtrct です。

### サブジェクト

サブジェクト要素は、タグ vzSubj から始まり、3 つの属性、name、revFltPorts および matchT を 持ちます。name は、単にサブジェクトの ASCII 名です。

revFltPortsは、このサブジェクトのフィルタ内のレイヤ4送信元および宛先ポートをフィルタの 説明に示すとおりに転送方向(つまり、コンシューマからプロデューサEPGの方向)に使用する 必要があり、逆方向には逆の方法で使用する必要があることを示すフラグです。この例では、 「http」サブジェクトには、TCP宛先ポート80を定義し、送信元ポートを指定していない「Http」 フィルタが含まれます。revF1tPortsフラグがt**rue**に設定されているため、ポリシーは、TCP **宛先** ポート **80** およびコンシューマからプロデューサへのトラフィック用の送信元ポートであり、ま た、TCP 宛先ポートおよびプロデューサからコンシューマへのトラフィック用の送信元ポート **80** になります。コンシューマがプロデューサへの TCP 接続を開始することを前提としています(コ ンシューマがクライアントで、プロデューサがサーバ)。

指定しない場合、revFltPrts 属性のデフォルト値は false です。

#### ラベル

一致タイプ属性、provmatchT (プロバイダー一致の場合) および consmatchT (コンシューマー致 の場合)は、サブジェクトが所定のコンシューマとプロデューサのペアに対し適用されるかを判 断するためにサブジェクト ラベルがどのように比較されるかを決定します。次の一致タイプの値 が使用可能です。

- すべて(All)
- AtLeastOne(デフォルト)
- なし(None)
- ExactlyOne

サブジェクトがプロデューサとコンシューマEPG間のトラフィックに適用されるかどうかを決定 する場合、一致属性は、これらのEPGで定義されている(または定義されていない)サブジェク ト ラベルがサブジェクト内のラベルとどのように比較されるべきかを決定します。一致属性の値 が All に設定されると、それはプロバイダー サブジェクト ラベル vzProvSubjLbl がサブジェクト 内で定義されたすべてのvzProvSubjLblラベルと一致するプロバイダーにのみ適用されます。2つ のラベルが定義されている場合、両方ともプロバイダー内にある必要があります。プロバイダー EPG に 10 個のラベルがある場合、サブジェクト内のすべてのプロバイダー ラベルが存在する限 り、一致が確認されます。同様の基準がvzConsSubjLblを使用するコンシューマに使用されます。 matchT 属性値が AtLeastOne の場合、ラベルの1つだけが一致する必要があります。matchT 属性が None の場合、サブジェクト内のプロバイダー ラベルがプロバイダー EPG のプロバイダー ラベル と一致しない場合にのみ一致が発生します。コンシューマの場合も同様です。

プロデューサまたはコンシューマEPGにサブジェクトラベルがなく、サブジェクトがラベルを持 たない場合、一致は All、AtLeastOne、および None の場合に発生します(ラベルを使用しない場 合は、サブジェクトが使用され matchT 属性は問題になりません)。

この例には示されていないサブジェクトのオプション属性は prio で、フィルタに一致するトラ フィックのプライオリティが指定されます。考えられる値は、gold、silver、bronze、または unspecified(デフォルト)です。

この例では、サブジェクト要素にフィルタ要素、サブジェクト ラベル要素およびグラフ要素への 参照が含まれます。<vzRsSubjFiltAtt tDn="uni/tn-coke/flt-Http"/> は事前に定義されたフィル タへの参照です。この要素は vzRsSubjFiltAtt タグによって識別されます。

<vzRsSubjGraphAtt graphName="G1" termNodeName="TProv"/> は端末接続を定義します。

<vzProvSubjLbl name="openProv"/> は「openProv」という名前のプロバイダー ラベルを定義しま す。ラベルは、どのサブジェクトがどのEPGに適用されるかを認定したりフィルタリングするた めに使用されます。この特定のラベルがプロバイダーラベルであり、対応するコンシューマラベ ルがタグ vzConsSubjLbl で識別されます。これらのラベルは、現在のコントラクトに関連付けら れたプロバイダーまたはコンシューマ EPG の対応するラベルと一致します。前述の matchT 基準 に従って一致が発生する場合は、特定のサブジェクトがEPGに適用されます。一致が発生しない 場合、サブジェクトは無視されます。

複数のプロバイダーおよびコンシューマのサブジェクト ラベルをサブジェクトに追加して、より 複雑な一致基準を可能にすることができます。この例では、各サブジェクトに各タイプのラベル が 1 個だけあります。ただし、最初のサブジェクトのラベルは 2 番目のサブジェクトのラベルと は異なり、これら 2 つのサブジェクトを対応する EPG のラベルに応じて、それぞれ処理できま す。サブジェクト要素内の要素の順序は重要ではありません。

#### コンテキスト

コンテキストは fvCtx タグによって識別され、name 属性が含まれます。

<fvCtx name="solarctx1"/>

テナントには、複数のコンテキストを含めることができます。この例では、テナントは「solartx1」 という名前のコンテキストを1個使用します。名前は、テナント内で一意である必要があります。

コンテキストは、レイヤ 3 のアドレス ドメインを定義します。レイヤ 3 ドメイン内のすべてのエ ンドポイントが一意の IPv4 または IPv6 アドレスを持っている必要があります。なぜなら、ポリ シーで許可されている場合にこれらのデバイス間でパケットを直接転送できるためです。コンテ キストは、ネットワーキング ワールドの仮想ルーティングおよび転送 (VRF) インスタンスに相 当します。

コンテキストが一意のIPアドレス空間を定義する一方で、対応するサブネットがブリッジドメイ ン内で定義されます。各ブリッジ ドメインはその後コンテキストに関連付けられます。

### ブリッジ ドメイン

ブリッジ ドメインの要素は fvBD タグで識別され、name 属性があります。

```
<fvBD name="solarBD1">
    <fvRsCtx tnFvCtxName="solarctx1" />
    <fvSubnet ip="11.22.22.20/24">
        <fvRsBDSubnetToProfile
```

```
tnL3extOutName="rout1"
             tnRtctrlProfileName="profExport" />
    </fvSubnet>
    <fvSubnet ip="11.22.23.211/24">
        <fvRsBDSubnetToProfile
             tnL3extOutName="rout1"
             tnRtctrlProfileName="profExport"/>
    </fvSubnet>
</fvBD>
```
ブリッジ ドメインの要素内では、サブネットが定義され、対応するレイヤ 3 コンテキストへの参 照が行われます。各ブリッジ ドメインは、コンテキストにリンクされ、少なくとも1個のサブ ネットを設定する必要があります。

この例では、「solarBD1」という名前のブリッジ ドメインを 1 個使用します。この例では、 「solarctx1」というコンテキストが、fvRsCtx とタグ付けされた要素を使用して参照され、 tnFvCtxName属性に値「solarctx1」が与えられます。この名前は、上記で定義したコンテキストか ら取得されます。

サブネットがブリッジドメイン内に含まれ、ブリッジドメインは複数のサブネットを含むことが できます。この例では、2 個のサブネットを定義します。ブリッジ ドメイン内で使用されるすべ てのアドレスは、サブネットで定義されるアドレス範囲のいずれかに分類される必要があります。 ただし、サブネットは、使用されることがないであろう多数のアドレスを含む大規模なサブネッ トであるスーパーネットにすることもできます。現在および将来のアドレスすべてに対応する大 規模なサブネットを 1 個指定すると、ブリッジ ドメインの仕様を簡素化できます。ただし、異な るサブネットがブリッジ ドメイン内で重複したり、または同じコンテキストに関連付けられてい る他のブリッジ ドメインで定義されたサブネットと重複してはなりません。サブネットは、他の コンテキストに関連付けられている他のサブネットと重複できます。

前述のサブネットは、11.22.22.xx/24 と 11.22.23.xx/24 です。ただし、24 だけが使用されることを マスクが示していても、アドレスの完全な 32 ビットが与えられます。それは、この IP 属性がそ のサブネットに対するルータの完全なIPアドレスの役割も示しているためです。最初のケースで は、ルータの IP アドレス(デフォルト ゲートウェイ)は 11.22.22.20 で、2 番目のサブネットで は、11.22.23.211 です。

エントリ 11.22.22.20/24 は以下に相当しますが、コンパクト形式です。

- サブネット:11.22.22.00
- サブネット マスク:255.255.255.0
- デフォルト ゲートウェイ:11.22.22.20

#### アプリケーション プロファイル

アプリケーション プロファイルの開始はタグ fvAp で示され、name 属性があります。

<fvAp name="sap">

この例では、アプリケーションネットワークプロファイルが1つあり、「sap」という名前になっ ています。

アプリケーションプロファイルは、EPGを保持するコンテナです。EPGは同じアプリケーション プロファイル内の他のEPGおよび他のアプリケーションプロファイル内のEPGと通信できます。

アプリケーションプロファイルは、互いに論理的に関連する複数のEPGを保持するために使用さ れる簡易で便利なコンテナです。それらは、「sap」などの提供するアプリケーション、「インフ ラストラクチャ」などの提供する機能、「DMZ」などのデータセンターの構造内のそれらが存在 する場所、または管理者が使用することを選択した組織化の原則によって組織化できます。

アプリケーション プロファイルに含まれるプライマリ オブジェクトは、エンドポイント グルー プ(EPG)です。この例では、「sap」アプリケーション プロファイルには 4 個の EPG、web1、 web2、app および db が含まれます。

### エンドポイントおよびエンドポイント グループ(**EPG**)

EPG は、タグ fvAEPg で始まり、name 属性があります。

```
<fvAEPg name="web1">
    <fvRsBd tnFvBDName="solarBD1" />
    <fvRsDomAtt tDn="uni/vmmp-VMware/dom-mininet" />
    <fvRsProv tnVzBrCPName="webCtrct" matchT ="All">
        <vzProvSubjLbl name="openProv"/>
        <vzProvSubjLbl name="secureProv"/>
        <vzProvLbl name="green"/>
    </fvRsProv>
</fvAEPg>
```
EPGは、ポリシーモデルの最も重要な基本オブジェクトです。これは、ポリシーの観点から同じ 方法で処理されるエンドポイントの集合を表します。 それらのエンドポイントは個別に設定およ び管理されるのではなく、EPG 内に配置され、集合またはグループとして管理されます。

EPG オブジェクトは、どのようなポリシーが適用されるのか、また他のどの EPG がこの EPG と 通信できるかを規定するラベルが定義されている場所です。また、EPG 内のエンドポイントが関 連付けられるブリッジドメイン、およびそれらが関連付けられるVirtualMachineManager(VMM) のドメインへの参照が含まれています。VMMにより、2台のVMサーバ間の仮想マシンのモビリ ティがアプリケーションのダウンタイムなしで即座に可能になります。

この例の最初のEPGは「web1」という名前です。EPG内のfvRsBd要素は、関連付けられるブリッ ジ ドメインを定義します。ブリッジ ドメインは tnFxBDName 属性の値によって識別されます。こ の EPG は、前述の「ブリッジ ドメイン」の項で名前を付けられた「solarBD1」というブリッジ ドメインに関連付けられます。ブリッジドメインへのバインディングは、デフォルトゲートウェ イアドレスがこのEPGのエンドポイントのためにどうあるべきかをシステムが理解するために使 用されます。エンドポイントがすべて同じサブネットにあることや、ブリッジングを介してのみ 通信できることを意味しているのではありません。エンドポイントのパケットがブリッジングま たはルーティングされるかどうかは、送信元エンドポイントがパケットをデフォルト ゲートウェ イまたは要求される最後の宛先に送信するかどうかで決定されます。デフォルト ゲートウェイに パケットを送信すると、パケットはルーティングされます。

この EPG で使用される VMM ドメインは fvRsDomAtt タグによって識別されます。この要素は、他 の場所で定義された VMM ドメイン オブジェクトを参照します。VMM ドメイン オブジェクト は、その tDn name 属性によって識別されます。この例では、「uni/vmmp-VMware/dom-mininet」 と呼ばれる VMM ドメイン 1 個のみを示します。

「web1」EPG の次の要素は、この EPG が提供するコントラクトを定義し、fvRsProv タグによっ て識別されます。「web1」が複数のコントラクトを提供すると、fvRsProv 要素が複数あります。 同様に、それが 1 つ以上のコントラクトを消費すると、fvRsCons 要素があります。

fvRsProv 要素には、提供されているコントラクトの名前である必須属性があります。「web1」 は、tDn="uni/tn-coke/brc-webCtrct"と呼ばれる以前に定義されたコントラクト「webCtrct」を提 供しています。

次の属性は、matchT 属性です。その属性には、それがサブジェクト ラベルのコントラクト内に あったので、プロバイダーまたはコンシューマのラベルと一致するための同じセマンティックが あります(All、AtLeastOne または None の値を取ることができます)。この条件は、対応するコ ンシューマ ラベルと比較されるときにプロバイダーのラベルに適用されます。ラベルの一致は、 コンシューマとプロバイダーがコントラクトで許可された場合に通信できることを意味します。 つまり、コントラクトが通信を許可する必要があり、コンシューマとプロバイダーのラベルがプ ロバイダーで指定された一致基準を使用して一致する必要があります。

コンシューマには、対応する一致基準がありません。使用される一致タイプはプロバイダーによっ て常に定められます。

プロバイダー要素 fvRsProv の中で、管理者は使用するラベルを指定する必要があります。2 種類 のラベル、プロバイダー ラベルとプロバイダー サブジェクト ラベルがあります。プロバイダー ラベル vzProvLbl は、前述の matchT 基準を使用する他の EPG 内のコンシューマ ラベルに一致さ せるために使用されます。プロバイダー サブジェクト ラベル vzProvSubjLbl は、コントラクトで 指定されるサブジェクト ラベルに一致させるために使用されます。ラベルの唯一の属性は name 属性です。

「web1」EPG では、2 つのプロバイダー サブジェクト ラベル openProv および secureProv が 「webCtrct」コントラクトのサブジェクト「http」および「https」と一致するように指定されます。 1 つのプロバイダー ラベル「green」が、「App」EPG 内の同じラベルと一致する All の一致基準 で指定されます。

この例の次の EPG「web2」は「web1」と似ていますが、vzProvSubjLbl が 1 つだけあり、ラベル 自体は異なっています。

3 番目の EPG は「app」と呼ばれるもので、次のように定義されます。

<fvAEPg name="app"> <fvRsBd tnFvBDName="solarBD1" /> <fvRsDomAtt tDn="uni/vmmp-VMware/dom-mininet" /> <fvRsCons tnVzBrCPName="webCtrct"> <vzConsSubjLbl name="openCons"/> <vzConsSubjLbl name="secureCons"/> <vzConsLbl name="green"/> </fvRsCons> </fvAEPg>

最初の部分は「web1」EPG とほぼ同じです。主な違いは、この EPG は「webCtrct」のコンシュー マで、対応するコンシューマ ラベルとコンシューマ サブジェクト ラベルがあることです。構文 はほぼ同じですが、タグで「Prov」が「Cons」に置き換えられます。プロバイダーをコンシュー マ ラベルに一致させるための一致タイプがプロバイダーで指定されるため、FvRsCons 要素に一致 属性はありません。

最後の EPG では、純粋なコンシューマであるという点において「db」は「app」EPG と非常によ く似ています。

この例では、EPG は単一コントラクトのコンシューマまたはプロデューサであり、EPG が即座に 複数のコントラクトのプロデューサおよび複数のコントラクトのコンシューマになることが一般 的です。

最後に

</fvAp> </fvTenant> </polUni>

最後の数行でポリシーが完了します。

# <span id="page-236-0"></span>この例のテナント ポリシーが行うこと

次の図は、コントラクトがエンドポイント グループ (EPG) の通信をどのように管理するかを示 します。

図 **99**:**EPG/EPG** 通信を決定するラベルとコントラクト

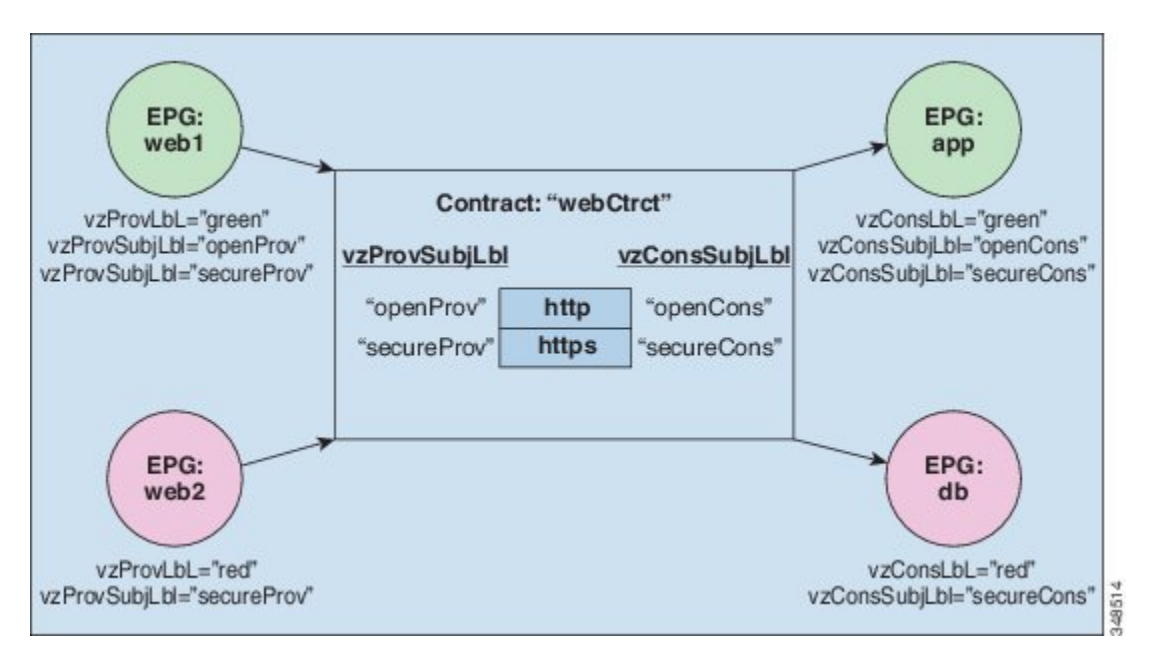

4 つの EPG には、EPG:web1、EPG:web2、EPG:app および EPG:db という名前が付いています。 EPG:web1 および EPG:web2 は webCtrct と呼ばれるコントラクトを提供します。EPG:app および EPG:db は、同じコントラクトを消費します。

EPG:web1 は EPG:app のみと通信でき、EPG:web2 は EPG:db のみと通信できます。このインタラ クションは、プロバイダーおよびコンシューマのラベル「green」と「red」によって制御されま す。

EPG:web1 が EPG:app と通信するとき、webCtrct コントラクトが使用されます。EPG:app は、 EPG:web1 が提供するコントラクトを消費するので、EPG:web1 への接続を開始できます。

EPG:web1 と EPG:app が通信を行うために使用できるサブジェクトは両方とも http および https で す。なぜなら、EPG:web1 にはプロバイダー サブジェクト ラベル「openProv」があり、http サブ ジェクトにもそれがあるためです。EPG:web1 には、プロバイダー サブジェクト ラベル 「secureProv」があり、サブジェクト https も同様です。同様に、EPG:app にはサブジェクト ラベ ル「openCons」および「secureCons」があり、サブジェクト http および https にもあります。

EPG:web2 が EPG:db と通信するとき、それらは https サブジェクトのみを使用できます。https サ ブジェクトのみがプロバイダーおよびコンシューマのサブジェクト ラベルを持っているためで す。EPG:db は EPG:web2 への TCP 接続を開始できます。なぜなら、EPG:db が EPG:web2 により 提供されるコントラクトを消費するからです。

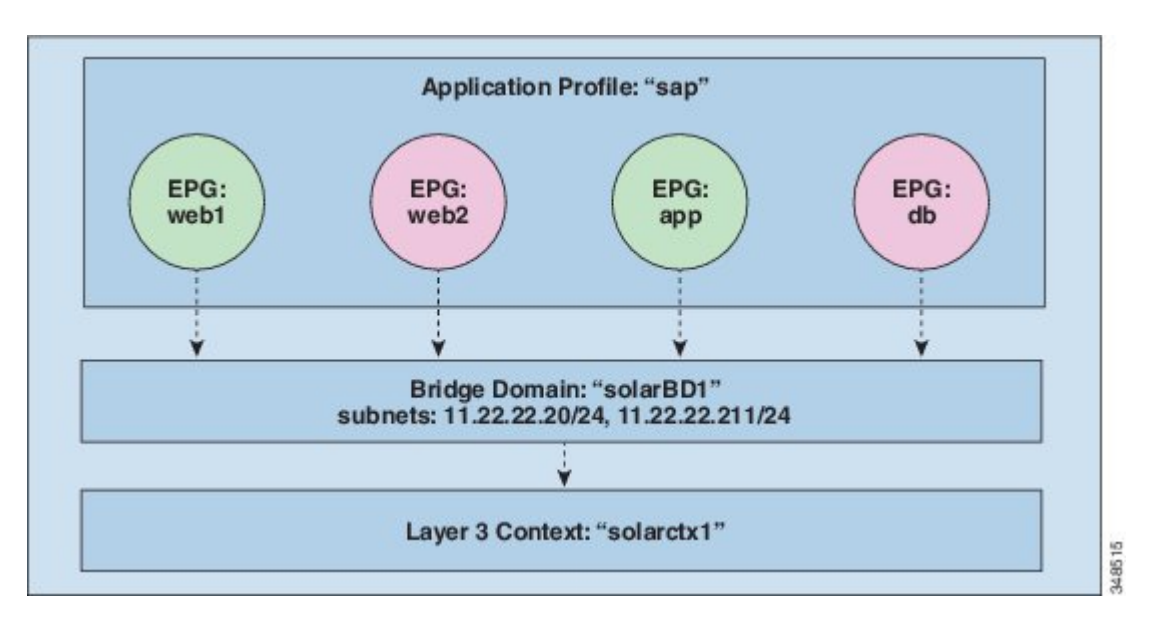

図 **100**:ブリッジ ドメイン、サブネット、およびレイヤ **3** コンテキスト

この例のポリシーは、EPG、アプリケーション プロファイル、ブリッジ ドメインおよびレイヤ 3 コンテキスト間の関係を次のように指定します。EPG の EPG:web1、EPG:web2、EPG:app および EPG:db はすべて、「sap」と呼ばれるアプリケーション プロファイルのメンバーです。

これらの EPG はブリッジ ドメイン「solarBD1」にもリンクされています。solarBD1 には、2 つの サブネット 11.22.22.XX/24 と 11.22.23.XX/24 があります。4 つの EPG 内のエンドポイントは、こ れら 2 つのサブネット範囲内にある必要があります。これら 2 つのサブネット内のデフォルト ゲートウェイの IP アドレスは 11.22.22.20 と 11.22.23.211 です。solarBD1 ブリッジ ドメインは 「solarctx1」レイヤ 3 コンテキストにリンクされます。

これらのポリシーの詳細はすべて、「solar」というテナントに含まれています。

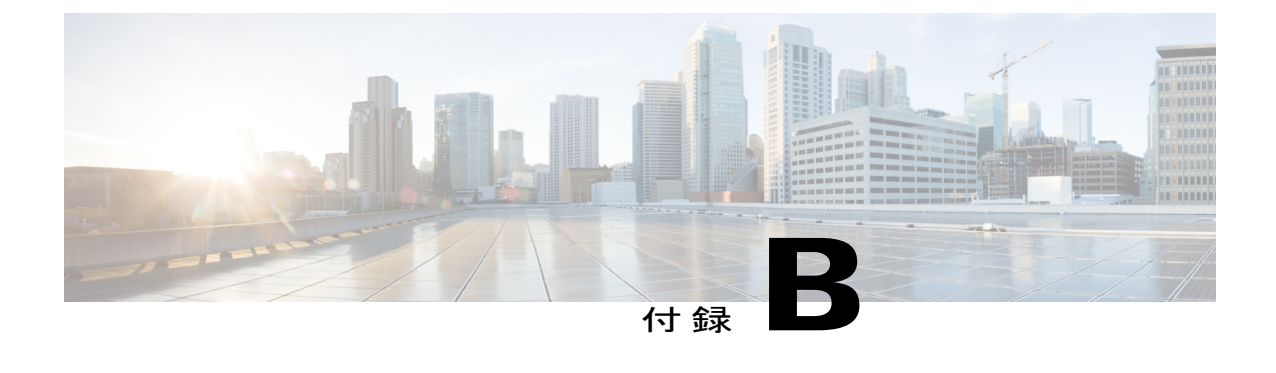

# ラベルの一致

この章の内容は、次のとおりです。

• [ラベルの一致](#page-238-0), 225 ページ

## <span id="page-238-0"></span>ラベルの一致

ラベルの一致は、通信可能なコンシューマ EPG およびプロバイダー EPG を判定するために使用 します。コンシューマとプロバイダーが通信できるかどうかは、コントラクトの所定のプロデュー サまたはコンシューマのコントラクト サブジェクトによって決まります。

一致タイプ アルゴリズムは、matchT 属性によって決定されます。matchT 属性は、次のいずれか の値を取ることができます。

- $•$ すべて $(A11)$
- AtLeastOne(デフォルト)
- なし(None)
- AtmostOne

EPG とコントラクト サブジェクトのラベルが両方とも存在する場合、ラベルの一致の実行順序 は、最初に EPG、次にコントラクト サブジェクトとなります。

プロバイダー ラベル vzProvLbl とコンシューマ ラベル vzConsLbl の一致を確認する場合、matchT はプロバイダー EPG によって決定されます。

サブジェクトを含むEPG内でプロバイダーまたはコンシューマのサブジェクトラベルvzProvSubjLbl および vzConsSubjLbl の一致を確認する場合、matchT はサブジェクトによって決定されます。

matchT ロジックは、EPG ラベルの場合もコントラクト サブジェクト ラベルの場合も同じです。 次の表は、すべての EPG/コントラクト サブジェクト プロバイダーとコンシューマの一致タイプ およびその結果の簡単な例を示します。この表で、[] エントリはラベルがないことを示します。

T

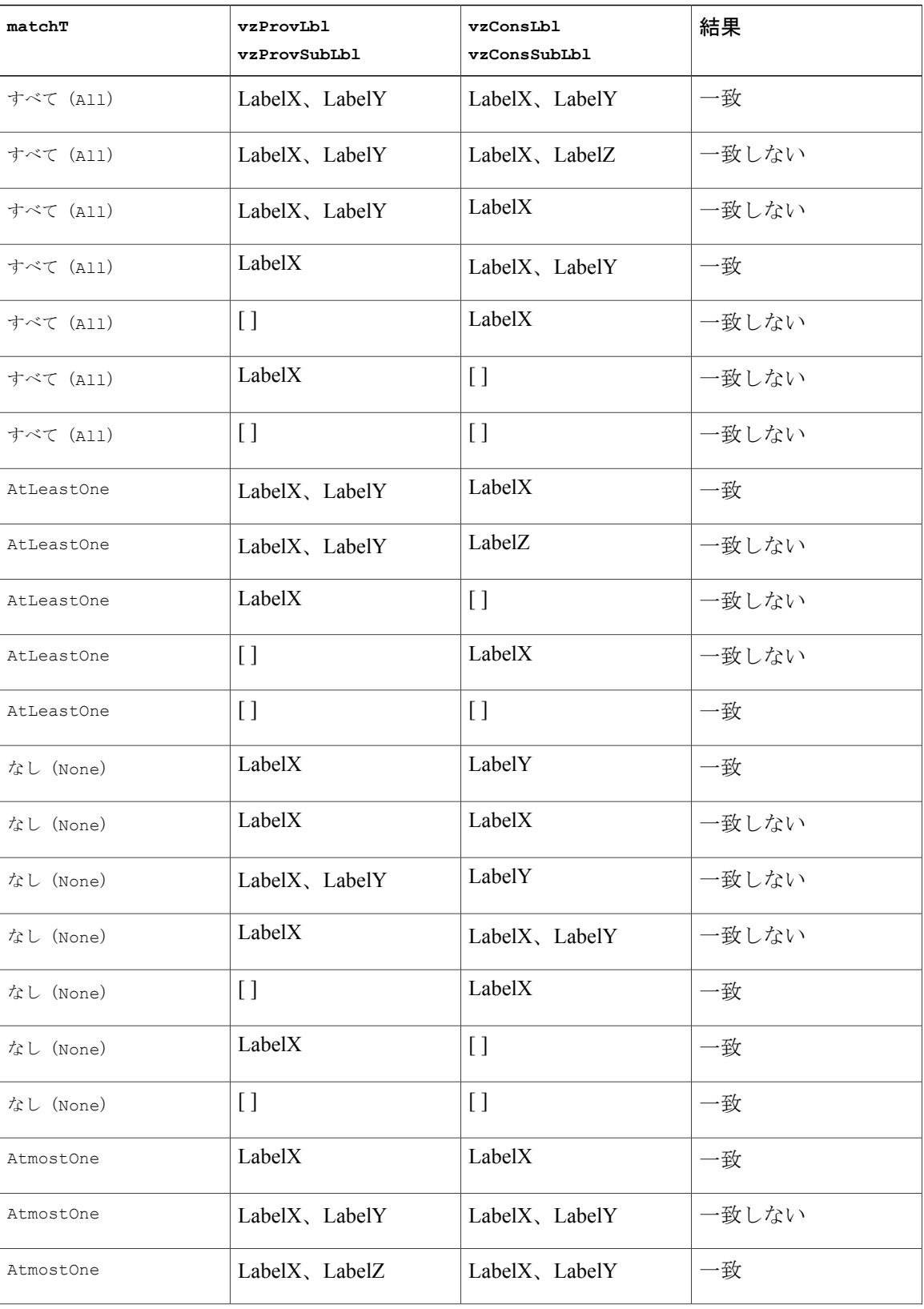

 $\overline{\phantom{a}}$ 

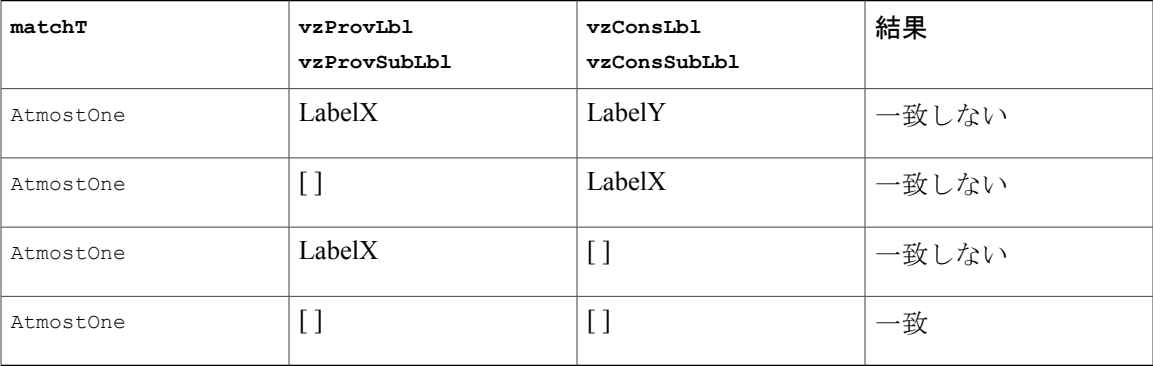

シスコ アプリケーション セントリック インフラストラクチャの基本

**228**

T

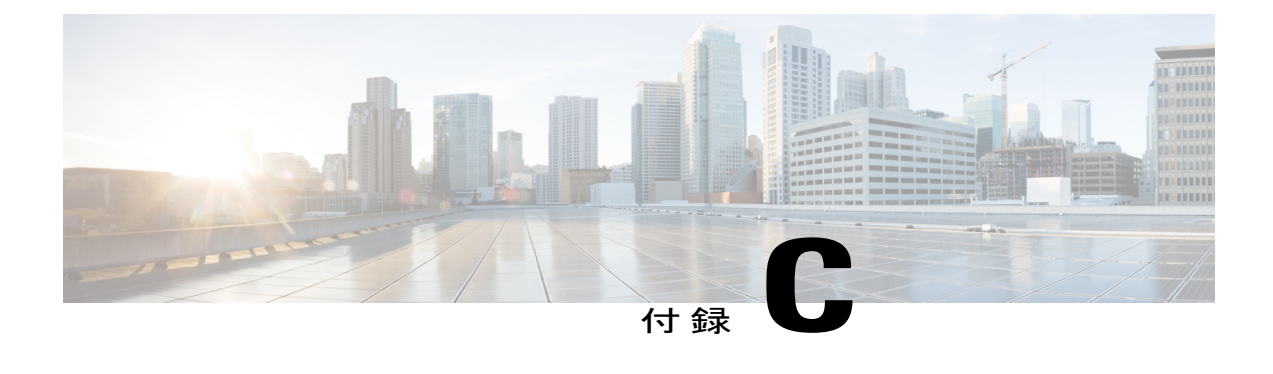

# アクセス ポリシーの例

この章の内容は、次のとおりです。

- [複数のスイッチに適用される単一のポート](#page-242-0) チャネルの設定, 229 ページ
- [複数のスイッチに適用される](#page-243-0) 2 つのポート チャネルの設定, 230 ページ
- 2 [つのスイッチ間での単一の仮想ポート](#page-244-0) チャネル, 231 ページ
- 2 [つのスイッチの選択されたポート](#page-245-0) ブロックでの 1 個の仮想ポート チャネル , 232 ページ
- [インターフェイス速度の設定](#page-245-1) , 232 ページ

# <span id="page-242-0"></span>複数のスイッチに適用される単一のポートチャネルの設 定

このサンプルの XML ポリシーは、リーフ スイッチ 17 でポート チャネルを 1 つ作成し、リーフ スイッチ 18 で別のポート チャネルを作成し、リーフ スイッチ 20 で 3 つ目のチャネルを作成しま す。各リーフスイッチで、同じインターフェイスがポートチャネルの一部になります(インター フェイス 1/10 ~ 1/15 および 1/20 ~ 1/25)。これらのポート チャネルはすべて同じ設定になりま す。

<infraInfra dn="uni/infra">

```
<infraNodeP name="test">
      <infraLeafS name="leafs" type="range">
           <infraNodeBlk name="nblk" from_="17" to_="18"/>
           <infraNodeBlk name="nblk" from_="20" to_="20"/>
     \langleinfraLeafS><infraRsAccPortP tDn="uni/infra/accportprof-test"/>
</infraNodeP>
<infraAccPortP name="test">
      <infraHPortS name="pselc" type="range">
            <infraPortBlk name="blk1"
                 fromCard="1" toCard="1"
                 fromPort="10" toPort="15"/>
            <infraPortBlk name="blk2"
                 fromCard="1" toCard="1"
                 fromPort="20" toPort="25"/>
```

```
<infraRsAccBaseGrp
                tDn="uni/infra/funcprof/accbundle-bndlgrp"/>
     </infraHPortS>
</infraAccPortP>
<infraFuncP>
     <infraAccBndlGrp name="bndlgrp" lagT="link">
          <infraRsHIfPol tnFabricHIfPolName="default"/>
          <infraRsCdpIfPol tnCdpIfPolName="default"/>
          <infraRsLacpPol tnLacpLagPolName="default"/>
     </infraAccBndlGrp>
</infraFuncP>
```
</infraInfra>

## <span id="page-243-0"></span>複数のスイッチに適用される **2** つのポート チャネルの設 定

このサンプルの XML ポリシーは、リーフ スイッチ 17 でポート チャネルを 2 つ作成し、リーフ スイッチ 18 で別のポート チャネルを作成し、リーフ スイッチ 20 で 3 つ目のチャネルを作成しま す。各リーフ スイッチで、同じインターフェイスがポート チャネルの一部になります(ポート チャネル 1 の場合はインターフェイス 1/10 ~ 1/15、ポート チャネル 2 の場合は 1/20 ~ 1/25)。 各スイッチブロックには連続するスイッチIDのグループを1つしか含めることができないため、 ポリシーは 2 つのスイッチ ブロックを使用します。これらのポート チャネルはすべて同じ設定に なります。

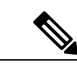

(注)

ポート チャネルの設定が同じであっても、この例では、2 つの異なるインターフェイス ポリ シー グループを使用します。各インターフェイス ポリシー グループは、スイッチ上のポート チャネルを表します。所定のインターフェイス ポリシー グループに関連付けられているイン ターフェイスはすべて、同じポート チャネルの一部です。

<infraInfra dn="uni/infra">

```
<infraNodeP name="test">
      <infraLeafS name="leafs" type="range">
           <infraNodeBlk name="nblk"
                from ="17" to ="18"/>
           <infraNodeBlk name="nblk"
                from_="20" to_="20"/>
     </infraLeafS>
     <infraRsAccPortP tDn="uni/infra/accportprof-test1"/>
     <infraRsAccPortP tDn="uni/infra/accportprof-test2"/>
</infraNodeP>
<infraAccPortP name="test1">
     <infraHPortS name="pselc" type="range">
           <infraPortBlk name="blk1"
                fromCard="1" toCard="1"
                fromPort="10" toPort="15"/>
     <infraRsAccBaseGrp
                tDn="uni/infra/funcprof/accbundle-bndlgrp1"/>
      </infraHPortS>
</infraAccPortP>
<infraAccPortP name="test2">
      <infraHPortS name="pselc" type="range">
           <infraPortBlk name="blk1"
                fromCard="1" toCard="1"
```
fromPort="20" toPort="25"/> <infraRsAccBaseGrp tDn="uni/infra/funcprof/accbundle-bndlgrp2" /> </infraHPortS> </infraAccPortP> <infraFuncP> <infraAccBndlGrp name="bndlgrp1" lagT="link"> <infraRsHIfPol tnFabricHIfPolName="default"/> <infraRsCdpIfPol tnCdpIfPolName="default"/> <infraRsLacpPol tnLacpLagPolName="default"/> </infraAccBndlGrp> <infraAccBndlGrp name="bndlgrp2" lagT="link"> <infraRsHIfPol tnFabricHIfPolName="default"/> <infraRsCdpIfPol tnCdpIfPolName="default"/> <infraRsLacpPol tnLacpLagPolName="default"/> </infraAccBndlGrp> </infraFuncP>

</infraInfra>

### <span id="page-244-0"></span>**2** つのスイッチ間での単一の仮想ポート チャネル

2 つのスイッチ間で仮想ポート チャネルを作成するための 2 つの手順は次のとおりです。

- fabricExplicitGEp を作成します。このポリシーは、仮想ポート チャネルを形成するために ペアになるリーフ スイッチを指定します。
- インフラ セレクタを使用してインターフェイス コンフィギュレーションを指定します。

APIC は、fabricExplicitGEp の複数の検証を実行し、これらの検証のいずれかが失敗すると、障 害が発生します。1 つのリーフは、他の 1 つのリーフのみとペアにできます。APIC は、このルー ルに違反する設定を拒否します。fabricExplicitGEpを作成する際、管理者はペアにするリーフス イッチの両方の ID を提供する必要があります。APIC は、このルールに違反する設定を拒否しま す。両方のスイッチをfabricExplicitGEpの作成時に起動する必要があります。片方のスイッチが 起動していない場合、APIC は設定を受け入れますが、障害を発生させます。両方のスイッチを リーフスイッチにする必要があります。片方または両方のスイッチIDがスパインに一致すると、 APIC は設定を受け入れますが、障害を発生させます。

<fabricProtPol pairT="explicit"> <fabricExplicitGEp name="tG" id="2"> <fabricNodePEp id="18"/> <fabricNodePEp id="25"/> </fabricExplicitGEp> </fabricProtPol>

# <span id="page-245-0"></span>**2** つのスイッチの選択されたポート ブロックでの **1** 個の 仮想ポート チャネル

このポリシーは、リーフ 18 ではインターフェイス 1/10 ~ 1/15 を、リーフ 25 ではインターフェイ ス 1/20 ~ 1/25 を使用して、リーフ スイッチ 18 および 25 で単一の仮想ポート チャネルを作成し ます。

<infraInfra dn="uni/infra">

```
<infraNodeP name="test1">
    <infraLeafS name="leafs" type="range">
        <infraNodeBlk name="nblk"
              from_="18" to_="18"/>
    </infraLeafS>
    <infraRsAccPortP tDn="uni/infra/accportprof-test1"/>
</infraNodeP>
<infraNodeP name="test2">
    <infraLeafS name="leafs" type="range">
         <infraNodeBlk name="nblk"
             from_="25" to_="25"/>
    \langleinfraLeafS><infraRsAccPortP tDn="uni/infra/accportprof-test2"/>
</infraNodeP>
<infraAccPortP name="test1">
    <infraHPortS name="pselc" type="range">
         <infraPortBlk name="blk1"
              fromCard="1" toCard="1"
              fromPort="10" toPort="15"/>
         <infraRsAccBaseGrp
              tDn="uni/infra/funcprof/accbundle-bndlgrp" />
     </infraHPortS>
</infraAccPortP>
<infraAccPortP name="test2">
     <infraHPortS name="pselc" type="range">
          <infraPortBlk name="blk1"
               fromCard="1" toCard="1"
               fromPort="20" toPort="25"/>
     <infraRsAccBaseGrp
          tDn="uni/infra/funcprof/accbundle-bndlgrp" />
     </infraHPortS>
 </infraAccPortP>
<infraFuncP>
       <infraAccBndlGrp name="bndlgrp" lagT="node">
            <infraRsHIfPol tnFabricHIfPolName="default"/>
            <infraRsCdpIfPol tnCdpIfPolName="default"/>
            <infraRsLacpPol tnLacpLagPolName="default"/>
       </infraAccBndlGrp>
 </infraFuncP>
```
</infraInfra>

# <span id="page-245-1"></span>インターフェイス速度の設定

このポリシーは、一連のインターフェイスのポート速度を設定します。 <infraInfra dn="uni/infra">

<infraNodeP name="test1">

```
<infraLeafS name="leafs" type="range">
             <infraNodeBlk name="nblk" from_="18" to_="18"/>
       </infraLeafS>
       <infraRsAccPortP tDn="uni/infra/accportprof-test1"/>
 </infraNodeP>
 <infraNodeP name="test2">
       <infraLeafS name="leafs" type="range">
            \frac{1}{2} \frac{1}{2} \frac{1}{2} \frac{1}{2} \frac{1}{2} \frac{1}{2} \frac{1}{2} \frac{1}{2} \frac{1}{2} \frac{1}{2} \frac{1}{2} \frac{1}{2} \frac{1}{2} \frac{1}{2} \frac{1}{2} \frac{1}{2} \frac{1}{2} \frac{1}{2} \frac{1}{2} \frac{1}{2} \frac{1}{2} \frac{1}{2} </infraLeafS>
       <infraRsAccPortP tDn="uni/infra/accportprof-test2"/>
 </infraNodeP>
 <infraAccPortP name="test1">
       <infraHPortS name="pselc" type="range">
             <infraPortBlk name="blk1"
                  fromCard="1" toCard="1"
                   fromPort="10" toPort="15"/>
             <infraRsAccBaseGrp
                   tDn="uni/infra/funcprof/accbundle-bndlgrp" />
       </infraHPortS>
 </infraAccPortP>
<infraAccPortP name="test2">
       <infraHPortS name="pselc" type="range">
             <infraPortBlk name="blk1"
                   fromCard="1" toCard="1"
                   fromPort="20" toPort="25"/>
             <infraRsAccBaseGrp
                   tDn="uni/infra/funcprof/accbundle-bndlgrp" />
       </infraHPortS>
 </infraAccPortP>
 <infraFuncP>
       <infraAccBndlGrp name="bndlgrp" lagT="node">
             <infraRsHIfPol tnFabricHIfPolName="default"/>
             <infraRsCdpIfPol tnCdpIfPolName="default"/>
             <infraRsLacpPol tnLacpLagPolName="default"/>
       </infraAccBndlGrp>
 </infraFuncP>
```
</infraInfra>

T

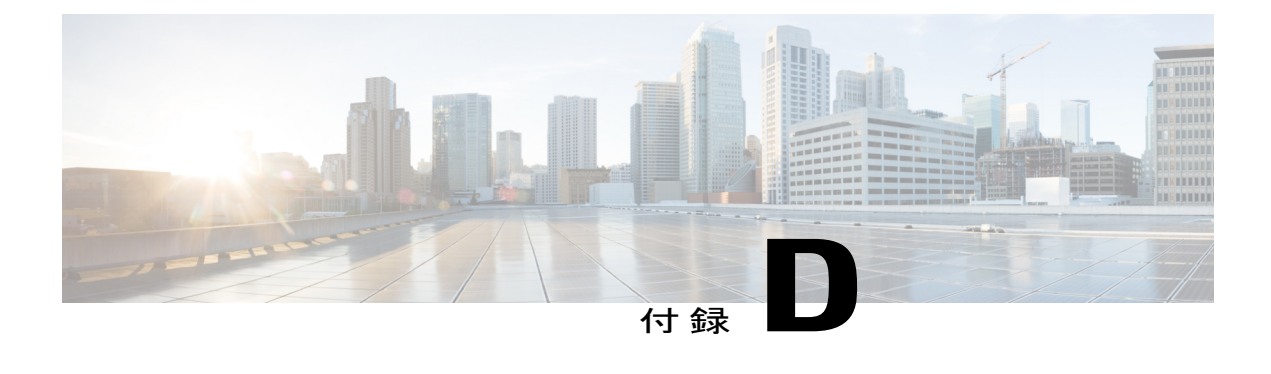

# **FEX VPC** ポリシーの例

この章の内容は、次のとおりです。

• FEX VPC の例, 235 [ページ](#page-248-0)

### <span id="page-248-0"></span>**FEX VPC の例**

```
この章では、FEX 仮想ポート チャネル XML ポリシーを記載しています。
<polUni>
<infraInfra dn="uni/infra">
<infraNodeP name="fexNodeP105">
    <infraLeafS name="leafs" type="range">
        <infraNodeBlk name="test" from_="105" to_="105"/>
    </infraLeafS>
    <infraRsAccPortP tDn="uni/infra/accportprof-fex116nif105" />
</infraNodeP>
<infraNodeP name="fexNodeP101">
    <infraLeafS name="leafs" type="range">
        <infraNodeBlk name="test" from_="101" to_="101"/>
    </infraLeafS>
    <infraRsAccPortP tDn="uni/infra/accportprof-fex113nif101" />
</infraNodeP>
<infraAccPortP name="fex116nif105">
  <infraHPortS name="pselc" type="range">
  <infraPortBlk name="blk1"
       fromCard="1" toCard="1" fromPort="45" toPort="48" >
  </infraPortBlk>
   <infraRsAccBaseGrp tDn="uni/infra/fexprof-fexHIF116/fexbundle-fex116" fexId="116" />
</infraHPortS>
</infraAccPortP>
<infraAccPortP name="fex113nif101">
   <infraHPortS name="pselc" type="range">
   <infraPortBlk name="blk1"
       fromCard="1" toCard="1" fromPort="45" toPort="48" >
  </infraPortBlk>
  <infraRsAccBaseGrp tDn="uni/infra/fexprof-fexHIF113/fexbundle-fex113" fexId="113" />
</infraHPortS>
</infraAccPortP>
<infraFexP name="fexHIF113">
   <infraFexBndlGrp name="fex113"/>
```

```
<infraHPortS name="pselc-fexPC" type="range">
    <infraPortBlk name="blk"
        fromCard="1" toCard="1" fromPort="15" toPort="16" >
    </infraPortBlk>
    <infraRsAccBaseGrp tDn="uni/infra/funcprof/accbundle-fexPCbundle" />
</infraHPortS>
    <infraHPortS name="pselc-fexVPC" type="range">
    <infraPortBlk name="blk"
       fromCard="1" toCard="1" fromPort="1" toPort="8" >
    </infraPortBlk>
   <infraRsAccBaseGrp tDn="uni/infra/funcprof/accbundle-fexvpcbundle" />
</infraHPortS>
<infraHPortS name="pselc-fexaccess" type="range">
    <infraPortBlk name="blk"
        fromCard="1" toCard="1" fromPort="47" toPort="47">
    </infraPortBlk>
    <infraRsAccBaseGrp tDn="uni/infra/funcprof/accportgrp-fexaccport" />
</infraHPortS>
```
</infraFexP>

```
<infraFexP name="fexHIF116">
   <infraFexBndlGrp name="fex116"/>
   <infraHPortS name="pselc-fexPC" type="range">
        <infraPortBlk name="blk"
            fromCard="1" toCard="1" fromPort="17" toPort="18" >
        </infraPortBlk>
        <infraRsAccBaseGrp tDn="uni/infra/funcprof/accbundle-fexPCbundle" />
   </infraHPortS>
        <infraHPortS name="pselc-fexVPC" type="range">
        <infraPortBlk name="blk"
           fromCard="1" toCard="1" fromPort="1" toPort="8" >
        </infraPortBlk>
       <infraRsAccBaseGrp tDn="uni/infra/funcprof/accbundle-fexvpcbundle" />
      </infraHPortS>
      <infraHPortS name="pselc-fexaccess" type="range">
       <infraPortBlk name="blk"
           fromCard="1" toCard="1" fromPort="47" toPort="47">
        </infraPortBlk>
        <infraRsAccBaseGrp tDn="uni/infra/funcprof/accportgrp-fexaccport" />
    </infraHPortS>
```

```
</infraFexP>
```

```
<infraFuncP>
<infraAccBndlGrp name="fexPCbundle" lagT="link">
    <infraRsLacpPol tnLacpLagPolName='staticLag'/>
    <infraRsHIfPol tnFabricHIfPolName="1GHIfPol" />
    <infraRsAttEntP tDn="uni/infra/attentp-fexvpcAttEP"/>
</infraAccBndlGrp>
<infraAccBndlGrp name="fexvpcbundle" lagT="node">
    <infraRsLacpPol tnLacpLagPolName='staticLag'/>
    <infraRsHIfPol tnFabricHIfPolName="1GHIfPol" />
    <infraRsAttEntP tDn="uni/infra/attentp-fexvpcAttEP"/>
</infraAccBndlGrp>
</infraFuncP>
<fabricHIfPol name="1GHIfPol" speed="1G" />
<infraAttEntityP name="fexvpcAttEP">
    <infraProvAcc name="provfunc"/>
    <infraRsDomP tDn="uni/phys-fexvpcDOM"/>
</infraAttEntityP>
<lacpLagPol dn="uni/infra/lacplagp-staticLag"
    ctrl="susp-individual,graceful-conv"
   minLinks="2"
   maxLinks="16">
</lacpLagPol>
```
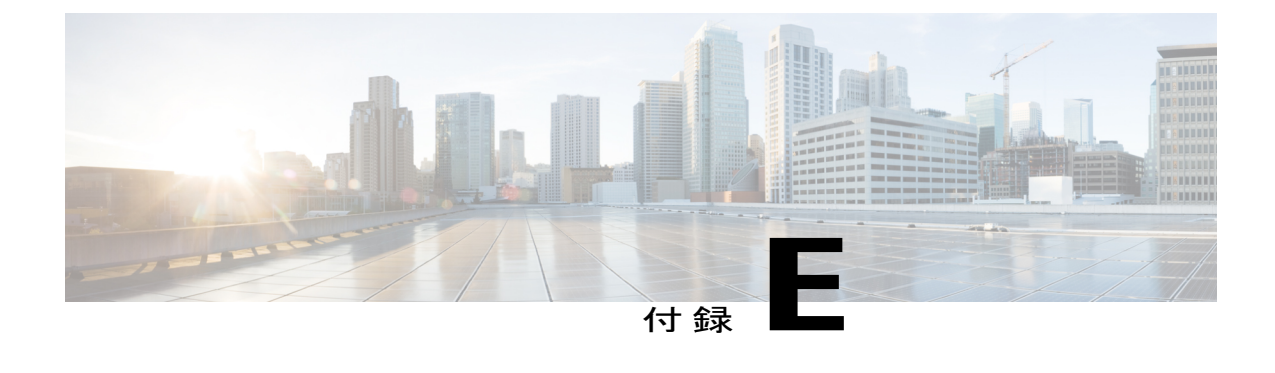

# テナント レイヤ **3** の外部ネットワーク ポリ シーの例

この章の内容は、次のとおりです。

• [テナントの外部ネットワーク](#page-250-0) ポリシーの例, 237 ページ

# <span id="page-250-0"></span>テナントの外部ネットワーク ポリシーの例

次の XML コードは、テナント レイヤ 3 の外部ネットワーク ポリシーの例です。

<polUni>

```
<fvTenant name='t0'>
   <fvCtx name="o1">
       <fvRsOspfCtxPol tnOspfCtxPolName="ospfCtxPol"/>
   </fvCtx>
   <fvCtx name="o2">
  </fvCtx>
   <fvBD name="bd1">
       <fvRsBDToOut tnL3extOutName='T0-o1-L3OUT-1'/>
       <fvSubnet ip='10.16.1.1/24' scope='public'/>
       <fvRsCtx tnFvCtxName="o1"/>
   </fvBD>
   <fvAp name="AP1">
       <fvAEPg name="bd1-epg1">
          <fvRsCons tnVzBrCPName="vzBrCP-1">
           </fvRsCons>
           <fvRsProv tnVzBrCPName="vzBrCP-1">
           </fvRsProv>
           <fvSubnet ip='10.16.2.1/24' scope='private'/>
           <fvSubnet ip='10.16.3.1/24' scope='private'/>
           <fvRsBd tnFvBDName="bd1"/>
           <fvRsDomAtt tDn="uni/phys-physDomP"/>
           <fvRsPathAtt
                tDn="topology/pod-1/paths-101/pathep-[eth1/40]"
                encap='vlan-100'
                mode='regular'
                instrImedcy='immediate' />
       </fvAEPg>
       <fvAEPg name="bd1-epg2">
```

```
<fvRsCons tnVzBrCPName="vzBrCP-1">
        </fvRsCons>
        <fvRsProv tnVzBrCPName="vzBrCP-1">
        </fvRsProv>
        <fvSubnet ip='10.16.4.1/24' scope='private'/>
        <fvSubnet ip='10.16.5.1/24' scope='private'/>
        <fvRsBd tnFvBDName="bd1"/>
        <fvRsDomAtt tDn="uni/phys-physDomP"/>
        <fvRsPathAtt
             tDn="topology/pod-1/paths-101/pathep-[eth1/41]"
             encap='vlan-200'
            mode='regular'
             instrImedcy='immediate'/>
    </fvAEPg>
</fvAp>
<l3extOut name="T0-o1-L3OUT-1">
    <l3extRsEctx tnFvCtxName="o1"/>
    <ospfExtP areaId='60'/>
    <l3extInstP name="l3extInstP-1">
        <fvRsCons tnVzBrCPName="vzBrCP-1">
        </fvRsCons>
        <fvRsProv tnVzBrCPName="vzBrCP-1">
        </fvRsProv>
        <l3extSubnet ip="192.5.1.0/24" />
        <l3extSubnet ip="192.5.2.0/24" />
        <l3extSubnet ip="192.6.0.0/16" />
        <l3extSubnet ip="199.0.0.0/8" />
    </l3extInstP>
    <l3extLNodeP name="l3extLNodeP-1">
        <l3extRsNodeL3OutAtt
            tDn="topology/pod-1/node-101" rtrId="10.17.1.1">
             <ipRouteP ip="10.16.101.1/32">
                  <ipNexthopP nhAddr="10.17.1.99"/>
             </ipRouteP>
             <ipRouteP ip="10.16.102.1/32">
                 <ipNexthopP nhAddr="10.17.1.99"/>
             </ipRouteP>
             <ipRouteP ip="10.17.1.3/32">
                  <ipNexthopP nhAddr="10.11.2.2"/>
             </ipRouteP>
        </l3extRsNodeL3OutAtt >
        <l3extLIfP name='l3extLIfP-1'>
            <l3extRsPathL3OutAtt
                 tDn="topology/pod-1/paths-101/pathep-[eth1/25]"
                 encap='vlan-1001'
                 ifInstT='sub-interface'
                 addr="10.11.2.1/24"
                 mtu="1500"/>
            <ospfIfP>
                <ospfRsIfPol tnOspfIfPolName='ospfIfPol'/>
            </ospfIfP>
        </l3extLIfP>
    </l3extLNodeP>
</l3extOut>
<ospfIfPol name="ospfIfPol" />
<ospfCtxPol name="ospfCtxPol" />
<vzFilter name="vzFilter-in-1">
     <vzEntry name="vzEntry-in-1"/>
</vzFilter>
<vzFilter name="vzFilter-out-1">
    <vzEntry name="vzEntry-out-1"/>
</vzFilter>
<vzBrCP name="vzBrCP-1">
   <vzSubj name="vzSubj-1">
       <vzInTerm>
           <vzRsFiltAtt tnVzFilterName="vzFilter-in-1"/>
```
$\mathbf{r}$ 

</vzInTerm> <vzOutTerm> <vzRsFiltAtt tnVzFilterName="vzFilter-out-1"/> </vzOutTerm> </vzSubj>  $\langle$ /vzBrCP $>$ </fvTenant> </polUni>

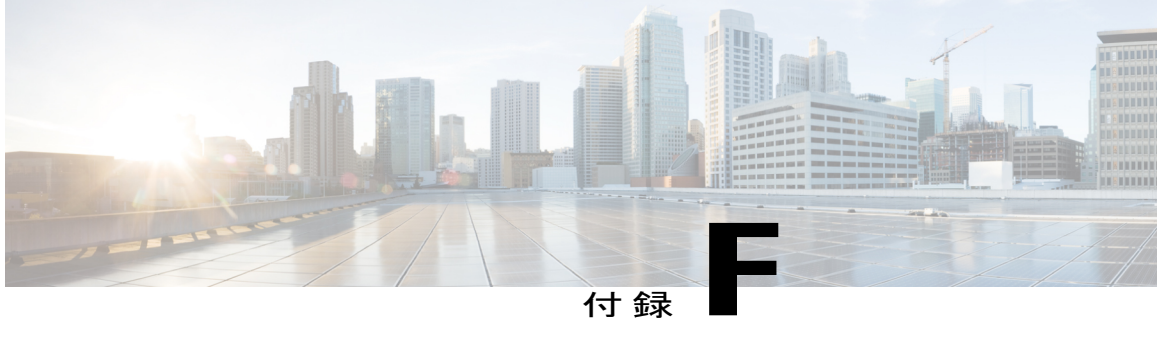

# **DHCP** リレー ポリシーの例

この章の内容は、次のとおりです。

Г

• レイヤ 2 およびレイヤ 3 の DHCP [リレーのサンプル](#page-254-0) ポリシー, 241 ページ

## <span id="page-254-0"></span>レイヤ **2** およびレイヤ **3** の **DHCP** リレーのサンプル ポリ シー

このサンプルポリシーでは、コンシューマテナントL3extOutDHCPリレーの設定例を示します。

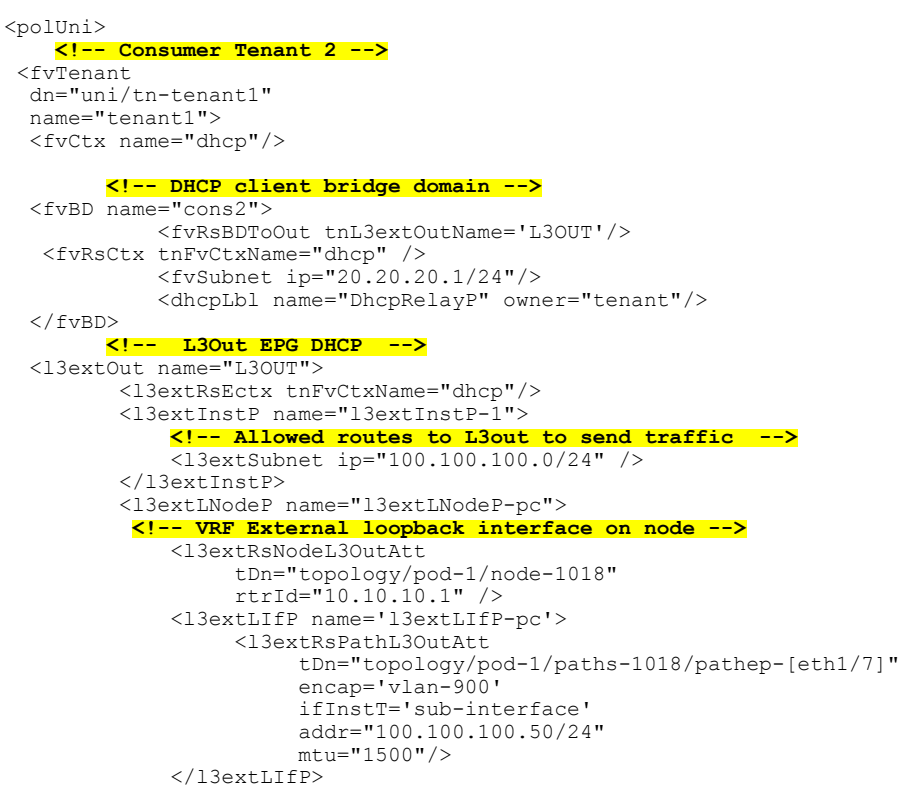

```
</l3extLNodeP>
     </l3extOut>
  <!-- Static DHCP Client Configuration -->
  <fvAp name="cons2">
        <fvAEPg name="APP">
        <fvRsBd tnFvBDName="cons2"/>
             <fvRsDomAtt tDn="uni/phys-mininet"/>
               <fvRsPathAtt
                   tDn="topology/pod-1/paths-1017/pathep-[eth1/3]"
                    encap="vlan-1000"
                    instrImedcy='immediate'
                   mode='native'/>
        </fvAEPg>
  \langle / fvAp>
        <!-- DHCP Server Configuration -->
        <dhcpRelayP
            name="DhcpRelayP"
             owner="tenant"
            mode="visible">
             <dhcpRsProv
                  tDn="uni/tn-tenant1/out-L3OUT/instP-l3extInstP-1"
                 addr="100.100.100.1"/>
        </dhcpRelayP>
</fvTenant>
</polUni>
このサンプルポリシーでは、コンシューマテナントL2extOutDHCPリレーの設定例を示します。
<fvTenant
 dn="uni/tn-dhcpl2Out"
 name="dhcpl2Out">
  <fvCtx name="dhcpl2Out"/>
            <!-- bridge domain -->
  <fvBD name="provBD">
  <fvRsCtx tnFvCtxName="dhcpl2Out" />
                       <fvSubnet ip="100.100.100.50/24" scope="shared"/>
  </fvBD>
  <!-- Consumer bridge domain -->
  <fvBD name="cons2">
  <fvRsCtx tnFvCtxName="dhcpl2Out" />
                        <fvSubnet ip="20.20.20.1/24"/>
                       <dhcpLbl name="DhcpRelayP" owner="tenant"/>
  </fvBD>
             <vzFilter name='t0f0' >
              <vzEntry name='t0f0e9'></vzEntry>
              </vzFilter>
              <vzBrCP name="webCtrct" scope="global">
              <vzSubj name="app">
                        <vzRsSubjFiltAtt tnVzFilterName="t0f0"/>
                     </vzSubj>
              </vzBrCP>
     <l2extOut name="l2Out">
            <l2extLNodeP name='l2ext'>
           <l2extLIfP name='l2LifP'>
             <l2extRsPathL2OutAtt tDn="topology/pod-1/paths-1018/pathep-[eth1/7]"/>
           </l2extLIfP>
                </l2extLNodeP>
          <l2extInstP name='l2inst'>
                                  <fvRsProv tnVzBrCPName="webCtrct"/>
          </l2extInstP>
     <l2extRsEBd tnFvBDName="provBD" encap='vlan-900'/>
     </l2extOut>
     <fvAp name="cons2">
        <fvAEPg name="APP">
        <fvRsBd tnFvBDName="cons2" />
             <fvRsDomAtt tDn="uni/phys-mininet" />
```
Г

<fvRsBd tnFvBDName="SolarBD2" /> <fvRsPathAtt tDn="topology/pod-1/paths-1018/pathep-[eth1/48]" encap="vlan-1000" instrImedcy='immediate' mode='native'/> </fvAEPg>  $\langle$  / fvAp> <dhcpRelayP name="DhcpRelayP" owner="tenant" mode="visible"> <dhcpRsProv tDn="uni/tn-dhcpl2Out/l2out-l2Out/instP-l2inst" addr="100.100.100.1"/> </dhcpRelayP> </fvTenant>

 $\overline{\phantom{a}}$ 

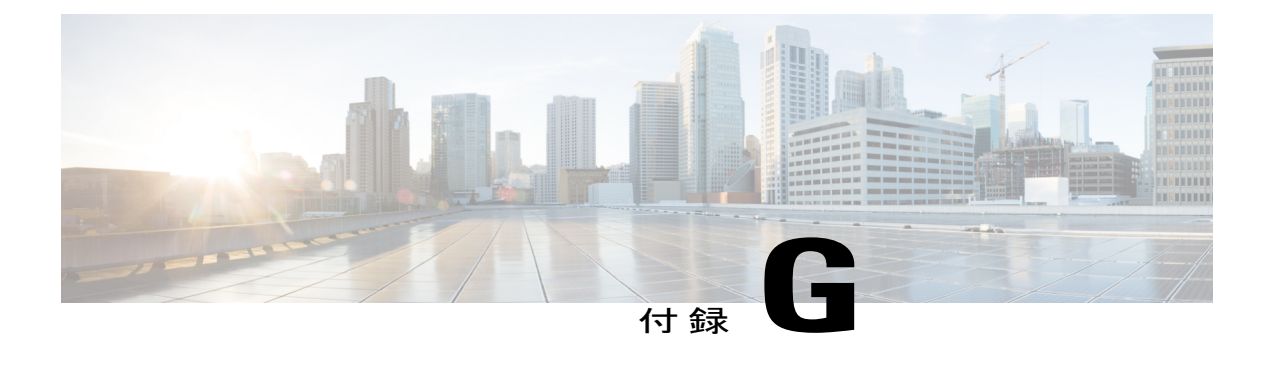

# **DNS** ポリシーの例

この章の内容は、次のとおりです。

• DNS [ポリシーの例](#page-258-0), 245 ページ

# <span id="page-258-0"></span>**DNS** ポリシーの例

 $\mathsf{I}$ 

#### **Sample XML for dnsProfile:**

```
<!-- /api/policymgr/mo/.xml -->
<polUni>
<fabricInst>
<dnsProfile name="default">
    <dnsProv addr="172.21.157.5" preferred="yes"/>
    <dnsDomain name="insieme.local" isDefault="yes"/>
   <dnsRsProfileToEpg tDn="uni/tn-mgmt/mgmtp-default/oob-default"/>
</dnsProfile>
</fabricInst>
</polUni>
```
#### **Sample xml for dns label:**

<!-- /api/policymgr/mo/.xml --> <polUni> <fvTenant name='t1'> <fvCtx name='ctx0'> <dnsLbl name='default'/> </fvCtx> </fvTenant> </polUni>

シスコ アプリケーション セントリック インフラストラクチャの基本

**246**

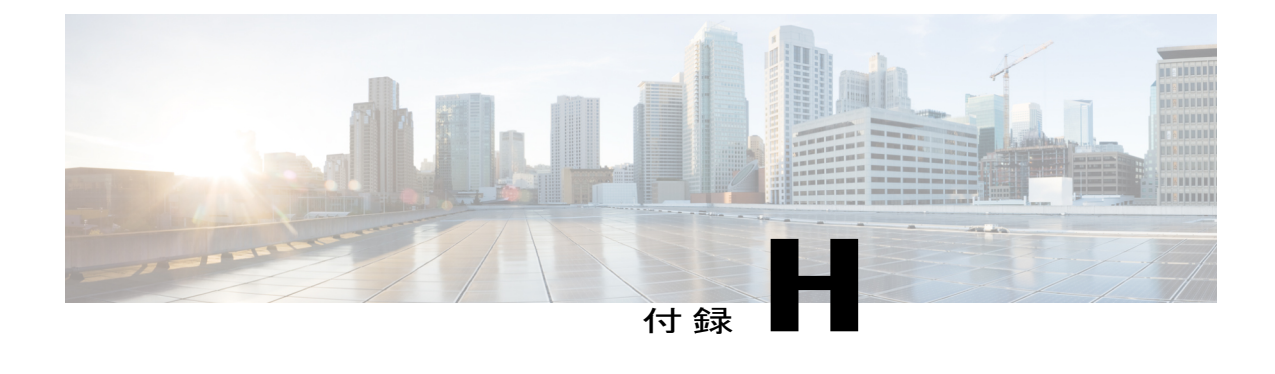

# サンプルの **RBAC** 規則

• [サンプルの](#page-260-0) RBAC 規則, 247 ページ

### <span id="page-260-0"></span>サンプルの **RBAC** 規則

次のサンプル JSON ファイル内の RBAC 規則は、VMM ドメイン リソースへのテナント アクセス とトランス テナント アクセスの両方を可能にします。コンシューマに必要なリソースは、 uni/tn-prov1/brc-webCtrct と vmmp-Vmware/dom-Datacenter です。

次の 2 つの RBAC 規則では、コンシューマのテナントがコンシューマ postman のクエリを下記の JSON ファイルにポストすることができます。

#### **<aaaRbacEp>**

```
<aaaRbacRule objectDn="uni/vmmp-VMware/dom-Datacenter" domain="cons1"/>
 <aaaRbacRule objectDn="uni/tn-prov1/brc-webCtrct" domain="cons1"/>
</aaaRbacEp>
```

```
次の JSON ファイルにこれら 2 つの RBAC 規則が含まれています。
```

```
{"id":"ac62a200-9210-f53b-7114-a8f4cffb9a36","name":"SharedContracts","timestamp":1398806919868,"requests":
[{"collectionId":"ac62a200-9210-f53b-7114-a8f4cffb9a36","id":"2dfc75cc-431e-e136-622c-a577ce7622d8",
"name": "login as prov1",
"description":""
"url":"http://http://solar.local:8000/api/aaaLogin.json",
"method":"POST",
"headers":"",
"data":
"{\"aaaUser\":{\"attributes\":{\"name\": \"prov1\", \"pwd\": \"secret!\"}}}",
"dataMode":"raw","timestamp":0,"version":2,"time":1398807562828},
{"collectionId":"ac62a200-9210-f53b-7114-a8f4cffb9a36","id":"56e46db0-77ea-743f-a64e-c5f7b1f59807",
"name":"Root login",
"description":"",
"url":"http://http://solar.local:8000/api/aaaLogin.json",
"method":"POST",
"headers":"",
"data":
"{\"aaaUser\":{\"attributes\":{\"name\": \"admin\", \"pwd\": \"secret!\"}}}",
"dataMode":"raw","timestamp":0,"responses":[],"version":2},
{"collectionId":"ac62a200-9210-f53b-7114-a8f4cffb9a36","id":"804893f1-0915-6d35-169d-3af0eb3e64ec",
"name":"consumer tenant only",
"description":"",
"url":"http://http://solar.local:8000/api/policymgr/mo/uni/tn-cons1.xml",
"method":"POST",
```

```
"headers":"",
"data":
"<fvTenant name=\"cons1\">
     <aaaDomainRef name=\"cons1\"/>\n
</fvTenant>\n",
"dataMode":"raw","timestamp":0,"version":2,"time":1398968007487},
{"collectionId":"ac62a200-9210-f53b-7114-a8f4cffb9a36","id":"85802d50-8089-bf8b-4481-f149bec258c8",
"name":"login as cons1",
"description":
"url":"http://solar.local:8000/api/aaaLogin.json",
"method":"POST",
"headers":"",
"data":
"{\"aaaUser\":{\"attributes\":{\"name\": \"cons1\", \"pwd\": \"secret!\"}}}",
"dataMode":"raw","timestamp":0,"version":2,"time":1398807575531},
{"collectionId":"ac62a200-9210-f53b-7114-a8f4cffb9a36","id":"a2739d92-5f9d-f16c-8894-0f64b6f967a3",
"name":"consumer",
"description":""
"url":"http://solar.local:8000/api/policymgr/mo/uni/tn-cons1.xml",
"method":"POST","headers":"","data":
"<fvTenant name=\"cons1\" status=\"modified\">\n
    <fvCtx name=\"cons1\"/>\n
     <!-- bridge domain -->\n
        <fvBD name=\"cons1\">\n
  <fvRsCtx tnFvCtxName=\"cons1\" />\n
       <fvSubnet ip=\"10.0.2.128/24\" scope='shared'/>\n
    </fvBD>\n
 \n <!-- DNS Shared Service Contract Interface-->\n
  <vzCPIf name=\"consIf\">\n
          <vzRsIf tDn=\"uni/tn-prov1/brc-webCtrct\" >\n
    </vzRsIf>\n
 </vzCPIf>\n \n
 <fvAp name=\"cons1\">\n
     <fvAEPg name=\"APP\">\n
          <fvRsBd tnFvBDName=\"cons1\" />\n
   <fvRsNodeAtt tDn=\"topology/pod-1/node-101\" encap=\"vlan-4000\" instrImedcy=\"immediate\"
mode=\"regular\"/>\n
    <fvRsDomAtt tDn=\"uni/vmmp-VMware/dom-Datacenter\"/>\n
    <fvRsConsIf tnVzCPIfName=\"consIf\"/>\n
  </fvAEPg>\n
    </fvAp>\n
</fvTenant>\n",
"dataMode":"raw","timestamp":0,"version":2,"time":1398818639692},
{"collectionId":"ac62a200-9210-f53b-7114-a8f4cffb9a36","id":"c0bd866d-600a-4f45-46ec-6986398cbf78",
"name":"provider tenant only",
"description":""
"url":"http://solar.local:8000/api/policymgr/mo/uni/tn-prov1.xml",
"method":"POST",
"headers":"",
"data":
"<fvTenant name=\"prov1\"><aaaDomainRef name=\"prov1\"/>
   \n
</fvTenant>\n",
"dataMode":"raw","timestamp":0,"version":2,"time":1398818137518},
{"collectionId":"ac62a200-9210-f53b-7114-a8f4cffb9a36","id":"d433a213-e95d-646d-895e-3a9e2e2b7ba3",
"name":"create RbacRule",
"description":"",
"url":"http://solar.local:8000/api/policymgr/mo/uni.xml",
"method":"POST",
"headers":"",
"data":
"<aaaRbacEp>\n
     <aaaRbacRule objectDn=\"uni/vmmp-VMware/dom-Datacenter\" domain=\"cons1\"/>\n
     <aaaRbacRule objectDn=\"uni/tn-prov1/brc-webCtrct\" domain=\"cons1\"/>\n
</aaaRbacEp>\n",
"dataMode":"raw","timestamp":0,"version":2,"time":1414195420515},
```
{"collectionId":"ac62a200-9210-f53b-7114-a8f4cffb9a36","id":"d5c5d580-a11a-7c61-34ac-cbdac249157f", "name":"provider",

```
"description":"",
"url":"http://solar.local:8000/api/policymgr/mo/uni/tn-prov1.xml",
"method":"POST",
"headers":"",
"data":
"<fvTenant name=\"prov1\" status=\"modified\">\n
     <fvCtx name=\"prov1\"/>\n
  \n <!-- bridge domain -->\n
     <fvBD name=\"prov1\">\n
       <fvRsCtx tnFvCtxName=\"prov1\" />\n
   </fvBD>\n \n
   <vzFilter name='t0f0' >\n
       <vzEntry etherT='ip' dToPort='10' prot='6' name='t0f0e9' dFromPort='10'>
    </vzEntry>\n
   </vzFilter>\n \n
   <vzFilter name='t0f1'>\n
       <vzEntry etherT='ip' dToPort='209' prot='6' name='t0f1e8' dFromPort='109'>
    </vzEntry>\n
  </vzFilter>\n \n
    <vzBrCP name=\"webCtrct\" scope=\"global\">\n
     <vzSubj name=\"app\">\n
      <vzRsSubjFiltAtt tnVzFilterName=\"t0f0\"/>\n
   <vzRsSubjFiltAtt tnVzFilterName=\"t0f1\"/>\n
       \langle/vzSubj>\n
    </vzBrCP>\n \n
 <fvAp name=\"prov1AP\">\n
     <fvAEPg name=\"Web\">\n
      <fvRsBd tnFvBDName=\"prov1\" />\n
            <fvRsNodeAtt tDn=\"topology/pod-1/node-17\" encap=\"vlan-4000\"
instrImedcy=\"immediate\" mode=\"regular\"/>\n
            <fvRsProv tnVzBrCPName=\"webCtrct\"/>\n
   <fvRsDomAtt tDn=\"uni/vmmp-VMware/dom-Datacenter\"/>\n
            \langlefvSubnet ip=\"10.0.1.128/24\" scope='shared'/>\n
 \langle/fvAEPg>\n
</fvAp>\n
</fvTenant>\n",
"dataMode":"raw","timestamp":0,"version":2,"time":1398818660457},
{"collectionId":"ac62a200-9210-f53b-7114-a8f4cffb9a36","id":"e8866493-2188-8893-8e0c-4ca0903b18b8",
"name":"add user prov1",
"description":""
"url":"http://solar.local:8000/api/policymgr/mo/uni/userext.xml",
"method":"POST",
"headers":"",
"data":
"<aaaUserEp>\n
     <aaaUser name=\"prov1\" pwd=\"secret!\">
      <aaaUserDomain name=\"prov1\">
          <aaaUserRole name=\"tenant-admin\" privType=\"writePriv\"/>
          <aaaUserRole name=\"vmm-admin\" privType=\"writePriv\"/>
  </aaaUserDomain>
  </aaaUser>\n
      <aaaUser name=\"cons1\" pwd=\"secret!\">
   <aaaUserDomain name=\"cons1\">
   <aaaUserRole name=\"tenant-admin\" privType=\"writePriv\"/>
   <aaaUserRole name=\"vmm-admin\" privType=\"writePriv\"/>
   </aaaUserDomain>
  </aaaUser>\n
      <aaaDomain name=\"prov1\"/>\n
   <aaaDomain name=\"cons1\"/>\n
</aaaUserEp>\n",
"dataMode":"raw","timestamp":0,"version":2,"time":1398820966635}]}
```
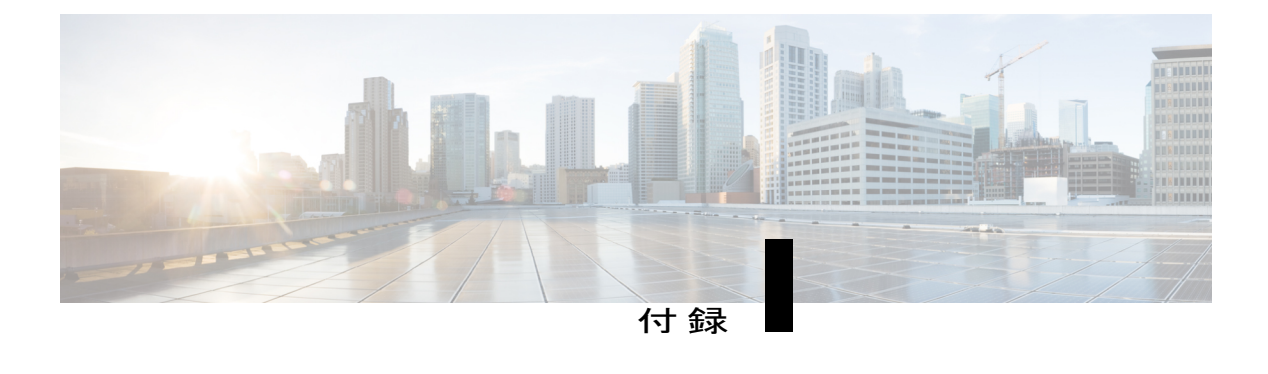

# **L4-L7** ルートピアリング設定チュートリアル

この章の内容は、次のとおりです。

- L4-L7 ルート [ピアリングの設定](#page-264-0), 251 ページ
- L4-L7 クラスタの l3extOut [ポリシーの指定](#page-266-0), 253 ページ
- [注意事項と制約事項](#page-268-0), 255 ページ

### <span id="page-264-0"></span>**L4-L7** ルート ピアリングの設定

ルート ピアリングを設定するには、まず 1 つ以上の l3extOut を作成し、サービス デバイスを接続 するファブリックリーフノードに導入します。これらのl3extOutポリシーは、ファブリックリー フで OSPF を有効にするために必要な OSPF 設定を指定します。外部通信に使用される l3extOut ポリシーと非常によく似ています。

l3extOutポリシーは、ファブリック内外にどのルートを配付するかを制御するプレフィックスベー スのEPGも指定します。Scope=import属性は、どのエンドポイントプレフィックスを学習するか を制御し、外部 L4-L7 デバイスにこのルートをアドバタイズするよう指示します。Scope=export 属性は、ファブリックによってこのルートを L4-L7 デバイスにアドバタイズする必要があると指 定します。

l3extOutポリシーの2つの例を次に示します。OspfInternalをeth1/23で導入する例と、OspfExternal を eth1/25 で導入する例です。

図 **101**:*OspfInternal* という名前の *l3extOut* を *eth1/23* で導入

| : ?xml version="1.0" encoding="UTF-8"?><br>:!-- /api/policymgr/mo/.xml -->                                                                       |
|----------------------------------------------------------------------------------------------------|
| <rulloo:< td=""></rulloo:<>                                                                                                    |
| <fvtenant name="coke{{tenantId}}"></fvtenant>                                                                                                    |
| {% if status is not defined %}                                                                                                    |
| $\{%set status = "created.modified" %}\$                                                                                                    |
| $\{8, \text{endif } 8\}$                                                                                                    |
| <l3ext0ut name="0spfInternal" status="{{status}}"></l3ext0ut>                                                                                    |
| <l3extlnodep name="bLeaf-101"></l3extlnodep>                                                                                                    |
| <l3extrsnodel30utatt rtrid="180.0.0.11" tdn="topology/pod-1/node-101"></l3extrsnodel30utatt>                                                     |
| <l3extlifp name="portIf"><br/><l3extrspathl30utatt <="" td="" tdn="topology/pod-1/paths-101/pathep-[eth1/25]"></l3extrspathl30utatt></l3extlifp> |
| ifInstT='ext-svi' encap='vlan-3844' addr="30.30.30.100/28" mtu='1500'/>                                                                          |
| <ospfIfP authKev="tecom" authTvpe="md5" authKevId='1'>                                                                                           |
| $ospfIfP>$                                                                                                    |
| <ospfrsifpol tnospfifpolname="ospfIfPol"></ospfrsifpol>                                                                                          |
|                                                                                                    |
| <br>                                                                                                    |
|                                                                                                    |
|                                                                                                    |
| <l3extinstp name="0spfInternalInstP"></l3extinstp>                                                                                               |
| <l3extsubnet ip="30.30.30.100/28" scope="import"></l3extsubnet>                                                                                  |
| <l3extsubnet ip="20.20.20.0/24" scope="import"></l3extsubnet>                                                                                    |
| <l3extsubnet ip="10.10.10.0/24" scope="export"></l3extsubnet>                                                                                    |
|                                                                                                    |
| <l3extrsectx tnfvctxname="cokectx1"></l3extrsectx>                                                                                               |
|                                                                                                    |
| <br><br>ospfIfPol name="ospfIfPol" nwT='bcast' xmitDelay='1' helloIntvl='10' deadIntvl='40' status='created,modified'/>                          |
|                                                                                                    |
| 349536<br>$<$ /polUni>                                                                                                    |
|                                                                                                    |

図 **102**:*OspfExternal* という名前の **l3extOut** を *eth1/25* で導入

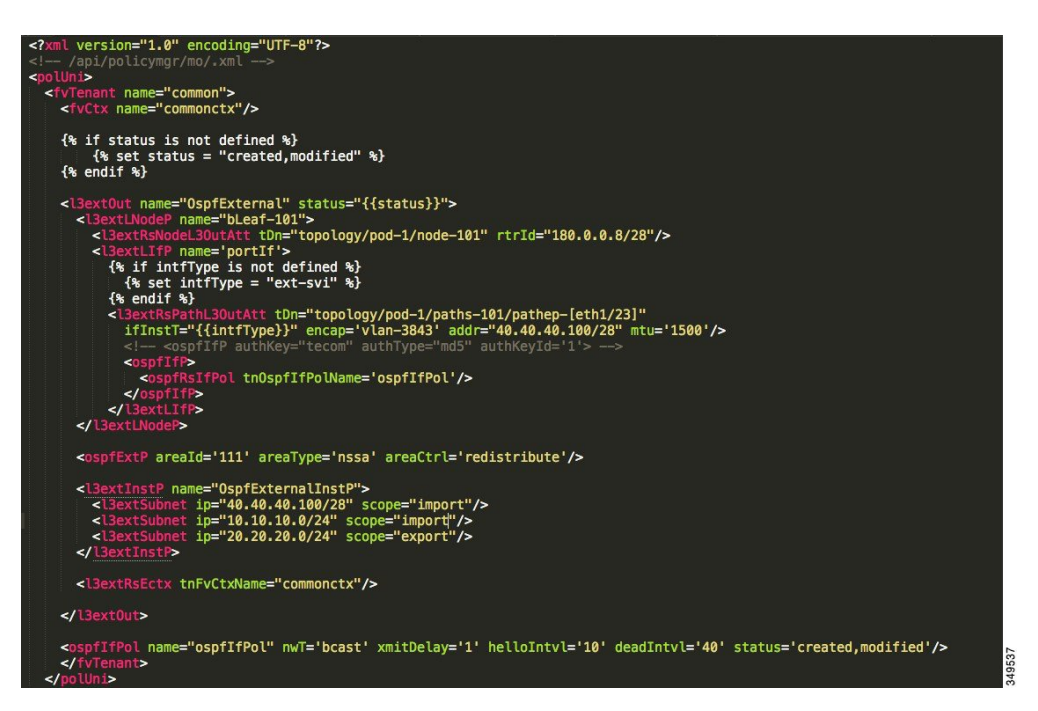

次の l3extInstP では、プレフィクス 40.40.40.100/28 と 10.10.10.0/24 を、プレフィックス ベースの エンドポイント関連付けのため、およびこれらのルートをアドバタイズする L4-L7 デバイスへの ヒントとして使用するよう指定されています。

図 **103**:対応する *l3extInstP*

```
<l3extInstP name="0spfExternalInstP">
  <l3extSubnet ip="40.40.40.100/28" scope="import"/>
  <l3extSubnet ip="10.10.10.0/24" scope="import"/><br><l3extSubnet ip="20.20.20.0/24" scope="export"/>
</l3extInstP>
```
次のポリシーでは、この L3extOut を導入する場所が制御されます。

(注)

ルート ピアリングを機能させるには、l3extRsPathL3OutAtt と、L4-L7 論理デバイス クラスタ が接続されている RsCIfPathAtt が一致する必要があります。この要件については次のトピッ クで説明します。

図 **104**:*l3extRsPathL3OutAtt*

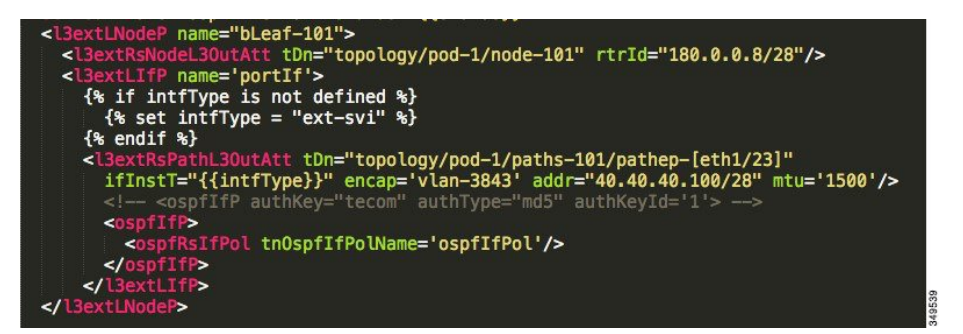

### <span id="page-266-0"></span>**L4-L7** クラスタの **l3extOut** ポリシーの指定

選択ポリシー vnsLIfCtx を使用する論理デバイス クラスタに、特定の l3extOut ポリシーを使用す ることができます。vnsRsLIfCtxToInstP は、LIfCtx を適切な OspfInternal および OspfExternal l3extInstP EPG に向かわせます。次の例は、その実行の方法を示しています。

<vnsLDevCtx ctrctNameOrLbl="webCtrct{{graphId}}" graphNameOrLbl="WebGraph" nodeNameOrLbl="FW">

```
<vnsRsLDevCtxToLDev tDn="uni/tn-solar{{tenantId}}/lDevVip-Firewall"/>
    <vnsLIfCtx connNameOrLbl="internal">
        {% if L3ExtOutInternal is not defined %}
        <fvSubnet ip="10.10.10.10/24"/>
        {% endif %}
        <vnsRsLIfCtxToBD tDn="uni/tn-solar{{tenantId}}/BD-solarBD1"/>
        <vnsRsLIfCtxToLIf tDn="uni/tn-solar{{tenantId}}/lDevVip-Firewall/lIf-internal"/>
        {% if L3ExtOutInternal is defined %}
        <vnsRsLIfCtxToInstP
tDn="uni/tn-solar{{tenantId}}/out-OspfInternal/instP-OspfInternalInstP"
```

```
status={{L3ExtOutInternal}}"/>
       {% endif %}
    </vnsLIfCtx>
    <vnsLIfCtx connNameOrLbl="external">
        {% if L3ExtOutExternal is not defined %}
        <fvSubnet ip="40.40.40.40/24"/>
       {% endif %}
       <vnsRsLIfCtxToBD tDn="uni/tn-solar{{tenantId}}/BD-solarBD4"/>
       <vnsRsLIfCtxToLIf tDn="uni/tn-solar{{tenantId}}/lDevVip-Firewall/lIf-external"/>
       {% if L3ExtOutExternal is defined %}
       <vnsRsLIfCtxToInstP
tDn="uni/tn-solar{{tenantId}}/out-OspfExternal/instP-OspfExternalInstP"
status={{L3ExtOutExternal}}"/>
       {% endif %}
    </vnsLIfCtx>
</vnsLDevCtx>
次の例に示すように、関連付けられた具象デバイスには、それを同じファブリック リーフに導入
する vnsRsCIfPathAtt を設定する必要があります。
<vnsCDev name="ASA">
    <vnsRsLDevCtxToLDev tDn="uni/tn-solar{{tenantId}}/lDevVip-Firewall"/>
    <vnsCIf name="Gig0/0">
       <vnsRsCIfPathAtt tDn="topology/pod-1/paths-101/pathep-[eht1/23]"/>
    </vnsCIf>
    <vnsCIf name="Gig0/1">
       <vnsRsCIfPathAtt tDn="topology/pod-1/paths-101/pathep-[eht1/25]"/>
    </vnsCIf>
    <vnsCMgmt name="devMgmt" host="{{asaIp}}" port="443" />
    <vnsCCred name="username" value="admin" />
   <vnsCCredSecret name="password" value="insieme" />
```

```
</vnsCDev>
```
次の図は、ルート ピアリングがエンドツーエンドに機能する様子を示しています。

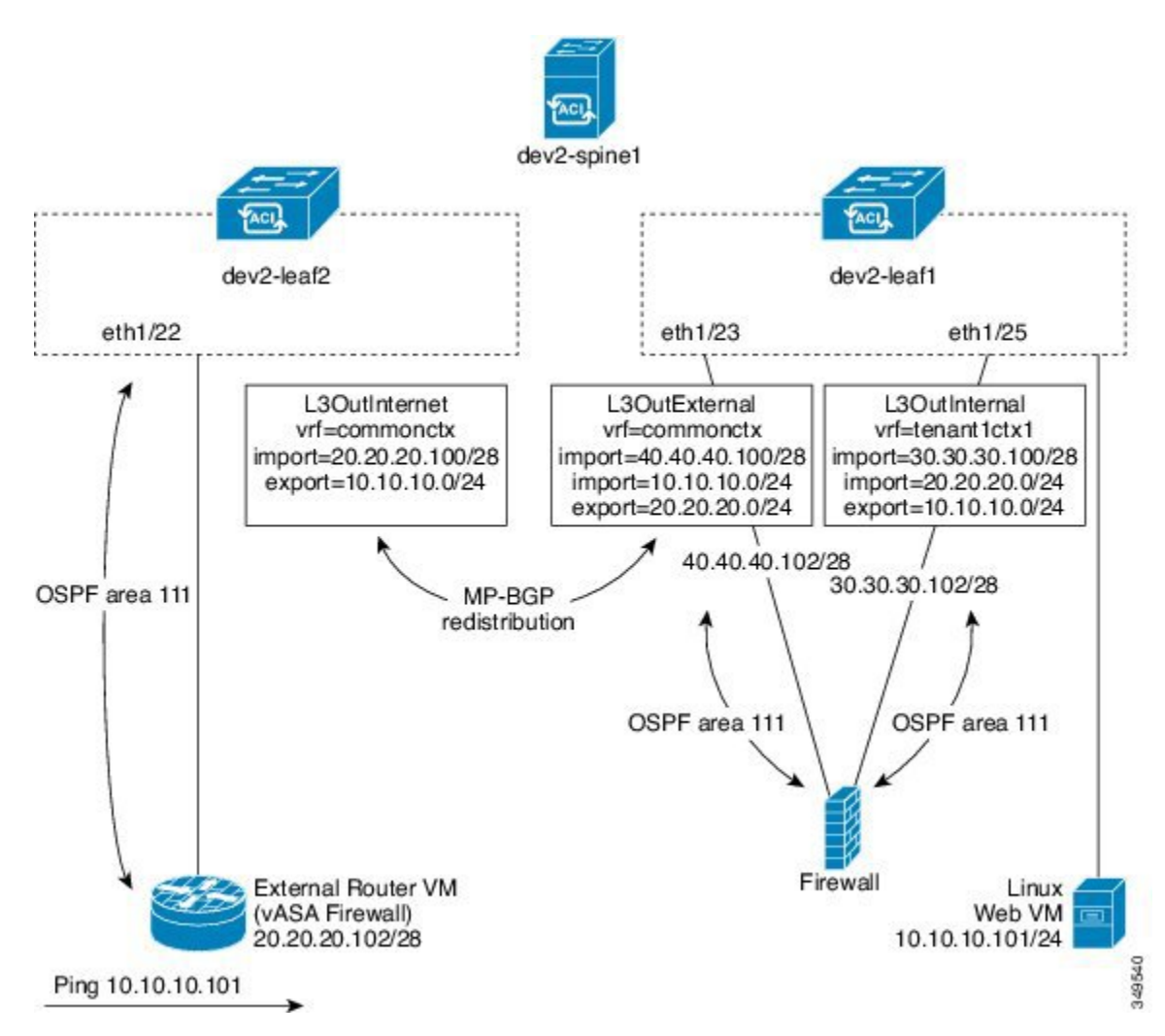

図 **105**:導入例

2リーフ/1スパインのこのトポロジでは、LinuxWebサーバがIP10.10.10.101/24にあり、dev2-leaf1 に接続された ESX サーバでホストされます。サービス グラフは、同様に dev2-leaf1 に接続された ツーアーム ファイアウォールから構成された状態で導入されます。サービス グラフは、外部の 13extOut L3OutInternet をプロバイダー EPG (Web VM) と結び付けるコントラクトに関連付けら れます。L3OutExternal と L3OutInteral の 2 つの内部 l3extOut ポリシーも、サービス デバイスが接 続されているリーフ ポートに導入されます。

#### <span id="page-268-0"></span>注意事項と制約事項

L4-L7 デバイスとのルート ピアリングを設定するときは、次のガイドラインに従ってください。

- ルートピアリングングは仮想サービスデバイスと一緒に導入できます。この場合、vnsCIfと のl3extRsPathL3OutAtt検証は行われません。データパスを機能させるためには、仮想サービ ス デバイスが接続されている正しいリーフに l3extOut を導入する必要があります。
- 現在、OSPF v2 のみテスト済みです。OSPF v3 も、若干の変更を伴いますが、機能すると予 想されます。

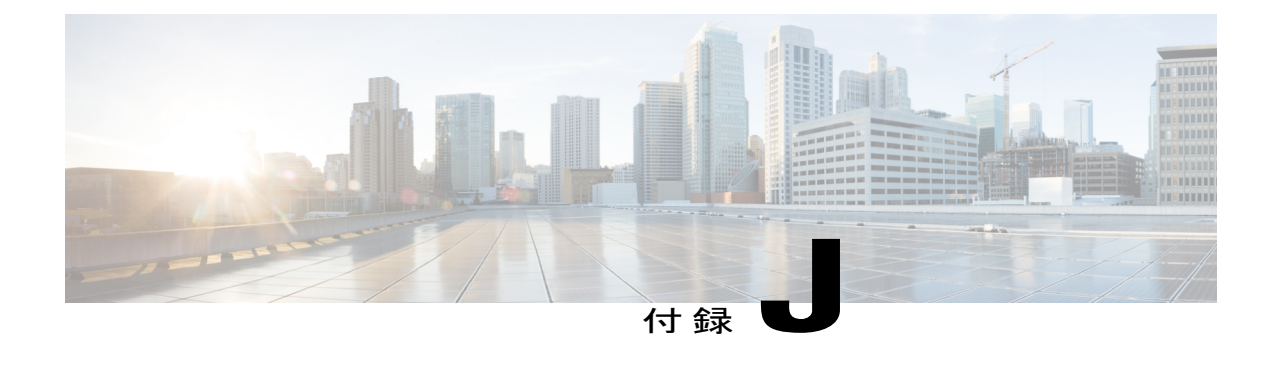

### コントラクト範囲の例

この章の内容は、次のとおりです。

• [コントラクト範囲の例](#page-270-0), 257 ページ

### <span id="page-270-0"></span>コントラクト範囲の例

Ctx1 に EPG1 と EPG2 があり、Ctx2 に EPG3 と Epg4 があり、C1 というコントラクトを使用して おり、scope = context であるとしましょう。

- EPG1 はコントラクト C1 を提供し、EPG2 はそれを消費します。
- EPG3 はコントラクト C1 を提供し、EPG4 はそれを消費します。

この例では、4 つの EPG すべてが同じコントラクトを共有していますが、そのうち 2 つは 1 つの コンテキスト内にあり、あと 2 つは別のコンテキスト内にあります。コントラクトは、EPG1 と EPG2 の間にのみ適用され、その後個別に EPG3 と EPG4 の間に適用されます。スコープの内容が どんなものであれ、コントラクトはスコープによる限定を受けます。この例では、コンテキスト がスコープとなっています。

scope = application profile である場合も、同じことが適用されます。2 つのアプリケーション プロファイルに EPG があり、scope = application profile である場合、コントラクトはプリケー ション プロファイルの EPG 上で適用されます。

以下に、2 つのコントラクトの APIC GUI のスクリーンショットを示します。

#### 図 **106**:セキュリティ ポリシー コントラクトの例

#### **Security Policies - Contracts**

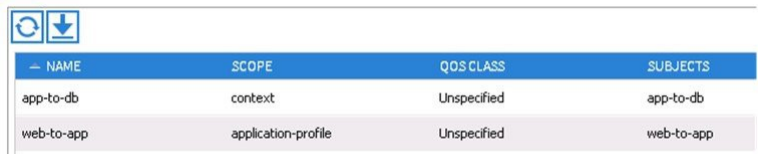

Application Profile - app1

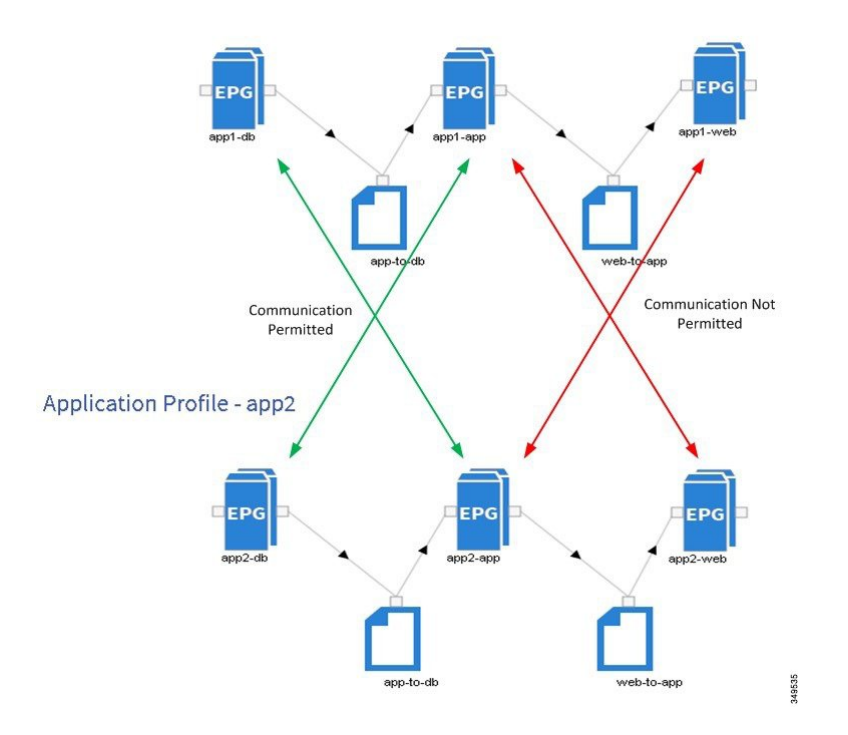

1つのコントラクトは Web/アプリケーション間 (web-to-app) 通信用で、スコープはアプリケー ションプロファイルとなっています。アプリケーション/データベース間 (app-to-db) コントラク トのスコープはコンテキストとなっています。app1 と app2 のアプリケーション プロファイルは 同じコンテキスト内にあります。各アプリケーション プロファイルには EPG が含まれます。

app-to-dbコントラクトのスコープがコンテキストレベルで適用され、どちらのアプリケーション プロファイルも同じコンテキストに属しているため、app-to-dbコントラクトのすべてのコンシュー マに、そのプロバイダーである EPG との通信が許可されます。

- EPG-app1-db は EPG-app1-app と双方向通信可能
- EPG-app2-db は EPG-app2-app と双方向通信可能

Г

- EPG-app1-db は EPG-app2-app と双方向通信可能
- EPG-app2-db は EPG-app1-app と双方向通信可能

次のエンドポイントペアは、スコープをアプリケーションプロファイルとしてweb-to-appコント ラクトを使用しており、コントラクトのプロバイダーとコンシューマのみに、そのアプリケーショ ン プロファイル内の通信を許可します。

- EPG app1 アプリケーションは EPG-app1-web と通信可能
- EPG app2 アプリケーションは EPG-app2-web と通信可能

上に示したものとは異なり、app および db EPG は、アプリケーション プロファイルの外部とは通 信できません。

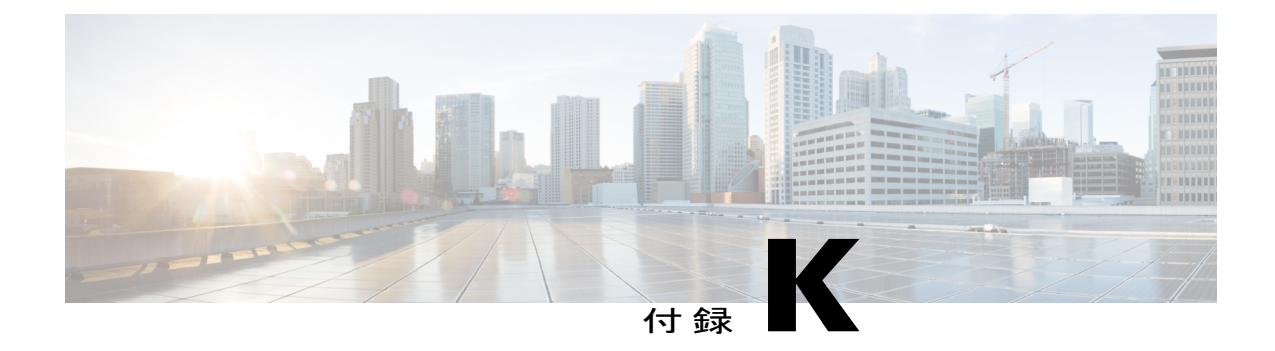

# セキュア プロパティ

この章の内容は、次のとおりです。

• セキュア [プロパティ](#page-274-0), 261 ページ

# <span id="page-274-0"></span>セキュア プロパティ

Г

次の表に、プロパティ タイプがパスワード フィールドである管理対象オブジェクトのセキュア プロパティを示します。

Ī

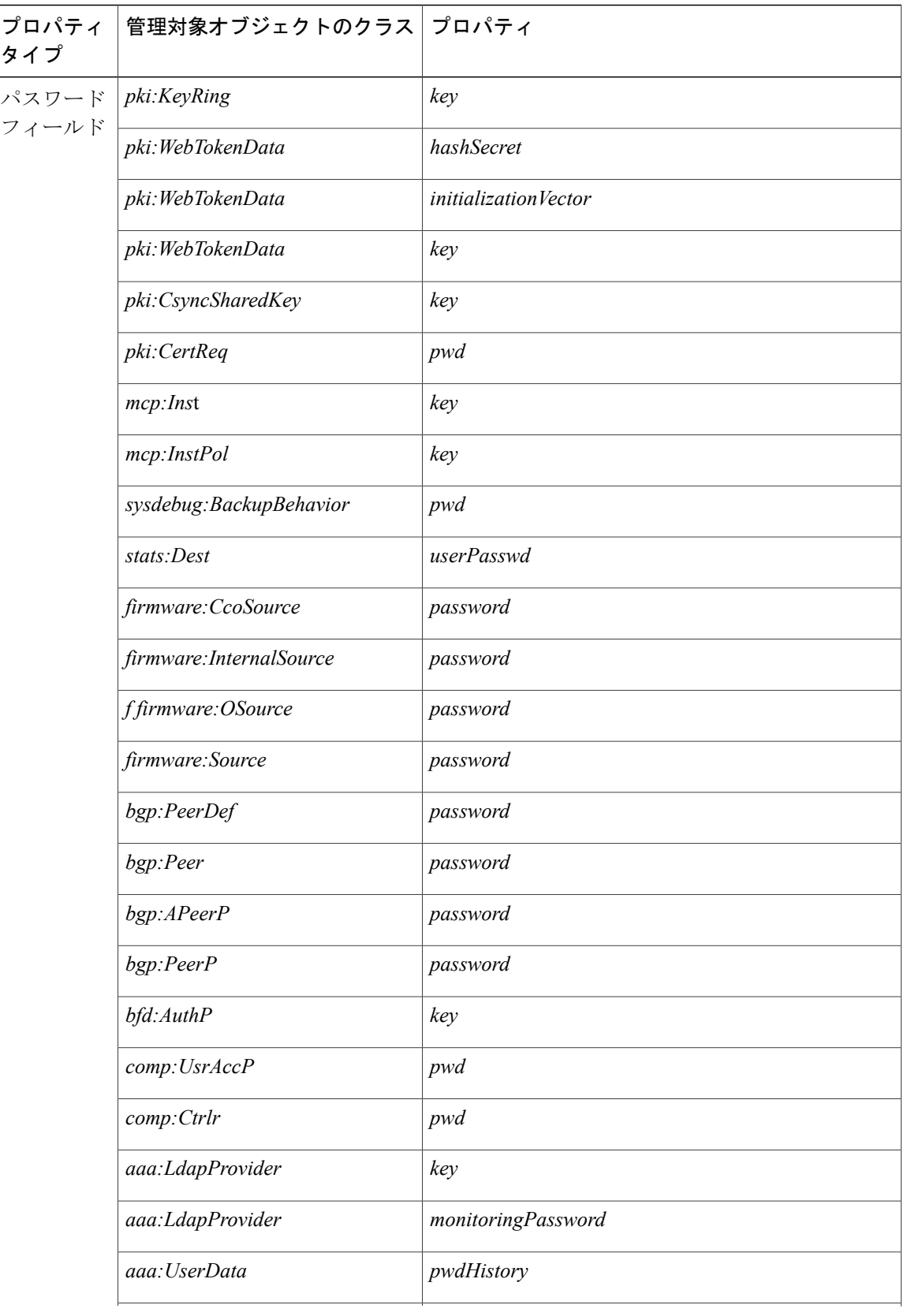

 $\mathbf I$ 

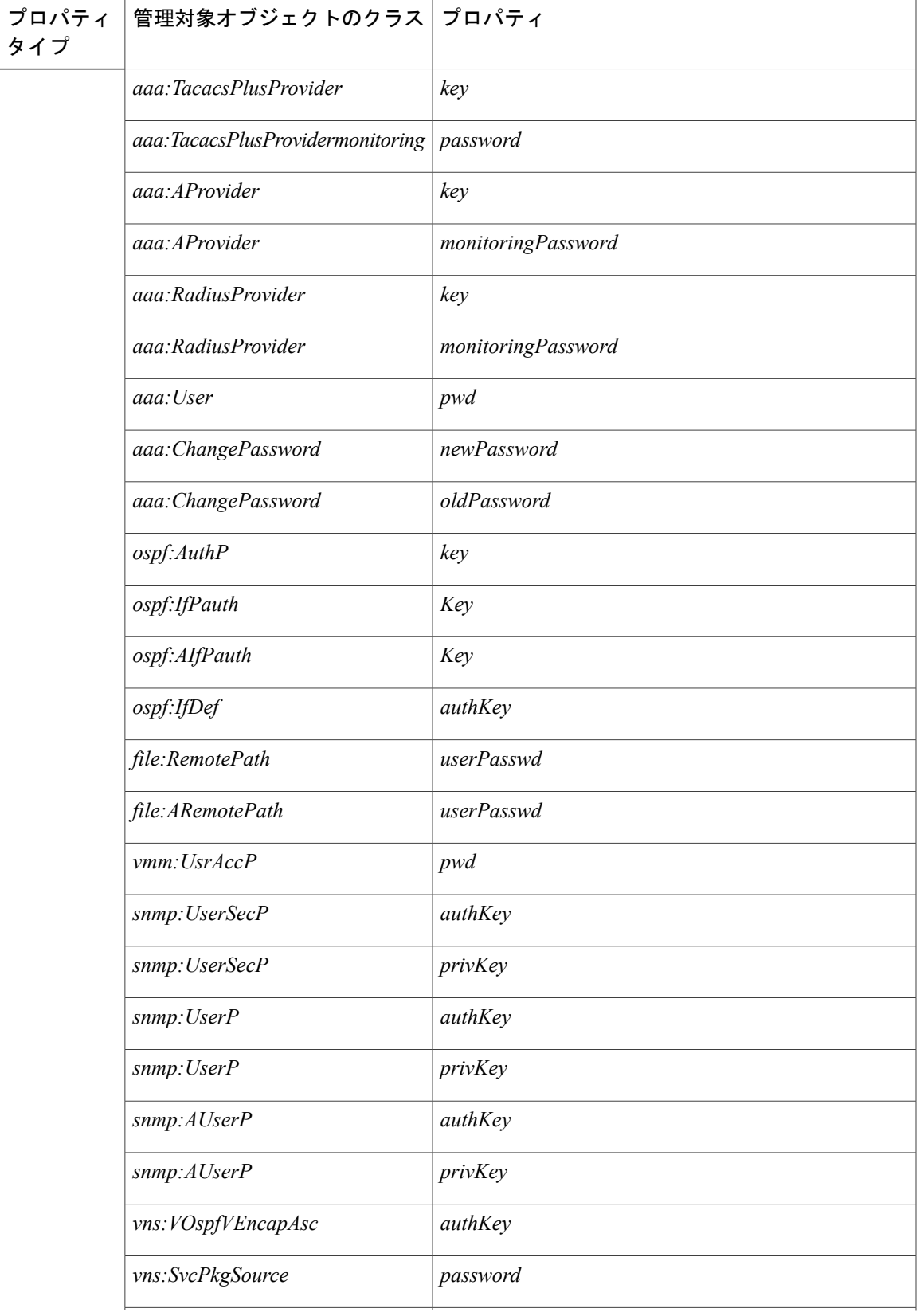

 $\overline{\phantom{a}}$ 

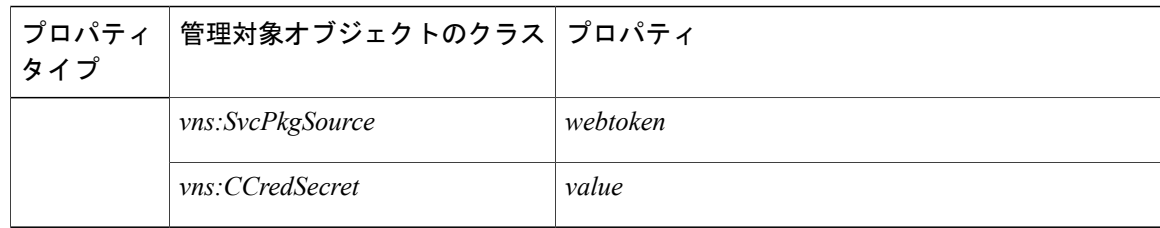

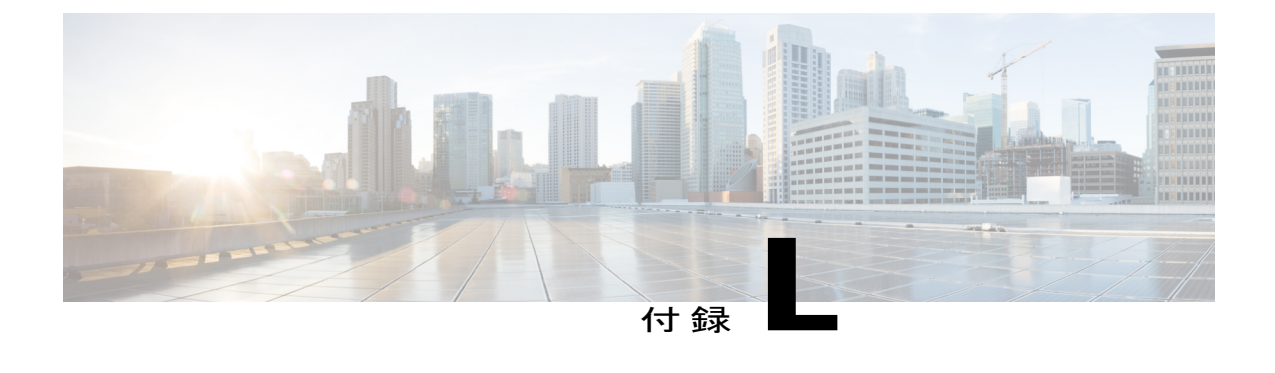

# 設定ゾーンのサポート対象ポリシー

この章の内容は、次のとおりです。

• [設定ゾーンのサポート対象ポリシー](#page-278-0), 265 ページ

### <span id="page-278-0"></span>設定ゾーンのサポート対象ポリシー

設定ゾーンでは次のポリシーがサポートされています。

cdp:IfPol cdl:IfPolDef cdp:InstPol dhcp:NodeGrp dhcp:PodGrp edr:ErrDisRecoverPol ep:ControlP ep:LoopProtectP fabric:AutoGEp fabric:ExplicitGEp fabric:HIfPol fabric:ProtPol fvns:McastAddrInstP fvns:VlanInstDef fvns:VlanInstP fvns:VxlanInstDef fvns:VxlanInstP infra:AccBndlGrp infra:AccBndlPolGrp infra:AccBndlSubgrp infra:AccCardP infra:AccCardPGrp infra:AccNodePGrp infra:AccPortGrp infra:AccPortP infra:AttEntityP infra:CardS infra:ConnFexBlk infra:ConnFexS infra:ConnNodeS infra:FexBndlGrp infra:FexP infra:FuncP infra:HConnPortS infra:HPortS infra:LeafS infra:NodeBlk

Г

infra:NodeP infra:PodBlk infra:PodP infra:PodS infra:PortBlk infrazone:NodeGrp infrazone:PodGrp l2ext:DomDef l2ext:DomP l2:IfPol l2:InstPol l2:InstPolDef l3ext:DomDef l3ext:DomP lacp:IfPol lacp:LagPol lacp:LagPolDef lldp:IfPol lldp:IfPolDef lldp:InstPol mcp:IfPol mcp:InstPol mgmt:NodeGrp mgmt:PodGrp phys:DomP qos:DppPol qos:DppPolDef span:Dest span:DestGrp span:SpanProv span:SrcGrp span:SrcGrpDef span:SrcTargetShadow span:SrcTargetShadowBD span:SrcTargetShadowCtx span:TaskParam span:VDest span:VDestDef span:VDestGrp span:VDestGrpDef span:VSpanProv span:VSrcGrp span:VSrcGrpDef stormctrl:IfPol stp:EncapInstDef stp:IfPol stp:IfPolDef stp:InstPol stp:MstDomPol stp:MstRegionPol vmm:DomP vmm:DomPDef vpc:InstPol vpc:KAPol

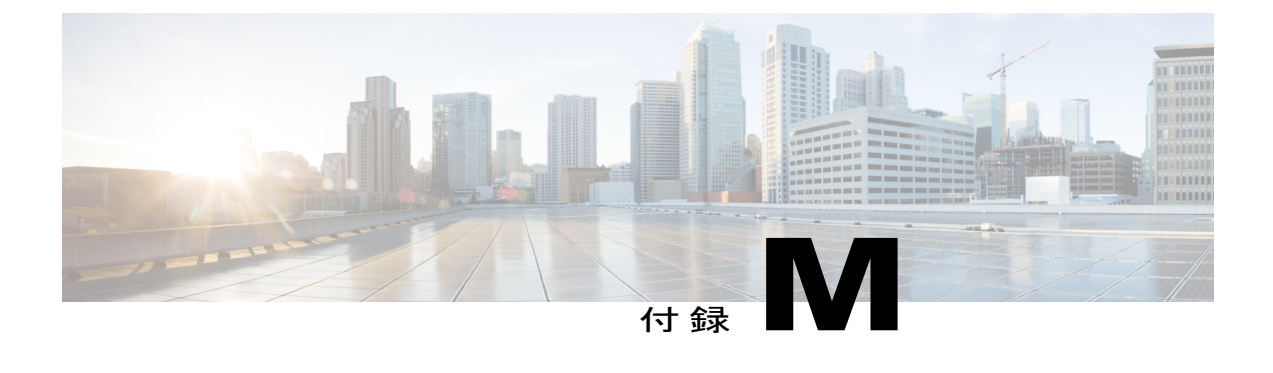

#### 用語集

この章の内容は、次のとおりです。

• [用語集](#page-280-0), 267 ページ

#### <span id="page-280-0"></span>用語集

アプリケーション セントリック インフラストラクチャ(ACI): ACIは、一元化された自動化と ポリシーに基づくアプリケーションプロファイルを備えた、総合的なデータセンターアーキテク チャです。

**Application Policy Infrastructure Controller**(APIC):スケーラブル マルチテナント ファブリッ クを管理する、ACIアーキテクチャの主要コンポーネント。APICコントローラは、マルチテナン ト ファブリックの管理、ポリシー プログラミング、アプリケーション展開、およびヘルス モニ タリングを提供する複製同期されたクラスタ化コントローラを構成します。

コンシューマ:サービスを消費するエンドポイント グループ (EPG)。

コンテキスト:レイヤ3アドレス ドメインを定義します。

コントラクト: EPG 間でどのような通信がどのように行われるかを指定する規則。

識別名(**DN**):MO について説明し、MIT 内の場所を検索する一意の名前。

エンドポイントグループ(**EPG**):エンドポイントの集合を含む名前付き論理エンティティであ る MO。エンドポイントは、ネットワークに直接的または間接的に接続されたデバイスです。エ ンドポイントには、アドレス (ID)、ロケーション、属性 (バージョンやパッチレベルなど) が あり、物理または仮想にできます。エンドポイントの例には、インターネット上のサーバ、仮想 マシン、ストレージ、またはクライアントが含まれます。

フィルタ:EPG 間のインバウンドまたはアウトバウンド通信を定義するコントラクト内で使用さ れる、レイヤ 3 プロトコル タイプ、レイヤ 4 ポートなどの TCP/IP ヘッダー フィールド。

ラベル:1つのプロパティ、つまり名前を持つ管理対象オブジェクト。ラベルにより、互いに通 信できるオブジェクトとできないオブジェクトを分類できます。

管理対象オブジェクト(**MO**):ファブリック リソースの抽象化。

管理情報ツリー(**MIT**):ファブリックのすべての MO を含む階層型管理情報ツリー。

外部ネットワーク:ファブリックの外部のネットワークへの接続を定義する MO。

ポリシー:システム挙動の一定の側面を制御するための一般的な仕様を含む名前付きエンティ ティ。たとえば、レイヤ3外部ネットワークポリシーにはBGPプロトコルが含まれ、ファブリッ クを外部レイヤ 3 ネットワークに接続する場合に BGP ルーティング機能をイネーブルにできま す。

プロファイル:ポリシーの 1 つ以上のインスタンスを実行するのに必要な詳細設定を含む名前付 きエンティティ。たとえば、ルーティング ポリシーのスイッチ ノード プロファイルには、BGP を実行するのに必要なすべてのスイッチの具体的な設定詳細が含まれます。

プロバイダー:サービスを提供する EPG。

サブジェクト:どの情報をどのように伝えるかを指定するコントラクトに含まれる MO。

ターゲット **DN**(**tDn**):ソース MO とターゲット MO の特定のインスタンス間の関係を定義する 明示的なリファレンス。ターゲット インスタンスは、関係ソース (Rs) MO で明示的に設定され たターゲット DN (tDn) のプロパティによって識別されます。

テナント:テナントは、アプリケーション ポリシーの論理コンテナで、管理者はドメインベース のアクセス コントロールを実行できます。テナントはポリシーの観点から分離の単位を表します が、プライベートネットワークは表しません。テナントは、サービスプロバイダーの環境ではお 客様を、企業の環境では組織またはドメインを、または単にポリシーの便利なグループ化を表す ことができます。テナントが含む主要な要素は、フィルタ、コントラクト、外部、ブリッジ ドメ イン、および EPG を含むアプリケーション プロファイルです。